ЖУРНАЛ РАЗРАБОТЧИКОВ ЭЛЕКТРОНИКИ

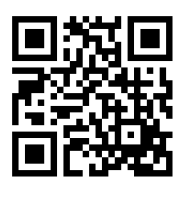

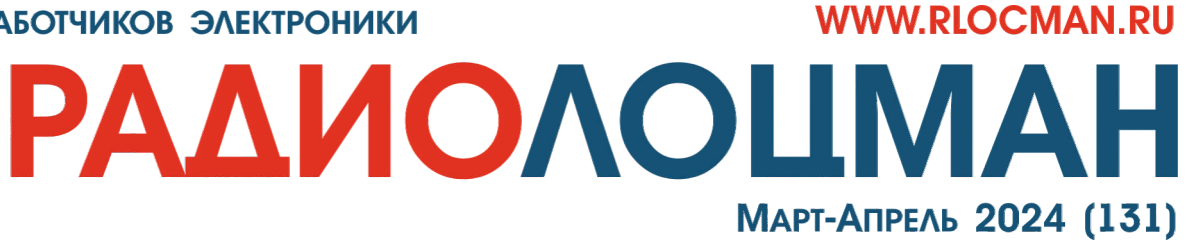

- Технология FinFET приближается к концу?
- Двухканальная приставка к осциллографу
- Универсальный блок защиты акустических систем

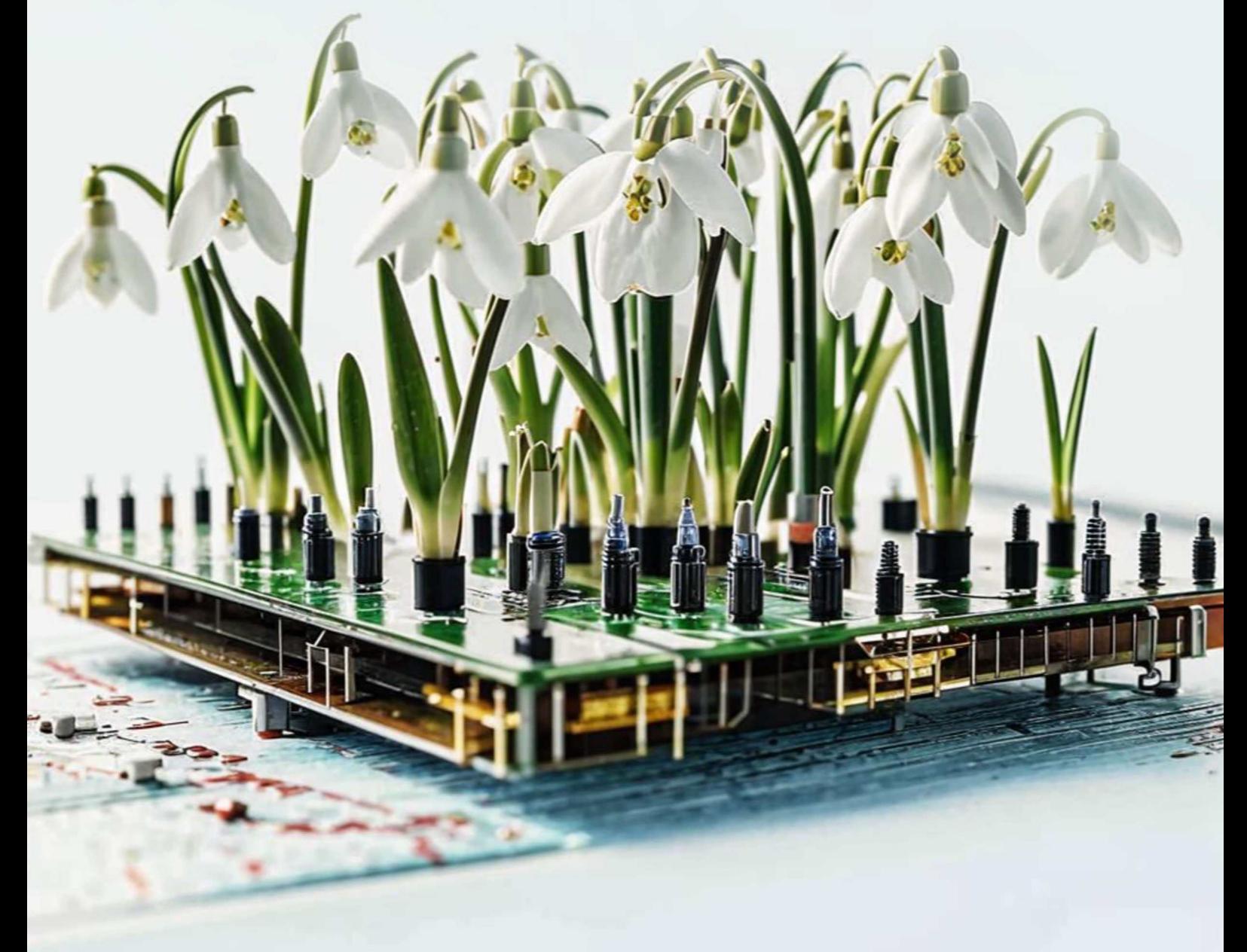

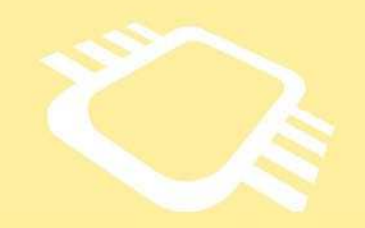

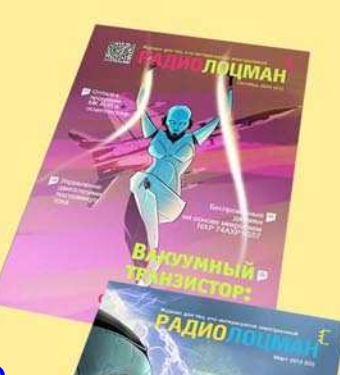

## [www.rlocman.ru/magazine](https://www.rlocman.ru/magazine/) РадиоЛоцман.Журнал

Официальные версии только здесь: без регистрации и назойливой рекламы, с высокой скоростью скачивания.

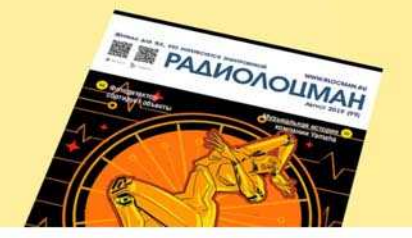

**Если вы являетесь носителем передовых знаний в областях и/или разработки электронных приборов и готовы популяризировать их – применения электронных компонентов приглашаем к сотрудничеству!**

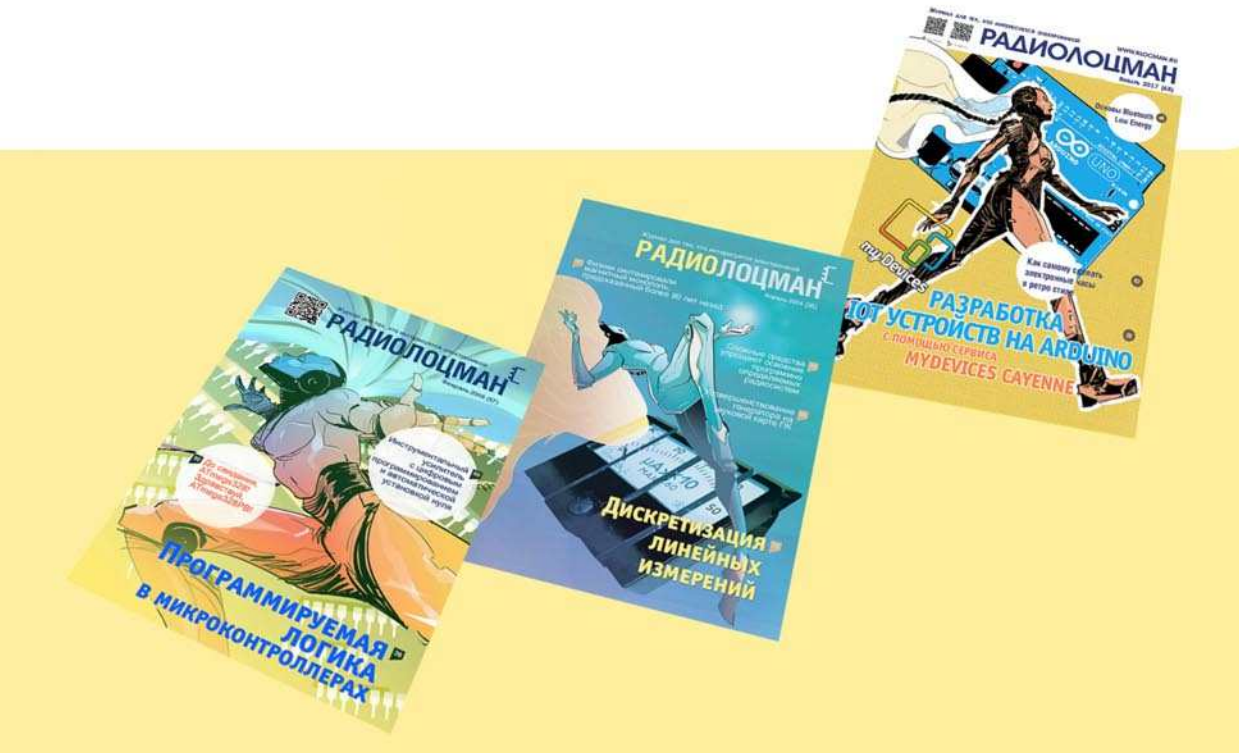

#### Март-Апрель 2024 (131)

Главный редактор: А. Николаев

Директор:

С. Муратчаев

#### Над номером работали:

М. Басков Д. Захаров В.Колесник С. Муратчаев А. Николаев А. Русу

По вопросам размещения рекламы, публикации авторских материалов, с замечаниями и пожеланиями обращаться:

[rlocman@rlocman.ru](mailto:rlocman@rlocman.ru)

Е +7 (495) 721-72-14

[www.rlocman.ru](https://www.rlocman.ru/)

Официальные версии журнала распространяются бесплатно и без регистрации только на сайте РадиоЛоцман

При любом использовании материалов, опубликованных в журнале, ссылка на РадиоЛоцман обязательна. Полное или частичное воспроизведение или тиражирование каким бы то ни было способом материалов настоящего издания допускается только с письменного разрешения редакции.

Мнения авторов не всегда отражают точку зрения редакции.

> Оформление бесплатной подписки: [www.rlocman.ru/magazine](https://www.rlocman.ru/magazine/)

#### **Новости**

- [«Росэлектроника» начала поставку оборудования нового поколения для суперкомпьютеров](#page-3-0) 4
- 4 EPC анонсировала первый GaN полевой транзистор с [сопротивлением](#page-3-0) открытого канала 1 мОм
- [Уникальная разработка: широкоапертурные излучатели для генерации интенсивных ТГц](#page-4-0)  импульсов 5
- [Seeed представляет компактную плату разработки для СнК ESP32-C6 с полной поддержкой](#page-5-0)  стандарта Matter 6
- 7 [ROHM разработала новый операционный усилитель с рекордно низким потреблением тока](#page-6-0)
- 8 Первая в России [мультимодальная](#page-7-0) модель искусственного интеллекта в открытом доступе
- [Высокопроизводительные микроконтроллеры STMicroelectronics открывают путь к новым](#page-9-0)  инновациям в системах умного дома и промышленности 10

#### **Статьи**

- 12 [Многофазные выпрямители с умножением напряжения](#page-11-0)
- 18 [Точная стабилизация напряжения с динамическим масштабированием](#page-17-0)
- 21 [Коррекция падения напряжения и фазового сдвига в линиях передачи](#page-20-0)
- 24 [Выбор правильного уровня пульсаций тока дросселя](#page-23-0)
- 26 Требования к [вспомогательным](#page-25-0) источникам питания для драйверов затворов SiC/GaN приборов
- 30 [Керамические входные конденсаторы могут вызывать броски напряжения](#page-29-0)
- 34 [Многооборотный TPO датчик положения](#page-33-0) потребляет нулевую мощность
- [Технология FinFET приближается к концу?](#page-37-0) 38
- 40 Ищете DC/DC [преобразователь](#page-39-0) с отрицательным выходным напряжением? Больше не ищите! Управление КМОП двухтактными [каскадами с помощью логических сигналов, связи по](#page-44-0)  45
- 48 [Уменьшение нагрева мощных операционных усилителей](#page-47-0)

переменному току и заземленных затворов

#### **Схемы**

- 50 [Усовершенствованный выключатель питания с фиксацией](#page-49-0)
- [Инвертор напряжения использует выходные выводы в качестве входов, а вывод земли в](#page-55-0)  качестве выхода 56
- [ШИМ-генератор биполярных импульсов](#page-58-0) 59
- [Бытовой датчик утечки метана](#page-59-0) 60
- [Двухканальная приставка к осциллографу](#page-63-0) 64
- 67 [Эффективный удвоитель напряжения на основе обычных КМОП инверторов](#page-66-0)
- [Контроллер пропуска периодов однофазной сети, не создающий гармоник](#page-69-0) 70
- [Усложненный измеритель уровня звука с логарифмической шкалой](#page-71-0) 72
- 76 [Сопряжение поворотного энкодера с цифровым потенциометром](#page-75-0)
- [Зарядовый насос уменьшает напряжение вдвое, чтобы удвоить «эффективность» по току](#page-77-0) 78
- [Расширение функций управления включением/выключением TOPSwitch](#page-79-0) 80
- [Схема виртуального стабилитрона упрощает подключение высоковольтных цепей](#page-81-0) 82
- [15-битный АЦП на основе преобразователя напряжение-время для линеаризации анемометра](#page-84-0) 85
- [Универсальный блок защиты акустических систем](#page-87-0) 88
- 90 [Как сделать помехозащищенный инфракрасный модуль обнаружения препятствий](#page-89-0)
- [Драйверы мощных светодиодов без внешних силовых ключей](#page-91-0) 82
- [Резистор изгиба как альтернатива геркону](#page-95-0) 96
- 98 [Классическая \(правильная\) ЦМУ с компрессором](#page-97-0)
- 103 [Генераторы биполярных импульсов на ОУ](#page-102-0)
- [Как с помощью Arduino сделать изолированный цифровой регулятор нагрузки переменного](#page-105-0)  тока 106
- [Эффективная биполярная схема вольтодобавки с цифровым управлением](#page-109-0) 110
- [Отличное устройство для калибровки миниатюрных высокочувствительных анемометров](#page-111-0) 112
- [Обратноходовой источник питания 5 В с входным напряжением 85-260 В AC](#page-114-0) 115
- 120 [Высококачественный источник питания для любительской лаборатории](#page-119-0)
- 126 [Однопроводная линия передачи данных для автомобиля](#page-125-0)
- 128 [Питание синего светодиода от 3-вольтовой батареи](#page-127-0)
- 129 [Адаптивная подтяжка](#page-128-0)

### <span id="page-3-0"></span>«Росэлектроника» начала поставку оборудования нового поколения для суперкомпьютеров

ции Ростехначал поставки оборудования чивает объединение серверов в единый нового поколения для создания суперком- вычислительный кластер для проведения<br>пьютеров. Оно стало более компактным по и расчетов с высокоинтенсивным обменом пьютеров. Оно стало более компактным по и расчетов с высокоинтенсивным обменом по расчетов с высокоинтенсивным<br>Сравнению с предыдущими модификациями и информацией и сверхнизкими задержками сравнению с предыдущими модификациями. информацией и сверхнизкими задержками сравнению с предытальность сервер<br>Решение способно объединять сервера в Передачи данных между узлами кластера. Решение способно объединять сервера в передачи данных между узлами кластера.<br>Мощныйвычислительныйкластер для прове- Новинку разработали инженеры Научнодения сложных научных, инженерных и про- исследовательского центра электронной индивиденной и про-<br>Вычислительной техники (НИЦЭВТ, входит в вычислительной техники (НИЦЭВТ, входит в мышленных расчетов. Первыми заказчиками в молдинг «Росэлектроника» Госкорпорации стали предприятия одной из крупнейших про- Холдинг<br>• колдони предприятия одной рессии мышленных компаний России.

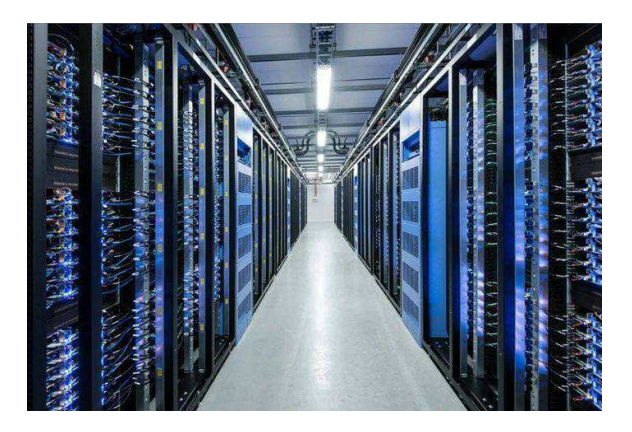

В состав оборудования входят высокопро- НИЦЭВТ является разработчиком супер-«Ангара» нового поколения. Слово по блоков.

Холдинг «Росэлектроника» Госкорпора- Сетевое оборудование «Ангара» обеспемощный вычислительный кластер для прове- Новинку разработали инженеры Научно-<br>дения сложных научных инженерных и про- исследовательского центра электронной

> «Мы произвели первые поставки нового поколения сетевого оборудования линейки «Ангара», разработка которого завершилась в 2023 году. Техника установлена на территории двух научно-исследовательских организаций. Устройства позволяют еще более эффективно выполнять задачи по созданию современных российских суперкомпьютеров для решения сложных научных задач. Сегодня именно от такого оборудования во многом зависит успех и скорость научных изысканий, а значит – и развитие отечественной промышленности», – отметил генеральный директор НИЦЭВТ Руслан Дзейтов.

изводительные серверы, 24-х портовые ком- компьютерных технологий, средств вычислимутаторы и адаптеры высокоскоростной сети тельной техники, электронных модулей и

## EPC анонсировала первый GaN полевой транзистор с сопротивлением открытого канала 1 мОм

*Компания EPC представляет 100-вольтовый GaN полевой транзистор EPC2361 с сопротивлением открытого канала 1 мОм в компактном корпусе QFN размером 3 мм × 5 мм, обеспечивающий более высокую плотность мощности для DC/DC преобразования, быстрой зарядки, приводов двигателей и слежения за точкой максимальной мощности солнечных батарей.*

вых транзисторов EPC2361 с сопротивлени- го поколения. ем открытого канала 1 мОм. Это GaN поле- EPC2361, имеющий типовое сопротивлевой транзистор с самым низким сопротивле- ние открытого канала всего 1 мОм, выпуска-

EPC начинает производство 100-вольто- по сравнению с продуктами EPC предыдуще-

нием открытого канала на рынке, обеспечи- ется в корпусе QFN площадью 3 мм × 5 мм со вающий вдвое большую удельную мощность сниженным тепловым сопротивлением и

<span id="page-4-0"></span>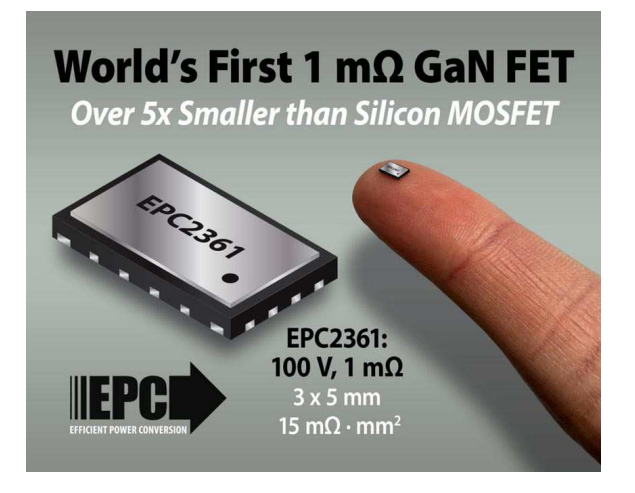

открытой верхней частью. Максимальное значение произведения сопротивления канала ЕРС2361 на площадь прибора составляет 15 мОм мм<sup>2</sup>, что более чем в пять раз меньше, чем у аналогичных 100-вольтовых кремниевых MOSFET.

Благодаря сверхнизкому сопротивлению в открытом состоянии ЕРС2361 обеспечивает более высокую плотность мощности и КПД систем преобразования энергии. что приводит к снижению энергопотребления и тепловыделения. Этот прорыв особенно важен для таких приложений, как синхронные выпрямители мошных АС/DС преобразователей. высокочастотные DC/DC преобразователи для центров обработки данных, приводы электромобилей, робототехника, беспилотники и системы слежения за точкой максимальной мошности солнечных батарей.

#### Прототипная плата

Прототипная плата ЕРС90156 представляет собой полумост на GaN полевых тран-

зисторах ЕРС2361. Она рассчитана на максимальное напряжение устройства 100 В. Назначение этой платы - упростить процесс оценки для разработчиков систем электропитания и ускорить вывод их продукции на рынок. Плата размером 50.8 мм × 50.8 мм разработана для обеспечения оптимальных характеристик переключения и содержит все важные компоненты, необходимые для облегчения оценки.

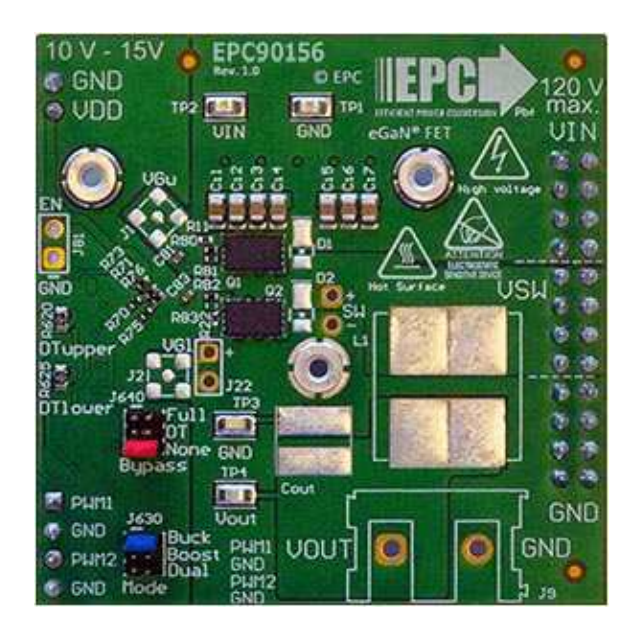

Прототипная плата ЕРС90156

#### Цена и доступность

В партиях из 3000 приборов транзистор ЕРС2361 стоит \$4.60.

Прототипная плата ЕРС90156 продается по цене \$200.00 за штуку.

## Уникальная разработка: широкоапертурные излучатели для генерации интенсивных ТГц импульсов

Российские учёные разработали оригинальные широкоапертурные терагерцовые излучатели для генерации интенсивных ТГц импульсов и предложили новый метод повышения их эффективности. Это позволит повысить эффективность ТГц-технологий, которые применяются для диагностики в медицине, сканирования археологических находок,

просвечивания пассажиров и багажа в аэропортах, в системах связи и ряде других сфер.

Результаты работы опубликованы в высокорейтинговом научном журнале Applied Physics Letters.

Исторически терагерцовый (ТГц) диапазон частот, граничащий с микроволновой и инфракрасной (ИК) областями шкалы элек-

<span id="page-5-0"></span>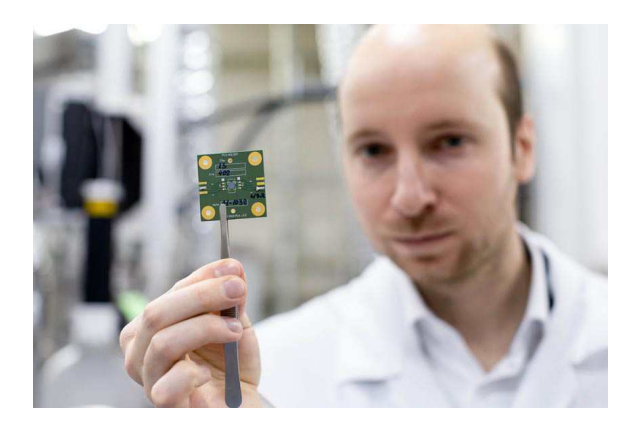

тромагнитного спектра, получил название «ТГц щель» из-за отсутствия эффективных источников и детекторов ТГц излучения, а также элементов управления ТГц пучками. На сегодняшний день принято считать, что ТГц диапазон соответствует частотам 0.1-10 ТГц, или в длинах волн: 0.03-3.0 мм. Излучение ТГц диапазона имеет ряд уникальных особенностей - оно чувствительно к содержанию и состоянию воды в водосодержащих системах, включая биологические ткани, и способно проникать сквозь неполярные диэлектрические материалы, такие как бумага, пластик, ткани, дерево, керамика и др., являющиеся непрозрачными в видимом и ИК диапазонах.

В настоящий момент активно развиваются ТГц спектроскопические и изображающие системы, которые по своему пространственному разрешению превосходят аналогичные системы из радио и миллиметрового диапа-

зонов. При этом ключевые, и главное, высокоэффективные элементы таких систем оптоэлектронные преобразователи коротких лазерных импульсов, используемые для генерации и детектирования ТГц импульсов, отсутствуют на отечественном рынке.

Исследователи из ИСВЧПЭ РАН. МГТУ им. Н.Э. Баумана, ИОФ РАН, МФТИ и ИФТТ РАН разработали оригинальные широкоапертурные ТГц излучатели, а также предложили новый подход по увеличению их эффективности, который заключается в создании специальной микролинзы на основе сапфировых волокон, способной эффективно концентрировать энергию лазерного излучения вблизи электродов излучателя. Эксперимент показал значительное увеличение генерируемой мощности ТГц излучения до 100 мкВт при сохранении высокого отношения между регистрируемым сигналом и шумом спектрометра.

Мы разработали уникальные для России широкоапертурные излучатели для создания отечественных систем спектроскопии и построения изображений в ТГц диапазоне, а также совместно с коллегами предложили оригинальный способ увеличения эффективности излучателей за счёт использования микролинзы на основе массива из профилированных сапфировых волокон - сообщил Дмитрий Пономарёв, инициатор работы, заместитель директора ИСВЧПЭ РАН и ведущий научный сотрудник МГТУ им. Н.Э. Баумана.

### Seeed представляет компактную плату разработки для СНК ESP32-С6 с полной поддержкой стандарта Matter

Gareth Halfacree

#### Hackster io

Эта миниатюрная плата, оснащенная высокопроизводительным ядром RISC-V, работающим на частоте 160 МГи, и маломощным 20-мегагериовым дополнительным ядром предназначена для проектов умного дома.

Seeed Studio выпустила новую модель в семействе XIAO миниатюрных плат разработки для микроконтроллеров, построенную на базе СнК ESP32-C6 с RISC-V процессором ESP32C6, и оснащенную средствами поддержки Wi-Fi 6, Bluetooth 5.3 Low Energy (BLE) u Matter IFFF 802 154

Новейшая модель в линейке XIAO, названной в честь китайского слова «маленький» в связи с ее миниатюрными размерами, - модуль XIAO ESP32C6 содержит пару 32битных RISC-V процессоров: высокопроизводительное ядро, работающее на частоте до 160 МГц и малопотребляющее вспомога-

<span id="page-6-0"></span>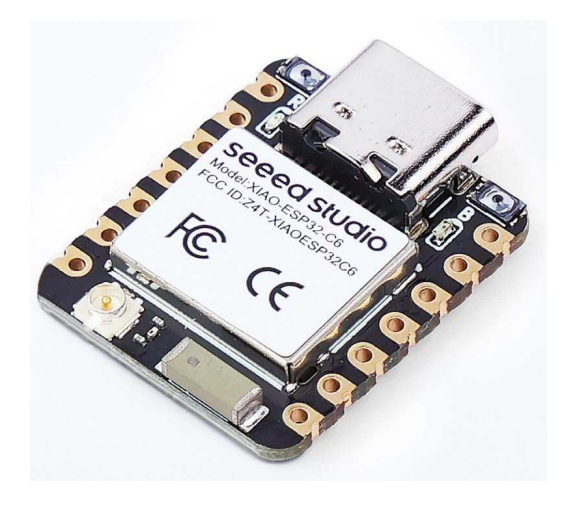

тельное ядро, работающее на частоте до 20 МГц. Имеется 512 КБ статической оперативной памяти (SRAM), 4 МБ встроенной флэш-памяти, схема управления батареей и поддержка обешанного режима пониженного энергопотребления с током 15 мкА - почти

втрое меньшим, чем требуется для XIAO ESP32C3, хотя и бо́льшим, чем у энергоэффективного XIAO nRF52840.

Однако выделяют новый XIAO именно возможности подключения; в то время как предыдущие модели были ограничены Bluetooth Low Energy (BLE) и/или Wi-Fi 4, XIAO ESP32C6 включает Wi-Fi 6, Bluetooth 5.3 Low Energy и IEEE 802.15.4 с поддержкой Zigbee и Thread, что делает модуль готовым к использованию при разработке систем на основе нового межвендорного стандарта домашней автоматизации Matter.

Seeed подтвердила, что новая плата будет поддерживаться в Arduino IDE и собственной среде разработки ESP-IDF компании Espressif, но поддержка MicroPython и CircuitPython пока отсутствует.

Плата XIAO ESP32C6 уже доступна для заказа в магазине Seeed Studio по цене \$5.20.

## **ROHM разработала новый операционный усилитель** с рекордно низким потреблением тока

Самое низкое в отрасли потребление тока 160 нА позволяет экономить энергию в потребительском и промышленном оборудовании

Компания ROHM разработала линейный операционный усилитель (ОУ) LMR1901YG-M с самым низким потреблением тока в отрасли. Это делает его идеальным для усиления сигналов датчиков, используемых для измерения температуры, скорости потока, концентрации газа и других параметров в приложениях, работающих от внутренних источников (например, батарей).

В последние годы спрос на упреждающее регулирование растет для различных приложений в бытовой и промышленной электронике. Поэтому растет потребность в точном измерении параметров, относящихся к этим приложениям, таких как температура, влажность, вибрация, давление и скорость потока. Операционные усилители, основная функция которых заключается в усилении сигналов датчиков для последующего детектирования и/или аналого-цифрового преобразования, являются важнейшим компонен-

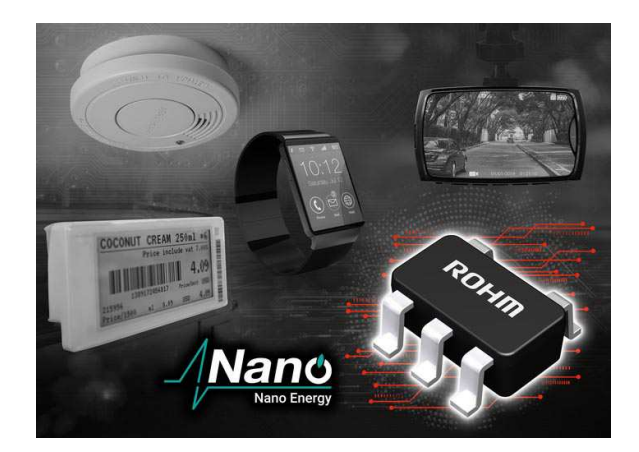

том сигнальной цепочки, что в значительной степени влияет как на точность, так и на энергопотребление. ROHM разрабатывает операционные усилители, удовлетворяющие требованиям как высокой точности, так и низкого потребления тока. Благодаря постоянному совершенствованию схемотехники, основанной на оригинальной технологии <span id="page-7-0"></span>Nano Energy, ROHM теперь может предложить операционный усилитель, обеспечивающий самое низкое потребление тока на рынке.

В LMR1901YG-М используется оригинальная технология ультранизкого потребления энергии, которая полностью подавляет рост тока, обусловленный изменениями температуры и напряжения, снижая потребление тока всего до 160 нА (типовое значение), что примерно на 38% меньше, чем у обычных маломощных операционных усилителей. Это не только продлевает срок службы приложений, работающих от внутренних батарей, таких как электронные ценники, но также увеличивает время работы смартфонов и других устройств, оснащенных аккумуляторами. При этом низкий ток потребления не изменяется в диапазоне температур от -40 °С до +105 °С, что обеспечивает стабильную работу с низким энергопотреблением даже в условиях колебаний внешних температур, включая устройства пожарной сигнализации и датчики окружающей среды.

Среди других улучшений характеристик снижение входного напряжения смещения на 45% по сравнению с обычными слаботочными ОУ до значения всего 0.55 мВ (максимальное значение при  $T_A = 25$  °C), при этом гарантируется, что максимальный температурный дрейф входного напряжения смешения остается в пределах 7 мкВ/°С. Это позволяет с высокой точностью усиливать сигналы датчиков. Микросхема LMR1901YG-M, способная работать при напряжении питания от 1.7

до 5.5 В и поддерживающая rail-to-rail размах входных и выходных сигналов, подходит для широкого спектра приложений на рынках промышленного оборудования и потребительских товаров. Новый операционный усилитель ROHM также соответствует автомобильному стандарту надежности АЕС-Q100, обеспечивая стабильную работу даже в жестких условиях кабины автомобилей без ущерба для функциональности.

В дополнение к различным техническим документам, необходимым для проектирования схем, и SPICE-моделям (бесплатно доступным на сайте ROHM), для ускорения выхода на рынок можно использовать симулятор ROHM Solution

#### Примеры применения

- Потребительские приложения: смартфоны, смарт-часы, носимые устройства, системы пожарной сигнализации, датчики движения И Т. Д.
- Промышленное оборудование: электронные ценники, портативные измерительные приборы, регистраторы данных, датчики окружающей среды для Интернета вещей и т. д.
- Автомобильные системы: противоугонные датчики, регистраторы движения и т.д.

#### Информация для покупателей

Операционные усилители LMR1901YG-M выпускаются серийно с ноября 2023 года и продаются по цене \$4.0 за штуку.

### Первая в России мультимодальная модель искусственного интеллекта - в открытом доступе

Институт искусственного интеллекта AIRI представил открытую версию модели OmniFusion - OmniFusion 1.1. Первая в России мультимодальная языковая модель, способная поддерживать визуальный диалог и отвечать на вопросы пользователей по картинкам, теперь поддерживает русский язык. Open-source-код для обучения и веса доступны к использованию и могут быть применены в том числе при разработке коммерческих продуктов.

OmniFusion - это передовая мультимодальная модель искусственного интеллекта, предназначенная для расширения возможностей традиционных систем обработки языка за счет интеграции дополнительных модальностей данных, например, изображений, а в перспективе - аудио, 3D- и видеоконтента.

Модель распознает и описывает изображения. С ее помощью можно объяснить, что изображено на фото, узнать рецепт для приготовления блюда по фотографии ингредиен-

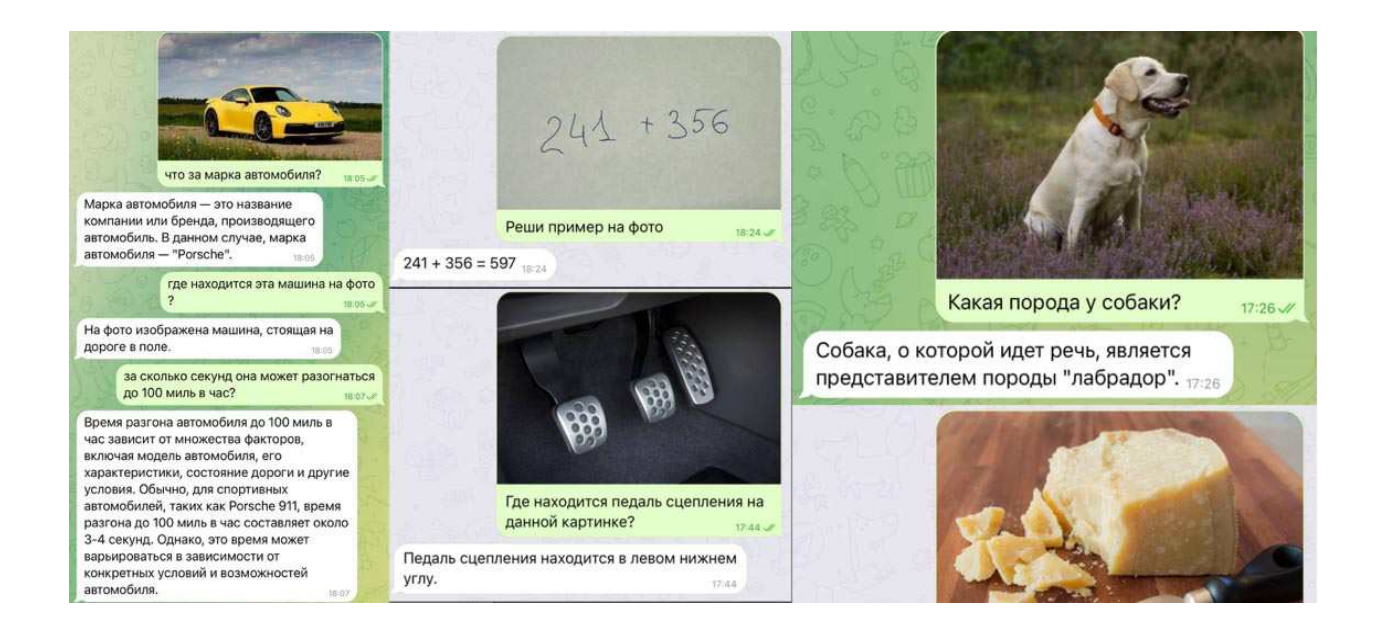

тов, проанализировать карту помещения или узнать, как собрать устройство по фото отдельных его частей. Модель также умеет распознавать текст и решать задачи. Например, с её помощью можно решить логические задачи, написанный на доске математический пример или распознать формулу, а также получить их представления в формате LaTeX. Спектр возможностей широкий: уже сейчас модель может проанализировать медицинское изображение и указать на нем какую-то проблему. Разумеется, для того, чтобы подобная модель помогала ставить диагнозы, ее необходимо дополнительно обучать на профильных датасетах с привлечением экспертов из медицины.

OmniFusion - это первая в России мультимодальная модель. Среди зарубежных аналогов на рынке представлены, например, LLaVA, Gemini, GPT4-Vision, а также китайские модели Qwen, DeepSeek и LVIS. Часть из этих моделей относится к числу проприетарных, то есть находится в закрытом доступе, и судить о метриках качества таких моделей можно только на основе опубликованных компаниями цифр или посредством платных API. GPT4-Vision и Gemini уже встроены в продуктовую линейку чат- ботов от OpenAI и Google. В отличие от платных моделей, среди open-source решений можно также найти лостойные аналоги. такие как LLaVA и Mulnmodal-GPT.

Всего качество модели в разных вариантах её архитектуры оценили при помощи 8 известных бенчмарков - специализирован-

ных тестов для анализа работоспособности Al-моделей в ответах на визуальные вопросы. В науке этот тип задач называется VQA, или Visual Quesnon Answering.

Среди них, например, были проведены тесты на TextVQA - бенчмарке для оценки качества ответов на вопросы по изображениям, содержащим какой-то текст, РОРЕ - бенчмарке для оценки галлюцинаций (когда модель начинает выдумывать несуществующие данные в ответах), а также ScienceQA бенчмарке с вопросами, основанными на лекциях и вопросах на различные научные темы.

Эксперименты по оценке качества показали: OmniFusion достигает высоких результатов в большинстве бенчмарков, не уступая зарубежным моделям, которые в том числе построены на более крупных языковых моделях (например, LLaVA-13B). Следует отметить, что для таких известных бенчмарков как MMMU, GQA и TextVQA, модель OmniFusion показывает лучшие результаты в сравнении с LLaVA-7B и LLaVA-13B.

В основе архитектуры модели лежит методика совмещения предварительно обученной большой языковой модели и ее «глаз» визуальных энкодеров, которые позволяют кодировать информацию на изображении в числовой вектор, называемый эмбеддингом. Обучением OmniFusion занимается научная группа FusionBrain Института AIRI при участии учёных из SberAl и SberDevices.

«Публикуя открытый исходный код OmniFusion, включая веса модели и скрипты

<span id="page-9-0"></span>для обучения, мы стремимся внести вклад в сообщество исследователей искусственного интеллекта и поспособствовать дальнейшему развитию мультимодальных архитектур, созданию новых приложений на их основе. Кроме того, мы уже начали эксперименты, которые помогут обучить ее понимать видео и 3D-контент. Наш коллектив также активно сотрудничает с коллегами-учеными из области медицины. Надеемся, что в будущем эти изыскания приведут к созданию принципиально новых инструментов для помощи врачам», - сказал генеральный директор Института AIRI, доктор физикоматематических наук, профессор РАН Иван Оселедец.

### Высокопроизводительные микроконтроллеры STMicroelectronics открывают путь к новым инновациям в системах умного дома и промышленности

Новые микроконтроллеры STM32H7R/S поднимают на новый уровень производительность встроенных приложений для интеллектуальных устройств следующего поколения на заводах, в зданиях, инфраструктуре и электронном здравоохранении.

STMicroelectronics представила новые высокоэффективные устройства, сочетающие производительность, масштабируемость и безопасность более сложных микропроцессорных систем с простотой и интеграцией микроконтроллеров.

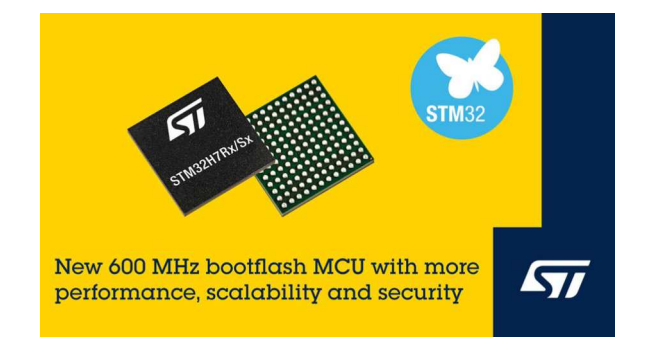

Используя новые микроконтроллеры STM32H7, производители интеллектуальных приборов, контроллеров для умного дома, средств промышленной автоматизации, персональных медицинских устройств и многого другого оборудования могут быстрее и с меньшими затратами совершенствовать свои продукты по мере роста требований конечных пользователей. Например, у разработчиков есть возможность добавления более богатых, красочных пользовательских интерфейсов и выполнения нескольких функций одновременно, что обычно реализуется помошью микропроцессоров.

В новых микроконтроллерах STM32H7R и STM32H7S реализованы надежные функции безопасности, необходимые для работы с приложениями Интернета вещей (IoT). Эти функции включают защиту от физических атак, защиту памяти, изоляцию кода для защиты приложения во время выполнения программы и аутентификацию платформы. Устройства STM32H7S обеспечивают дальнейшее повышение уровня безопасности за счет интеграции неизменяемого корня доверия, отладочной аутентификации и аппаратных криптографических ускорителей, поддерживающих новейшие алгоритмы для предотвращения несанкционированного доступа к коду и данным. Благодаря этим функциям безопасности устройства соответствуют сертификатам SESIP3 и PSA Level 3, отвечая самым высоким отраслевым стандартам киберзащиты.

В микроконтроллерах STM32H7 сочетаются самое высокопроизводительное ядро Arm Cortex-M, которое когда-либо анонсировала ST (Cortex-M7 работает на частоте до 600 МГц), минимальный объем встроенной памяти и высокоскоростные внешние интерфейсы. Это позволяет инженерам, используя простые и недорогие средства разработки микроконтроллеров, создавать системы с повышенной производительностью и гибкостью. Доступные устройства подразделяются на микроконтроллеры общего назначения STM32H7R3/S3 и микроконтроллеры с расширенными возможностями обработки графики STM32H7R7/S7. Разработчики могут свободно обмениваться программным обеспечением между двумя линейками микроконтроллеров, что позволяет эффективно использовать ресурсы проекта и быстрее выводить новые продукты на рынок.

Начало серийного производства новых микроконтроллеров STM32H7 запланировано на апрель 2024 года. чикам доступны демонстрационная плат-

использованием новых устройств разработ- тотипная плата NUCLEO-H7S3L8 MCU.

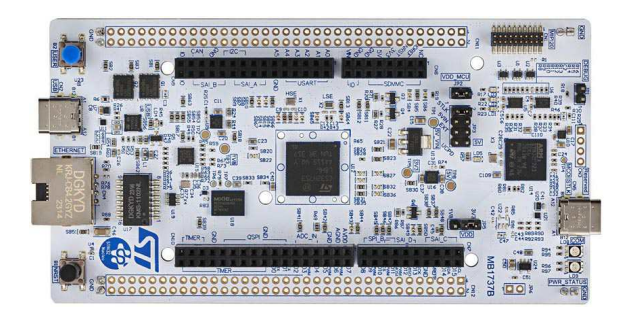

*Прототипная плата NUCLEO-H7S3L8.*

Для ускорения создания приложений с форма STM32H7S8-DK и расширяемая про-

## <span id="page-11-0"></span>Многофазные выпрямители с умножением напряжения

#### *Михаил Шустов, г. Томск*

*Приведены варианты схем многофазных выпрямителей для получения выходных напряжений единичного или умноженного значений.*

Первые выпрямители одно- и многофаз- За последние десятилетия существенного **П** ных сигналов появились на свет не один деся- разнообразия новых схем выпрямления сигток лет тому назад [1], Рисунок 1. налов не наблюдается. В этой связи опреде-

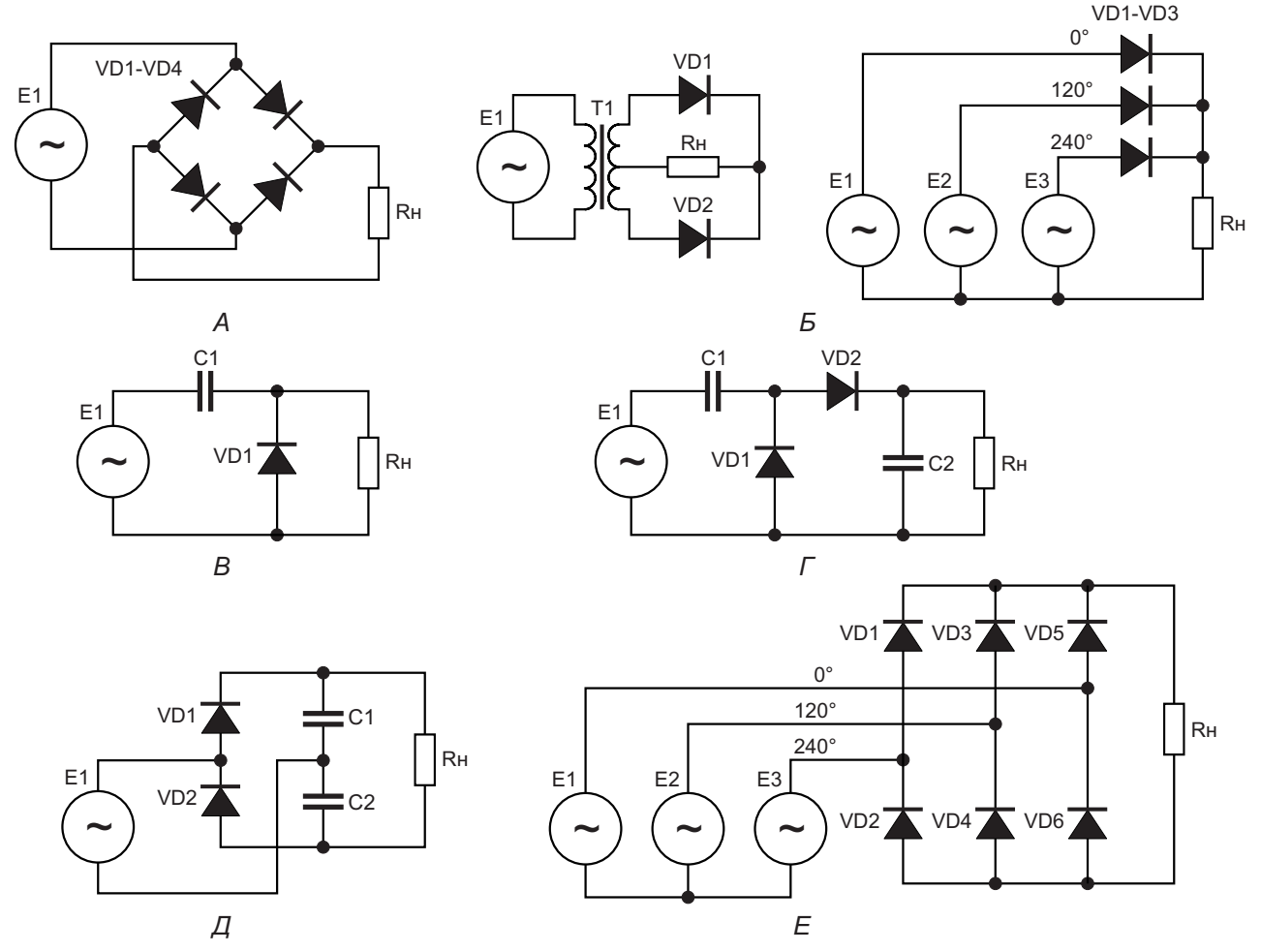

*Рисунок 1. Классические схемы выпрямителей:*

*А – Мостовой выпрямитель переменного тока К.Ф. Поллака (1895), Л. Гретца (1897)*

*Б – Однофазный двухполупериодный и трёхфазный однополупериодный выпрямитель В.Ф. Миткевича (1901)*

*В – Однополупериодный выпрямитель П.У. Виллара (1901)*

- *Г Выпрямитель с удвоением напряжения Г. Грайначера (1913)*
- *Д Мостовой выпрямитель с удвоением напряжения Ж.Д. Делона (1921)*
- *Е Трехфазная мостовая выпрямительная схема А.Н. Ларионова (1923)*

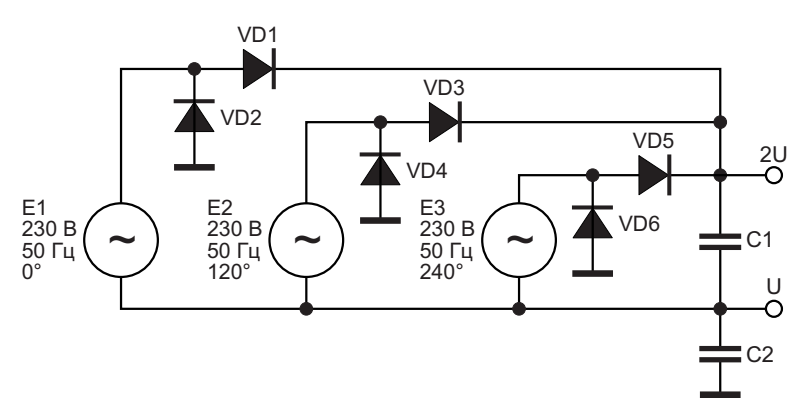

Рисунок 2. Трехфазный выпрямитель с двумя выходными напряжениями.

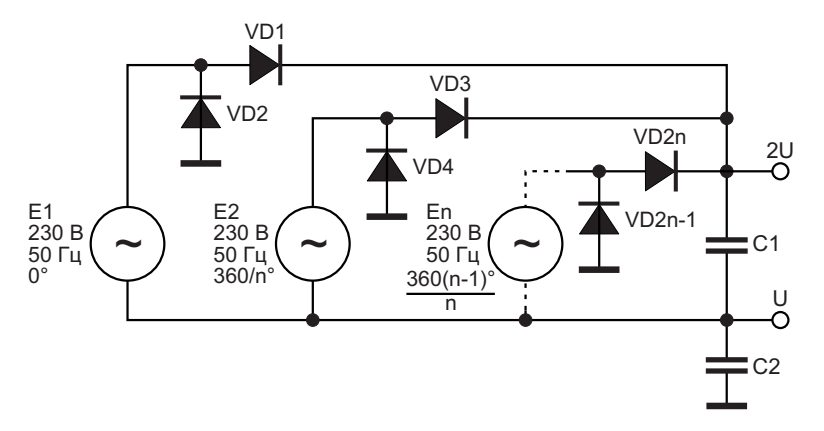

Рисунок 3. Многофазный выпрямитель с двумя выходными напряжениями.

лённый интерес представляют схемы многофазных выпрямителей, представленных на Рисунках 2-12, которые позволяют получить на выходах сразу два или более напряжений.

На Рисунке 2 показан пример выполнения трёхфазного выпрямителя, использующий почти классическое построение выпрямителей с удвоением выходных напряжений [3]. На одном выходе выпрямителя. Рисунок 2. формируется напряжение +U и на втором выходе - удвоенное напряжение +2U.

Представленная схема привлекательна тем, что позволяет использовать неограниченное количество источников многофазного

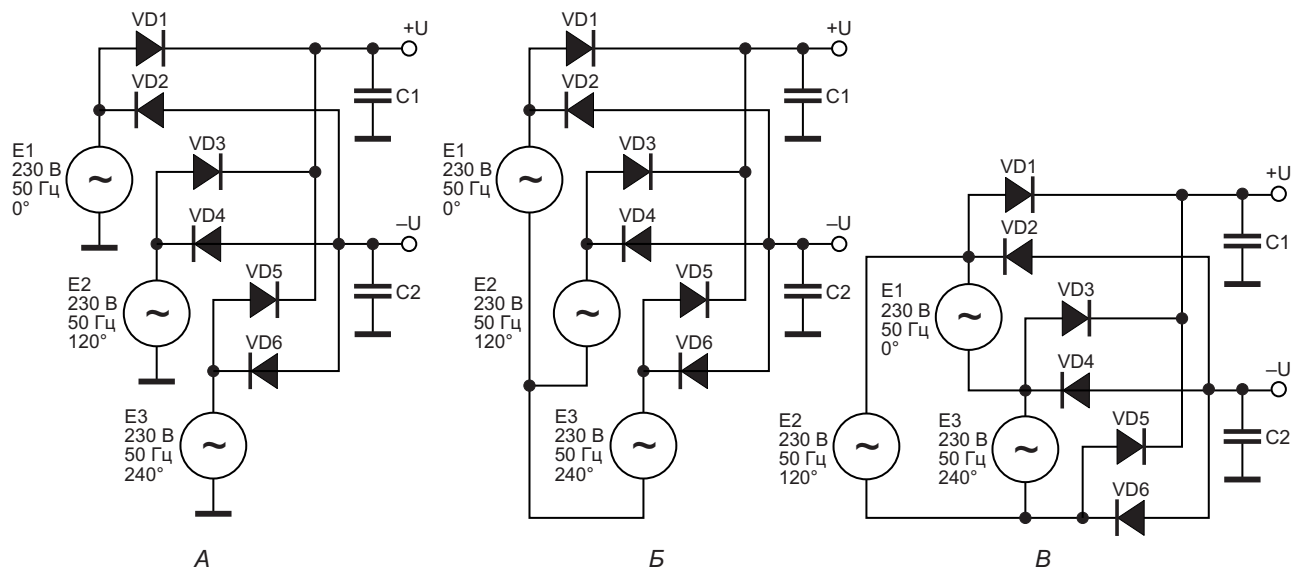

А<br>**Рисунок 4**. Трехфазные выпрямители с двумя выходными напряжениями: А и Б – по схеме «звезда»; В-«треугольник».

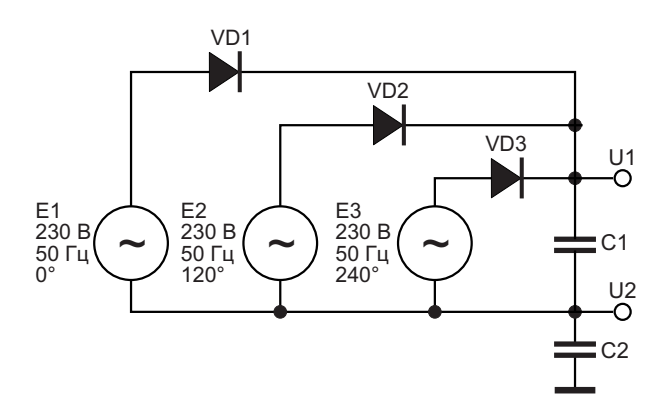

Рисунок 5. Трехфазный выпрямитель (упрошенный вариант) с двумя выходными напряжениями.

напряжения. Стоит отметить, что чем больше в выпрямителе задействовано источников многофазных сигналов, тем менее выражены пульсации на выходе выпрямителя.

На Рисунке 3 показана возможность использования многофазного выпрямителя с источниками неограниченного количества фаз. Величина фазового сдвига между источниками переменного напряжения для снижения пульсации должна выбираться из выражения  $360/n$ , где  $n-$ количество фаз. Так, для трёхфазного выпрямителя сдвиг фаз должен составлять 0, 120 и 240°.

На Рисунке 4 представлены варианты выполнения трёхфазных выпрямителей,

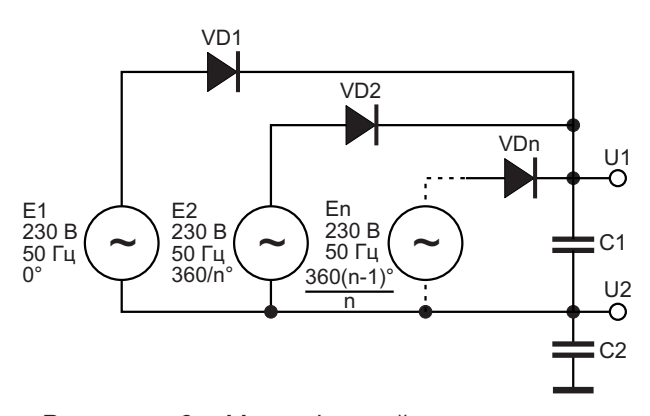

Рисунок 6. Многофазный выпрямитель (упрощенный вариант) с двумя выходными напряжениями.

использующих иное строение. При равенстве количества элементов эти выпрямители позволяют получить на своих выходах напряжения как положительной, так и отрицательной полярности, равные по величине. По такому же принципу могут быть собраны выпрямители с количеством фаз более трех.

На Рисунке 5 представлен упрощённый вариант рассмотренных выше выпрямителей трёхфазных сигналов, единственным преимуществом которого является то, что в нём использовано меньшее количество выпрямительных диодов. Для выпрямления многофазных источников переменного напряжения может быть использована схема выпрямителя, Рисунок 6.

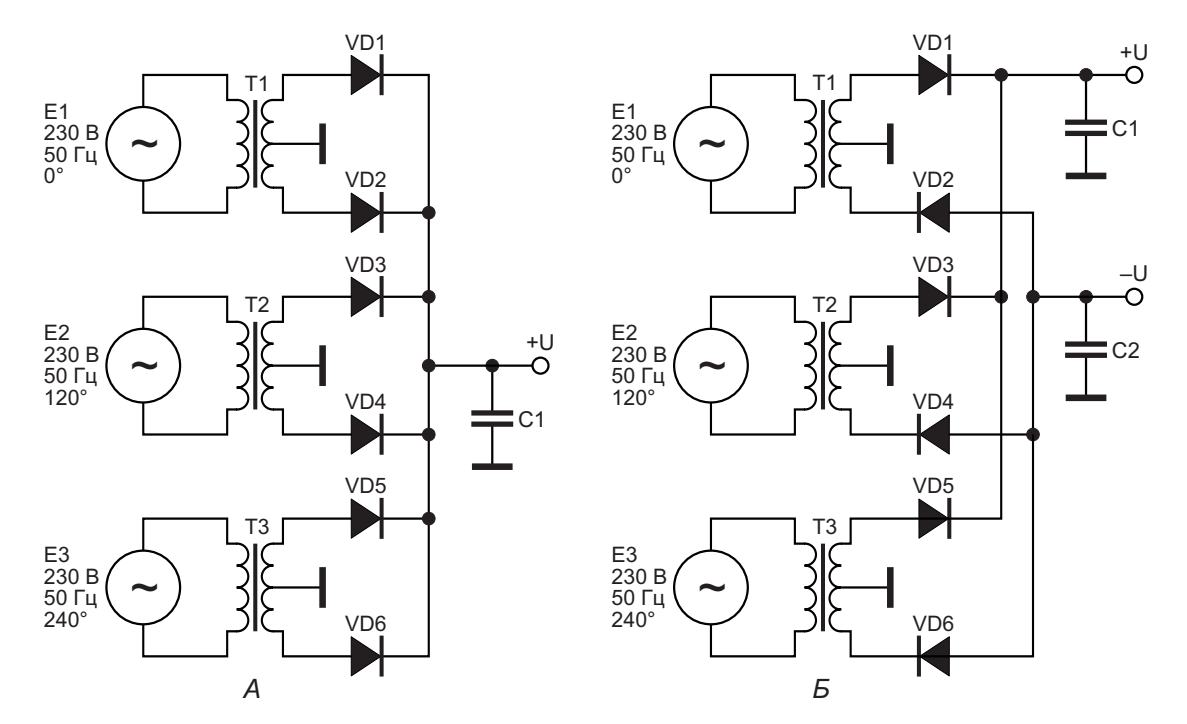

Рисунок 7. Многофазный трансформаторный двухполупериодный выпрямитель, имеющий: А – одно выходное напряжение; Б – два выходных напряжения разной полярности.

Интересной особенностью выпрямителей, Рисунки 5 и 6, является то, что при условии E1 = E2 = E3 = 230 B и равенстве сопротивлений нагрузки напряжение на выходе U1 равно +162 В, а на выходе U2 –162 В. В случае, если сопротивление нагрузки по выходу U1 вдвое выше сопротивления нагрузки по выходу U2, выходные напряжения равны, соответственно, +216 В и –108 В. При отсутствии нагрузки по одному из каналов выходное напряжение по второму из каналов возрастает до максимального значения +325 В или –325 В, соответственно.

Таким образом, несмотря на простоту схем, представленных на Рисунках 5 и 6, эти выпрямители имеют заметный недостаток, выражающийся в том, что при неравномеримеющего среднюю точку во вторичной нагрузке на выходы выпрямителя наблю-<br>пается отчётливо выраженные взаимовлия- обмотке, показаны на Рисунке 7. Частота дается отчётливо выраженные взаимовлия- собмотке, показаны на Рисунке 7. Частота<br>ние величины нагрузки на одном из каналов спульсаций на выходах выпрямителей, Рисуние величины нагрузки на одном из каналов пульсаций на выходах выпрямителей, Рису-<br>на величину выходного напряжения на лру- нок 7А и 7Б, равна 300 и 150 Гц, соответственна величину выходного напряжения на дру- нок /А и /Б, равна 300 и 150 Гц, соответствен-<br>- гом канале, Отличаются такие выпрямители — но. Источники Е1, Е2 и Е3, питающие первич гом канале. Отличаются такие выпрямители и повышенным коэффициентом пульсаций ные обмотки трансформаторов, могут быть выпрямленного напряжения. включены «звездой» или «треугольником».

Многофазные двухполупериодные выпря- Многофазный мостовой выпрямитель, мители с использованием трансформатора, Рисунок 8, содержит минимально возможное

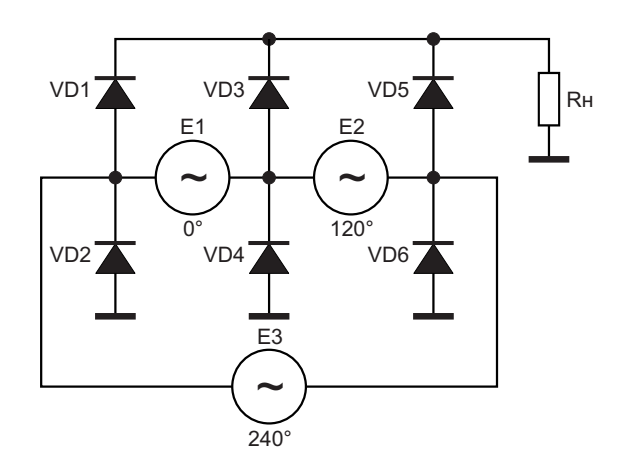

*Рисунок 8. Многофазный мостовой выпрямитель с включением источников напряжения по схеме «треугольник».*

## РадиоЛоцман.Цены

[www.rlocman.ru/price](https://www.rlocman.ru/comp/shop.html)

Подберите оптимального поставщика электронных компонентов, измерительной и электронной техники.

Цены, условия поставки и доставки.

### Приглашаем дистрибьюторов [электронных компонентов и приборов](https://www.rlocman.ru/comp/rec-el.html)

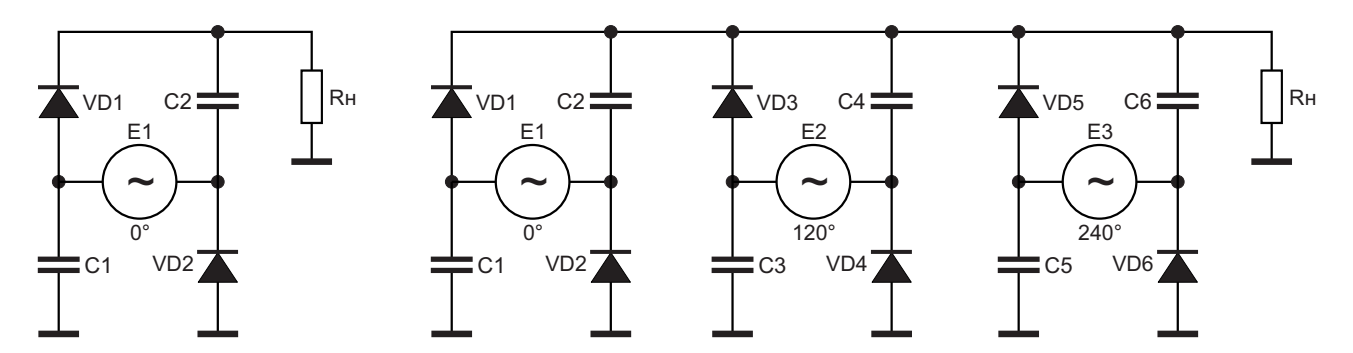

Рисунок 9. Диодно-емкостной однофазный выпрямитель (слева) и многофазный выпрямитель параллельного типа на его основе (справа).

количество выпрямительных диодов [3]. Частота пульсаций на выходе выпрямителя составляет 300 Гц при частоте входных источников напряжения, включенных по схеме «треугольник», 50 Гц.

На основе однофазного диодно-емкостного выпрямителя, Рисунок 9 (слева), может быть создан многофазный выпрямитель

параллельного типа, Рисунок 9 (справа), а также последовательного типа, Рисунок 10.

Последовательное включение обычных мостовых выпрямителей, Рисунок 11, позволяет создать высоковольтный источник постоянного напряжения с промежуточными выходами. Частота пульсаций для трехфазного выпрямителя на верхнем по схеме выхо-

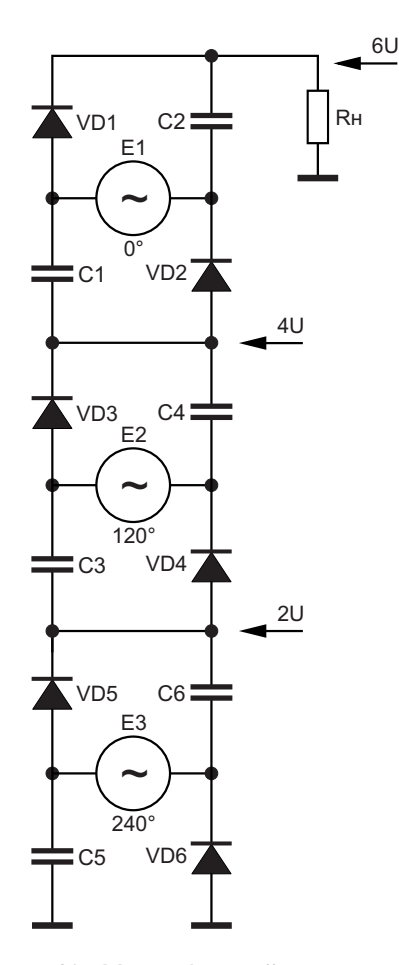

Рисунок 10. Многофазный выпрямитель на основе последовательного включения диодно-емкостных выпрямителей.

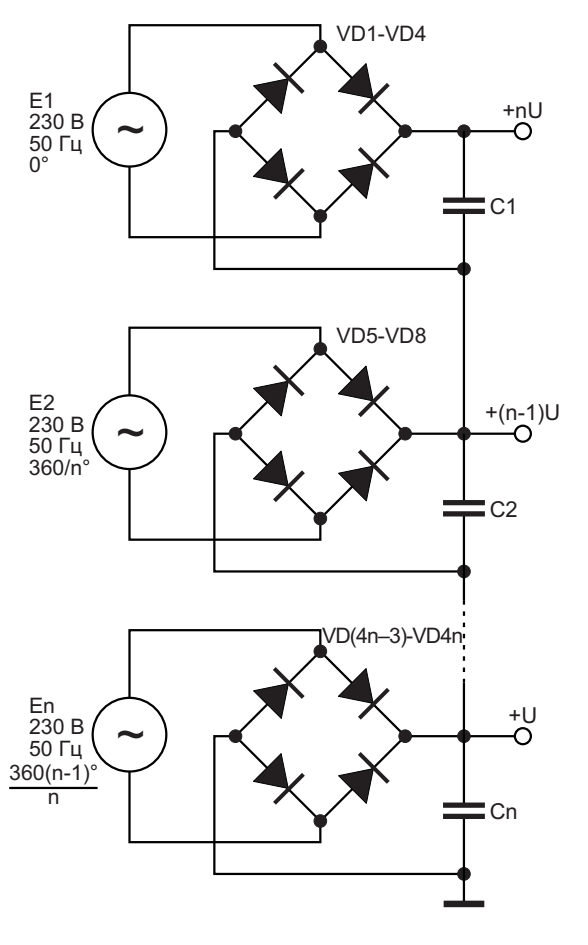

Рисунок 11. Многофазный выпрямитель на основе последовательного включения мостовых выпрямителей.

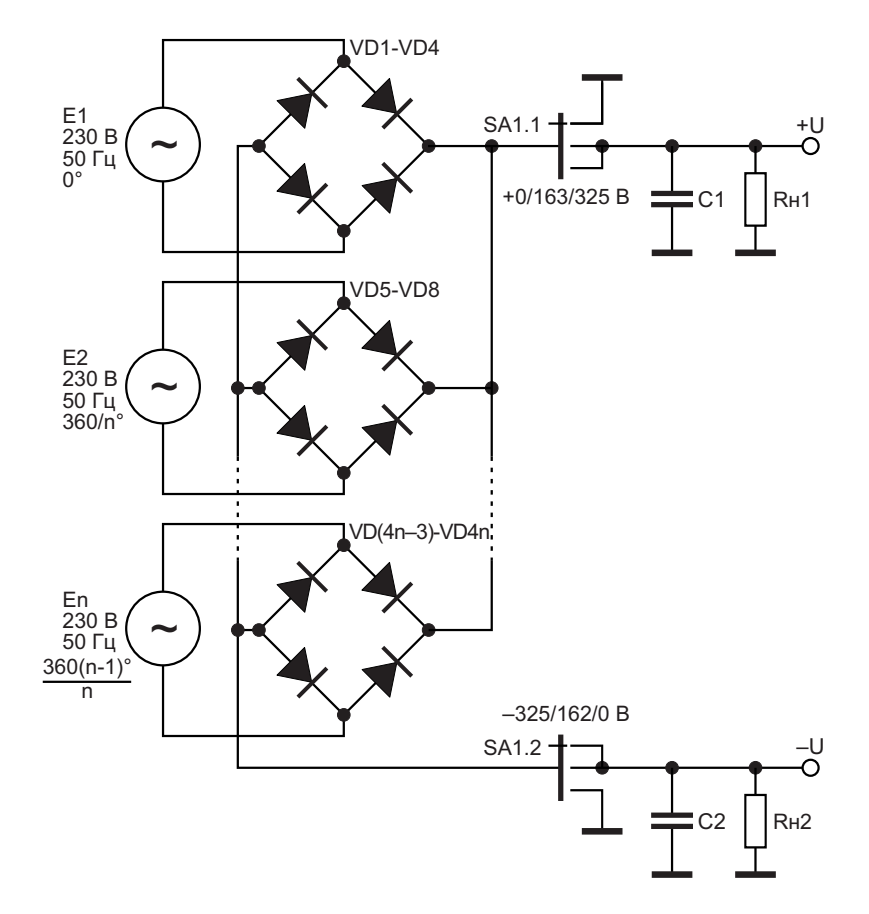

Рисунок 12. Многофазный выпрямитель с переключаемыми выходными напряжениями положительной (0, +163 В, +325 В) и отрицательной (-325 В, -162 В, 0) полярности.

де составляет 300 Гц, на среднем - 200 Гц и нанижнем - 100 Гц.

Схема многофазного мостового выпрямителя с переключаемыми выходными напряжениями показана на Рисунке 12. В зависимости от положения переключателя SA1 на выходах выпрямителя +U и -U можно получить напряжения положительной (0, +163 В, +325 В) и отрицательной (-325 В, -162 В, 0) полярности, соответственно.

В выпрямителе можно использовать произвольное количество источников синусоидального напряжения – от одного до п. однако для снижения уровней пульсаций сдвиг фаз от источника к источнику сдвиг фаз так же, как

и ранее, должен быть равен 360/п градусов. В качестве источников Е1, Е2 ... Еп можно использовать вторичные обмотки трансформаторов. При среднем положении переключателя SA1 (равенство напряжений разных полярностей на нагрузках) сопротивления нагрузок Rн1 и Rн2 должны иметь одинаковое значение. Рл

#### Литература

- 1. Шустов М.А. История электричества. Москва; Берлин: Директ-Медиа. 2019. 567 с.
- 2. Шустов М.А. Основы силовой электроники. СПб.: Наука и Техника, 2017. 336 с.
- 3. Vytas LY3BG. Выпрямители.

# <span id="page-17-0"></span>Точная стабилизация напряжения с динамическим **масштабированием**

#### **Frederik Dostal**

#### Аннотация

В этой статье рассматривается использование динамического масштабирования напряжения (dynamic voltage scaling, DVS) для повышения точности его стабилизации. DVS - это процесс, который регулирует выходное напряжение, немного повышая или понижая его в ожидании переходных процессов в нагрузке. В статье рассматривается, как конкретные микросхемы могут использоваться для надежного контроля напряжения.

#### Введение

Если требуется точно стабилизированное напряжение питания, при поиске подходящей микросхемы можно опираться на параметры точности по постоянному току, указанные в техническом описании импульсного регулятора. Обычно это значение составляет ±1% или ±0.5%. Если в цепи обратной связи преобразователя напряжения используется внешний резистивный делитель напряжения, то отклонения номиналов резисторов также должны быть включены в расчет точности напряжения. Кроме того, помимо точности по постоянному току, необходимо учитывать динамическую точность напряжения. При переходном процессе в нагрузке, то есть, если ток, потребляемый нагрузкой, внезапно увеличился, выходное напряжение может упасть ниже или подняться выше установленного значения, прежде чем стабилизируется на заданном уровне. Поведение схемы в таком переходном режиме зависит от быс-

тродействия контура регулирования. Для приложений с повышенными требованиями к стабилизации напряжения питания обычно также требуется поддержание точного напряжения и во время таких переходных процессов в нагрузке. На Рисунке 1 показана типичная реакция напряжения во временной области после скачка тока. Здесь нагрузка подключалась через 100 мкс и отключалась через 400 мкс.

#### Преимущества DVS

DVS дает ряд преимуществ, которые обеспечивают повышенную точность стабилизации напряжения. Его можно использовать для компенсации последствий переходных процессов в нагрузке и улучшения качества регулирования.

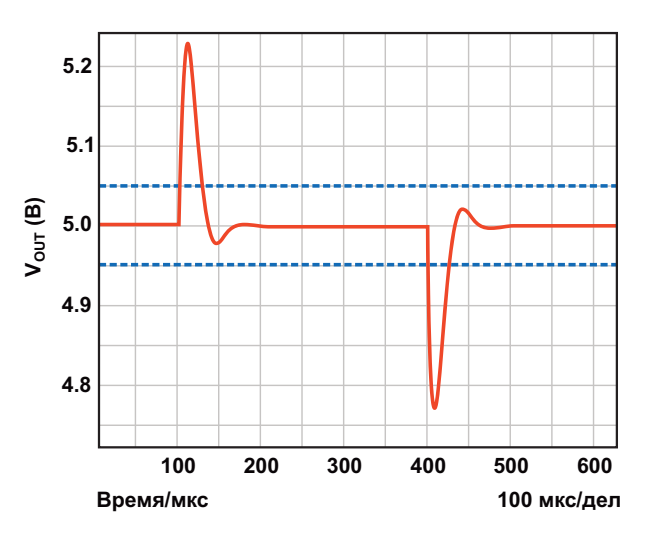

Рисунок 1. Типичная реакция источника питания на скачок нагрузки.

Флуктуации напряжения после переходного процесса в нагрузке, как показано на Рисунке 1, обычно во много раз превышают пределы ошибки напряжения питания по постоянному току. Пунктирные линии на Рисунке 1 показывают границы для точности в 1%.

Чтобы не дать возможности этим, иногда очень большим выбросам выйти за пределы заданного диапазона точности, имеет смысл использовать DVS. Здесь предполагается, что при низкой нагрузке будет происходить переход к большой нагрузке. Поэтому выходное напряжение немного увеличивается (например, до 5.2 В) до того, как в нагрузке произойдет переходный процесс. Это не меняет амплитуды провала напряжения. Однако в этом случае напряжение падает не с 5 В до 4.75 В, а с 5.2 В до 4.95 В. При высоком токе нагрузки напряжение немного снижается, поскольку обычно ожидается, что в какой-то момент нагрузка снова уменьшится. В этом случае выброс напряжения будет не таким большим.

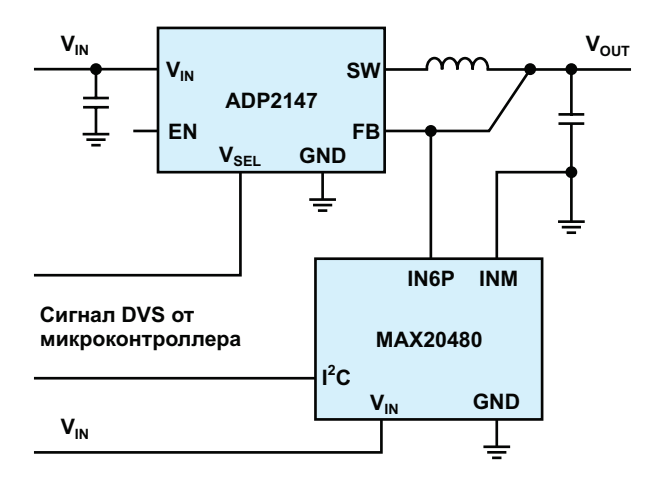

Рисунок 3. Мониторинг с помощью контроллера-супервизора с поддержкой DVS для особо важных приложений.

На Рисунке 2 показана схема понижающего импульсного регулятора, в котором реализована простая форма DVS. Чтобы указать, следует ли немного повысить выходное напряжение, на вывод V<sub>SEI</sub> подается сигнал, например, от микроконтроллера. При простой реализации DVS сформировать эту команду и передать ее импульсному регулятору должна система. В других импульсных регуляторах реализуются более сложные системы DVS. В них можно напрямую программировать индивидуальные пороговые значения тока нагрузки для переключения DVS.

В некоторых случаях в приложении, требующем повышенной точности стабилизации напряжения, может понадобиться использования микросхемы мониторинга, проверяющей, действительно ли выходное напряжение находится в пределах допустимого диапазона. При отсутствии переходных процессов в нагрузке для проверки постоянного напряжения, которое обычно находится в гораздо более узком диапазоне, достаточно простой микросхемы супервизора. Однако это не работает с системами DVS, поскольку постоянное напряжение в соответствии с концепцией DVS имеет два разных значения: несколько большее и несколько меньшее.

Для надежного контроля напряжения с системами DVS также могут использоваться специальные микросхемы мониторинга, такие как монитор системы питания МАХ20480. Микросхема МАХ20480 имеет цифровой интерфейс I<sup>2</sup>С и, как и импульсный стабилизатор на Рисунке 2, ее можно динамически переключать через вывод V<sub>SEL</sub> для слежения за постоянным напряжением при использовании систем DVS. На Рисунке 3 показана блок-схема импульсного стабилизатора с DVS, показанного на Рисунке 2. с добавленной микросхемой контроля напряжения.

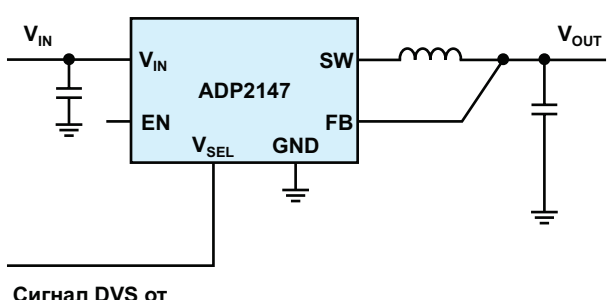

микроконтроллера

#### Заключение

Существуют интересные решения для получения напряжений питания с высокой

Рисунок 2. Понижающий регулятор с простым DVS, сигнал которого подается на вывод  $V_{SEI}$ .

статической и динамической точностью. Для ют затраты, связанные с системами преобраих реализации может быть особенно полезно DVS. Для контроля выходных напряжений выпускается ряд специальных микросхем с поддержкой DVS, включая микросхему мони-1. тора системы питания MAX20480. Такие микросхемы улучшают характеристики и снижа-

зования энергии.<sup>21</sup>

#### **Материалы по теме**

- 1. [Datasheet Analog Devices ADP2147](https://www.rlocman.ru/datasheet/data.html?di=528959&/ADP2147)
- 2. [Datasheet Analog Devices MAX20480](https://www.rlocman.ru/datasheet/data.html?di=665727&/MAX20480)

## <span id="page-20-0"></span>Коррекция падения напряжения и фазового сдвига в линиях передачи

**Ron Shakery** 

Во многих контрольно-измерительных и высокоскоростных аналоговых приложениях для точного анализа характеристик устройства требуется подача на тестируемое устройство или предполагаемую нагрузку заданного целевого напряжения. Инженерыпроектировщики и испытатели хорошо знают, что эта цель иногда недостижима, поскольку импеданс линий, по которым передается сиг-

нал на нагрузку, изменяет исходный сигнал. Традиционно для точного измерения напряжения, которое нагрузка или тестируемое устройство видят на своих клеммах, инженеры используют подключение Кельвина. Четырехпроводное подключение Кельвина позволяет точно измерять напряжение на клемме нагрузки, но не может скорректировать падение напряжения или фазовый сдвиг, которые

**FDN** 

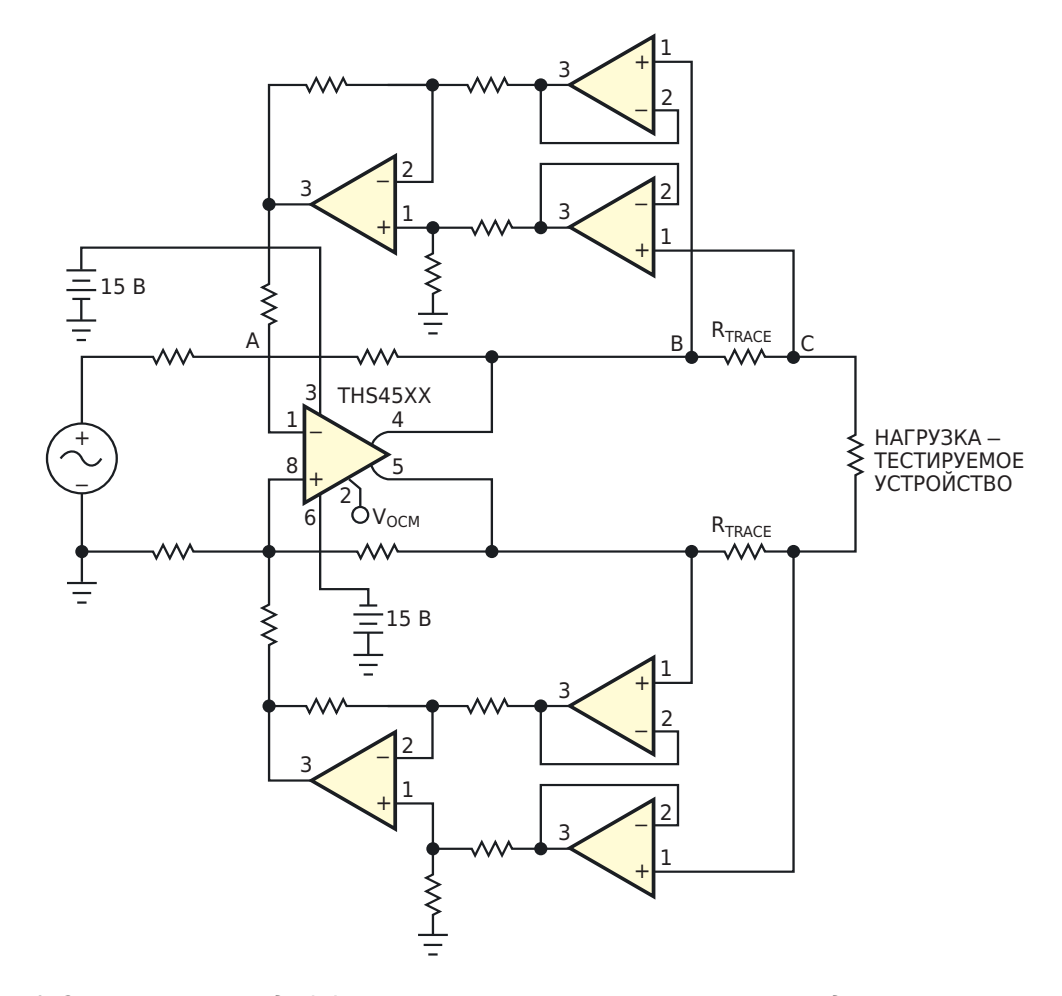

Рисунок 1. Эта полностью дифференциальная схема компенсирует падение напряжения и фазовый сдвиг в линиях передачи.

динамически возникают на сигнальных линиях с различными импедансами. При передаче высокочастотных сигналов в игру вступают RLC (эффекты линии передачи) цепей и вызывают значительный сдвиг фазы сигнала. Это всегда заставляет разработчиков искать наименее затратные методы коррекции падения напряжения и фазового сдвига в линиях передачи. Схема на Рисунке 1 представляет собой полностью дифференциальный драйвер линии, содержащий полностью дифференциальный усилитель и две высокочастотные высокоимпедансные цепи обратной связи (ОС).

Сопротивление каждой токоведущей линии вызывает падение напряжения на ней. Поэтому амплитуда сигнала, подаваемого на нагрузку, меньше амплитуды сигнала на выходе полностью дифференциального драйвера линии. Это падение напряжения пропорционально значению сопротивления линии R<sub>TRACE</sub> и току, протекающему через соответствующую линию. Например, если выходной ток драйвера линии составляет 100 мА, а сопротивление линии равно 10 Ом. на R<sub>TPACE</sub> возникает падение 1 В. В результате, если амплитуда выходного сигнала составляет 10 В пик-пик, нагрузка получает сигнал 9 В пик-пик. Линии обратной связи, работающие как вычитатели сигнала, точно измеряют это падение напряжения на R<sub>TRACE</sub>. Затем это напряжение добавляется к входному напряжению драйвера линии в суммирующем узле А. Поскольку схема симметрична, одна и та же функция выполняется в соответствуюших противоположных точках. В результате. независимо от величины общего падения напряжения на R<sub>TRACE</sub>, вычитатель измеряет его и добавляет обратно к входному сигналу драйвера линии. Следовательно, выходной сигнал драйвера линии увеличивается пропорционально падению напряжения на R<sub>TRACF</sub>, и нагрузка получает именно то напряжение, которое она должна была получить изначально. Так как схема представляет собой замкнутую систему с отрицательной обратной связью, она сохраняет устойчивое состояние.

Буферы в цепях обратной связи образуют узел с высоким входным сопротивлением. предотвращающий любое воздействие на нагрузку. Например, без буферов последова-

тельные и параллельные резисторы вычитателя будут вызывать изменение величины нагрузки. Буферы вместе с вычитателем образуют инструментальный усилитель. Эту конфигурацию можно настроить для различных коэффициентов усиления, чтобы создать варианты схемы для различных приложений. Инструментальный усилитель создает путь с высоким входным сопротивлением, который работает аналогично измерительным линиям подключения Кельвина. Основное отличие состоит в том, что измерительная линия в этой схеме измеряет фактическое падение напряжения на R<sub>TRACF</sub> на различных частотах и добавляет его обратно к исходному сигналу. Для обеспечения устойчивости схемы следует обратить внимание на соотношение коэффициентов усиления драйвера линии и вычитателя. Кроме того, необходимо убедиться, что полосы пропускания устройств, образующих цепь обратной связи, превышают полосу пропускания драйвера линии, чтобы избежать дополнительных ошибок в системе из-за ограничений полосы пропускания каналов обратной связи. Можно спроектировать цепи обратной связи с гораздо более широкой полосой пропускания, чем у драйвера линии (например, вдвое). Это позволяет схеме корректировать фазовый сдвиг в линиях передачи, если они проявляют свойства RCL.

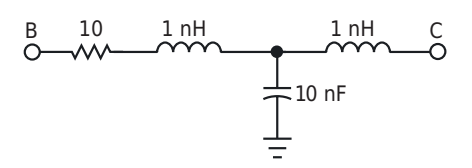

Рисунок 2. Эта схема представляет собой модель линии передачи, вставленную между точками А и В схемы на Рисунке 1.

Например, предположим, что между узлами В и С схемы на Рисунке 1 вставлена модель линии передачи, как показано на Рисунке 2. Полоса пропускания полностью дифференциального усилителя при единичном усилении составляет 300 МГц, а размах входного сигнала равен 2 В. Полоса пропускания петель обратной связи сделана равной 600 МГц, чтобы исключить дополнительный фазовый сдвиг сигнала цепью обратной связи. Такая конфигурация тестовой схемы

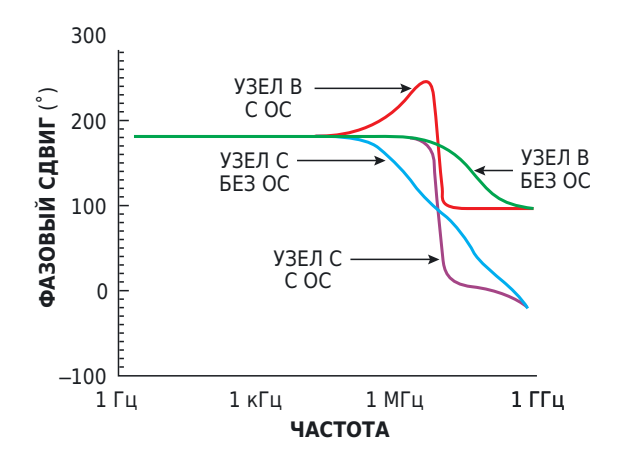

*Рисунок 3. Частотные зависимости фазового сдвига в узле B перед линией передачи и в узле C после линии передачи показывают влияние цепи обратной связи (ОС) на коррекцию фазового сдвига на конце линии передачи.*

емого на нагрузку. На Рисунке 3 показаны и количество используемых компонентов дела-<br>частотные зависимости фазового слвига в иет ее экономически эффективной для мноузле B перед линией передачи и в узле С после линии передачи, непосредственно перед нагрузкой. Эти кривые показывают влияние цепи обратной связи на коррекцию фазового сдвига на конце линии передачи, 1.

где расположена нагрузка. Такая конфигурация схемы, по сути, корректирует фазовый сдвиг сигнала, вызванный влиянием RCL линии передачи. Полностью дифференциальный драйвер линии позволяет обеспечить на нагрузке двойной размах напряжения по сравнению с использованием несимметричного драйвера с теми же источниками питания и аналогичными характеристиками. Однако природа полностью дифференциальных конфигураций требует пристального внимания к поддержанию баланса параметров пассивных и активных компонентов для сохранения целостности сигнала, подаваемого на нагрузку. Поэтому следует выбирать равные значения сопротивлений резисторов в верхней и нижней цепи обратной связи. Эта конструкция позволяет корректировать падепозволяет увидеть фазовый сдвиг, который и ние напряжения и фазовые сдвиги в линиях вносит сама линия передачи. Линия создает передачи в низко- и высокочастотных прило-<br>значительный слвиг фазы сигнала, доставля- жениях. Простота конструкции и небольшое значительный сдвиг фазы сигнала, доставля- жениях. Простота конструкции и небольшое<br>Амого, на нагрузку, На Рисунке, 3 локазаны, Количество используемых компонентов делачастотные зависимости фазового сдвига в итее экономически эффективной для мно-<br>узле В перед линией передачи и в узле С их приложений, связанных с проблемами коррекции напряжения и фазового сдвига. РЛ

#### **Материалы по теме**

1. [Datasheet Texas Instruments THS4551](https://www.rlocman.ru/datasheet/data.html?di=327715&/THS4551)

# <span id="page-23-0"></span>Выбор правильного уровня пульсаций тока дросселя

#### *Frederik Dostal*

#### **Введение**

Импульсный регулятор преобразует входное напряжение в более высокое или низкое выходное напряжение. Для временного хранения энергии в нем используется дроссель. Размеры этого дросселя зависят от частоты переключения импульсного регулятора, а также от ожидаемого тока, протекающего через схему. Как именно выбирается правильное значение индуктивности? Это можно сделать с помощью общепринятой формулы, содержащей значение пульсаций тока дросселя. В технических описаниях циента пульсаций тока CR. Это соотношение также в большинстве указаний по примене- маха пульсаций. Здесь D – коэффициент нию и других пояснительных текстов в качес- заполнения, а T – длительность периода, тве значений, рекомендованных при работе с которая зависит от соответствующей частоты номинальной нагрузкой, указываются пуль- переключения. сации тока дросселя в 30%. Это означает, что при номинальном токе нагрузки пики тока дросселя на 15% выше, а провалы тока дросселя на 15% ниже среднего тока. Почему на не тематика соститивно среднего темати то темату и На Рисунке 2 красным цветом показаны<br>пульсации тока дросселя (CD) 200/ общино выбивается пульсации тока дросселя (коэффициент пульпульсации тока (CR) 30% обычно выбирается

током 3 А. Это компромисс, который обычно Для понижающего преобразователя, подо- выбирается при разработке схем импульс- бного показанному на Рисунке 1, применима оного показанному на гисунке т, применима и ных регуляторов. Кривая, показанная синим формула (1):

$$
L = \frac{V_{\text{OUT}} \times (1 - D) \times T}{CR \times I_{\text{OUT}}}.
$$
\n(1)

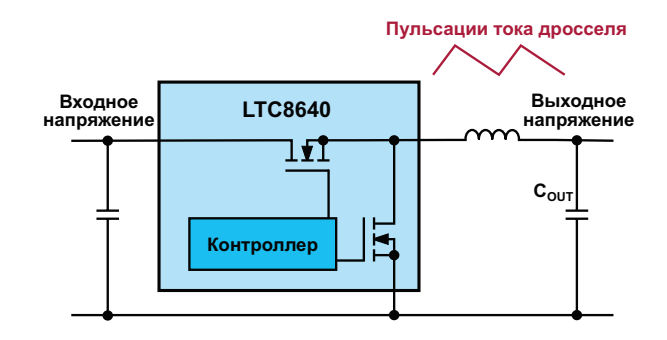

*Рисунок 1. Понижающий преобразователь с пульсациями тока дросселя.*

обычно указывается как 0.3 или 30% от раз-

#### **Что происходит при различных пульсациях тока дросселя?**

саций тока CR) 30% в схеме с выходным в качестве хорошего компромисса? цветом, соответствует пульсациям тока дросселя 133%, а зеленый цвет соответствует пульсациям 7%.

На Рисунке 3 показано, что происходит, Эта формула позволяет рассчитать требу- когда та же схема работает с частью номиемую величину индуктивности L для понижа- нальной нагрузки, например, с выходным ющего преобразователя на основе коэффи- током 1 А. При больших пульсациях тока дрос-

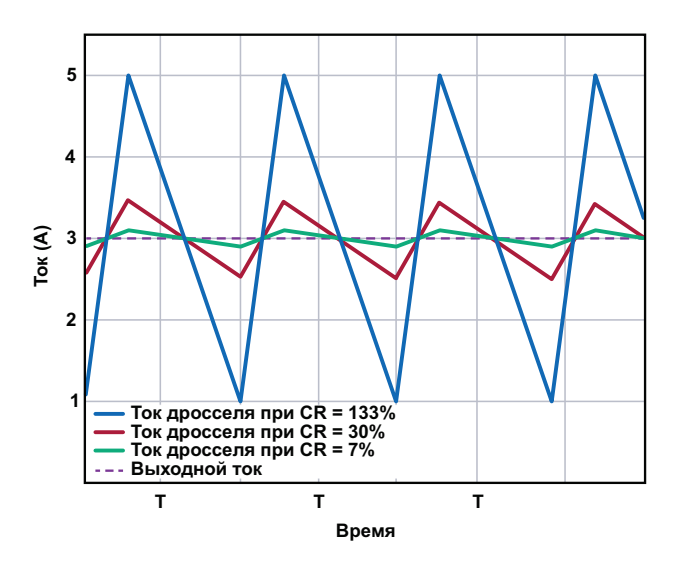

*Рисунок 2. При номинальной нагрузке пульсации тока дросселя с коэффициентом пульсаций тока30%показаныкраснымцветом, с дросселем меньшей индуктивности – синим, а с дросселембольшейиндуктивности–зеленым.*

энергия в дросселе полностью разряжается в блемой, но характеристики схемы в этом режикаждом цикле преобразования. Этот режим ме меняются, что должно учитываться при ее называется режимом прерывистой проводи- проектировании. мости (discontinuous conduction mode, DCM). Возникающие при этом пульсации выход-В этом режиме изменяются условия обеспе- ного напряжения больше, чем при более низчения устойчивости контура управления и ких пульсациях тока дросселя. могут увеличиться пульсации выходного напряжения.

Чтобы избежать DCM, необходим определенный коэффициент пульсаций тока. При коэффициенте пульсаций тока 30% достигапри низких коэффициентах пульсаций ется хороший компромисс. Если коэффици-<br>eтся хороший компромисс. Если коэффици-<br>пока менее 30% дроссель имеет большие тока. Таким образом, схема может быть опти-

#### **Что будет, если выбранный коэффициент пульсаций тока слишком велик?**

тока, превышающих 30%, размеры дросселя повредить питаемую схему. лению, пиковые токи при этом резко возраста- различных коэффициентов пульсаций тока ют и создают больше электромагнитных дросселя, то значения около 30% представпомех, чем это обычно допустимо в типичных ляются хорошим компромиссом для большисхемах. Кроме того, режим непрерывной про- нства приложений. Однако в некоторых слуводимости (continuous conduction mode, CCM) чаях допустимы отклонения, пока конечные может быть достигнут только при более высо-

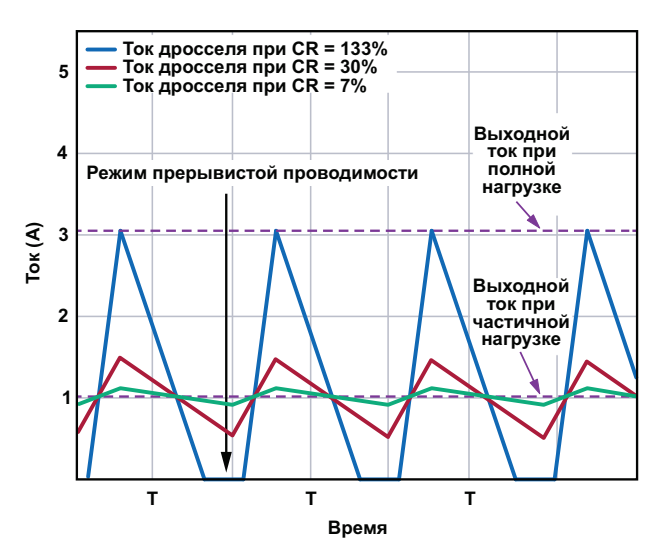

*Рисунок 3. При частичной нагрузке пульсации тока дросселя с коэффициентом пульсаций тока30% показаны красным цветом, с дросселем небольшой индуктивности – синим, а сбольшимдросселем–зеленым.*

селя, показанных синей линией на Рисунке 3, ких токах нагрузки. Это не должно быть про-

#### **Что будет, если выбранный коэффициент пульсаций тока слишком мал?**

ент пульсаций тока небольшой, даже при час-<br>THULLY USED/2KOX 2NOTOMO B QQUORUOM DOŠO — размеры И, СООТВЕТСТВЕННО, СТОИТ ДОРОГО. тичных нагрузках, система в основном рабо-<br>Геотразивно, червер и поврзание и при представительно на изменения нагрузки также Реакция схемы на изменения нагрузки также тает в режиме непрерывной проводимости и теакция схемы на изменения нагрузки также пителя энергии. Если большой ток нагрузки мизирована для работы в этом режиме. быстро обрывается, энергия, запасенная в дросселе, должна куда-то деваться. Это увеличивает напряжение на выходном конден $c$ аторе  $C_{\Omega\Gamma\Gamma}$ . Чем больше энергии в дросселе, тем больше повысится выходное напряже-При больших коэффициентах пульсаций ние. Это избыточное напряжение может

меньше и, следовательно, он дешевле. К сожа- Если взвесить преимущества и недостатки результаты остаются приемлемыми. РЛ

## <span id="page-25-0"></span>Требования к вспомогательным ИСТОЧНИКАМ ПИТАНИЯ для драйверов затворов **SiC/GaN приборов**

Andreas Nadler, Eleazar Falco, Emil Nierges

#### Введение

Мошные приборы на основе широкозонных полупроводников, такие как карбидокремниевые (SiC) MOSFET, пользуются все большей популярностью во многих современных приложениях силовой электроники, таких как электрические транспортные средства и возобновляемые источники энергии. Их чрезвычайно высокая скорость переключения помогает повысить КПД и уменьшить

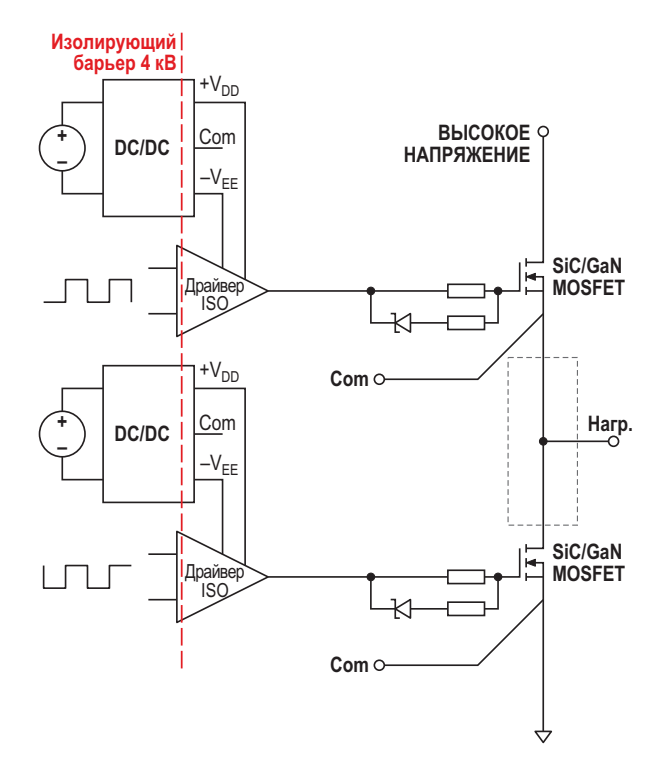

Рисунок 1. Общий вид высоковольтной полумостовой схемы управления SiC MOSFET верхнего и нижнего плеча.

обшие размеры и стоимость системы. Однако быстрое переключение в сочетании с высокими рабочими напряжениями и возрастающими частотами коммутации создает серьезные проблемы для систем управления затворами. Надежная гальваническая развязка, соответствие стандартам безопасности, помехоустойчивость управляющих сигналов и электромагнитные излучения вот лишь некоторые из наиболее важных аспектов, которые необходимо учитывать разработчику. Оптимальная конструкция изолированного вспомогательного источника питания, обеспечивающего уровни напряжения и тока, необходимые для управления SiC/GaN устройством, имеет решающее значение для того, чтобы вся система драйвера затвора соответствовала многочисленным требованиям, предъявляемым современными приложениями.

#### Обзор и требования к управлению затворами высоковольтных SiC/GaN полевых устройств

В приложениях, использующих высоковольтные SiC/GaN полупроводниковые приборы в режиме жесткого переключения, гальваническая изоляция является общим требованием. диктуемым соображениями безопасности и функциональности, и в зависимости от применения изоляция должна быть базовой или усиленной. Рабочее напряжение, материал изоляции, степень загрязнения и действующие нормативные стандарты устанавливают минимальные длины путей утечки

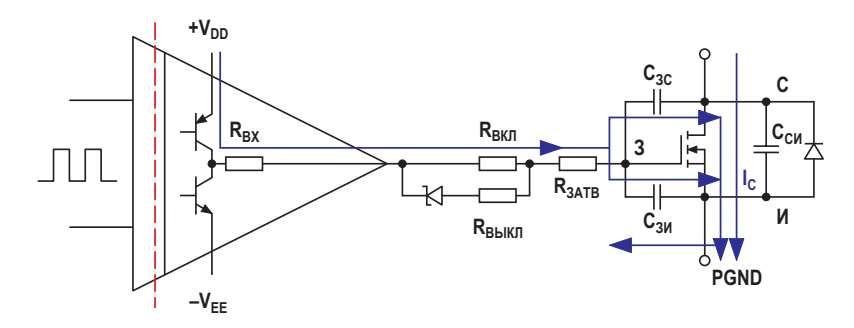

Рисунок 2. Пути токов с большими значениями  $\Delta$ I/ $\Delta$ t при включении SiC/GaN полевого транзистора.

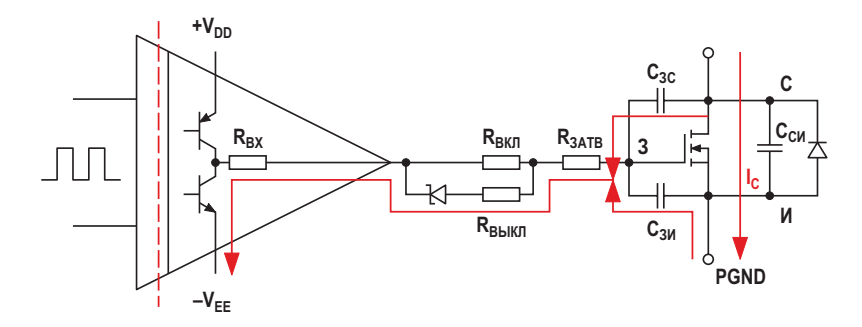

**Рисунок 3.** Пути токов с большими значениями  $\Delta l/\Delta t$  при выключении SiC/GaN полевого транзистора.

и зазоров, а также определяют требования к напряжению изоляции, влияющему на компоненты, расположенные по другую сторону изолирующего барьера. Быстродействующая микросхема изолированного драйвера затвора (например, TI UCC21520) и трансформатор в изолированном вспомогательном источнике питания (блок DC/DC на Рисунке 1) «соединяют» этот изолирующий барьер и поэтому должны отвечать строгим требованиям безопасности и функциональности.

Новейшим SiC MOSFET требуются напряжения затвор-исток от +15 В до +20 В для полного включения и от 0 В до -5 В для надежного выключения. Для затвора нитридгаллиевого полевого транзистора (650вольтового) обычно достаточно только +5 В и 0 В. В некоторых случаях для выключения GaN полевого транзистора также используется небольшое отрицательное напряжение. Обратите внимание, что эти значения варьируются в зависимости от производителя. На Рисунке 1 показана полумостовая конфигурация, и в инверторной схеме для управления двигателями переменного тока киловаттной мошности обычно требуется несколько таких каскадов. Для каждого SiC/GaN поле-

вого транзистора нужен независимый каскад драйвера затвора с собственным изолированным вспомогательным источником питания. Это не только позволяет индивидуально управлять каждым SiC/GaN прибором, но и помогает сохранить петлю тока, управляющего затвором, небольшой и локализованной к устройству, сводя к минимуму негативное влияние паразитной индуктивности петли и дрожания потенциала земли, обусловленные очень высоким значением ΔΙ/Δt во время переключений транзистора (Рисунки 2 и 3).

Если пренебречь этим, это может привести к неконтролируемому включению/выключению MOSFET и тепловым проблемам. Некоторые SiC MOSFET имеют исток с дополнительным низкоимпедансным выводом Кельвина для пути возврата тока затвора (Рисунок 4).

Этот вывод не пропускает больших коммутируемых токов и. следовательно. благодаря меньшей паразитной индуктивности имеет меньший потенциал помех, чем вывод истока, что значительно улучшает управление затвором (например, транзистора Infineon IMZ120R045M11200B/52A).

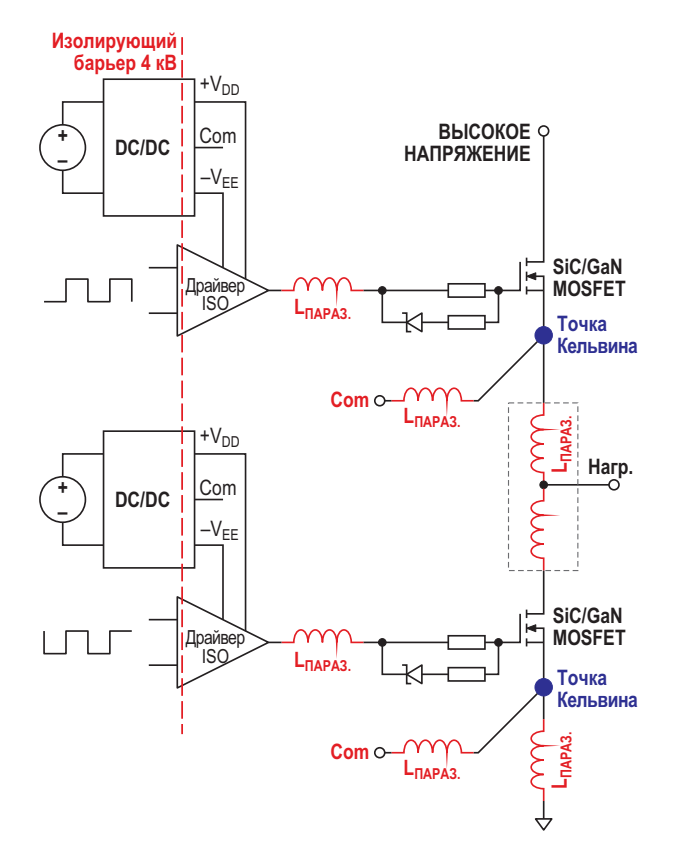

Рисунок 4. Подключения Кельвина и критические паразитные индуктивности в полумостовой конфигурации.

Что касается вспомогательного источника питания, его выходные конденсаторы (с минимальными значениями ESL и ESR) должны размешаться очень близко к микросхеме драйвера затвора и SiC/GaN устройству. чтобы минимизировать токовую петлю в цепи затвора и, следовательно, ее паразитную ИНДУКТИВНОСТЬ ДЛЯ УМЕНЬШЕНИЯ СОПУТСТВУЮших паразитных эффектов (т. е. звона).

#### Требования к изолированному источнику питания драйвера затвора для SiC MOSFET

В настоящее время на рынке имеется большой выбор компактных изолированных DC/DC преобразователей мощностью 1 - 2 Вт. Для такого SiC MOSFET, как Infineon IMZ120R045M1 1200 В/52 А, оценка требуемой мощности дает менее 1 Вт на устройство (см. пример расчета #1). Однако для приложения с мощностью нагрузки более 5 кВт потребуется либо модуль на основе SiC MOSFET (например, ROHM BSM600D12P3G001 1200 B/ 600 А), либо несколько параллельно включенных дискретных SiC MOSFET (с распределением тока). В модульном решении несколько полупроводниковых кристаллов соединяются параллельно, образуя законченный SiC MOSFET. Этот метод снижает эффективное сопротивление открытого канала, но приводит к увеличению «общего заряда затвора», требуя большей мощности для питания драйвера от вспомогательного источника (пример расчета #2). Для мощности свыше 2 Вт существует лишь очень ограниченный выбор готовых изолированных модулей DC/DC преобразователей, которые, несмотря на их удобство. часто очень дороги и при этом уступают дискретным решениям по компактности и имеют КПД ниже 80%.

Мощность, которую должен обеспечить драйвер затвора, можно рассчитать по формуле:

 $P_{GATE} = P_{DRV} + (Q_{GATE} \cdot F_{SW} \cdot \Delta V_{GATE}),$ 

где

Р<sub>GATE</sub> - общая мощность, необходимая для управления затвором SiC устройства;

Р<sub>ову</sub> - потери мощности в секции драйверазатвора (около 0.3 Вт);

Q<sub>GATE</sub> - значение общего заряда затвора (из технического описания):

F<sub>SW</sub> - максимальная частота переключения;

 $\Delta V_{GATE}$  - максимальный размах напряжения на затворе от  $-V_{EE}$  до  $+V_{DD}$  (например, от -4 В до +15 В, т. е. 19 В).

Пример расчета #1 для транзистора Infineon IMZ120R045M1 1200 B/52 A:

 $P_{GATE}$  = 0.3 BT + (62 HK $\pi$ -100 KF<sub>4</sub>-19 B) =  $= 0.42 B$ T.

Пример расчета #2 для модуля ROHM BSM600D12P3G0011200B/600A:

 $P_{GATE}$  = 0.3 BT + (1900 HKn·100 KFu·19 B) =  $= 3.91 Bt.$ 

Выпускаемые в настоящее время модули SiC MOSFET могут иметь общий заряд затвора от нескольких сотен нК до 3000 нК. Чем выше их запирающее напряжение и номинальная мошность. тем выше емкость их затвора. При увеличении частоты переключения или мощности нагрузки (что требует большего количества включенных параллельно SiC устройств с соответствующим увеличением общего заряда затвора) можно ожидать, что для наиболее требовательных современных и будущих приложений понадобятся системы управления затвором мощностью  $6 - 10 B$ т

КПД, размеры и особенно паразитная емкость связи - все это важные параметры для высокоэффективных систем на основе SiC. По мере увеличения частоты переключения и, как следствие, роста скорости нарастания импульсов, больше энергии гармоник проникает через емкостную связь между выходным каскадом преобразователя/ драйвером затвора (со стороны высокого напряжения) и низковольтной стороной управления.

Паразитная емкость (С<sub>р</sub>) между первичной и вторичной сторонами вспомогательного источника питания драйвера затвора в основном определяется межобмоточной емкостью силового трансформатора DC/DC преобразователя. Паразитная емкость 10 пФ при использовании новейших SiC MOSFET, переключающихся со скоростью нарастания ∆U/∆t до 100 кВ/мкс, порождает через изолирующий барьер пиковый ток смещения 1 А. Большой ток смещения в долгосрочной перспективе приводит к деградации изолирующего барьера, создает помехи управляющим сигналам и приводит к возникновению синфазных токов, которые являются типичным источником электромагнитных помех.

$$
I_{\mathsf{P}}=C_{\mathsf{P}}\,\frac{\Delta U}{\Delta t},
$$

где

I<sub>P</sub> - электрический ток смещения,

С<sub>р</sub> – паразитная емкость связи.

Обычно рекомендуется поддерживать величину емкости С<sub>р</sub> во вспомогательном источнике питания ниже 10 пФ.

Однако следует учитывать, что максимальная емкость, допустимая в любом приложении, зависит от скорости переключения и устойчивости используемой микросхемы драйвера затвора к синфазным помехам. РП

# <span id="page-29-0"></span>Керамические входные конденсаторы могут вызывать броски напряжения

#### *Goran Perica*

В последнее время при разработке порта-**В**тивных устройств для фильтрации входных напряжений DC/DC преобразователей стали использовать керамические конденсаторы. Проблема бросков входного напряжения<br>Керамические конденсаторы часто выбирают связана с последовательностью включения Керамические конденсаторы часто выбирают связана с последовательностью включения<br>из-за их небольших размеров, низкого экви- питания. Если настенный адаптер сначала из-за их небольших размеров, низкого экви- питания. Если настенный адаптер сначала<br>валентного последовательного сопротивле- ВКЛЮЧЕН в розетку сети переменного тока, валентного последовательного сопротивле- ВКЛЮЧЕН в розетку сети переменного тока,<br>ния (ESR) и способности пропускать токи с с подключение его выхода к портативному ния (ESR) и способности пропускать токи с подключение его выхода к портативному<br>большими среднеквалратичными значения, устройству может вызвать броски входного большими среднеквадратичными значения- истройству может вызвать броски входного большими среднеквадратичными з<br>Ми Кромедого иногда разработчики обраща- интряжения, способные повредить DC/DCми. Кроме того, иногда разработчики обраща- напряжения, способные повредить<br>ЮСР- Преобразователи внутри устройства. ют внимание на керамические конденсаторы из-за дефицита танталовых конденсаторов.

К сожалению, использование керамических конденсаторов для фильтрации входных Для иллюстрации проблемы типичный 24-<br>напряжений может вызвать проблемы Пода- Вольтовый настенный адаптер, используемый напряжений может вызвать проблемы. Пода- вольтовый настенный адаптер, используемый -<br>ча, ступенчатого, напряжения, на, керамичес- - в ноутбуках. был подключен к входу типичного ча ступенчатого напряжения на керамичес- в ноутбуках, был подключен к входу типичного кий конденсатор вызывает большой скачок СОС/ОС преобразователя ноутбука. В качестве<br>тока который накалливает энергию в индук- СОС/ОС преобразователя использовался синтока, который накапливает энергию в индук-<br>тивностях силовых выводов. Когда наколлен- - - - Хронный понижающий регулятор, преобразутивностях силовых выводов. Когда накоплен- хронный понижающий регулятор, прес<br>ная энергия передается из этих индуктивнос- ЮЩий входное напряжение 24 В в 3.3 В. ная энергия передается из этих индуктивносбольшой всплеск напряжения. Эти всплески на Рисунке 1. Дроссель  $L_{\text{OUT}}$  – это сосредототуду входной ступени. дросселя выходного фильтра электромагнит-

#### **Подключайте настенный адаптер на свой страх и риск**

#### **Построение тестовой схемы**

тей в керамический конденсатор, возникает Блок-схема тестовой установки показана напряжения могут вдвое превышать ампли- ченный эквивалент индуктивности выводов и

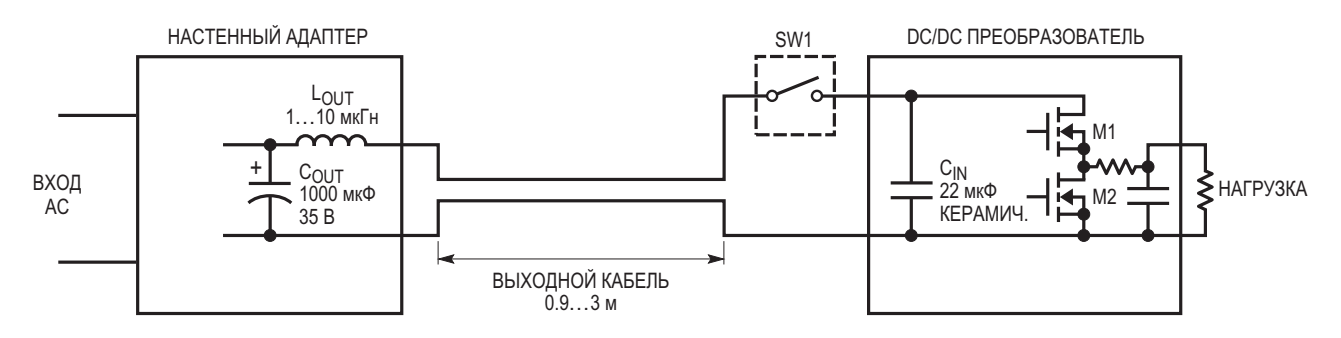

*Рисунок 1. Блок-схема подключения настенного адаптера и портативного устройства.*

ных помех, который может быть в некоторых настенных адаптерах. Выходной конденсатор настенного адаптера обычно имеет емкость порядка 1000 мкФ; для наших целей можно предположить, что он имеет низкое значение ESR - в диапазоне от 10 мОм до 30 мОм. Эквивалентная схема настенного адаптера и входной цепи DC/DC преобразователя фактически представляет собой последовательный резонансный контур, доминирующими компонентами которого являются L<sub>OUT</sub>, C<sub>IN</sub> и сосредоточенный эквивалент ESR, учитывающий ESR конденсатора С<sub>IN</sub>, сопротивление выводов и сопротивление L<sub>OUT</sub>.

Входной конденсатор С<sub>IN</sub> должен быть устройством с низким ESR, способным выдерживать пульсации входного тока. В типичном ноутбуке емкость этого конденсатора находится в диапазоне от 10 мкФ до 100 мкФ. Точное значение емкости конденсатора зависит от ряда факторов, но главное требование - он должен выдерживать пульсации входного тока, создаваемые DC/DC преобразователем. Диапазон пульсаций входного тока обычно составляет от 1 А до 2 А. Таким образом, входной конденсатор С<sub>IN</sub> может состоять из одного керамического конденсатора емкостью от 10 до 22 мкФ, из двух-трех танталовых конденсаторов емкостью 22 мкФ или из одного-двух алюминиевых конденсаторов с органическим электролитом (OS-CON) емкостью 22 мкФ.

#### Включение выключателя

Когда выключатель SW1 на Рисунке 1 замыкается, начинается хаос. Поскольку настенный адаптер уже подключен к сети, на его низкоимпедансном выходном конденсаторе присутствует напряжение 24 В. В то же время, входной конденсатор С<sub>IN</sub> находится под напряжением 0 В. То, что происходит с нулевого момента времени, довольно просто. Приложенное входное напряжение вызывает протекание тока через L<sub>OUT</sub>. Конденсатор C<sub>IN</sub> начнет заряжаться, и напряжение на нем будет расти, приближаясь к входному напряжению 24 В. Как только напряжение на См достигнет выходного напряжения настенного адаптера, энергия, накопленная в L<sub>OUT</sub>, поднимет напряжение на С<sub>IN</sub> еще выше 24 В. В конечном итоге напряжение на С<sub>IN</sub> достигнет своего пика, а затем снова упадет до 24 В. Напряжение на конденсаторе С<sub>IN</sub> может неко-

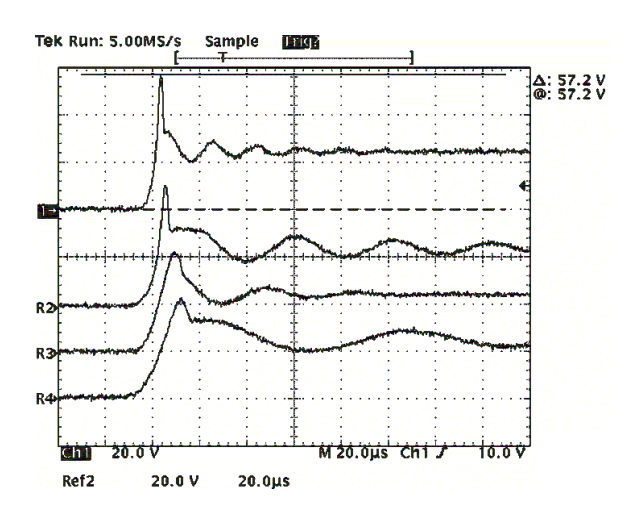

Рисунок 2. Броски входного напряжения на керамических конденсаторах.

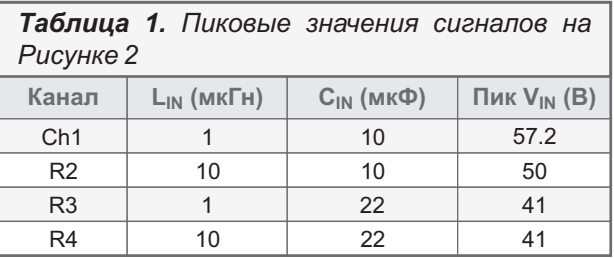

торое время колебаться вокруг значения 24 В. Фактическая форма напряжения будет зависеть от элементов схемы.

Если вы собираетесь провести моделирование этой схемы, имейте в виду, что элементы реальной схемы очень редко бывают линейными в переходных режимах. Например, может измениться емкость конденсаторов (керамические конденсаторы Y5V при номинальном входном напряжении потеряют 80% первоначальной емкости). Кроме того, ESR входных конденсаторов зависит от времени нарастания напряжения. Индуктивность дросселей подавления электромагнитных помех также может падать во время переходных процессов из-за насыщения магнитного материала.

#### Тестирование портативного приложения

Броски входного напряжения при типичных значениях  $C_{IN}$  и  $L_{OUT}$ , используемые в ноутбуках, показаны на Рисунке 2 и в Таблице 1. На Рисунке 2 показаны формы входного напряжения в переходных режимах для значений емкости С<sub>IN</sub> 10 мкФ и 22 мкФ и значений индуктивности L<sub>OUT</sub> 1 мкГн и 10 мкГн.

Верхняя осциллограмма показывает наихудший переходный процесс с конденсатором 10 мкФ и дросселем 1 мкГн. При входном постоянном напряжении 24 В напряжение на С<sub>IN</sub> достигает максимума при 57.2 В. Многократного воздействия напряжения 57.2 В DC/DC преобразователь может не выдержать.

Форма напряжения для емкости 10 мкФ и индуктивности 10 мкГн (осциллограмма R2) выглядит немного лучше. Пиковое значение все еще составляет около 50 В. Плоская часть осциллограммы R2, следующая за пиком, указывает на то, что внутренний MOSFET M1 синхронного выпрямителя DC/DC преобразователя на Рисунке 1 лавинообразно принимает на себя удар энергии. Осциллограммы R3 и R4 достигают пика при напряжении около 41 В, и приведены для емкости 22 мкФ с дросселями 1 мкГн и 10 мкГн, соответственно.

#### Броски входного напряжения с различными входными элементами

Формы напряжений в переходном режиме зависят от типов входных конденсаторов, как показано на Рисунке 3 и в Таблице 2. Опор-

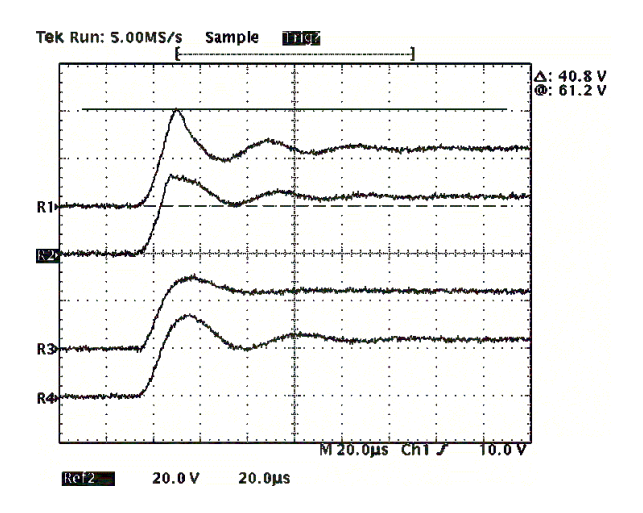

Рисунок 3. Броски входного напряжения при различных входных компонентах.

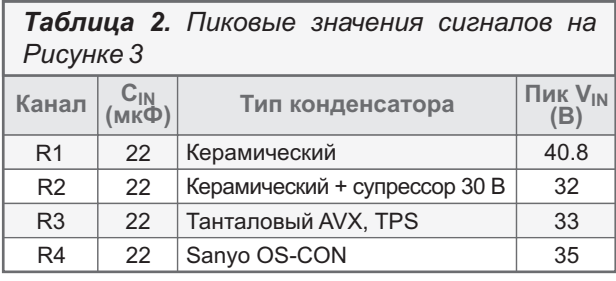

ный сигнал для конденсатора 22 мкФ и дросселя 1 мкГн показан на верхней осциллограмме (R1); его пик составляет 40.8 В.

Осциллограмма R2 на Рисунке 3 показывает, что происходит, когда на вход добавляется ограничитель бросков напряжения (супрессор). Бросок входного напряжения ограничивается, но не устраняется. Очень сложно подобрать напряжение пробоя супрессора таким, чтобы оно было достаточно низким для защиты DC/DC преобразователя и достаточно далеким от рабочего уровня напряжения входного источника (24 В). Используемый супрессор Р6КЕ30А был слишком близок к тому, чтобы начать проводить ток при напряжении 24 В. К сожалению, использование супрессора с более высоким номинальным напряжением не обеспечит достаточно низкого напряжения ограничения.

Осциллограммы R3 и R4 соответствуют танталовому конденсатору типа AVX TPS 22 мкФ, 35 В и конденсатору Sanyo OS-CON 22 мкФ, 30 В, соответственно. С помощью этих двух конденсаторов переходные характеристики были доведены до приемлемого уровня. Однако эти конденсаторы больше, чем керамические, и для выполнения требований к пульсациям входного тока требуется более одного конденсатора.

#### Оптимизация входных конденсаторов

Осциллограммы на Рисунке 3 показывают, как изменяется характер переходных процессов на входе в зависимости от типа используемых входных конденсаторов.

Оптимизация входных конденсаторов требует четкого понимания того, что происходит во время переходных процессов. Как в обычном резонансном RLC контуре, переходная характеристика схемы на Рисунке 1 может иметь докритическое, критическое и сверхкритическое затухание.

Поскольку целью является минимизация размеров схемы входного фильтра, результирующая схема обычно представляет собой резонансный контур с докритическим затуханием. Однако на самом деле требуется схема с критическим затуханием. Критически демпфированная схема будет обеспечивать плавное нарастание до входного напряжения без скачков или звона.

Чтобы конструкция входного фильтра была небольшой, желательно использовать керамические конденсаторы из-за их высоких допустимых значений пульсаций тока и низкого ESR. Приступая к проектированию, сначала необходимо определить минимальную емкость входного конденсатора. В примере было установлено, что достаточно керамического конденсатора 22 мкФ. 35 В. Броски входного напряжения, создаваемые этим конденсатором, показаны на верхней осциллограмме Рисунка 4 и в Таблице 3. Очевидно, что при использовании компонентов, рассчитанных на напряжение 30 В. возникнут проблемы.

Чтобы получить оптимальную переходную характеристику, входная цепь должна быть демпфирована. Осциллограмма R2 показывает, что произойдет, если добавить еще один керамический конденсатор емкостью 22 мкФ с последовательно подключенным резистором 0.5 Ом. Бросок входного напряжения теперь хорошо выровнен на уровне 30 В. Критическое затухание также может быть достигнуто добавлением конденсатора того типа, который уже имеет высокое ESR (порядка 0.5 Ом). Осциллограмма R3 показывает переходный процесс, когда к входу добавляется танталовый конденсатор типа ТРЅ 22 мкФ, 35 В от AVX.

Для сравнения осциллограмма R4 показывает бросок входного напряжения при использовании 30-вольтового супрессора.

Наконец, достигается идеальная форма напряжения, показанная на Рисунке 4 на нижней осциллограмме (Ch1). Также оказалось, что это и наименее затратное решение. В схеме используется алюминиевый электролитический конденсатор 47 мкФ, 35 В, выпускаемый Sanyo (35CV47AXA). Этот конденсатор имеет как раз такие значения емкости и ESR, чтобы обеспечить критическое демпфирование комбинации керамического конденсатора 22 мкФ и входной индуктивности 1 мкГн. Конденсатор 35CV47AXA имеет ESR 0.44 Ом и рассчитан на максимальное среднеквадратичное значение тока 230 мА. Оче-

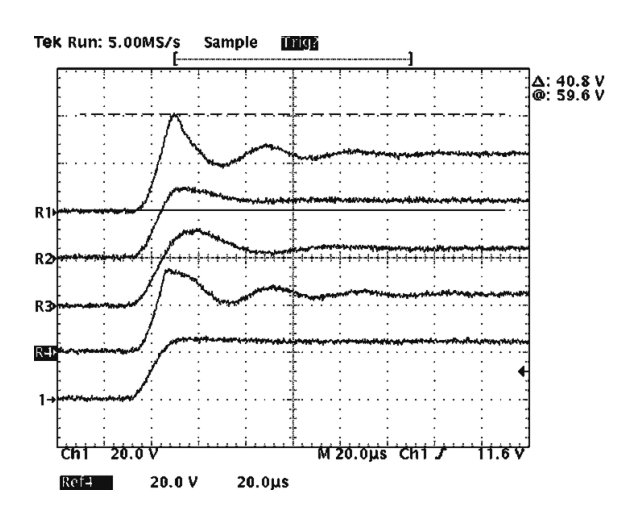

Рисунок 4. Оптимизация формы входных напряжений схемы для снижения уровня пиков.

Таблица 3. Пиковые значения сигналов на

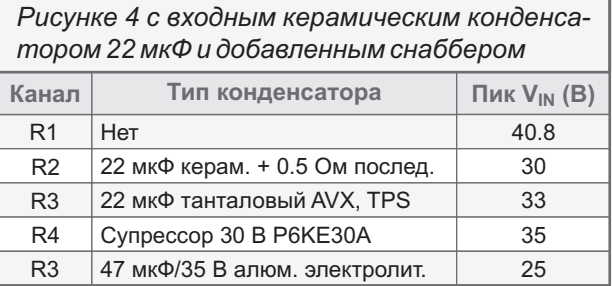

видно, что этот конденсатор нельзя использовать в приложениях со среднеквадратичным током пульсаций от 1 А до 2 А без керамического конденсатора емкостью 22 мкФ. Дополнительным преимуществом является то, что этот конденсатор очень мал; его размеры составляют всего  $6.3 \times 6$  мм.

#### Заключение

Броски входного напряжения в переходном режиме - это проблема проектирования, которую нельзя игнорировать. Конструктивные решения, предотвращающие броски входного напряжения, могут быть очень простыми и эффективными. При правильном применении решения емкости входных конденсаторов можно свести к минимуму, а также минимизировать стоимость и размеры без ущерба для характеристик схемы. РЛ

# <span id="page-33-0"></span>Многооборотный ТРО датчик положения потребляет нулевую мощность

Stephen Bradshaw, Christian Nau, Enda Nicholl

**Analog Dialogue** 

#### Аннотация

В этой статье описываются существующие методы, используемые для реализации возможностей многооборотных измерений с функцией ТРО<sup>1)</sup>, и представлено новое упрощенное решение, которое призвано изменить как промышленный, так и автомобильный рынки датчиков положения. Упрощенная система позволит разработчикам, независимо от наличия опыта проектирования магнитных систем, заменить дорогие и громоздкие существующие решения.

#### Введение

Датчики положения и энкодеры повсеместно используются в автомобильной и промышленной технике, где жизненно важно иметь постоянную информацию о положении системы. Однако существующие датчики положения и энкодеры с поддержкой ТРО могут предоставлять данные о положении только за один поворот или за 360°. Системы, которым требуется ТРО информация о положении в течение нескольких оборотов или в более широком диапазоне измерений, обычно содержат резервный источник питания для отслеживания и запоминания нескольких

оборотов однооборотного датчика после неожиданного отключения питания или для отслеживания нескольких поворотов при выключенном зажигании или отключенном питании. В качестве альтернативы в систему может быть добавлен понижающий редуктор для уменьшения количества оборотов до одного, чтобы в сочетании с датчиком одного оборота получать TPO информацию о нескольких поворотах. Эти решения дороги и громоздки, а в случае аккумуляторной системы резервного питания требуется договор на регулярное техническое обслуживание.

Датчики углового и линейного положения являются ключевыми устройствами, используемыми в приложениях, где разработчику системы необходимо обеспечить постоянное определение положения механической системы для контура регулирования, даже после потери питания, произошедшего как в рамках нормального рабочего режима, так и случайно. Задача разработчиков систем состоит в том, чтобы обеспечить ТРО доступность информации о положении даже после потери питания. Если состояние системы потеряно, то для ее возврата в известное состояние требуется длительная и зачастую сложная процедура.

<sup>&</sup>lt;sup>1)</sup> TPO (True Power-On) – способность датчика предоставлять информацию о положении сразу после включения питания без использования резервного питания.

#### Существующие решения

Современные фабрики все больше зависят от роботов и коботов, которые сокрашают время производственных циклов, увеличивают производительность и повышают эффективность. Одним из основных факторов, связанным со стандартными роботами, коботами и другим автоматизированным сборочным оборудованием, который увеличивает затраты и снижает эффективность, является время простоя, необходимое для возврата в исходное состояние и инициализации после внезапного отключения питания во время работы. Хотя эту проблему можно решить с помощью резервных аккумуляторов, памяти и однооборотных датчиков, эти решения имеют свои ограничения. Аккумуляторные батареи имеют ограниченный срок службы, и для замены батарей необходимы контракты на техническое обслуживание. В некоторых условиях, где существует опасность взрыва, максимальное количество энергии, которое может быть запасено в аккумуляторной батарее, ограничивается Уменьшение объема накопленной энергии приводит к сокращению цикла технического обслуживания, при котором батареи необходимо заменять чаще.

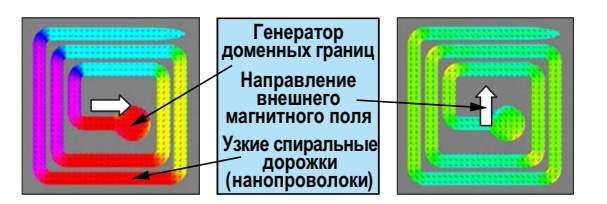

Рисунок 1. Принцип работы многооборотного магнитного датчика.

Альтернативой резервному аккумулятору является использование модулей сбора энергии на основе проволоки Виганда. В этих модулях используется специально обработанный провод, магнитная коэрцитивность внешней оболочки которого намного выше коэрцитивности внутреннего сердечника. Различие коэрцитивных сил создает всплески напряжения на выходе устройства при вращении магнитного поля. Всплески можно использовать для питания внешней схемы и записи количества оборотов в сегнетоэлектрическую память с произвольным доступом (FRAM).

Магнитная многооборотная память, разработанная компанией Analog Devices, не нуждается во внешнем питании для записи количества оборотов внешнего магнитного поля. Это позволяет уменьшить размеры и стоимость системы.

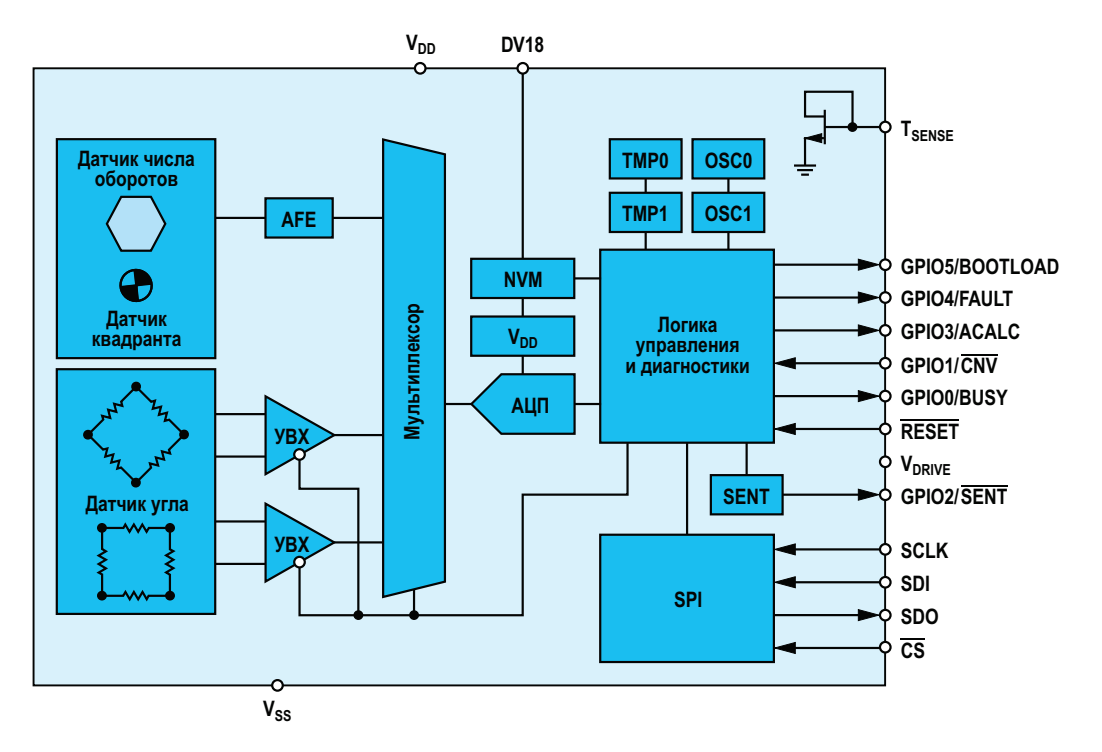

Рисунок 2. Блок-схема многооборотного датчика АДМТ4000.

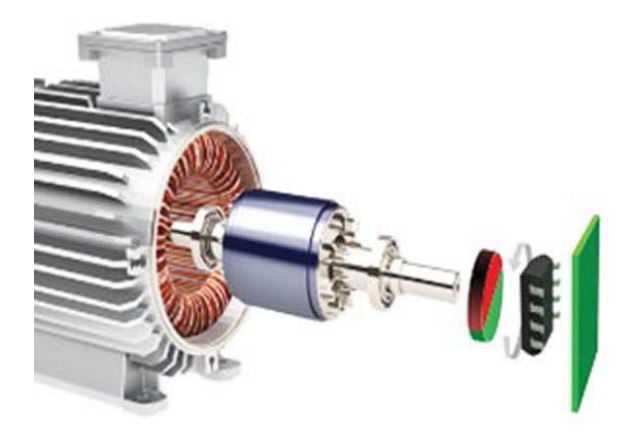

Рисунок 3. Типичная сборка приложения ADMT4000.

#### Технология многооборотных датчиков

В основе многооборотного магнитного датчика лежит спираль из материала с гигантским магнитосопротивлением (GMR), состоящая из множества нанопроволочных элементов GMR. Принцип работы датчика основан на анизотропии формы и генерации доменных стенок в генераторе доменных границ в присутствии внешнего магнитного поля. При вращении внешнего магнитного поля доменные стенки распространяются по узким спиральным дорожкам (нанопроволокам), прикрепленным к генератору доменных стенок, как показано на Рисунке 1.

По мере движения доменных стенок через структуры дорожек спирали состояние каждого элемента дорожки меняется. Поскольку элементы изготовлены из материала GMR, состояние каждого из них можно определить, измерив их сопротивление. Датчик работает только от внешнего магнитного поля, поэтому для подсчета оборотов не требуется дополнительное резервное питание или технологии сбора энергии. При повторной подаче питания на датчик становится доступным считывание состояния счетчика оборотов без каких-либо дополнительных действий пользователя или сброса системы.

#### Комбинированное технологическое решение, упрощающее проектирование системы

Общая блок-схема ADMT4000, показанная на Рисунке 2, объединяет описанный ранее многооборотный GMR датчик с высокоточным датчиком угла и интегрированной микросхемой обработки сигнала, образуя решение, способное регистрировать 46 оборотов или 16,560° углового движения с типовой точностью ±0.25°. Встроенная микросхема обработки сигналов позволяет дополнительно усовершенствовать систему для поддержки гармонической калибровки, способной устранить ошибки, связанные с магнитными и механическими допусками в приложении. ADMT4000 обеспечивает на выходе цифровое представление 46 оборотов (угла от 0° до 16.560°) через интерфейсы SPI или SENT. ADMT4000 устанавливают напротив дипольного магнита, расположенного на вращающемся валу, как показано на Рисунке 3.

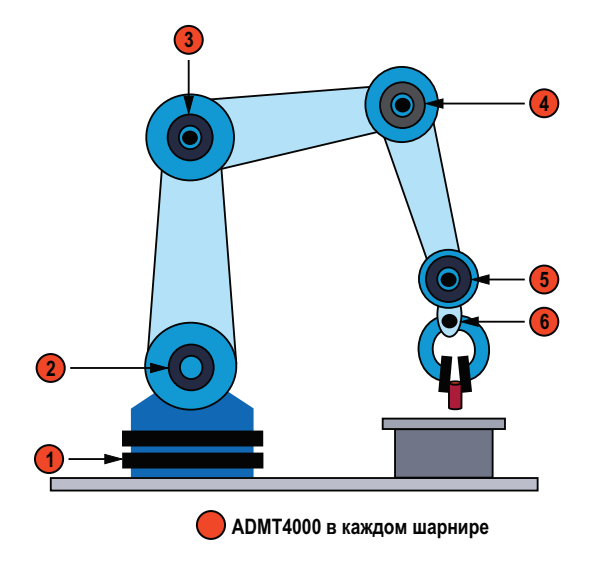

Рисунок 4. АDMT4000 в приложении для роботов/коботов.

Возможности ADMT4000 принесут пользу МНОГИМ ПРОМЫШЛЕННЫМ ПРИЛОЖЕНИЯМ, ВКЛЮчая отслеживание положения суставов манипуляторов роботов и коботов в случае отключения электричества или при выключении

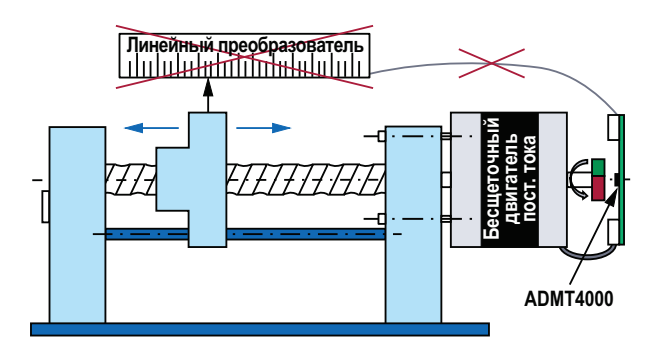

Рисунок 5. АDMT4000 в приложении преобразования углового перемещения в линейное.
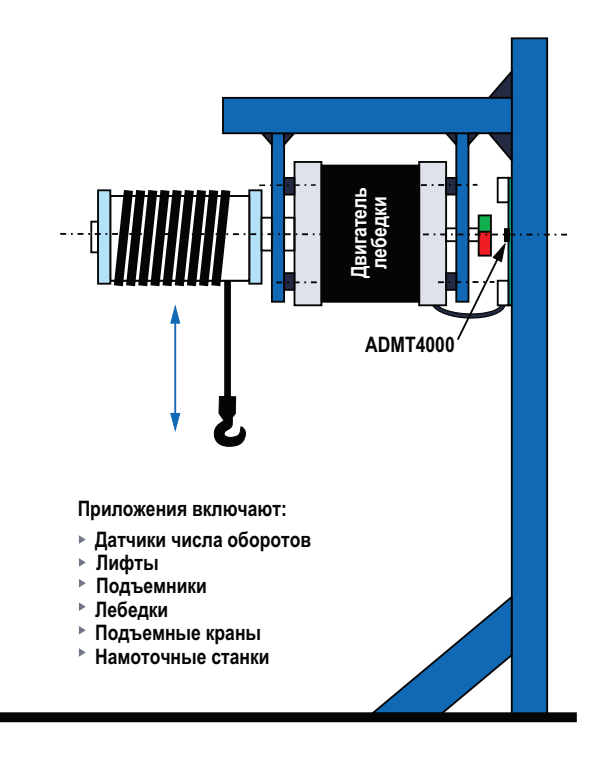

Рисунок 6. Применение энкодера в подъемном оборудовании.

питания (см. Рисунок 4). Другие промышленные приложения включают абсолютное и ТРО отслеживание X-Y координат в устройствах промышленной автоматизации, станках или медицинском оборудовании (показано на Рисунке 5). Другие варианты использования в приложениях с преобразованием углового перемещения в линейное включают подсчет оборотов катушек, барабанов,

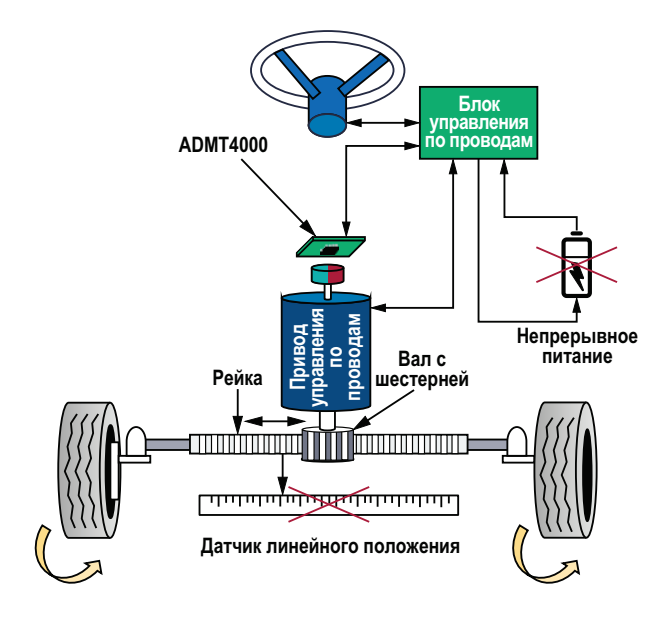

Рисунок 7. Применение для электронного управления.

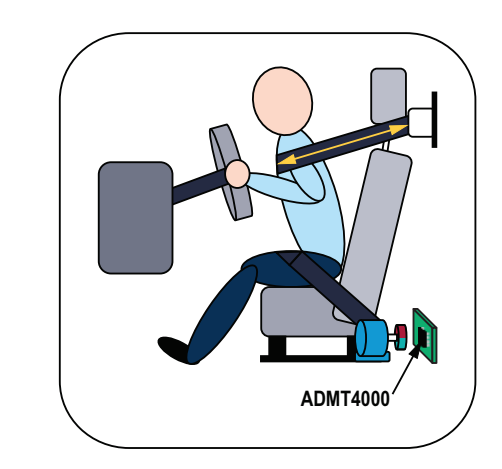

Рисунок 8. Приложение для втягивания ремня безопасности.

шпуль, бобин, подъемников, лебедок и подъемных устройств (Рисунок 6) при включении питания или отслеживание движения при отключении питания или во время перебоев в подаче электроэнергии.

Кроме того, ТРО определение положения, обеспечиваемое микросхемой ADMT4000, имеет большое значение для автомобильных приложений, включая, помимо прочего, приводы трансмиссии (Рисунок 5), электроусилители руля, включая рулевое управление по проводам (Рисунок 7), механизмы блокировки трансмиссии на стоянках, другие приводы общего назначения и втягивающие устройства ремней безопасности (Рисунок 8).

Размеры, стоимость и диапазон рабочих температур микросхемы ADMT4000 позволяют использовать ее в широком спектре приложений, включая критически важные для безопасности приложения в автомобильной и промышленной отрасли.

#### Заключение

АDMT4000 и первый интегральный многооборотный ТРО датчик положения позволяют значительно снизить сложность и трудоемкость проектирования систем, что в конечном итоге приведет к созданию более компактных, легких и недорогих решений. Простота использования ADMT4000 дает разработчикам с опытом магнитного проектирования и без него возможность добавить новые и улучшенные функции в существующие приложения и открыть двери для многих новых приложений РЛ

## **Технология FinFET** приближается к концу?

Fllie Gabel

Появившись на сцене более десяти лет назад, технология FinFET преобразила конструкцию чипов. Хотя эти непланарные транзисторы по-прежнему являются неофициальным отраслевым стандартом, их эпоха, возможно, подходит к концу. Так что инженерам-электронщикам, похоже, придется подготовиться к предстоящей смене.

Первые чипы с использованием FinFET появились в 2011 году, позволив полупроводникам смело занять на территорию ниже 25 нм. В то время эта архитектура стала своего рода спасательным кругом для закона Мура, поскольку при геометрии менее 100 нм утечки планарных транзисторов были слишком велики, чтобы транзисторы могли сохранить свою жизнеспособность (Рисунок 1).

Однако сейчас FinFET сталкиваются с той же проблемой, что и предшествовавшие им планарные технологии. Проблемы «просачивания» мошности и помех в сигнальных цепях становятся все более распространенными препятствиями, поскольку формфакторы устройств продолжают уменьшаться, а требования к производительности растут. В связи с этим многие ключевые игроки отрасли начинают рассматривать альтернативные архитектуры транзисторов.

Какими бы полезными ни были FinFET по сравнению со своими предшественниками. они имеют серьезные ограничения по разводке питания при меньших геометрических размерах. Инженеры обычно обходят эти ограничения, используя различную ширину каналов и варьируя расстояния между ними. FinFET хорошо работают во многих приложениях, но и у этой стратегии есть свои недостатки.

Поскольку затворы должны доходить до изолятора между «плавниками» (fin - плавник, FET - полевой транзистор, ред.), между

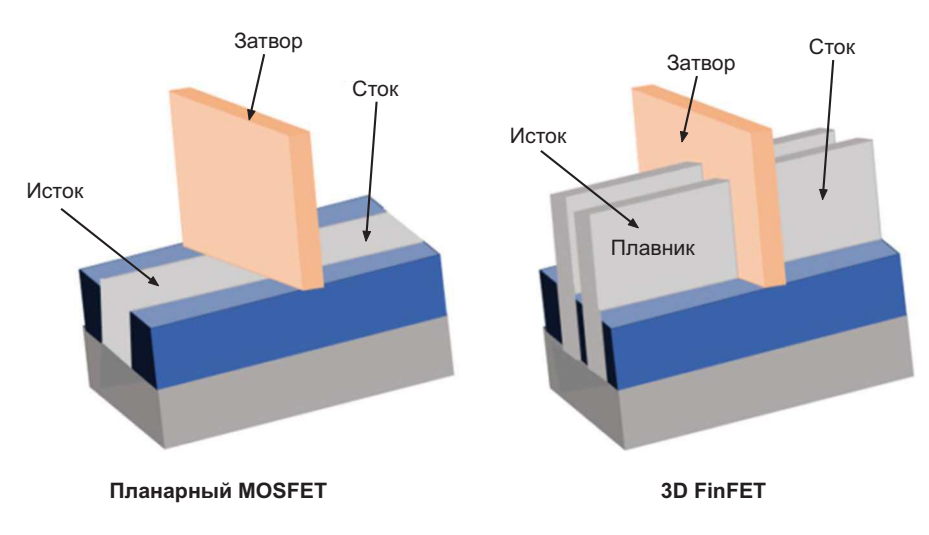

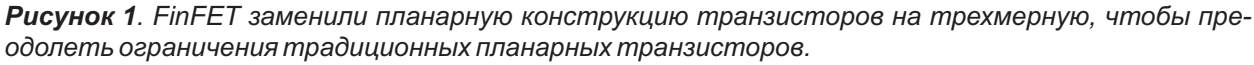

**FDN** 

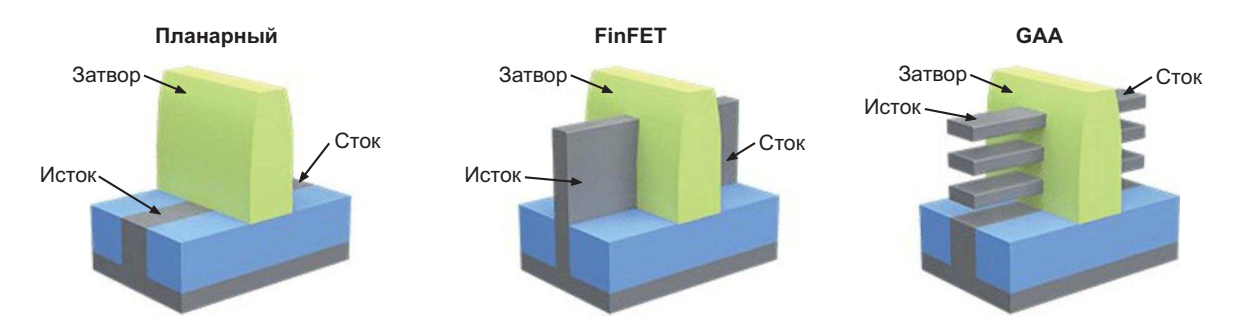

Рисунок 2. В структуре транзистора GAA затвор может контактировать с каналом со всех сторон, что делает возможным продолжительное масштабирование.

каждым каналом должно быть достаточно свободного пространства. В результате инженеры могут быстро столкнуться с проблемами масштабируемости, поскольку расстояние между соседними плавниками составляет от 15 до 20 нм. Увеличение количества каналов неизбежно означает увеличение неактивных областей, что приводит к необходимости поиска компромисса между разводкой токоведущих дорожек и физическим пространством.

#### **GAA-транзисторы**

Потенциальное решение проблемы появилось в виде транзисторов с каналами, окруженными затвором (gate-all-around, GAA). Архитектура GAA возвращается к планарным форм-факторам, но теперь вместо плоского канала, расположенного заподлицо с изолятором, в ней используются кремниевые полосы, окруженные затвором со всех четырех сторон.

Точно так же, как FinFET позволяют инженерам размещать несколько плавников рядом друг с другом, GAA позволяют размещать каналы один над другим в вертикальной плоскости. Необходимо отметить, что и при этом методе между каждой полосой попрежнему требуется пространство. Однако, поскольку технология основана на стековом расположении, каждая из них может быть длиннее по горизонтали. В качестве альтернативы инженеры могли бы разработать более высокие, но узкие транзисторы, чтобы оставить на кристалле больше места для других компонентов.

Еще одним ключевым преимуществом конструкции GAA является то, что затвор контактирует с каналом со всех четырех сторон. Следовательно, он обеспечивает больший контроль над более высокими токами, как это сделали FinFET по отношению к традиционным планарным архитектурам (Рисунок 2).

САА пока еще относительно новы, но уже демонстрируют признаки того, что они становятся стандартом. Этот процесс возглавила Samsung, объявив о переходе на технологии GAAFET в 2022 году. Intel, создавшая технологию FinFET, выпустит свою версию GAA позже в 2024 году вместе с технологией доставки питания «backside power».

На этом пути остается еще несколько препятствий. По некоторым данным, Samsung не удается добиться высокого выхода годных с помощью своей технологии GAAFET. Другие производители интегральных схем имеют более долгосрочные планы выпуска своих чипов GAA, поэтому остается неясным, сможет ли технология GAA преодолеть эти трудности.

Несмотря на эти препятствия, отрасль явно движется в сторону GAA. Поэтому разработчикам электроники следует ознакомиться с этой технологией до того, как произойдет переход, чтобы адаптироваться к меняющемуся рынку.

#### Переход будет непростым

Подобно тому, как FinFET изменили архитектуру полупроводников в 2010-х годах, **GAAFET могут сделать то же самое в течение** следующего десятилетия. Хотя многое в этом переходе еще не ясно. большинство признаков, похоже, указывают на то, что он произойдет.

Электроника - это постоянно развивающаяся область. Поэтому инженеры должны быть в курсе подобных разработок, чтобы ИМЕТЬ ВОЗМОЖНОСТЬ ВОСПОЛЬЗОВАТЬСЯ ВЫГОдой от инноваций, которые произведут революцию в отрасли. **РЛ** 

### Ищете DC/DC преобразователь с отрицательным выходным напряжением? Больше не ищите!

#### **Thong Huynh**

#### Введение

Для питания электронного оборудования используется преимущественно положительное напряжение. Иногда также используют шины отрицательного напряжения. По этой причине DC/DC-преобразователи с отрицательным выходным напряжением (или инвертирующие) встречаются не так часто, как их аналоги с положительным выходным напряжением. Тем не менее, при питании высококачественных устройств в системах промышленной автоматизации, автоматизации зданий и системах связи. таких как быстродействующие ЦАП, операционные усилители, ВЧ усилители мощности, аналоговые интерфейсы, драйверы затворов GaN полевых транзисто-

ров, драйверы затворов IGBT и т. д., необходима шина отрицательного напряжения. Разработчики сталкиваются с серьезной проблемой при поиске решения для работы с отрицательным напряжением, поскольку для взаимодействия с большинством существующих устройств требуются внешние схемы сдвига уровня. Помимо того, что эти схемы устарели, они неэффективны, сложны и громоздки. В этой статье подробно рассматриваются недостатки устаревших решений, а затем исследуется новое семейство высокоинтегрированных устройств, которые лишены этих недостатков и предлагают компактное, простое в использовании и высокоэффективное решение для создания DC/DC преобразователя с отрицательным выходным напряжением.

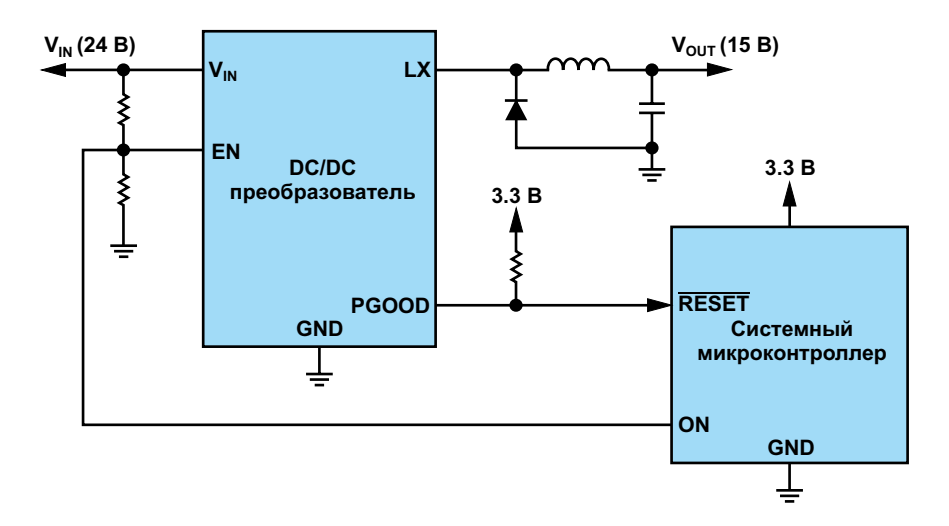

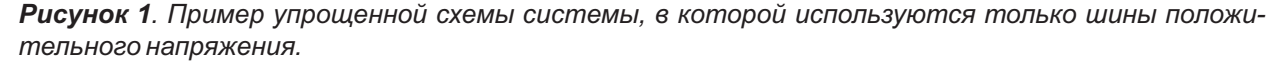

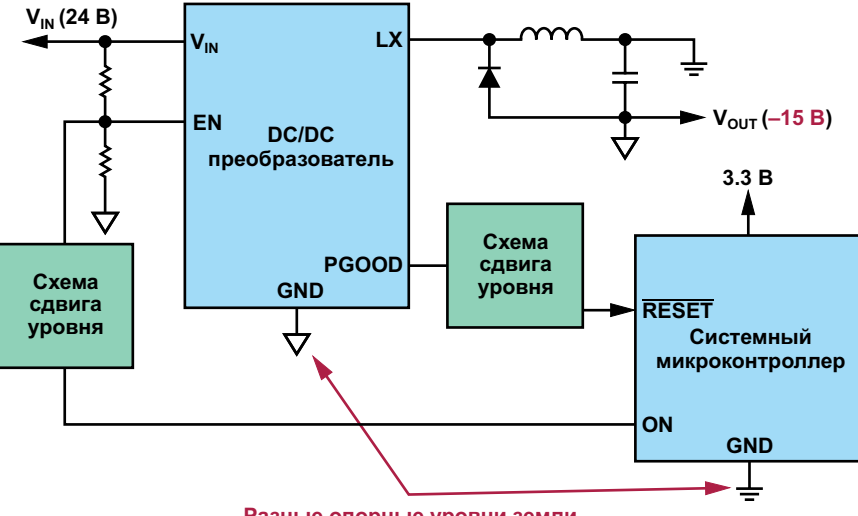

Разные опорные уровни земли

Рисунок 2. Пример упрощенной схемы системы, в которой используются шины отрицательного напряжения.

#### Проблемы DC/DC преобразователя с отрицательным выходным напряжением

В типичной системе питания самый низкий потенциал напряжения является опорной землей (GND). Для DC/DC преобразователя с положительным выходным напряжением опорным уровнем служит просто GND (потенциал 0 В). Его входные/выходные сигналы естественным образом привязаны к этой земле. Системный контроллер взаимодействует с DC/DC преобразователем просто и непосредственно через эти контакты ввода/вывода. На Рисунке 1 показана такая система, в которой системный микроконтроллер управляет выводом EN (разрешение) преобразователя для его включения и выключения. Контроллер также следит за состоянием преобразователя через его вывод PGOOD, чтобы узнать, находится ли выходное напряжение преобразователя в пределах нормы, и можно ли подавать питание на всю систему. Для простоты здесь показан только один DC/DC преобразователь, но этот принцип применим и к системам с несколькими шинами положительного напряжения.

При использовании DC/DC преобразователя с отрицательным выходным напряжением связь с системным контроллером становится нетривиальной. Линии ввода/вывода преобразователя привязаны к его самому низкому потенциалу, который в данном случае является отрицательным выходным напряжением, а не землей системы. При использовании шин отрицательного напряжения разработчикам необходимо добавить схемы сдвига уровня для связи системного микроконтроллера с **DC/DC** преобразователем. На Рисунке 2 показана упрощенная схема системы с двумя цепями сдвига уровня.

Опять же, для простоты здесь показан только один DC/DC преобразователь с отрицательным выходным напряжением. Но этот принцип применим и к системам с несколькими шинами отрицательного напряжения, а также к системам, сочетающим положительные и отрицательные шины. На каждую линию ввода/вывода каждого DC/DC преоб-

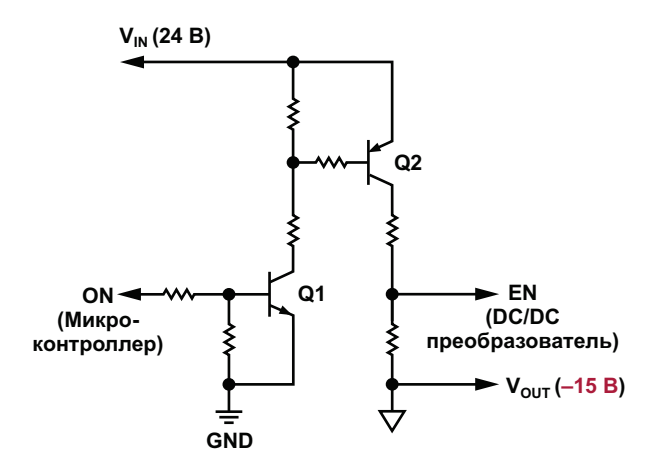

Рисунок 3. Типичная схема сдвига уровня транслирует команду включения от системного контроллера.

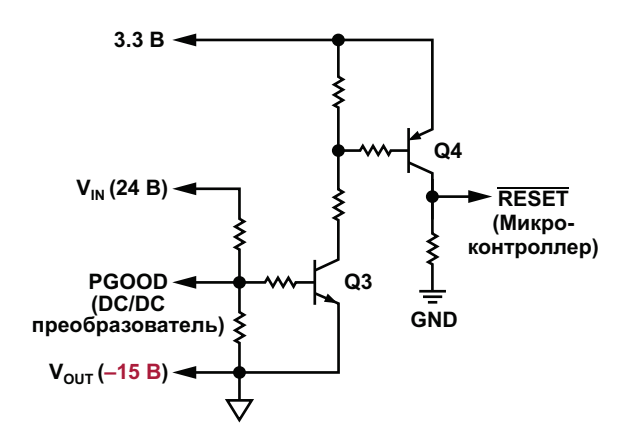

Рисунок 4. Схема сдвига уровня транслирует сигнал PGOOD om DC/DC преобразователя.

разователя с отрицательным выходным напряжением требуется один преобразователь уровня.

Большие размеры схемы сдвига уровней создают трудности для разработчиков. Кроме того, DC/DC преобразователи с отрицательным выходным напряжением, основанные на устаревших решениях, сложны и неэффективны, что создает еще одну проблему.

#### Проблема 1: схема сдвига уровня

На Рисунке 3 показана типичная схема сдвига уровня. Ее назначение - сместить опорный уровень сигнала в соответствии с опорным уровнем системного микроконтроллера. Здесь она используется для передачи команды включения/выключения ON от системного микроконтроллера на DC/DC преобразователь. Эта схема сдвига уровня состоит из девяти компонентов. Ее работа проста: когда системный контроллер подает сигнал ON высокого уровня, транзистор Q1 включается и, в свою очередь, включает транзистор Q2, устанавливая высокий уровень на выводе EN, чтобы разрешить работу DC/DC преобразователя. При низком уровне сигнала ON транзисторы Q1 и Q2 закрыты, и на входе EN устанавливается низкий уровень, отключающий преобразователь.

На Рисунке 4 представлен распространенный вариант схемы смещения уровня. Здесь он используется для передачи сигнала PGOOD от DC/DC преобразователя в системный микроконтроллер. Когда DC/DC преобразователь выставляет высокий уровень на выход PGOOD (с открытым стоком), транзистор Q3 включается и, в свою очередь, включает транзистор Q4, в результате чего на входе RESET формируется сигнал высокого уровня, который выводит системный микроконтроллер из состояния сброса.

Для этих двух схем смешения уровня требуется 18 внешних компонентов, что ставит перед разработчиками сложную задачу адаптации решения к постоянно ужесточающимся требованиям по сокрашению объема оборудования и плошади печатной платы.

#### Проблема 2: неэффективность

**DC/DC** преобразователи с отрицательным выходным напряжением на основе традиционных решений имеют низкий КПД. Дополнительное тепло, выделяемое из-за низкого КПД, создает еще одну проблему для разработчиков, которые теперь должны заботиться об удалении этого тепла из системы. На Рисунке 5 показана упрощенная схема такой системы.

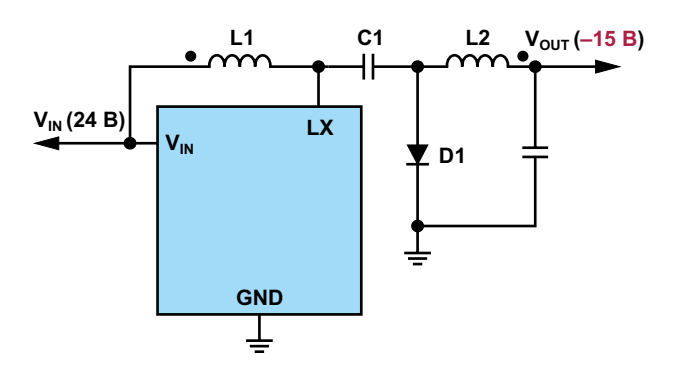

Рисунок 5. Упрощенная схема асинхронного инвертирующего DC/DC преобразователя с двумя дросселями.

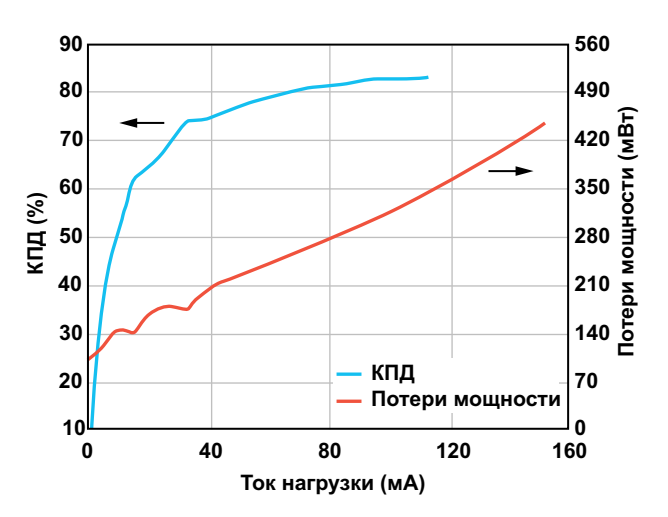

Рисунок 6. Зависимость КПД и потерь мошности от тока нагрузки для асинхронного инвертирующего DC/DC преобразователя с двумя дросселями.

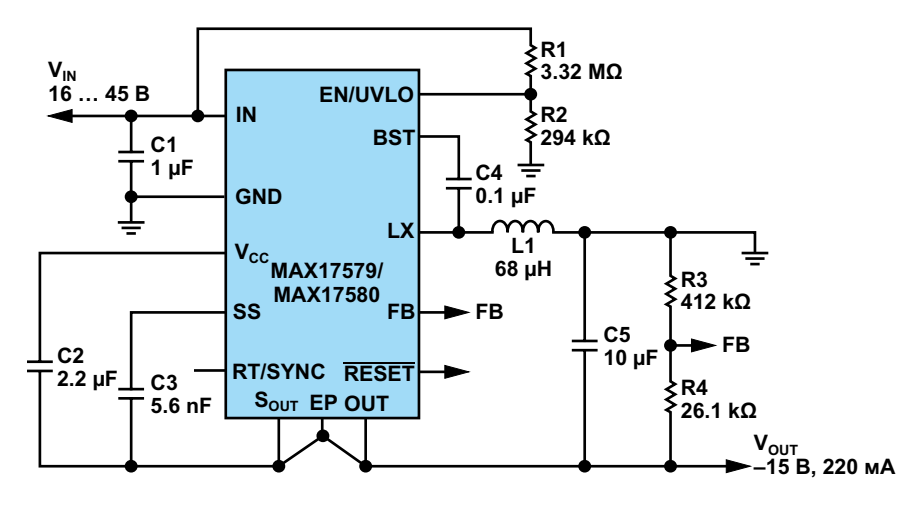

Рисунок 7. Высокоинтегрированный и наиболее эффективный DC/DC преобразователь с отрицательным выходным напряжением.

Эта топология содержит два источника проблем неэффективности. Во-первых, в ней используется асинхронное переключение, при котором выходной выпрямительный диод D1 рассеивает бо́льшую мощность по сравнению с синхронным решением. Вовторых, дополнительный силовой дроссель L1 и дополнительный конденсатор C1 также увеличивают рассеивание мощности. На Рисунке 6 показана зависимость КПД этого преобразователя от тока нагрузки, измеренная при напряжении +12 В на входе и -15 В выходе. Его пиковый КПД составляет всего 83%, а потери мощности около 460 мВт при выходном токе 150 мА.

#### Более компактное и эффективное решение для DC/DC преобразователя с отрицательным выходным напряжением

Микросхемы MAX17577 и MAX17578 были разработаны для удовлетворения растущих требований к размерам и тепловыделению устройств в системах автоматизации производства, автоматизации зданий и связи. Для снижения стоимости и количества компонентов в устройства интегрированы цепи сдвига уровня, а также используется синхронное выпрямление для достижения максимального КПД. Это самые компактные и высокоэффективные в отрасли синхронные инвертирующие понижающие DC/DC преобразователи. Типичная схема их применения показана на Рисунке 7.

Микросхемы MAX17577 и MAX17580 имеют широкий диапазон входных напряжений. Устройства работают с входными напряжениями от 4.5 В до 60 В и могут отдавать в нагрузку ток до 300 мА. Благодаря встроенным схемам сдвига уровня за счет вдвое меньшего количества компонентов эти устройства экономят до 72% площади платы, потребляя при этом на 35% меньше энергии, чем ближайшие традиционные решения. На Рисунке 8 видно, что пиковый КПД преобразователя на основе микросхемы МАХ17577. измеренный при входном напряжении 16 В и нагрузке -15 В/150 мА, составляет 88.5%. Это на 5.5% выше по сравнению с КПД традиционного решения, показанного на Рисунке 6. Почему КПД так важен? При КПД 88.5% устройство рассеивает всего 292 мВт, отда-

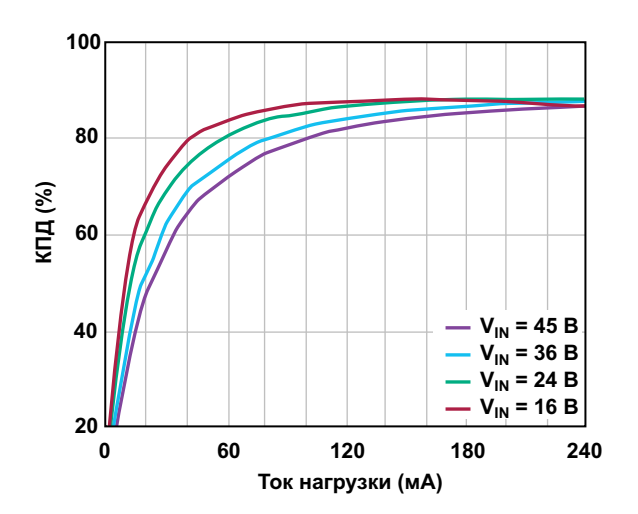

Рисунок 8. Зависимость КПД микросхемы MAX17579 от тока нагрузки при выходном напряжении-15В.

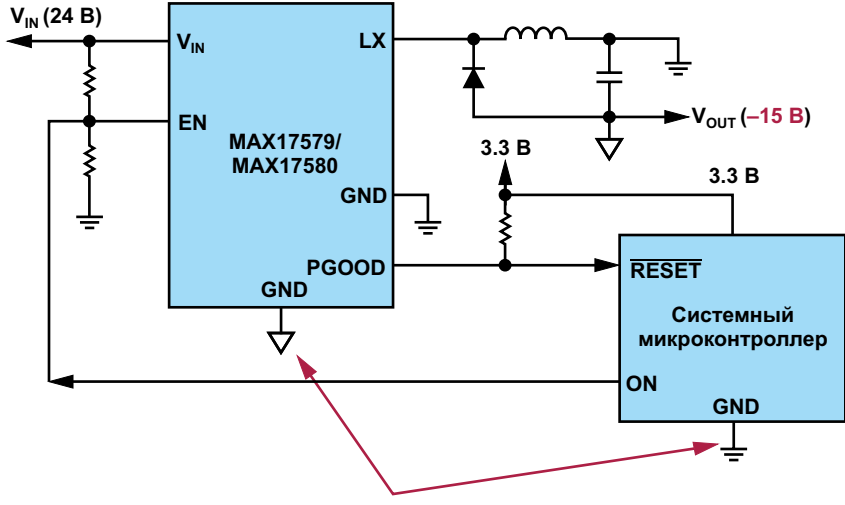

Разные опорные уровни земли

Рисунок 9. МАХ17579/МАХ17580 в системе, использующей шины отрицательного напряжения.

вая в нагрузку 2.25 Вт. 292 мВт по сравнению с 460 мВт для традиционного решения означает, что количество тепла, которое нужно отводить от системы, уменьшено на 37%.

Рисунок 9 представляет улучшенную версию схемы на Рисунке 2, в которой отсутствуют цепи сдвига уровня. Системный микроконтроллер может напрямую взаимодействовать с микросхемами MAX17579/MAX17580, несмотря на то, что они имеют разные земли.

Стоит также отметить, что благодаря широкому диапазону рабочих напряжений эти новые решения могут выдерживать колебания напряжения в системе, обусловленные скачками напряжения питания, противо-ЭДС, звоном в кабеле и прочими факторами, что повышает надежность системы. Кроме того, в том же семействе существуют микросхемы МАХ17577 и МАХ17578, которые имеют схожие характеристики, но рассчитаны на выходной ток до 1 А. Эти устройства отлично подходят для питания радиочастотных усилителей мощности, драйверов затворов GaN полевых транзисторов, драйверов затворов IGBT и т. д.

#### Заключение

Растущие требования к уменьшению размеров и снижению тепловыделения решений в устройствах промышленной автоматизации, автоматизации зданий и систем связи создают серьезные проблемы разработчикам при поиске DC/DC преобразователей с отрицательным выходным напряжением, традиционные решения для которых в большинстве случаев устарели, неэффективны, сложны и громоздки. Новое семейство высокоинтегрированных устройств со встроенными преобразователями уровня, синхронным выпрямлением и широким диапазоном входных рабочих напряжений обеспечивает самые компактные, высокоэффективные и надежные решения для создания DC/DC преобразователей с отрицательным выходным напряжением. РЛ

#### Материалы по теме

- 1. Datasheet Maxim MAX17577
- 2. Datasheet Maxim MAX17580

### Управление КМОП двухтактными каскадами с помощью логических сигналов, связи по переменному току и заземленных затворов

Stephen Woodward

**EDN** 

Несмотря на массовое использование БИС и СБИС в современном электронном проектировании, дискретные MOSFET в классической двухтактной топологии по-прежнему иногда незаменимы. Поэтому советы и рекомендации по эффективному управлению ими с помощью сигналов логического уровня также могут быть полезны, поскольку это может быть «немного» сложно, особенно если задействованы уровни напряжений, отличные от стандартных.

Если (к счастью) это не так, мы получаем Рисунок 1.

В том счастливом случае, когда выводы истока двухтактного каскада на полевых транзисторах подключены к положительной и отрицательной шинам, напряжения которых соответствуют логическим уровням, будет достаточно простого прямого соединения (проводом). Все, что нужно для успеха, - это:

- 1. Уровни напряжения включения/выключения затвор-исток полевого транзистора находятся в пределах размаха логического сигнала, и
- 2. Источник логического сигнала имеет достаточную мощность, чтобы справиться с

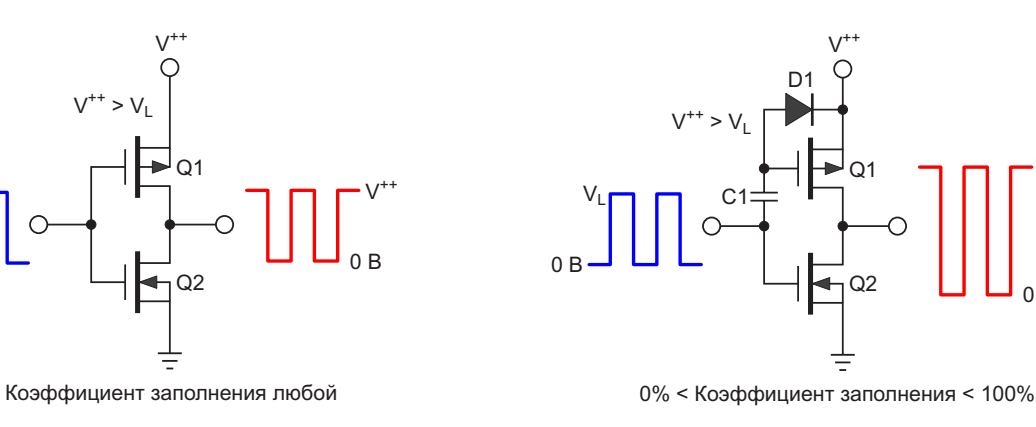

Рисунок 1. Простейший случай управления двухтактным каскадом с помощью логического сигнала - прямое подключение работает, если  $V^{+}$  <=  $V_1$ .

Рисунок 2. Связь по переменному току может решить проблему несоответствия напряжения на положительной шине, если управляющий сигнал подается непрерывно.

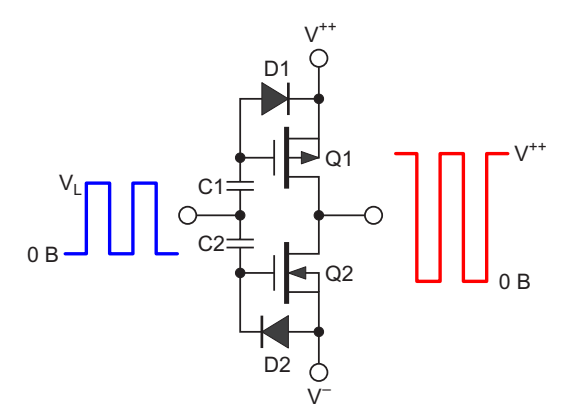

0% < Коэффициент заполнения < 100%

Рисунок 3. То же самое касается связи по переменному току и несоответствия напряжения отрицательной шины.

входными емкостями включенных параллельно полевых транзисторов.

Пункт 2 особенно важен, поскольку с ним связан заклятый враг эффективности двухтактного каскада - сквозной ток.

Часто случается, что при открытом состоянии транзистора Q1 и закрытом состоянии Q2 во время перехода в противоположные состояния возникает интервал перекрытия, когда оба транзистора проводят ток. Это называется «сквозным током», и на него тратится энергия, иногда очень много. Чем дольше его продолжительность, тем больше потери. Длительность сквозного тока зависит от времени, необходимого логическому сигналу для завершения перехода 0/1 или 1/0, которое, в свою очередь, зависит от того, сколько времени требуется для заряда и разряда соответствующих входных емкостей затворов. Проблема перекрестной проводимости несколько смягчается тем, что емкость, которая задерживает выключение одного полевого транзистора, также задерживает включение его комплементарного партнера, но скорость по-прежнему важна.

Теперь предположим, что напряжение V<sup>++</sup> на истоке транзистора Q1 выше, чем V<sub>1</sub>. Что будет в этом случае? На Рисунке 2 показано простое решение - связь по переменному TOKV.

Конечно, это простое решение будет работать только в том случае, если можно будет рассчитывать на то, что логический сигнал всегда имеет переменную составляющую. То

есть, если только его коэффициент заполнения (DC) никогда не равен 0% (всегда выключено) или 100% (всегда включено): 0% < DC < < 100%. Емкость конденсатора С1 должна быть как минимум на порядок больше, чем емкость затвора Q1 (например, 1 нФ). Хотя D1 обычно может быть обычным диодом с p-n переходом (например, 1N4148), диод Шоттки может быть лучшим выбором, если для управления затвором требуется несколько дополнительных сотен милливольт.

Связь по переменному току также может прийти на помощь, если уровень напряжения отрицательной шины двухтактного каскада ниже уровня земли, как показано на Рисунке 3. При этом, разумеется, действуют те же ограничения по коэффициенту заполнения.

А что же делать, если коэффициент заполнения не подчиняется правилам, и для опре-

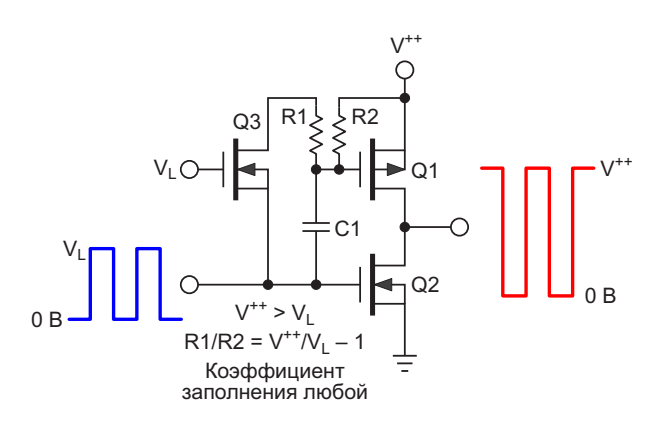

Рисунок 4. «Заземленный» затвор транзистора Q3 поддерживает заряд конденсатора С1 при прекращении подачи логического сигнала.

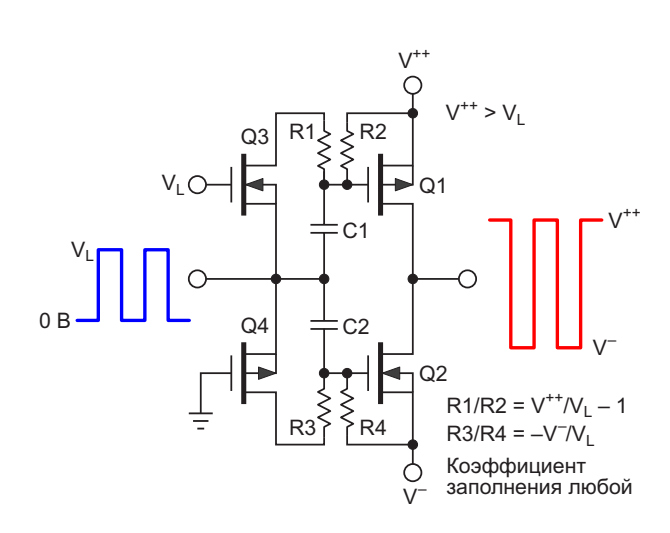

Рисунок 5. Заземленный затвор транзистора Q4 сдвигает уровни логического сигнала к напряжению отрицательной шины.

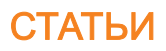

деления уровней сигнала мы не можем полагаться на простой диод? Смотрите Рисунок 4.

Малосигнальный транзистор Q3 в конфигурации неинвертирующего быстродействующего усилителя с общим затвором передает необходимый установившийся ток транзистору Q1. Выберите сопротивление резистора R2 достаточно низким, чтобы обеспечить протекание максимального ожидаемого тока утечки исток-затвор транзистора Q2 (R2 = 10 кОм обычно является очень консервативным выбором), а затем рассчитайте сопротивление

$$
R1 = R2 \left( \frac{V^{++}}{V_L} - 1 \right).
$$

И, конечно же, как показано на Рисунке 5, тот же трюк работает и для отрицательной шины двухтактного каскада. РЛ

## Уменьшение нагрева мощных операционных усилителей

Vijay Damle

Когда вы включаете в свой проект мощный операционный усилитель, такой как РА05 компании Арех, желательно свести к минимуму разницу между напряжением питания и выходным напряжением, чтобы уменьшить рассеиваемую мощность и полностью использовать выходной диапазон усилителя. Нашей целью была разработка усилителя мощности, обеспечивающего пиковое выходное напряжение 70 В при токе 10 А с фиксированным коэффициентом усиления 10 в полосе частот от 30 Гц до 100 кГц. Чтобы получить размах ±35 В, потребовались источники постоянного напряжения примерно ±38 В и два дополнительных источника ±5 В. Для получения полного выходного тока 10 А при более низком напряжении необходимо уменьшать напряжение питания пропорционально выходному напряжению, чтобы сни-

зить рассеиваемую мощность. В этом случае коэффициент усиления фиксируется на уровне 10. Таким образом, можно поддерживать напряжение питания пропорциональным входному напряжению (Рисунок 1). SMPS1 и SMPS2 - это идентичные источники питания с программируемым выходным напряжением (за исключением вспомогательных источников ±5 В). Высокоточный выпрямитель вырабатывает выходное напряжение, пропорциональное амплитуде входного сигнала. Чтобы в отсутствие входного сигнала получить примерно ±6 В, схема добавляет к сигналу напряжение смещения.

По мере увеличения входного напряжения выходное напряжение SMPS увеличивается с 6 до 38 В при входном напряжении 7 В пик-пик. Для управления SMPS отрицательной стороны необходимо передавать информацию из

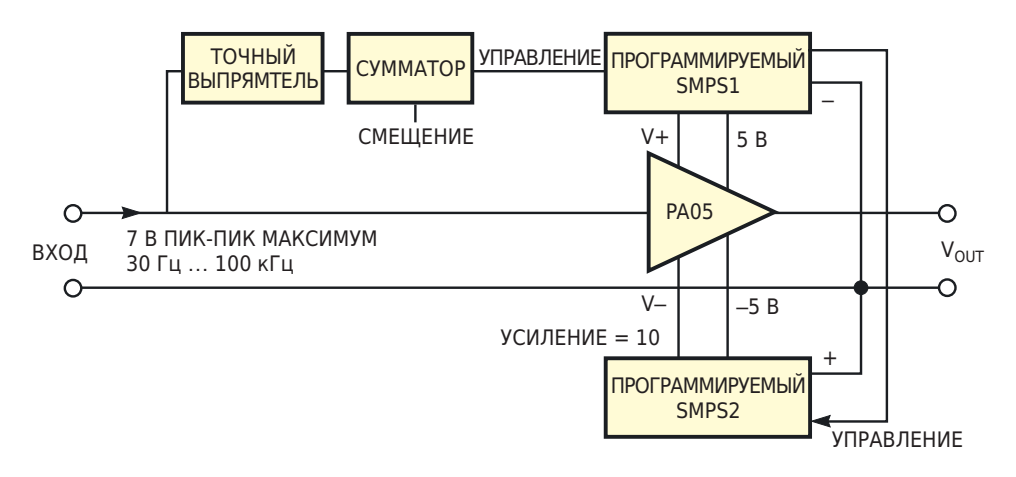

Рисунок 1. Источники питания отслеживают входной сигнал в бутстрепном режиме, что позволяет снизить рассеиваемую мощность.

**FDN** 

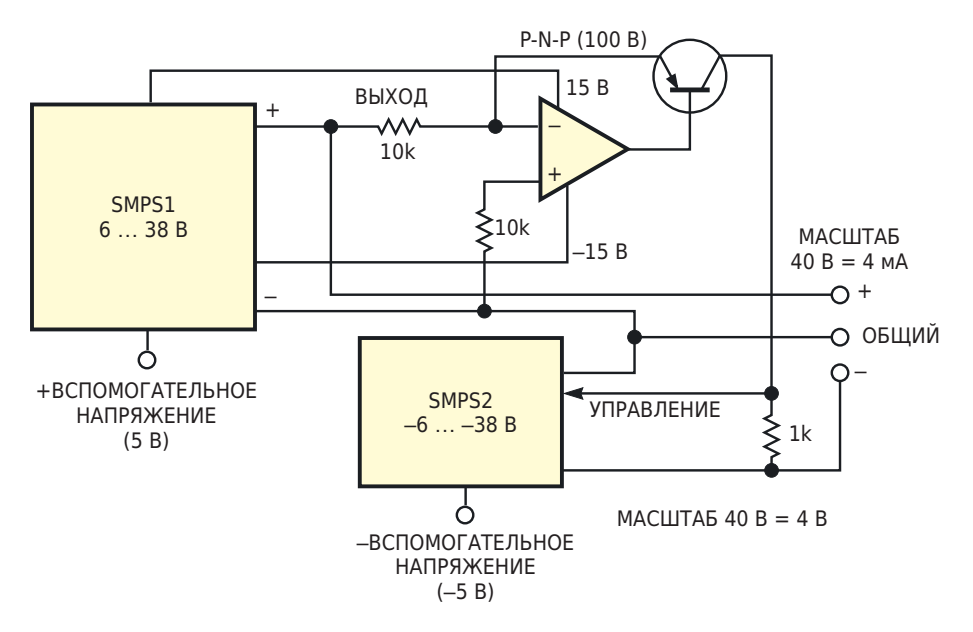

Рисунок 2. Отслеживая друг друга, импульсные источники питания поддерживают одинаковые выходные напряжения противоположной полярности.

SMPS1 в SMPS2. Передачу осуществляет схема на Рисунке 2, которая вырабатывает ток, пропорциональный входному напряжению. Таким образом, SMPS2 вырабатывает напряжение такой же величины, что и SMPS1, но противоположной полярности. Если нужен больший выходной ток, может потребоваться увеличить запас по напряжению, в зависимости от выбранного усилителя мощности. В противном случае можно столкнуться с ограничением выходного сигнала. Обратите внимание, что при быстро меняющихся входных сигналах выходной сигнал может ограничиваться на короткое время, пока не повысится напряжение источника питания. Этот эффект зависит от точного выпрямителя и времени реакции источников питания. РЛ

Материалы по теме 1. Datasheet Apex PA05

### **Усовершенствованный** выключатель питания с фиксацией

**Anthony Smith** 

**EDN** 

 $\bf{B}$  предыдущей статье [1] описывалась относительно простая схема, в которой нефиксируемая кнопка могла функционировать как механический переключатель с фиксацией. Статья вызвала множество откликов читателей. Среди прочих комментариев читатели задавались вопросом, можно ли адаптировать схему таким образом, чтобы обеспечить

а) перекрестную связь, благодаря которой два переключателя могли бы «блокировать» друг друга;

б) «временную задержку», при которой схема отключалась бы по истечении заданного времени.

В данной статье предпринята попытка рассмотреть каждое из этих предложений.

#### Фиксируемые переключатели с перекрестными связями

На Рисунке 1 показаны две схемы перекрестно соединенных переключателей. где каждый переключатель включается и выключается своей кнопкой без фиксации, а также выключается при включении другого переключателя. Такая взаимная блокировка позволяет использовать их, например, в автомобильном светотехническом оборудовании.

Обе схемы переключателей идентичны и являются зеркальным отражением друг друга, то есть резистор R1a выполняет ту же функцию, что и R1b, транзистор Q1a ведет себя точно так же, как Q1b, и т.д. Более того,

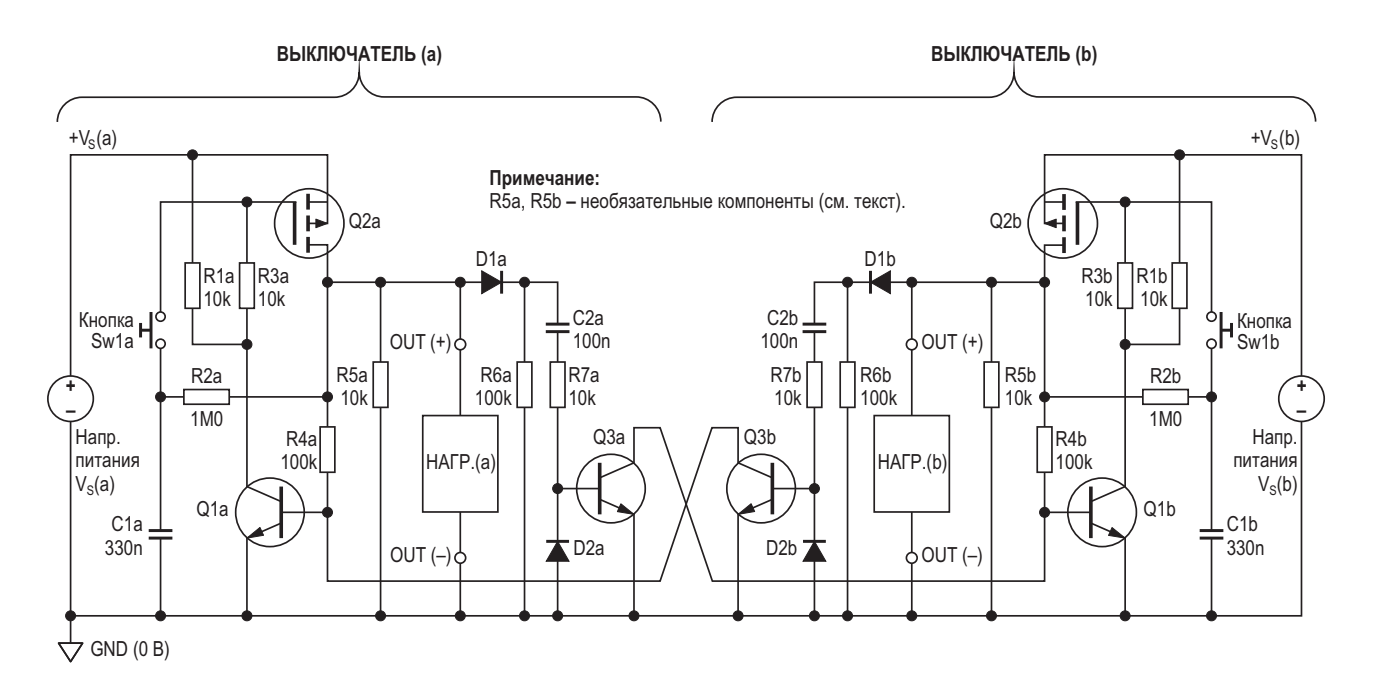

Рисунок 1. Перекрестно связанные переключатели с фиксацией включаются независимо, но блокируют друг-друга.

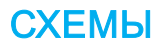

за исключением дополнительных компонентов перекрестных связей (C2, D1, D2, R6, R7 и Q3), каждая схема в целом идентична схеме, показанной на Рисунке 1а предыдущей статьи [1]. где можно найти подробное описание того, как работает базовая схема. Помните, что резистор R5 может потребоваться или не потребоваться в зависимости от характера нагрузки, и что для таких нагрузок, как двигатели, может потребоваться установка блокирующего диода между клеммой OUT (+) и нагрузкой.

Чтобы понять, как работает перекрестная связь, предположим, что ВЫКЛЮЧАТЕЛЬ (а) в данный момент разомкнут, а ВЫКЛЮЧА-ТЕЛЬ (b) замкнут, так что транзисторы Q1a и Q2a закрыты, а Q1b и Q2b оба проводят ток и обеспечивают смещение друг друга через резисторы R3b и R4b. Если теперь нажать кнопку Sw1a, транзисторы Q1a и Q2a откроются, и ВЫКЛЮЧАТЕЛЬ (а) зафиксируется в замкнутом состоянии. В момент включения Q2a в базу транзистора Q3a через цепь D1a, С2а и R7а проходит импульс тока, кратковременно включающий Q3а, который ненадолго закорачивает базу транзистора Q1b на шину 0 В. Теперь оба транзистора Q1b и Q2b закрыты, и ВЫКЛЮЧАТЕЛЬ (b) фиксируется в разомкнутом состоянии. При этом ВЫКЛЮ-ЧАТЕЛЬ (а) зафиксирован в замкнутом состоянии, и в таком состоянии выключатели будут находиться до тех пор, пока не будет нажата одна из кнопок. Таким образом, если теперь

нажать кнопку Sw1b, транзисторы Q1b и Q2b откроются, ВЫКЛЮЧАТЕЛЬ (b) зафиксируется в замкнутом состоянии, и Q3b, на мгновение включившись, закрывает транзисторы  $Q1a \mu Q2a$ 

Длительность кратковременного включения транзистора Q3 определяется постоянной времени C2-R7 и должна быть достаточной ДЛЯ ПОЛНОГО ВЫКЛЮЧЕНИЯ ПРОТИВОПОЛОЖНОГО MOSFET. Помните, что при выключении транзистора Q1 заряд, накопленный на затворе Q2, должен быть полностью удален через последовательно соединенные резисторы R1 и R3. Некоторые «большие» (сильноточные) MOSFET имеют емкость затвора в десятки нанофарад, поэтому при R1 = R3 = 10 кОм для полного разряда затвора может потребоваться несколько миллисекунд. Теперь, при С2 = = 100 нФ и R7 = 10 кОм, транзистор Q3 фиксирует напряжение базы Q1 примерно на 5 мс, что должно быть достаточно долго для выключения большинства р-канальных MOSFET.

По окончании описанного выше импульса тока напряжение, хранящееся на конденсаторе С2, будет примерно равно напряжению питания +V<sub>s</sub>. Без диода D1 это напряжение удерживало бы транзистор Q1 во включенном состоянии, не позволяя переключателю выключиться. При наличии в схеме диода D1 его блокирующее действие позволяет переключателю нормально выключаться, поэтому когда транзистор Q2 закрывается, конденсатор C2 разряжается по цепи R6-D2-R7.

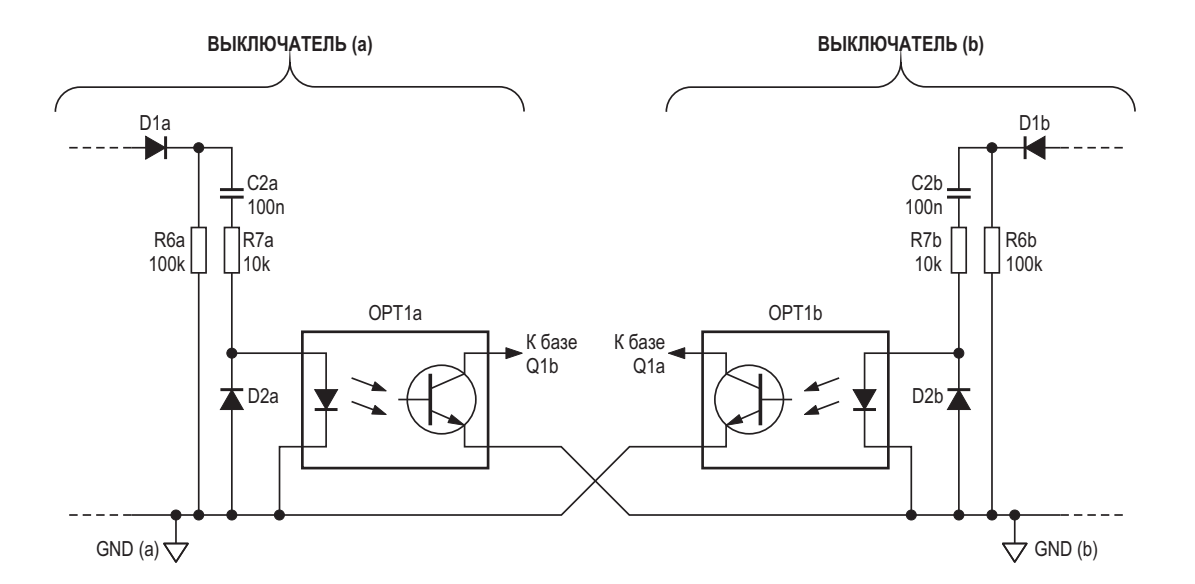

Рисунок 2. Оптопары обеспечивают полную изоляцию перекрестно связанных переключателей.

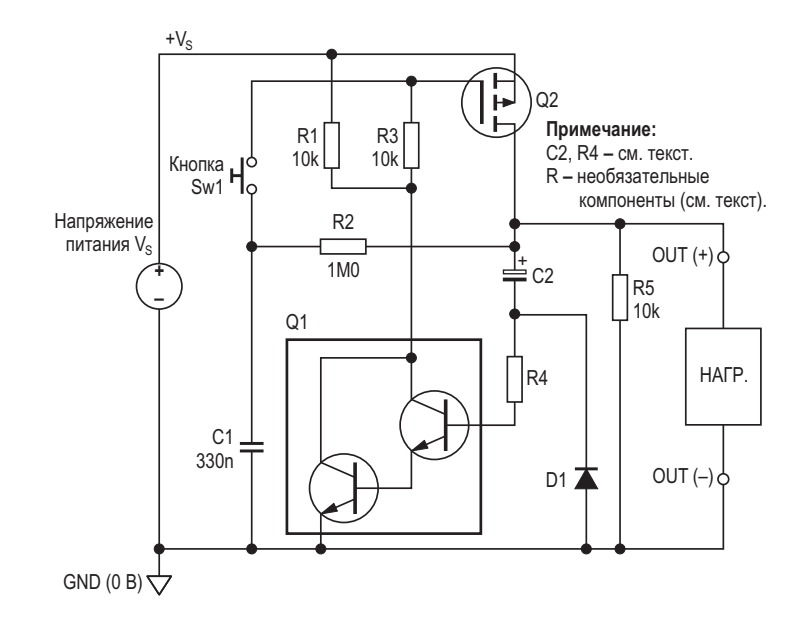

Рисунок 3. Незначительные изменения в основной схеме переключателя позволяют ему отключаться через заданный промежуток времени.

Хотя ВЫКЛЮЧАТЕЛЬ (а) и ВЫКЛЮЧА-ТЕЛЬ (b) идентичны, они не обязательно должны использовать общее напряжение питания, то есть напряжения  $\mathsf{+}V_{\mathsf{S}}(a)$  и  $\mathsf{+}V_{\mathsf{S}}(b)$  не обязательно должны быть одинаковыми и могут браться от разных источников. Однако для реализации перекрестной связи в схеме на Рисунке 1 ВЫКЛЮЧАТЕЛЬ (а) и ВЫКЛЮ-ЧАТЕЛЬ (b) должны иметь общий провод земли (0 В). В приложениях, где обеспечить такую конфигурацию сложно, транзисторы Q3a и Q3b могут быть заменены оптопарами (Рисунок 2), что позволит каждому выключателю иметь собственный земляной провод, гальванически изолированный от другого. Большинство обычных оптронов должны работать идеально, но следует помнить, что светодиод оптопары требует большего управляющего напряжения, чем транзистор, поэтому может потребоваться уменьшить сопротивление R7 (и, соответственно, увеличить емкость С2), если напряжение питания  $+V<sub>S</sub>$  достаточно низкое.

#### Фиксируемый переключатель с тайм-аутом

В некоторых приложениях может потребоваться переключатель с фиксацией, который автоматически отключается через заданный промежуток времени. Довольно простой способ получения такого тайм-аута показан на

Рисунке 3, где одиночный транзистор Q1 был заменен парой Дарлингтона, а между стоком транзистора Q2 и резистором R4 включен конденсатор С2. Как и прежде, для управления схемой используется кнопка Sw1 без фиксации. Когда кнопка нажата, транзистор Q2 включается и через цепь C2-R4 подает ток смешения в базу транзистора Дарлингтона. Теперь схема фиксируется в замкнутом состоянии, в котором включенное состояние Q2 поддерживается транзистором Q1.

С этого момента С2 начинает заряжаться, и напряжение в точке соединения C2 и R4 падает со скоростью, в значительной степени определяемой постоянной времени C2-R4. По мере того как это напряжение уменьшается, падает и ток, поступающий в базу транзистора Дарлингтона Q1 через резистор R4. В конечном итоге коллекторный ток Q1 становится слишком мал, чтобы поддерживать открывающее напряжение на затворе Q2, и MOSFET выключается. Теперь переключатель возвращается в разблокированное состояние, и конденсатор С2 разряжается через диод D1, нагрузку и включенный параллельно с ней резистор R5 (если он есть).

Большой коэффициент усиления по току пары Дарлингтона позволяет использовать высокоомный резистор R4 (порядка нескольких мегаом) для получения большой постоянной времени. Тестовая схема, питавшаяся от

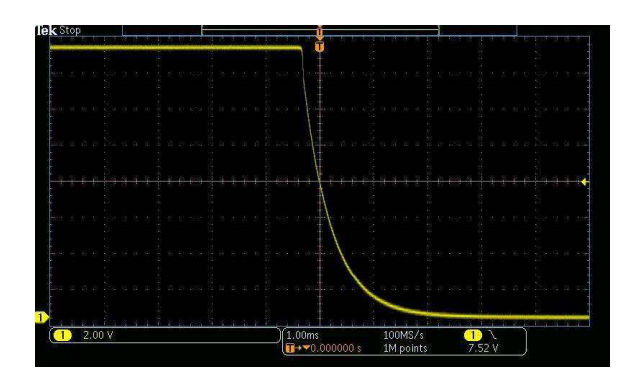

Рисунок 4. Медленное выключение может быть приемлемым при небольших нагрузках.

источника 15 В, обеспечивала время включенного состояния примерно от девяти секунд при C2 = 1 мкФ и R4 = 1 МОм до чуть более 15 минут при C2 = 10 мкФ и R4 = 10 МОм. Увеличение емкости С2 до 100 мкФ привело к тому, что время включенного состояния превысило два часа.

Несмотря на то, что схема подходит для нетребовательных приложений, она имеет ряд недостатков, которые могут сузить область ее применения. Коэффициент передачи тока транзистора Дарлингтона (который может значительно отличаться от прибора к прибору и изменяться от температуры) имеет большое влияние на постоянную времени схемы, что делает схему непригодной для приложений, требующих точного контроля времени включенного состояния. Точно так же на это время влияют изменения напряжения питания.

Помимо этого, из-за того, что коллекторный ток пары Дарлингтона уменьшается постепенно, MOSFET выключается относительно медленно. Этот эффект можно увидеть на осциллограмме на Рисунке 4. где показан выходной сигнал схемы, питаемой от источника 15 В с нагрузкой 500 Ом, при использовании в качестве Q2 MOSFET FDS6675A (R4 = 1 МОм). Обратите внимание, что для перехода от 15 В (включенное состояние) к 0 В (выключенное состояние) выходу требуется почти три миллисекунды. Столь медленное выключение может быть приемлемым для небольших нагрузок, но для MOSFET, коммутирующих большие токи, такое поведение не является идеальным.

Усовершенствованный вариант схемы показан на Рисунке 5, где транзистор Дарлингтона заменен сдвоенным компаратором с открытым стоком/коллектором (IC1), а резистор R5 заменен делителем напряжения R4-R5. Делитель R6-R7 определяет величину опорного напряжения V<sub>REF</sub> (постоянную долю напряжения питания компаратора  $V_{\text{cs}}$ ), задающего стабильные пороги переключения обоим компараторам.

При первом нажатии кнопки Sw1 транзистор Q2 включается, подавая питание на нагрузку, а также открывая диод D1, обеспечивающий компараторы напряжением питания  $V_{CS}$ . Теперь, если R4/R5 = R6/R7, напряжение  $V_X$  будет немного больше, чем  $V_{REF}$ , что приведет к включению выходного транзистора компаратора IC1a. Его выходное напряже-

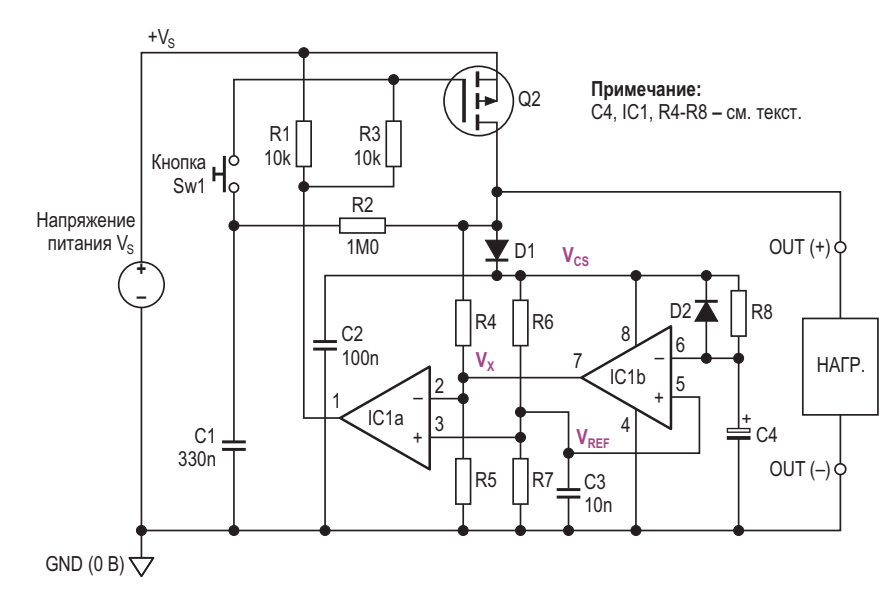

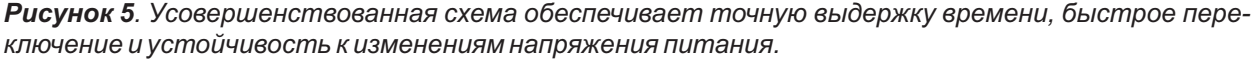

ние становится низким (близким к 0 В), и падение напряжения на резисторе R3, создаваемое выходным током, обеспечивает открывающее напряжение затвора Q2.

Теперь схема фиксируется во включенном состоянии, времязадающий конденсатор С4 начинает заряжаться через резистор R8, и напряжение V<sub>c</sub> на нем начинает экспоненциальный рост. В момент, когда напряжение V<sub>c</sub> чуть превысит V<sub>RFF</sub>, компаратор IC1b переключится, и его выходной транзистор откроется, уменьшая напряжение  $V_x$  до 0 В. Выходной транзистор компаратора IC1a закрывается, и, поскольку открывающее напряжение на затворе Q2 больше не поддерживается. MOSFET выключается, и переключатель разблокируется. Теперь С4 относительно быстро разряжается через цепь D2-R6-R7. Как и в более простой схеме, переключатель можно разблокировать в любой момент, просто нажав на кнопку.

Блокировочный диод D1 выполняет двойную функцию. Он изолирует R2 от заряда. накопленного в конденсаторе С2, когда Q2 выключается, тем самым гарантируя правильное размыкание переключателя. Кроме того, он предотвращает быстрый разряд конденсатора С2 (и С4) через нагрузку при выключении переключателя. Это обеспечивает небольшое время, в течение которого сохраняется питание компараторов после выключения Q2, гарантируя тем самым упорядоченное выключение схемы. Питание компараторов от выхода переключателя, а не от напряжения питания, удовлетворяет основному требованию всех схем, описанных в этой статье, а именно тому, что (как и у механического переключателя) потребляемая мощность в выключенном состоянии равна нулю.

Ниже показаны формулы для расчета времязадающей цепи схемы на Рисунке 5, в которой IC1 = TLC393, R4 = R6 = 10 кОм, R5 = R7 = = 22 кОм и + $V_s$  = 15 В. Обратите внимание, что V<sub>CS</sub> выпадает из формул, поэтому время включенного состояния практически не зависит от изменений напряжения питания.

Для компаратора времени задержки IC1b

$$
V_C = V_{CS} \left(1 - e^{-\frac{t}{\tau}}\right),
$$

где  $\tau$  = R9 × C4.

Напряжение срабатывания компаратора равно:

$$
V_{C} = V_{REF},
$$
  

$$
V_{REF} = kV_{CS}
$$

где

$$
k = \frac{R7}{R6 + R7}
$$

Приравнивание

$$
V_{CS}\!\!\left(1\!-\!e^{\frac{-t}{\tau}}\right)
$$

к kV<sub>CS</sub> дает время включенного состояния:

$$
t_{ON} = -\tau \ln(1-k)
$$

ИЛИ

$$
t_{ON} = -(R8 \cdot C4) \ln \left( \frac{R6}{R6 + R7} \right) [c]
$$

Измеренные и теоретические результаты хорошо согласуются (см. Таблицу 1), за исключением случая, когда С4 = 100 мкФ, что дает время включенного состояния, значительно превышающее расчетное. Скорее всего, это связано с внутренней утечкой электролитического конденсатора, использованного для этого теста (конденсаторы 1 мкФ и 10 мкФ были неэлектролитическими). При использовании подходящих компонентов МОЖНО ДОСТИЧЬ ВРЕМЕНИ ВКЛЮЧЕННОГО СОСТОЯния, значительно превышающего час.

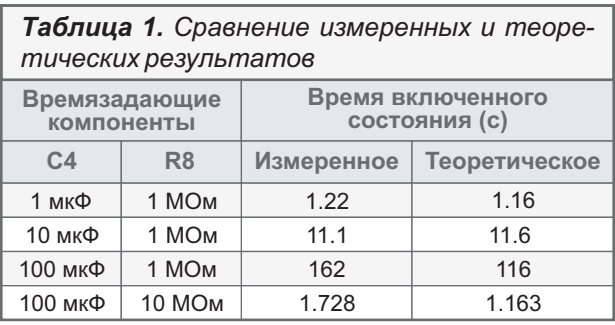

Если не учитывать падение на диоде D1, то напряжение питания компаратора примерно равно напряжению питания схемы ( $V_{\text{cs}} \approx +V_{\text{S}}$ ), что влияет на выбор используемых компара-

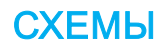

торов. Сдвоенные микромощные компараторы TLC393 являются идеальным выбором благодаря минимальной потребляемой мощности и чрезвычайно низкому входному току смещения (типовое значение 5 пА), хотя они имеют ограниченный диапазон напряжений питания около 16 В. LM393 обеспечивает идентичные функции и может использоваться при напряжении питания до 30 В. Однако потребляемый им ток больше, чем у TLC393, а входной ток смещения относительно велик (типовое значение -25 нА), что может повлиять на скорость заряда конденсатора С4. При выборе сопротивлений резисторов R4-R7 необходимо убедиться, что напряжения V<sub>x</sub> и V<sub>REF</sub> не превышают верхнего предела синфазного напряжения компараторов (для TLC393 и LM393 – примерно на 1.5 В ниже  $V_{\text{CS}}$ ).

Помимо обеспечения достаточно точного контроля времени автоматического выключения, схема переходит из включенного состояния в выключенное гораздо быстрее. чем простая схема на Рисунке 3. Осциллограмма на Рисунке 6 показывает выходной сигнал тестовой схемы, питаемой напряжением 15 В, с той же нагрузкой 500 Ом и тем же MOSFET FDS6675A, которые использовались в простой схеме. По сравнению с несколько вялым откликом, показанным на Рисунке 4, время переключения значительно улучшено и составляет около 100 мкс от полного включения до полного выключения.

#### Выбор компонентов

К биполярным транзисторам и диодам, используемым в приведенных выше схемах, особых требований не предъявляется. При условии, что они рассчитаны на максималь-

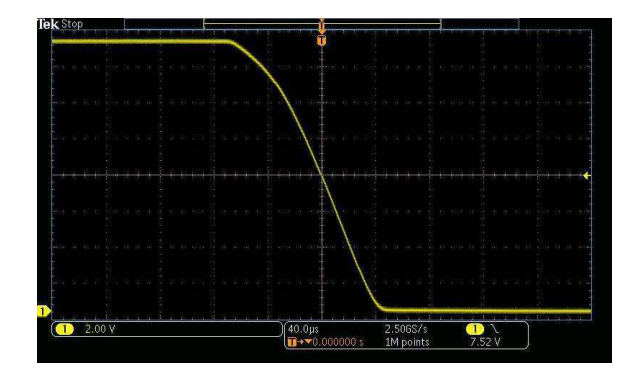

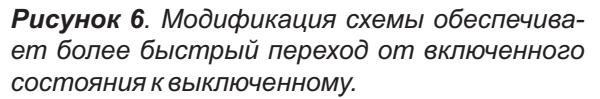

ное напряжение питания, подойдет большинство биполярных n-p-n транзисторов с хорошим коэффициентом передачи тока. Р-канальный MOSFET, как и любое другое устройство, используемое в схеме драйвера верхнего плеча, должен выбираться с учетом максимального напряжения сток-исток, допустимого тока и рассеиваемой мощности, Однако следует иметь в виду, что у некоторых типов MOSFET максимальное напряжение затвор-исток значительно ниже номинального напряжения сток-исток. Например, у такого транзистора, как IRFR9310, максимальное напряжение сток-исток составляет -400 В. а напряжение затвор-исток ограничено значением всего ±20 В. Если приложению необходимо очень большое напряжение питания. может потребоваться установка защитного стабилитрона между затвором и истоком MOSFET, чтобы ограничить напряжение на затворе до безопасного уровня.

Хотя во всех схемах использована нажимная кнопка, ее можно заменить, например, герконовым реле (для магнитной активации выключателя) или каким-либо другим типом замыкающихся контактов. Единственное требование - контакты должны быть электрически «плавающими» относительно шин питания

Наконец, следует помнить, что микросхема IC1 на Рисунке 5 должна иметь выход с ОТКРЫТЫМ СТОКОМ ИЛИ ОТКРЫТЫМ КОЛЛЕКТОром. Кроме того, необходимо иметь в виду, что большие сопротивления и чувствительные узлы делают схемы восприимчивыми к помехам, которые могут вызвать ложные срабатывания и непредсказуемое поведение, поэтому нужно избегать «неряшливых» конструкций и при необходимости экранировать схемы от электромагнитных и радиочас-**ТОТНЫХ ПОМЕХ. РЛ** 

#### Ссылки

1. Anthony Smith. Выключатель питания с нулевым потреблением мощности на основе нефиксируемой кнопки

#### Материалы по теме

- 1. Datasheet Texas Instruments LM393
- 2. Datasheet Texas Instruments TLC393
- 3. Datasheet Fairchild FDS6675A
- 4. Datasheet Vishay IRFR9310

### Инвертор напряжения **ИСПОЛЬЗУЕТ ВЫХОДНЫЕ ВЫВОДЫ** в качестве входов, а вывод земли в качестве выхода

**Stephen Woodward** 

**FDN** 

Когда аналоговые схемы смешиваются с цифровыми, первым иногда не нравится привычная для вторых единственная шина питания. Это создает необходимость в дополнительных источниках напряжения, часто отрицательной полярности, которые обычно обеспечиваются емкостными зарядовыми насосами.

Самый простой тип - диодный насос, состоящий всего из двух диодов и двух конденсаторов. Но ему присущи недостатки, связанные с необходимостью в отдельном источ-

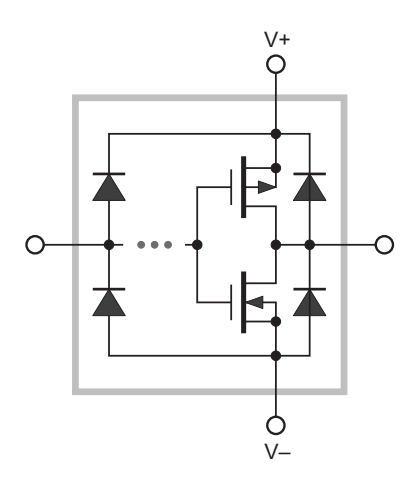

Рисунок 1. Упрощенная схема типичных входных/выходных цепей КМОП логического элемента, показывающая ограничительные диоды и комплементарную пару коммутаторов на МОП-транзисторах.

нике прямоугольных импульсов для управления насосом, а также с тем, что выходное напряжение, как минимум, на два падения на диоде меньше, чем на шине питания.

Чтобы избежать этого, требуются активные коммутаторы зарядового насоса (обычно комплементарные полевые транзисторы).

Многие КМОП микросхемы зарядовых насосов доступны в продаже. В качестве примера можно привести предлагаемые многими поставщиками насосы ICL7660 и МАХ1673, которые хорошо работают в тех приложениях, где токи нагрузки не слишком велики. Но они не так уж дешевы (например, 1673 при покупке штуками стоит больше \$5) и, кроме того, иногда разработчик просто испытывает желание создать свой собственный. Здесь проиллюстрирован пример того, что может получиться, если не сопротивляться этому искушению.

Сага начинается с Рисунка 1, на котором показан (значительно упрощенный) эскиз КМОП логического элемента «НЕ».

Прежде всего, обратите внимание на входные и выходные ограничительные диоды. Они включены главным образом для защиты микросхемы от повреждения электростатическими разрядами, но диод есть диод, и поэтому он может выполнять и другие полезные функции. В свою очередь, р-канальный полевой транзистор предназначен для подключения шины V+ к выходу при выводе логической единицы, а работающий в паре с ним n-канальный - для подключения к выводу V- при выводе нуля. Но комплементарные МОПтранзисторы во включенном состоянии охотно проводят ток в любом направлении. Таким образом, ток, идущий от вывода к шине, работает так же хорошо, как и от шины к выводу.

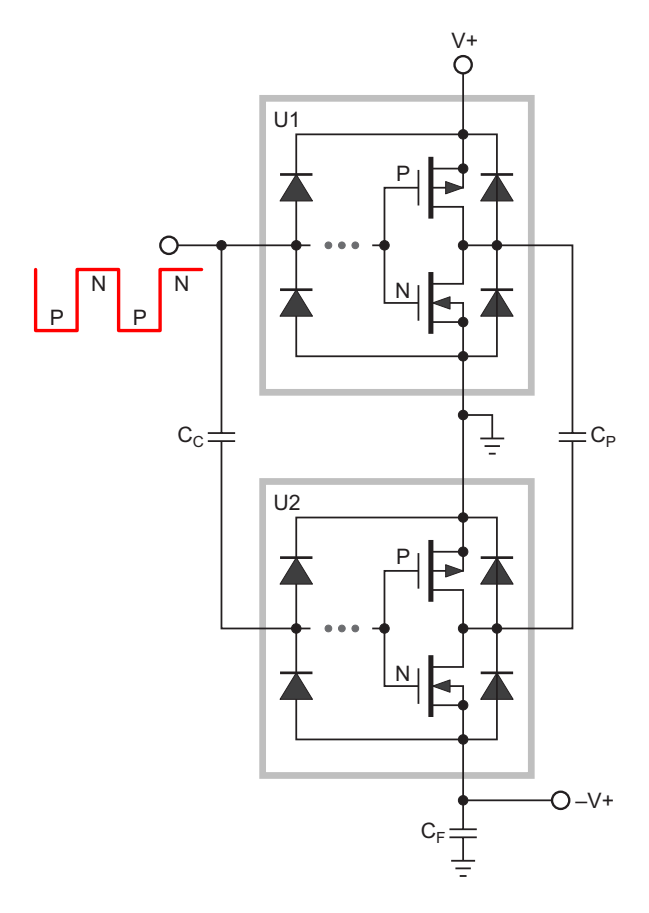

Рисунок 2. Упрощенная топология инвертора напряжения на основе логических элементов, состоящего из драйвера (U1), коммутатора (U2), а также конденсаторов связи (C<sub>C</sub>), накачки (С<sub>Р</sub>) и фильтра (С<sub>Е</sub>).

На Рисунке 2 показано, как эти основные функции элементов КМОП связаны с накачкой заряда и инверсией напряжения.

Представьте себе два инвертора, соединенных между собой, как показано на Рисунке 2, с прямоугольными управляющими импульсами, подаваемыми на вход U1 непосредственно, а на вход U2 - через разделительный конденсатор С<sub>с</sub>; при этом входные ограничительные диоды элемента U2 обеспечивают восстановление постоянной составляющей.

Рассмотрим полупериод прямоугольных импульсов в состоянии «лог. 0». Оба р-канальных полевых транзистора элементов U1 и U2 включатся, соединяя с шиной V+ вывод конденсатора С<sub>Р</sub>, подключенный к U1, и с землей - вывод, подключенный к U2. При этом С<sub>р</sub> будет заражаться при верхнем по схеме выводе, подключенном к V+, а нижнем - к земле. Обратите внимание на обратную полярность тока, проходящего через выходной вывод U2, обусловленную током конденсатора С<sub>р</sub>, идущим в землю через р-канальный транзистор и вывод положительной шины питания элемента U2.

Затем рассмотрим, что произойдет, когда управляющий сигнал перейдет в состояние «лог. 1».

Теперь р-канальные полевые транзисторы закроются, а n-канальные включатся. Это заставляет заряд, ранее принятый конденсатором СР, стекать в землю через U1 и вывод V- элемента U2, тем самым завершая цикл накачки, который доставляет квант отрицательного заряда

 $Q = -(C_P V + + C_F V - )$ 

для накопления в С<sub>г</sub>. Обратите внимание, что через U2 снова протекает обратный ток. Этот цикл повторится при следующем изменении уровня управляющего сигнала, и так далее, и так далее.

Во время запуска, пока на конденсаторе С<sub>ғ</sub> не накопится напряжение, достаточное для нормальной работы внутренних схем логического элемента и управления затвором полевого транзистора, ограничительные диоды элемента U2 служат для выпрямления сигнала возбуждения конденсатора С<sub>р</sub> и заряда С<sub>г</sub>.

Такова теория. Практическое воплощение Рисунка 2 в виде полноценного инвертора напряжения показано на Рисунке 3. На самом деле все не так сложно, как кажется.

С вывода 2 триггера Шмитта 74AC14 (U1) на схему поступает частота накачки 100 кГц. Этот сигнал подается на пять оставшихся логических элементов U1 и шесть логических элементов U2 (через разделительный конденсатор С2). Отрицательный заряд переносится через конденсатор С3 в U2 и накапливается в конденсаторе фильтра С5.

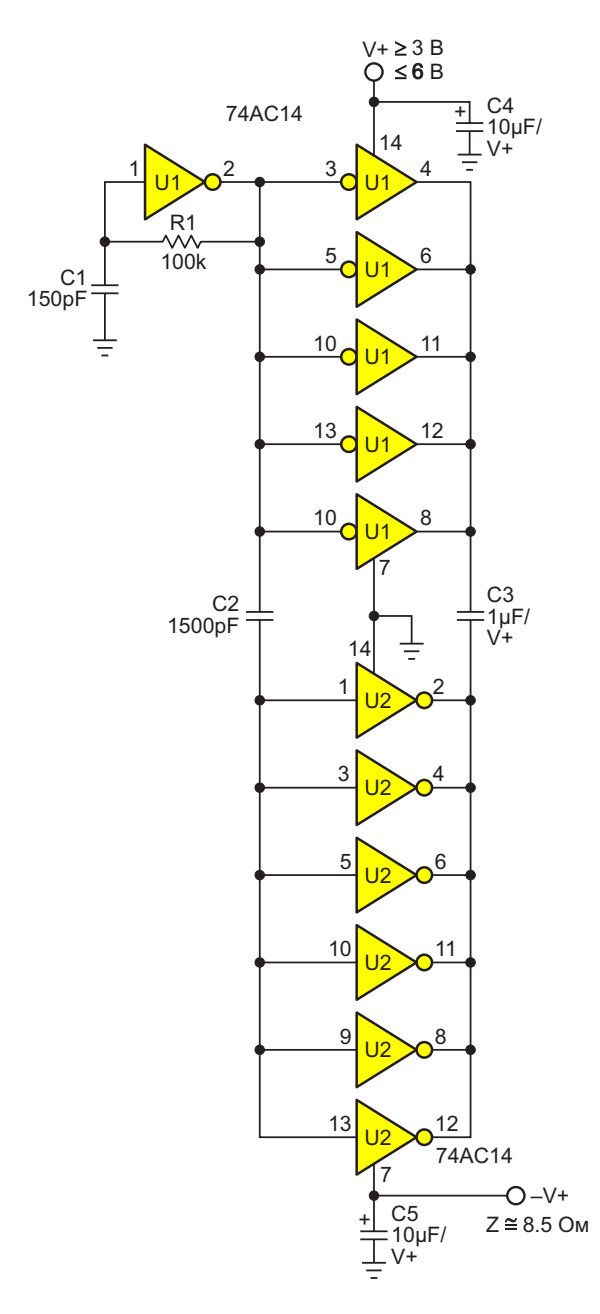

Рисунок 3. Полная схема инвертора напряжения: генератор накачки 100 кГц (частота устанавливается постоянной времени R1C1), триггер Шмитта и драйвер (U1) и коммутатор (U2).

Несмотря на то, что для U2 функция гистерезиса Шмитта на самом деле не нужна, для повышения КПД используется один и тот же тип микросхем, обеспечивающий синхронность переключения зарядового насоса.

Некоторые характеристики ( $V$ + = 5 B):

- Выходное сопротивление выхода V-: 8.5 Ом;
- Максимальный непрерывный ток нагрузки: 50 MA:
- КПД при токе нагрузки 50 мА: 92%:
- КПД при токе нагрузки 25 мА: 95%;
- Мощность, потребляемая без нагрузки: 440 мкВт;
- Время запуска: меньше 1 мс.

Но, наконец, есть ли преимущество в стоимости, если делать насос самостоятельно? Что ж, при покупке штуками 1673 стоит \$5, 7660 - около \$2, а две 74АС14 можно купить всего за доллар. Стоимость пассивных компонентов одинакова, но предложенная схема имеет больше паяных соединений и занимает больше места на плате. Итак, что же в итоге  $22$ 

По крайней мере, то, что использование выходов в качестве входов и земли в качестве выхода было забавным.

И запоздалая мысль. Для работы с более высоким напряжением просто замените 74АС14 микросхемой с металлическими затворами СD40106В, тогда без каких-либо других изменений V+ и V- смогут достигать 20 В. <mark>РЛ</mark>

Материалы по теме

- 1. Datasheet Texas Instruments SN74AC14
- 2. Datasheet Texas Instruments CD40106B

## ШИМ-генератор биполярных импульсов

*Михаил Шустов, г. Томск*

*Приведена схема генератора биполярных прямоугольных импульсов, ширину которых можно регулировать в широких пределах с коэффициентом заполнения от 6 до 94%.*

импульсов с широтно-импульсным управле- денсаторов C2 и C3 соответственно. При доснием, Рисунок 1, выполнен на основе микрос- тижении напряжения на входе того или иного импульсов на частоте 1 кГц. На втором ком-<br>параторе DA1.2 выполнен каскад, позволяю- ищего компаратора. При регулировке потенпараторе DA1.2 выполнен каскад, позволяю- щего компаратора. При регулировке потен-<br>щий обеспечить регулировкой потенциомет- инометра R11 можно плавно регулировать щий обеспечить регулировкой потенциомет- и приметра R11 можно плавно регулировать<br>ра R7 одинаковые амплитуды выходных сиг- и пририну билолярных импульсов, снимаемых цепочки R9, C2, а также R13, C3 на входы ком-<br>параторов DA1.3 и DA1.4. Входы сравнения параторов сращения излачное в параторов DA1.3 и DA1.4. Входы сравнения для авторегулирования, например, выход-<br>этих компараторов соединены между собой и древникается презбразования, например, выходэтих компараторов соединены между собой и ного уровня преобразователей напряжения подключены к движку потенциометра R11, импортациометра R11, подключены к движку потенциометра R11, цепь управления шириной импульсов<br>позволяющего плавно регулировать порог (R10 R13) изуще политичных импульсов переключения компараторов и, соответственно, ширину импульсов с их выходов. **• енератор прямоугольных биполярных** 

Таким образом, на входы компараторов подаются в противофазе симметричные управляющие импульсы, экспоненциально

нарастающие во времени на обкладках конхемы LM339. Первый её компаратор DA1.1 компаратора DA1.3 или DA1.4 заданного работает в качестве генератора биполярных потенциометром R11 порога происходит перера R7 одинаковые амплитуды выходных сиг- с ширину биполярных импульсов, снимаемых<br>налов, подаваемых через интегрирующие с выхода устройства в пределах изменения с выхода устройства, в пределах изменения

> (R10–R12) можно подключить к контролируемому узлу – сопротивлению нагрузки. **РЛ**

#### **Материалы по теме**

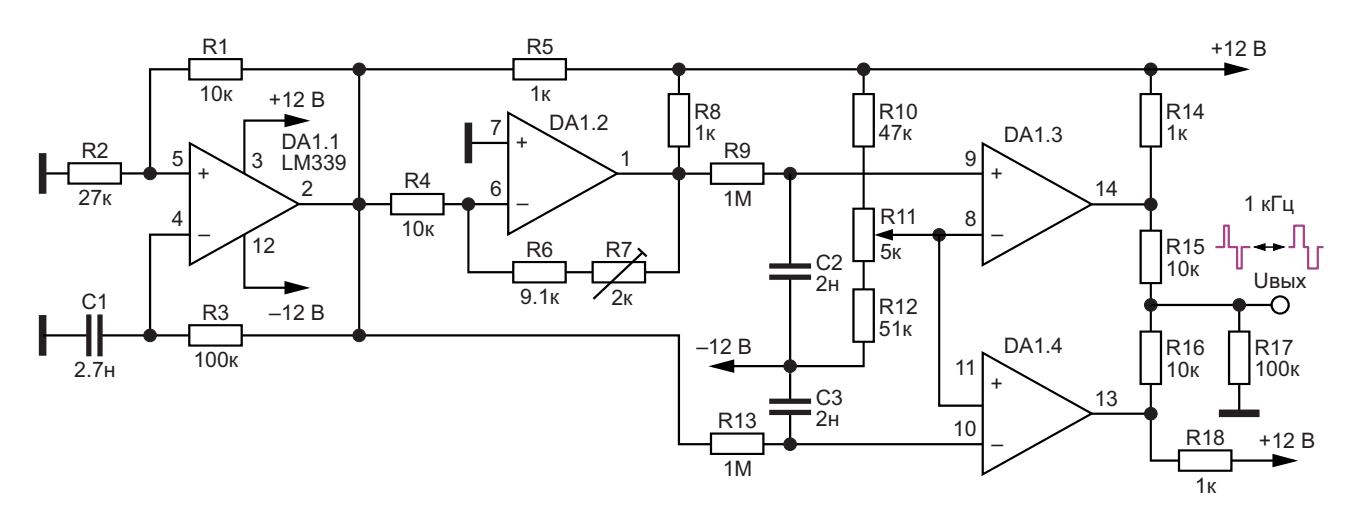

1. [Datasheet ON Semiconductor LM339](https://www.rlocman.ru/datasheet/data.html?di=602383&/LM339)

*Рисунок 1. Генератор биполярных прямоугольных импульсов регулируемой ширины.*

# Бытовой датчик утечки метана

#### *Александр Корнев*

содержать не только источник жизни – кисло- ления пищи. Как известно, основную часть род, но и опасные вещества в виде взрывоо- природного газа составляет метан – от 70% пасных и токсичных газов. Газовые анализа- до 98%. Поэтому для контроля утечки приторы (детекторы) являются приборами родного газа можно использовать сенсор, нашей безопасности и предназначены для реагирующий на концентрацию метана в возобнаружения превышения допустимых уров- духе. Концентрационный предел распросней концентрации таких газов в окружающей транения пламени для метана в смеси с вознас среде. Поэтому постоянный контроль духом в объемных процентах составляет: концентрации опасных для человека газов в нижний - 5 об.%, верхний - 15 об.% (для мновоздухе жилых и рабочих помещений на сего- гих стран Европы нижний предел составляет дняшний день является наиболее эффектив- 4.4 об.%). Нижний концентрационный предел ным средством предупреждения отравления распространения пламени (НКПР) или токсичным газом и предупреждения возгора- нижний порог взрываемости (НПВ) – это мини-**О**кружающая нас воздушная среда может

природный газ, который широко применяется смеси с окислителем (воздух, кислород и в качестве дешевого горючего топлива в др.), при котором возможно распространение жилых частных и многоквартирных домах пламени по смеси на любое расстояние от

для отопления, подогрева воды и приготовмальная концентрация горючего вещества Одним из взрывоопасных газов является (газа, паров горючей жидкости) в однородной

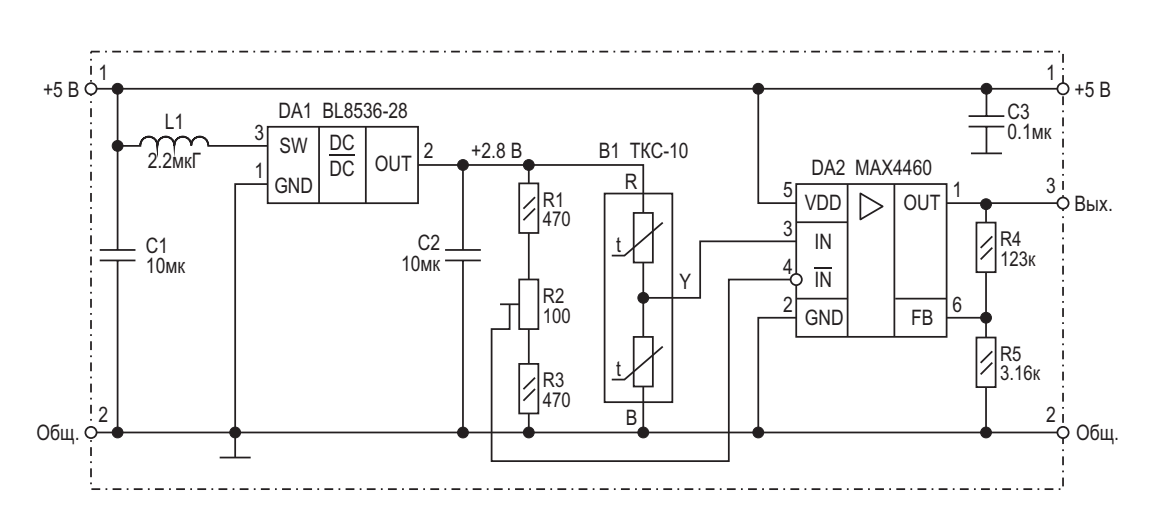

*Рисунок 1. Датчик метана.*

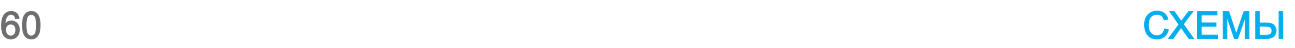

источника зажигания (открытое внешнее пламя, искровой разряд и др.). Согласно нормативным документам, безопасный предел концентрации метана в воздухе закрытых жилых и производственных помещений должен быть не более 1.05 об.%.

Наиболее выгодным решением для контроля утечек горючих паров и газов благодаря простоте своей конструкции являются полупроводниковые и термокаталитические датчики пеллисторного типа. Обычно полупроводниковые датчики используются лишь для сигнализации превышения уровня концентрации метана в воздухе, но если необходимо еще и измерить этот уровень, то в этом случае применяются двухпеллисторные термокаталитические датчики.

На Рисунке 1 изображена схема датчика метана с применением двухпеллисторного термокаталитического сенсора ТКС-10 (В1). Предел измерения сенсора 0 - 3 об.%. (для справки: об.% - это объёмный процент, то есть процент объема определенного газа в воздухе. Например, 5 об.% метана означает, что объем метана в воздухе составляет 5%). Чувствительность сенсора - 25 мВ/об.%. В двухпеллисторных сенсорах пеллисторы включены по схеме обычного резистивного делителя. При отсутствии метана в воздухе сопротивления активного и пассивного пеллисторов равны между собой, следовательно, выходное напряжение делителя в этом случае будет равно половине напряжения питания датчика. С увеличением концентрации метана уменьшается сопротивление активного пеллистора, а это значит, что выходное напряжение делителя будет увеличиваться, то есть

$$
U_{BbIX} = \frac{U_{TIUT}}{2} + \Delta U,
$$

причем, зависимость выходного напряжения от концентрации газа имеет линейный характер. Включив такой датчик в измерительный мост Уитстона, посредством дифференциального (разностного) или инструментального усилителя можно легко измерить напряжение ΔU, величине которого будет соответствовать уровень концентрации газа. В схеме для измерения **ДU** применяется инструментальный усилитель МАХ4460 (DA2) с коэффициентом усиления K<sub>y</sub> = 40. Коэффициент усиления рассчитывается по формуле:

$$
K_{y}=1+\frac{R4}{R5}.
$$

После усиления чувствительность сенсора составит 1000 мВ/об.%. Питание датчика +2.8 В обеспечивает DC/DC преобразователь BL8536-28 (DA1).

В схеме датчика метана используются керамические конденсаторы. Резисторы R4, R5 должны иметь допуск по номиналу не более 1%, остальные с допуском ±5%. Для баланса моста в отсутствие метана используется многооборотный подстроечный резистор R2.

На Рисунке 2 изображена схема измерителя уровня концентрации метана, основанная на описанном выше датчике метана. Такой измеритель, можно сказать тестер, удобно использовать для периодического контроля (что крайне необходимо делать) газового оборудования - АГВ, газовых колонок, вентилей, трубопроводов подачи газа и прочего оборудования на предмет утечки метана, а так же для проверки вновь установленного газового оборудования. В схеме для измерения уровня газа используется, хотя и не очень дешёвый (около 1000 рублей), но удобный в применении цифровой милливольтметр DMS-20PC-2-BS (DA3), изготовленный в виде

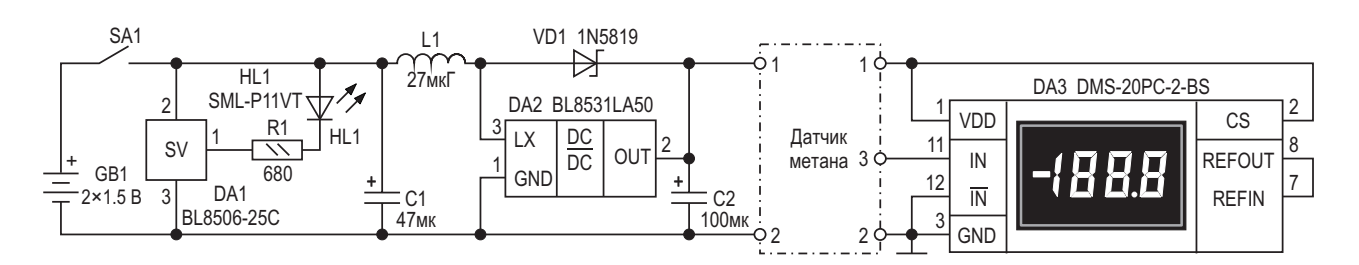

Рисунок 2. Измеритель уровня концентрации метана.

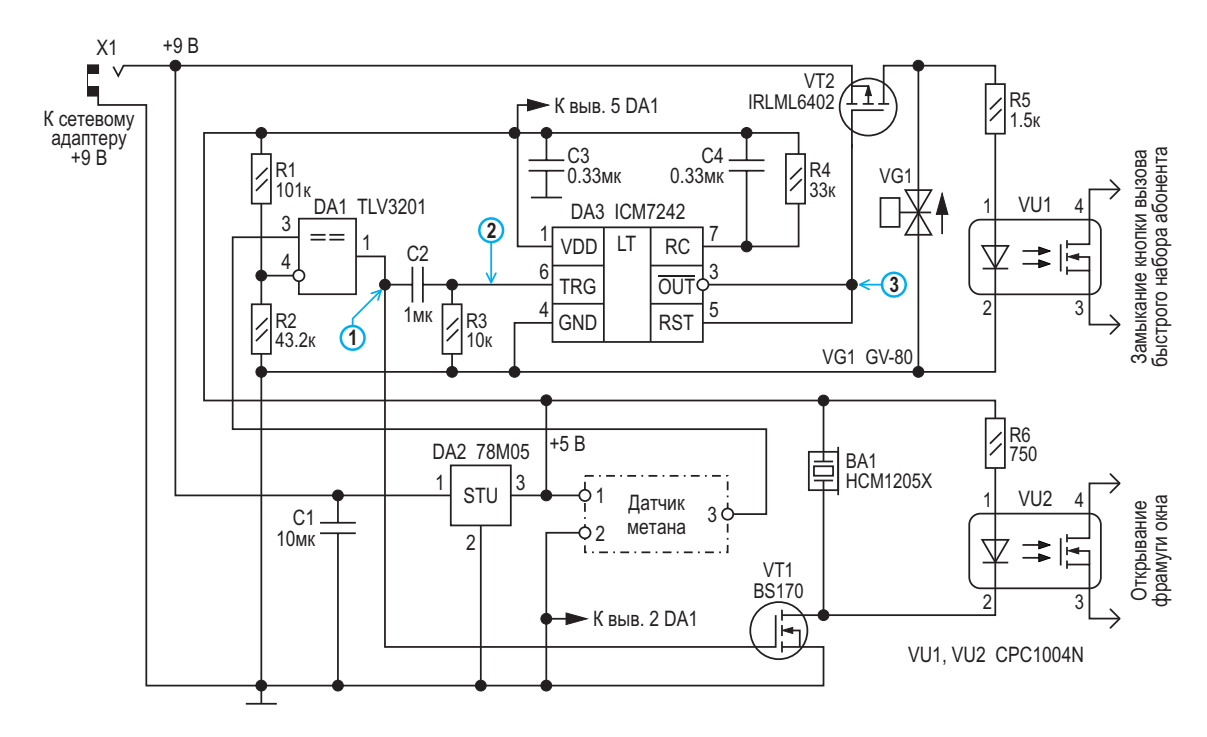

Рисунок 3. Автоматика аварийного отключения подачи газа.

микросхемы для монтажа на печатную плату. Можно применить и самодельный милливольтметр, как на микропроцессорах, так и на дискретных элементах, схем которых достаточно много можно найти в Интернете. Питание прибора осуществляется от двух пальчиковых батареек. Напряжение +5 В для питания тестера в целом формирует повышающий DC/DC преобразователь BL8531LA50 (DA2). Детектор напряжения BL8506-25C (DA1) следит за разрядом батареи до 2.5 В. Светодиод HL1 - индикатор разряда батареи.

Датчик метана (Рисунок 1) также можно использовать в устройстве автоматики для аварийного отключения подачи газа, включения системы проветривания помещения, включения сигнала тревоги и передачи сигнала тревоги владельцу помещения по GSM каналу.

Схема такого устройства изображена на Рисунке 3. Алгоритм работы схемы автоматики следующий. При превышении допустимого или выбранного уровня концентрации метана на выходе компаратора DA1 (TLV3201) появляется высокий логический уровень. Уровень порога срабатывания компаратора задаётся резистивным делителем R1, R2. В нашем случае он равен 1.5 В, что соответствует 1.5 об.%. По фронту выходного уровня компаратора дифференцирующей цепочкой C2, R3 формируется короткий положительный импульс для запуска одновибратора DA3 (ICM7242). Выходной импульс одновибратора открывает ключ VT2 (IRML6402), через который подаётся напряжение на запирающий электромагнитный клапан VG1 (GV-80) и, соответственно, подача газа прекращается. Для надёжного срабатывания клапана длительность импульса на выходе одновибратора должна быть не менее 1 секунды. Длительность импульса рассчитывается по формуле:

#### $T_{MMD} = 128 \cdot R4 \cdot C4$ .

Кроме того, посредством оптрона VU1 (CPC1004N) происходит замыкание контакта кнопки одной из цифр на «стареньком» кнопочном мобильном телефоне, для которой при помощи меню телефона предварительно назначена функция быстрого набора номера телефона владельца квартиры. Для активации телефона необходимо открыть меню телефонного аппарата, выбрать настройки вызова одной кнопкой и зафиксировать мобильный номер, на который будет поступать DTMF сигнал тревоги. С подключением контактов оптрона к контактам кнопки вызова можно ознакомиться, например, здесь [1].

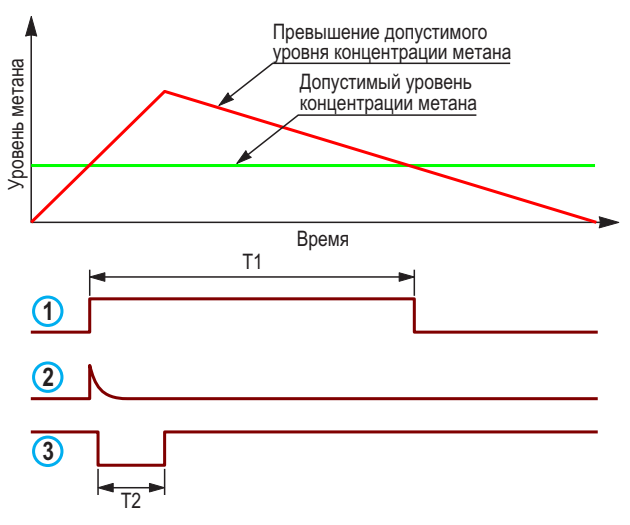

T1 - время проветривания помещения и подачи звукового сигнала

Т1 – время, необходимое для запуска электромагнитного клапана,<br>перекрывающего подачу газа (1 - 2 с)

Рисунок 4. Эпюры напряжений в контрольных точках системы автоматики.

Также выходной импульс компаратора открывает ключ на транзисторе VT1 (BS170), через который подключаются звуковой сигнализатор ВА1 (HCM1205X) и оптрон VU2. Этот оптрон применяется в управлении фрамужным открывателем окна или вытяжным вентилятором для проветривания помещения. Эпюры напряжений в контрольных точках, поясняющие работу схемы автоматики, показаны на Рисунке 4.

Важно отметить, что сетевой адаптер питания устройства автоматики желательно подключить к источнику бесперебойного питания.

В схеме автоматики используются керамические конденсаторы. Резисторы R1, R2 с допуском по номиналу не более 1%, остальные - с допуском ±5%. **РЛ** 

#### Ссылка

1. Мобильная сигнализация своими руками из сотового телефона

#### Материалы по теме

- 1. Datasheet **HOTON TKC-10**
- 2. Datasheet Dushihuo GV-80
- 3. Datasheet Murata DMS-20PC-2-BS
- 4. Datasheet Belling BL8506
- 5. Datasheet Belling BL8531
- 6. Datasheet Belling BL8536
- 7. Datasheet Littelfuse CPC1004N
- 8. Datasheet Intersil ICM7242
- 9. Datasheet Analog Devices MAX4460
- 10. Datasheet Texas Instruments TLV3201
- 11. Datasheet JL World HCM1205X

## Двухканальная приставка к осциллографу

Михаил Шустов, г. Томск

Представлена схема приставки к одноканальному осциллографу, позволяющая одновременно наблюдать на его экране сразу два процесса. Устройство содержит генератор прямоугольных импульсов, при помощи которых с использованием аналоговых коммутаторов переключаются входные каналы.

Зачастую при наладке различной сложнотехнической аппаратуры необходимо визуальное наблюдение электрических процессов в двух точках настраиваемого устройства, однако далеко не все бюджетные осциллографы имеют два входа [1, 2]. На Рисунке 1 представлена схема устройства, позволяющего одновременно наблюдать два электрических процесса на экране одноканального осциллографа.

Приставка, Рисунок 1, содержит генератор тактовых импульсов на элементах «НЕ» микросхемы DD1 CD40106. Частота работы генератора задается цепочкой R3C3 и близка к 1 МГц. Противофазные сигналы с выходов генератора импульсов DD1.1 и инвертора DD1.2 подаются на управляющие ключи электронных переключателей - аналоговых коммутаторов DA1.1-DA1.4 микросхемы CD4066. Сигналы, поступающие со входов каналов А

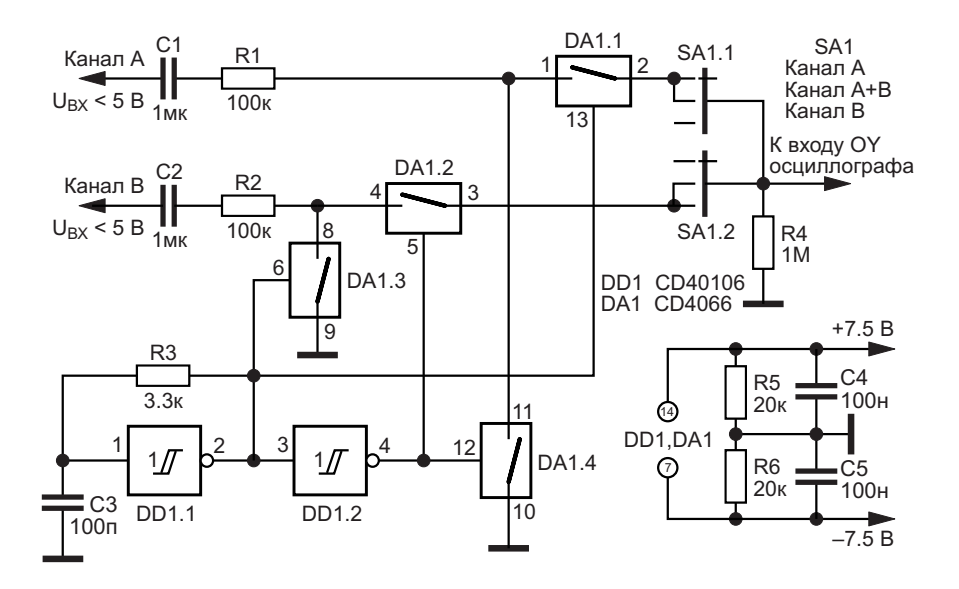

Рисунок 1. Электрическая схема осциллографической приставки для одновременного наблюдения двух сигналов.

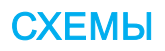

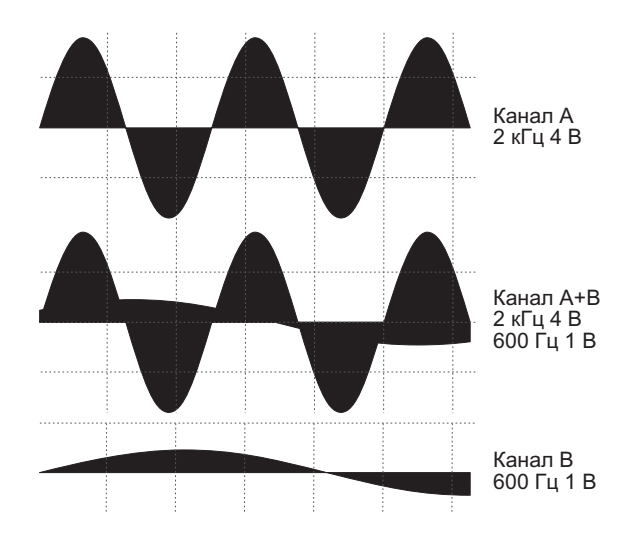

Рисунок 2. Внешний вид осциллограмм входных сигналов при положении переключателя SA1: Канал А; Канал А+В; Канал В.

и В. поочередно подключаются к входу ОУ осциллографа. Переключатель SA1 предназначен для переключения входа осциллографа на канал А или В. либо для совместного наблюдения сигналов каналов A+B.

Приставка питается от биполярного источника постоянного напряжения ±2.5...7.5 В.

Внешний вид сигналов, наблюдаемых на экране осциллографа при коммутации пере-

ключателя SA1, показан на Рисунке 2. Сигналы имеют высокочастотное заполнение, обусловленное использованием генератора тактовых импульсов, коммутирующего канапы АиВ

В качестве переключателя SA1 предпочтительнее использовать кнопочные переключатели типа П2К с зависимой фиксацией положения.

Особенностью приставки является то, что одновременно наблюдать можно сигналы только близкой амплитуды и частоты. Следует учитывать, что при использовании приставки параметры осциллографа меняются в сторону снижения входного сопротивления и повышения входной емкости. Наблюдаемая амплитуда регистрируемых сигналов также будет занижена. Частота следования анализируемых сигналов должна быть не менее чем на порядок ниже частоты генератора тактовых импульсов.

На Рисунке 3 показана модификация приставки - использование раздельных для каналов А и В входных делителей напряжения, кнопок SB1a и SB1b «=/~», а также ступенчатого переключателя SA2 частоты генератора тактовых импульсов.

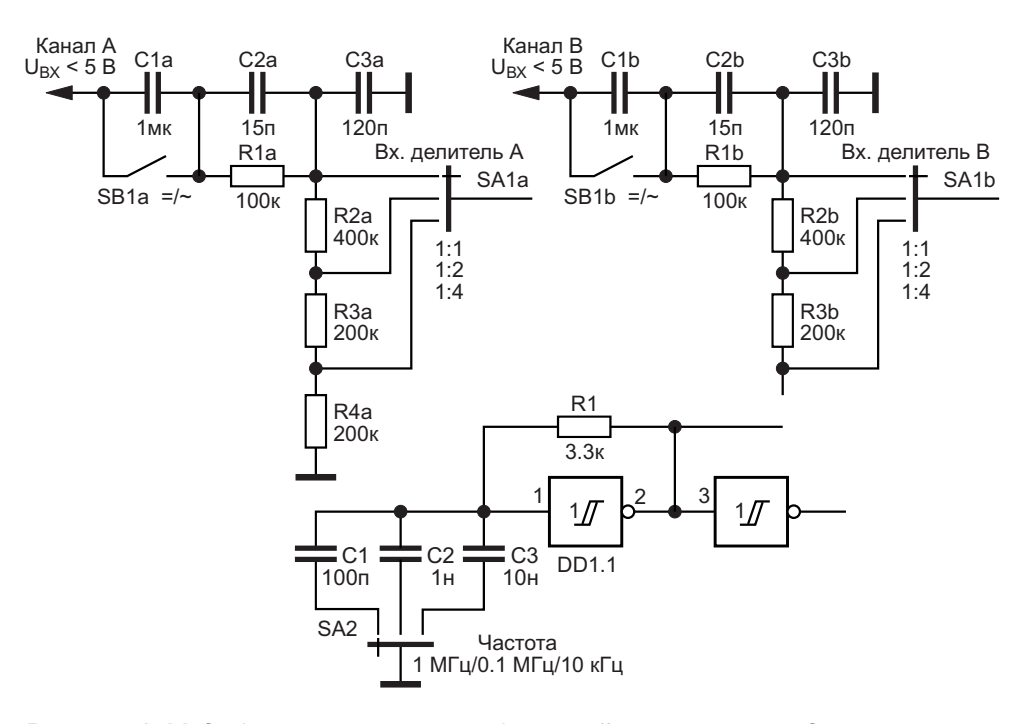

Рисунок 3. Модификация осциллографической приставки: входные цепи каналов с индивидуальными делителями напряжения и генератор тактовых импульсов с переключением частоты генерации.

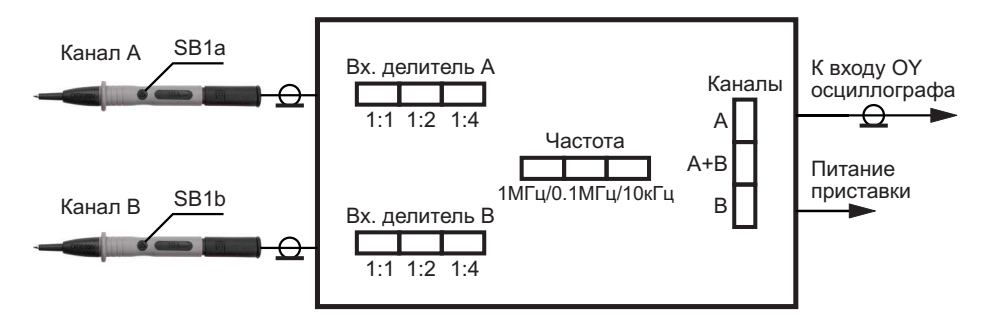

Рисунок 4. Внешний вид осциллографической приставки с использованием кнопочных переключателей.

При эксплуатации модифицированной приставки следует учитывать, что резисторы R1 и R2, Рисунок 1, при их коммутации шунтируют входные делители напряжения, что сказывается на амплитуде регистрируемых сигналов. Минимизировать влияние этих резисторов на работу входных делителей можно за счет отключения аналоговых ключей DA1.3 и **DA1.4. Рисунок 1.** 

Возможный внешний вид осциллографической приставки показан на Рисунке 4 РЛ

#### Литература

- 1. Афонский А.А., Дьяконов В.П. Измерительные приборы и массовые электронные измерения. – М.: Солон-Пресс. 2007. – 544 с.
- 2. Дьяконов В.П. Современная осциллография и осциллографы. - М.: Солон-Пресс, 2013. - 320 с.

#### Материалы по теме

- 1. Datasheet Texas Instruments CD4066B
- 2. Datasheet Texas Instruments CD40106B

## Эффективный удвоитель напряжения на основе Обычных КМОП инверторов

**Stephen Woodward** 

**FDN** 

Когда конструкция нуждается во вспомогательных шинах питания, а связанные с ними токовые нагрузки невелики, самым простым, дешевым и эффективным способом их построения оказываются умножители на основе емкостных зарядовых насосов.

Наиболее простой из них - удвоитель напряжения на основе диодного насоса. Он состоит всего из двух диодов и двух конденсаторов, но имеет недостатки, связанные с необходимостью в отдельном источнике прямоугольных импульсов для управления насосом, а также с тем, что выходное напряжение, как минимум, на два падения на диоде меньше, чем удвоенное напряжение шины питания. Чтобы избежать этой неэффектив-

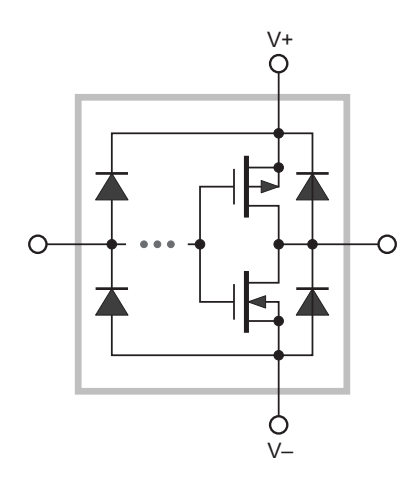

Рисунок 1. Упрошенная схема типичных входных/выходных цепей КМОП логического элемента, показывающая ограничительные диоды и комплементарную пару коммутаторов на МОП-транзисторах.

ности и точно удвоить напряжение питания, требуются активные коммутаторы зарядового насоса (обычно комплементарные полевые транзисторы).

КМОП микросхемы удвоителей напряжения доступны в продаже. Примером может служить МАХ1682. Удвоитель хорошо работает в тех приложениях, где токи нагрузки не слишком велики, но он (и аналогичные устройства) не так уж дешев. При покупке штуками 1682 стоит почти \$4, в связи с чем возникает соблазн посмотреть, сможем ли мы сделать лучше, учитывая, что стандартные микросхемы КМОП-коммутаторов (например, 74АС14) можно поштучно покупать за 50 центов.

План реализации этого начинается с Рисунка 1, на котором показан упрощенный эскиз КМОП логического инвертора.

Обратите внимание на входные и выходные ограничительные диоды. Они устанавливаются производителем главным образом для защиты микросхемы от повреждения электростатическими разрядами, но диод есть диод, и поэтому он может выполнять другие полезные функции. В свою очередь, р-канальный полевой транзистор предназначен для подключения шины V+ к выходу при выводе логической единицы, а работающий в паре с ним n-канальный - для подключения к выводу V- при выводе нуля. Но комплементарные МОП-транзисторы во включенном состоянии охотно проводят ток в любом направлении. Таким образом, ток, идущий от вывода к шине, работает так же хорошо, как и ОТ ШИНЫ К ВЫВОДУ.

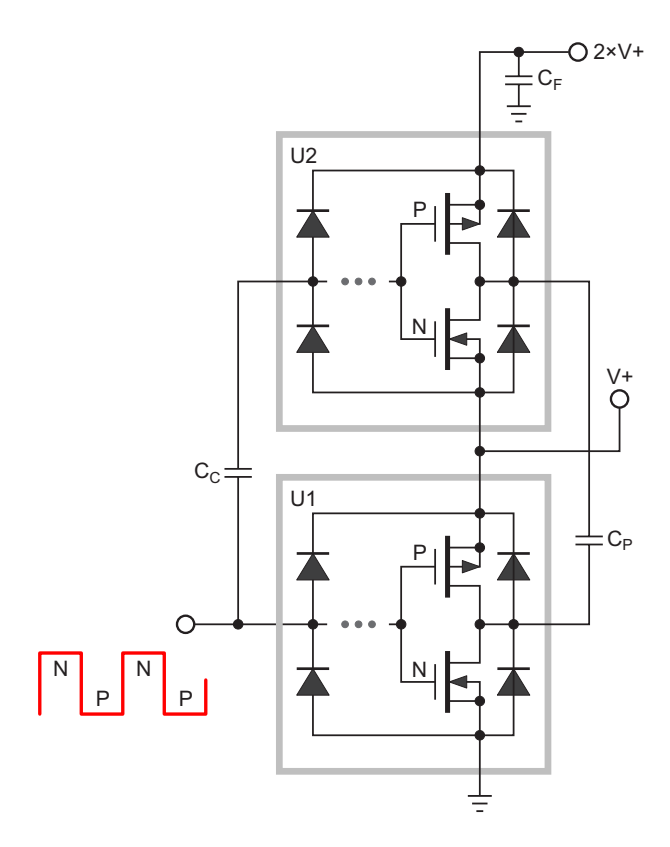

Рисунок 2. Упрощенная топология удвоителя напряжения, состоящего из драйвера (U1), коммутатора (U2), а также конденсаторов связи (C<sub>C</sub>), накачки (C<sub>P</sub>) и фильтра (C<sub>F</sub>).

На Рисунке 2 показано, как эти основные функции элементов КМОП связаны с накачкой заряда и умножением напряжения.

Представьте себе два инвертора, соединенных между собой, как показано на Рисунке 2, с прямоугольными управляющими импульсами, подаваемыми на вход U1 непосредственно, а на вход U2 - через разделительный конденсатор С<sub>с</sub>; при этом входные ограничительные диоды элемента U2 обеспечивают восстановление постоянной составляющей.

Рассмотрим полупериод прямоугольных импульсов в состоянии «лог. 1». Оба n-канальных полевых транзистора элементов U1 и U2 включатся, соединяя с шиной V+ вывод конденсатора С<sub>Р</sub>, подключенный к U2, и с землей – вывод, подключенный к U1. С<sub>р</sub> будет заражаться до уровня V+. Обратите внимание на обратную полярность тока, проходящего через выходной вывод U2, обусловленную тем, что благодаря конденсатору С<sub>Р</sub> уровень напряжения на этом выводе оказывается отрицательным.

Затем рассмотрим, что произойдет, когда управляющий сигнал перейдет в состояние «лог $0$ ».

Р-канальные полевые транзисторы включатся, а n-канальные закроются. Это заставляет заряд, ранее принятый конденсатором С<sub>с</sub>, стекать в С<sub>Е</sub> через выход и вывод V+ элемента U2, тем самым завершая цикл накачки, который доставляет квант положительного

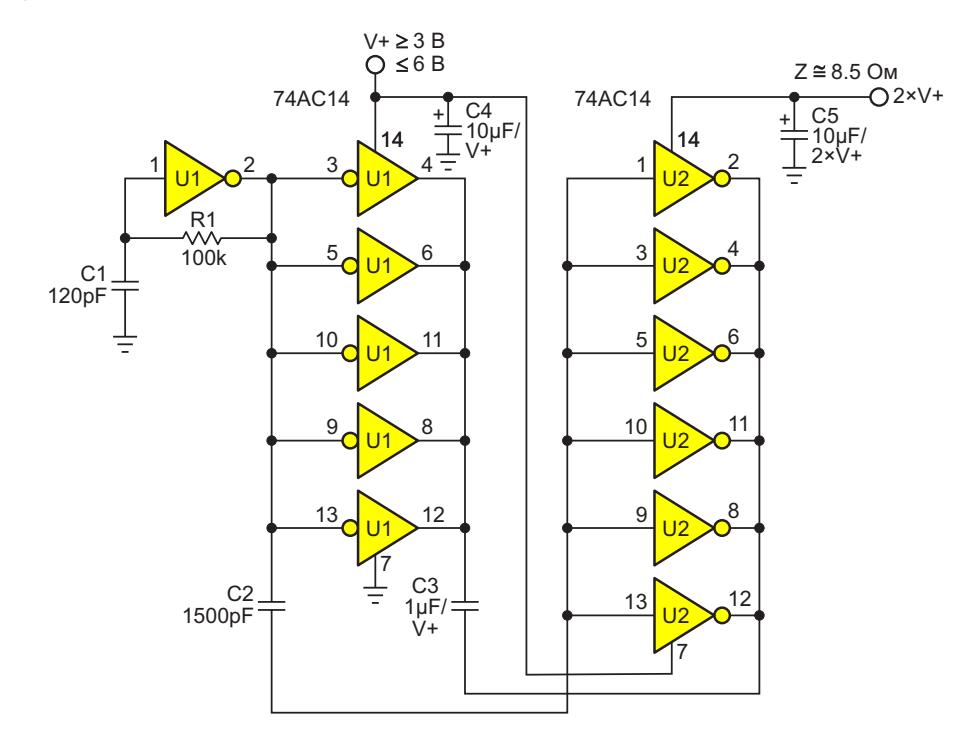

Рисунок 3. Полная схема удвоителя напряжения: генератор накачки 100 кГц (частота устанавливается постоянной времени R1C1), триггер Шмитта и драйвер (U1) и коммутатор (U2).

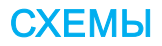

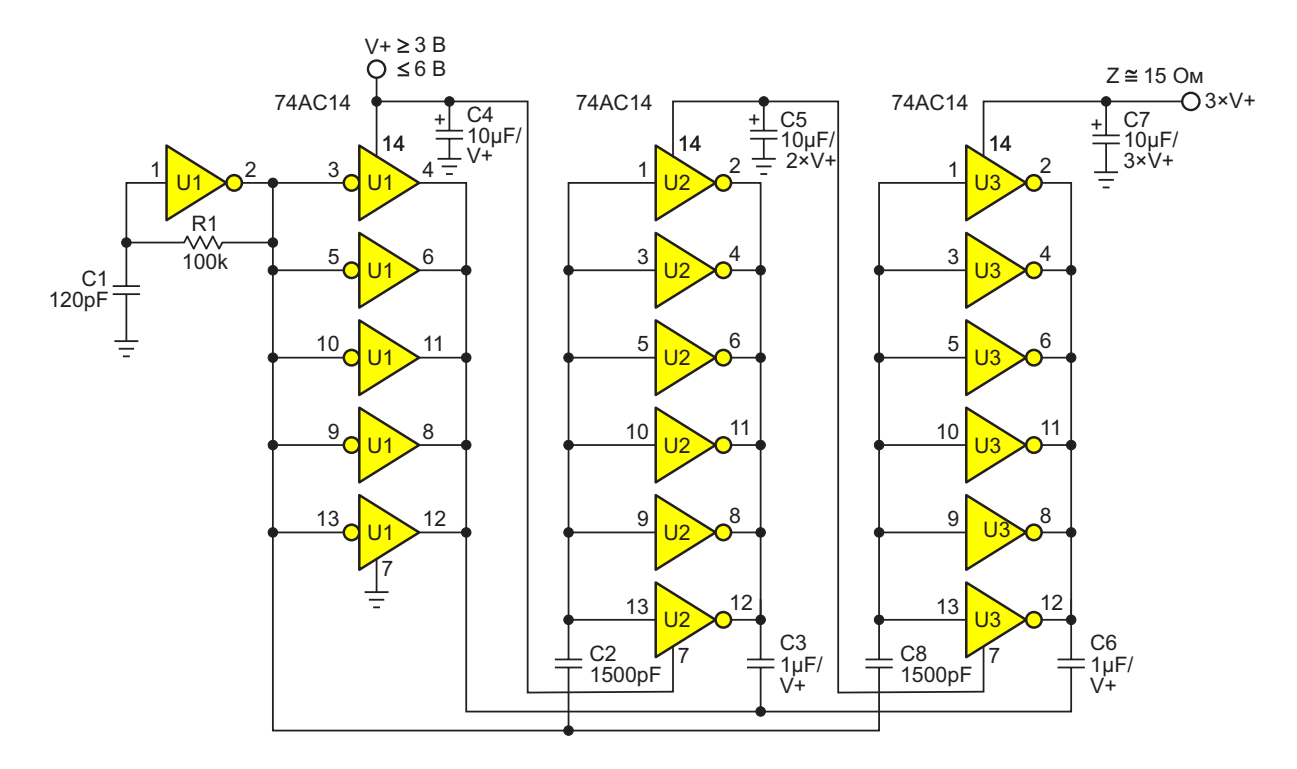

*Рисунок 4. Достаточно добавить четыре недорогих компонента, чтобы утроить напряжение питания.*

заряда в конденсатор  $\textsf{C}_{\textsf{F}}.$  Обратите внима-  $\hskip10mm \textsf{H}$ есмотря на то, что для U2 функция гистетак далее, и так далее. ность переноса заряда.

Во время запуска, пока на конденсаторе Некоторые характеристики (V+=5B):  $C_F$  не накопится напряжение, достаточное • Выходное сопротивление выхода 10 В: для нормальной работы внутренних схем 8.5 Ом: логического элемента U2 и управления затворами полевых транзисторов, ограничи-<br>50 мА; тельные диоды элемента U2 служат для  $\frac{1}{2}$  выпрямления сигнала, управляющего кон-<br>пенсатором С- и нацинают заряжать С- по • КПД при токе нагрузки 25 мА: 95%; денсатором С<sub>Р</sub>, и начинают заряжать С<sub>F</sub> до тех пор, пока им на смену не придут полевые  $\bullet$  Мощность, потребляемая без нагрузки: 440 транзисторы.

Вот и вся теория. Превращение Рисунка 2 • Время запуска: меньше 1 мс. в полноценный удвоитель напряжения пока- Что же произойдет, если простого удвое-

на схему поступает частота накачки 100 кГц. быть легко каскадирована для создания Этот сигнал подается на пять оставшихся и эффективного утроителя напряжения. Воз-<br>погических элементов U1 и шесть погических и можно также расширение до более высоких логических элементов U1 и шесть логических элементов U2 (через разделительный конденсатор C2). Положительный заряд переносится через конденсатор C3 в U2 и накапливается в конденсаторе фильтра C5 1.

ние, что через U2 снова протекает обратный резиса Шмитта на самом деле не нужна, для ток. Этот цикл повторится при следующем повышения КПД используется такая же микизменении уровня управляющего сигнала, и росхема AC14, обеспечивающая синхрон-

- 
- Максимальный непрерывный ток нагрузки:
- 
- 
- 
- 

зано на Рисунке 3. Союз на напряжения V+ окажется недостаточно? С вывода 2 триггера Шмитта 74AC14 (U1) Как показано на Рисунке 4, эта схема может коэффициентов умножения. РЛ

#### **Материалы по теме**

[Datasheet Texas Instruments SN74AC14](https://www.rlocman.ru/datasheet/data.html?di=317953&/SN74AC14)

## Контроллер пропуска периодов однофазной сети, не создающий гармоник

R Javapal

**FDN** 

Резистивные нагреватели в системах электрического нагрева питаются через тиристорные/симисторные схемы с управляемым фазовым углом, изменяющие приложенное напряжение/мощность для поддержания необходимой температуры.

Управление фазовым углом создает множество гармоник, приводящих к помехам в электричсекой сети.

Схема на Рисунке 1 представляет собой простое и экономичное решение, не вносящее гармоник. Для изменения мощности нагревателя этот контроллер пропускает определенное количество периодов сетевого напряжения.

В этой типовой конструкции за основу принимаются 10 полных периодов. Пропуском периодов управляет таймер U3 (555) с время-

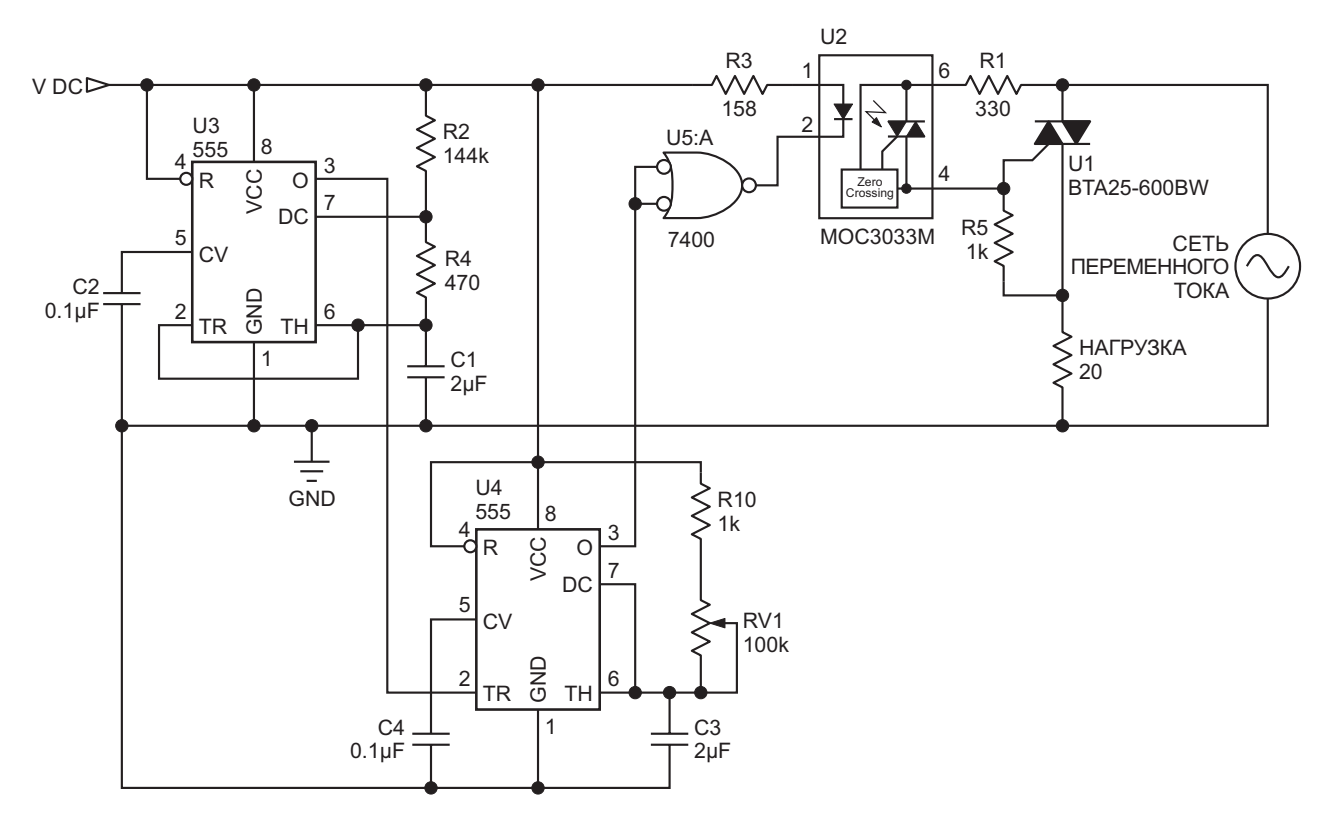

Рисунок 1. Принципиальная схема контроллера, который для изменения мошности нагрева пропускает определенное количество периодов сетевого напряжения.

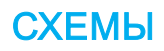

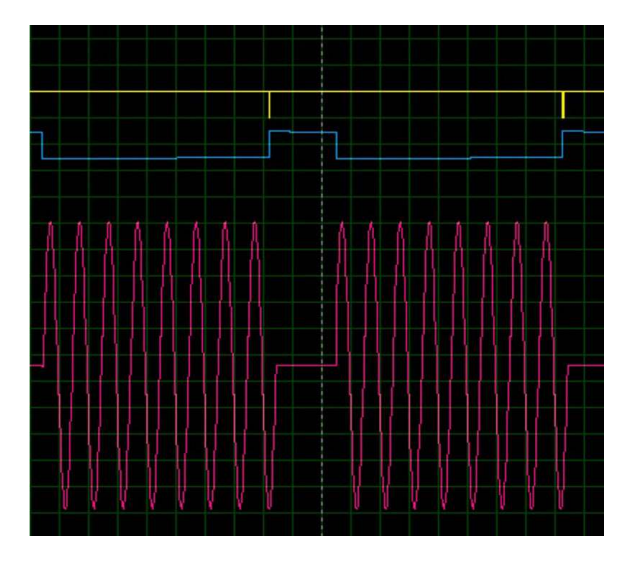

Рисунок 2. Смоделированные формы напряжений на выходе таймера U3 (желтый), на выходе таймера U4 (синий) и на нагревателе (розовый). При данном положении потенциометра RV1 на нагрузку подаются восемь полных периодов, а два полных периодов пропускаются.

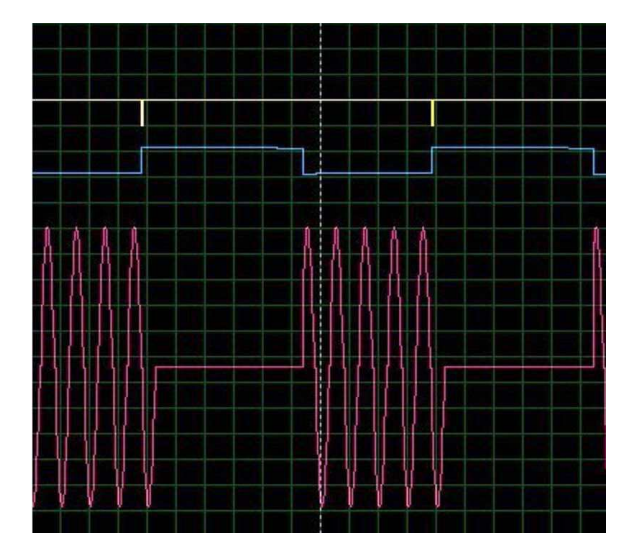

Рисунок 3. Смоделированные формы напряжений на выходе таймера U3 (желтый), на выходе таймера U4 (синий) и на нагревателе (розовый). При другом положении потенциометра RV1 на нагрузку подаются пять полных периодов, и пять полных периодов пропускаются.

задающей цепью R2, R4 и C1, формируя выходные импульсы с интервалом 200 мс, что соответствует ширине 10 полных перио-

дов сетевого переменного напряжения частотой 50 Гц (для сети 60 Гц это будет 166.6 мс). Эти импульсы запускают ждущий мультивибратор U4 (555), вырабатывающий импульсы шириной до 200 мс, регулируемой потенциометром RV1. Эта последовательность импульсов управляет оптосимистором с детектором перехода через ноль U2 (MOC3033) для запуска симистора U1 (BTA25-600BW). Симистор проводит ток во время отсутствия импульса на выходе таймера U4. Таким образом, эти интервалы проводимости позволяют подавать на нагрузку выбранное количество периодов напряжения. При высоком уровне на выходе U4 симистор закрыт и пропускает периоды напряжения. Смоделированные напряжения можно увидеть на Рисунке 2, где пропускаются два полных периода, и на Рисунке 3 с пропуском пяти полных периодов.

Например, если с помощью RV1 установлена длительность 40 мс, что соответствует двум полным периодам сети 50 Гц. симистор не будет проводить ток в течение двух периодов сетевого напряжения, а 8 полных периодов передаст в нагрузку. Таким образом, два цикла пропускаются. Эта операция повторяется. Следовательно, мощность в нагрузке контролируется путем пропуска выбранного количества периодов напряжения. Поскольку в нагрузку передаются полные периоды переменного напряжения, нежелательные гармоники устраняются.

Обычно подобные контроллеры реализуются на основе микропроцессора и программного обеспечения. Новизна этой схемы заключается в том, что та же функция реализована без микропроцессора, что делает ее простой и недорогой. **РЛ** 

#### Материалы по теме

- 1. Datasheet Diodes NE555
- 2. Datasheet STMicroelectronics BTA25-600BW
- 3. Datasheet onsemi MOC3033

## **Усложненный** измеритель уровня звука с логарифмической шкалой

Nick Cornford

**FDN** 

 $\bf B$  конце статьи «Простой измеритель уровня звука с логарифмической шкалой» [1] я обещал показать, как его модернизировать, чтобы он работал лучше. Благодаря этим дополнениям теперь его характеристики стали близкими к цифровым, с более быстрым откликом и более плавной работой. Даже эта усложненная версия представлена в двух вариантах, один из которых сравнительно простой, а другой - максимально расширенный. Теперь он может превзойти характеристики стандартного пикового измерителя уровня (см. [2]) и имеет диапазон измерений более 60 дБ с легкой установкой желаемых значений минимального и максимального уровней.

В то время как целью первоначальной версии было создание чего-то простого и функционального, цель этой конструкции увидеть, насколько близко можно приблизиться к характеристикам измерителя, полученного с помощью нескольких строк кода DSP, независимо от того, сколько оборудования для этого потребуется. В оригинале использовался всего один сдвоенный операционный усилитель; предлагаемый здесь подход увеличивает количество микросхем до двух счетверенных усилителей.

Основной принцип работы остался преж-НИМ: ПРОПУСТИТЬ ТОК ЧЕРЕЗ ДИОД, ИЗМЕРИТЬ результирующее напряжение, которое пропорционально логарифму входного сигнала,

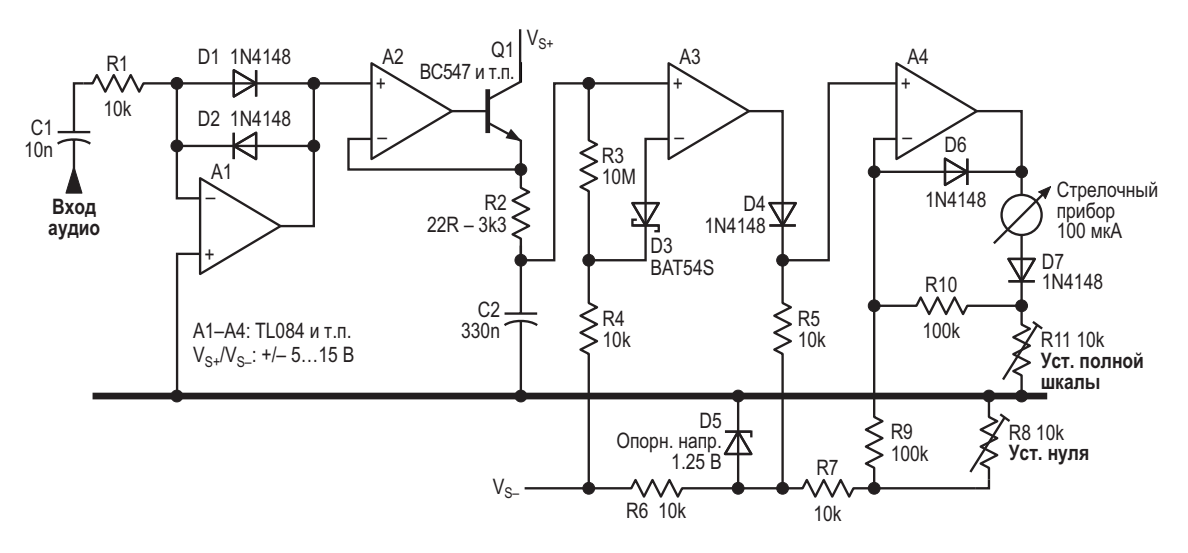

Рисунок 1. Мы берем логарифм входного сигнала: его пиковый уровень фиксируется на конденсаторе С2, который медленно и линейно разряжается; коррекции по температуре и уровню вводятся в источник тока, который управляет стрелочным прибором.

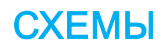
и зафиксировать пиковое значение - но реализация теперь другая. На Рисунке 1 показана основная схема.

Измеряемый входной аудиосигнал теперь подается через 10-килоомный постоянный резистор R1, а не через термистор. Термистор компенсировал температурный коэффициент диодов путем масштабирования (линейного) входного сигнала: чтобы достичь того же результата с постоянным резистором. мы подадим смещение к (логарифмированному) сигналу позже в схеме. Выходной сигнал усилителя А1 представляет собой логарифмически сжатую версию входного сигнала. Пока нам нужны только его положительные пики.

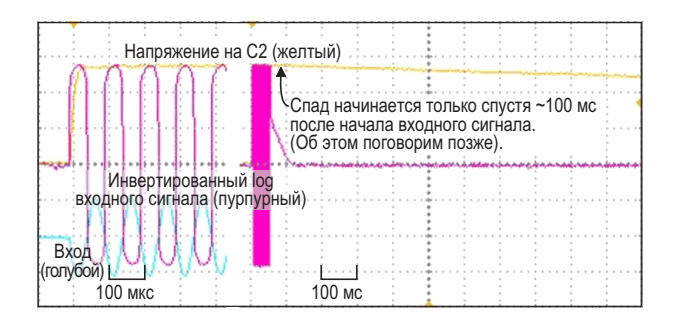

Рисунок 2. Время нарастания или интегрирования очень небольшое; затухание или возврат происходят линейно и намного быстрее.

Усилитель A2 и транзистор Q1 образуют простой пиковый детектор. Всякий раз, когда напряжение на выходе А1 превышает напряжение на конденсаторе C2, детектор A2/Q1 отдает ток в С2 до тех пор, пока напряжения не совпадут. Использование транзистора вместо диода значительно повышает скорость. При R2 = 22 Ом детектор будет захватывать один полупериод с частотой 20 кГц, как показано на Рисунке 2, что намного быстрее, чем требует спецификация пикового измерителя. (Для более медленного и реалистичного отклика увеличьте сопротивление резистора R2. Сопротивление 1.5 кОм дает время отклика примерно 5 мс при отклонении от конечного показания в пределах 1 дБ). Может показаться, что до «правильного» этому пиковому детектору не хватает нескольких операционных усилителей, однако он отлично справляется со своей задачей. Подача напряжения на инвертирующий вход А2 непосредственно с

конденсатора С2, что может показаться более обычным, приводит, в зависимости от номинала последовательного резистора, к выбросам или замедлению реакции.

Теперь, когда мы быстро зарядили С2, его нужно медленно разряжать. Усилитель АЗ буферизует напряжение конденсатора, а цепь D3/R4 подает на R3 добавочное напряжение, обеспечивая линейный спад напряжения, эквивалентный 20 дБ за 1.7 с, что, скорее по счастливой случайности, чем по замыслу, является именно тем, что нам нужно.

Теперь мы пропускаем сигнал через диод D4, температурный коэффициент которого, составляющий примерно -2 мВ/°С, компенсирует температурный коэффициент диодов D1 и D2. Он также снижает уровень сигнала на величину своего прямого падения напряжения порядка 600 мВ, который необходимо восстановить. D5 показан как условный шунтовой стабилизатор напряжения 1.25 В; его точный тип или напряжение стабилизации не имеют большого значения. (Я использовал оказавшийся под рукой LM385; при наличии чистого, стабильного напряжения отрицательной шины его можно не использовать). Он обеспечивает точное смещение не только для компенсации падения напряжения на D4, но и для сигнала в целом, позволяя установить нулевое положение стрелки измерительного прибора. R8 позволяет регулировать это значение примерно от -62 дБн  $(R8 = 10 KOM)$ до +1 дБн (R8 = 0).

Усилитель А4 управляет стрелочным прибором, буферизуя напряжение с диода D4, при этом компенсирующее напряжения смешения подается через резистор R9. Выходной ток А4 проходит через стрелочный прибор в резистор R11, падение напряжения с которого через R10 подается обратно на вход, чтобы замкнуть петлю обратной связи. Для ограничения отрицательных выбросов последовательно с прибором включен диод D7, а диод D6 защищает от отрицательных напряжений вход усилителя А4. (Жаль, что то же самое мы не можем сделать для А2).

Калибровка проста. Подайте на вход сигнал минимального уровня или постоянное напряжение, соответствующее минимальному отрицательному пиковому значению, на левый по схеме вывод резистора R1 и регулировкой потенциометра R8 установите нуле-

вое положение стрелки измерительного прибора. Теперь подайте сигнал максимального уровня - я выбрал +10 дБ - и потенциометром R11 установите полное отклонение стрелки. Сначала должен регулироваться потенциометр R8, а затем R11.

Температурная стабильность схемы хорошая. Согласно моделированию в LTspice. температурный коэффициент равен нулю при входном уровне около +1 дБн и остается приемлемым при других уровнях, давая правильные показания в пределах 1 дБ до уровня -50 дБ или около того в диапазоне температур от 15 до 35 °С. К сожалению, добиться лучшей компенсации я смог только, добавив дополнительные резисторы и термистор в цепь, окружающую R10, номиналы которых менялись в зависимости от желаемого диапазона: слишком много взаимных влияний. Дополнительный каскад мог бы это исправить, но... На Рисунке 3 показан отклик измерителя уровня - как смоделированный, так и реальный.

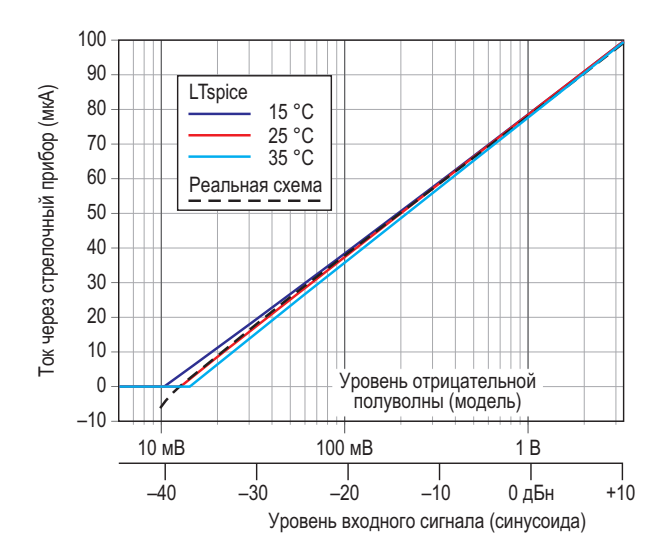

Рисунок 3. Смоделированный и измеренные отклики при настройке на диапазон 50 дБ с максимальным значением шкалы +10 дБн демонстрируют влияние температуры и смещения операционного усилителя.

Теперь у нас есть высококачественный измеритель с почти цифровой точностью и даже с прецизионностью. Но это все еще лишь однополупериодный измеритель, содержащий пару источников остаточных ошибок. Чтобы добавить вклад от положительных полупериодов входного сигнала для

работы в двухполупериодном режиме, выход А1 можно дополнить инвертором А5 вместе со вторым каскадом пикового детектора на элементах А6 и Q2, как показано на Рисунке 4. Если усилители А1 и А5 имеют нулевое напряжение смещения, или если на неинвертирующие входы А2 и А5 подается несколько милливольт с подстроечного резистора, конденсатор СЗ можно исключить. Входные смещения, присущие реальным (и дешевым) операционным усилителям, ограничивают диапазон измерений, поскольку приводят к неточностям на низких уровнях, где измеряемый сигнал сравним со смешениями.

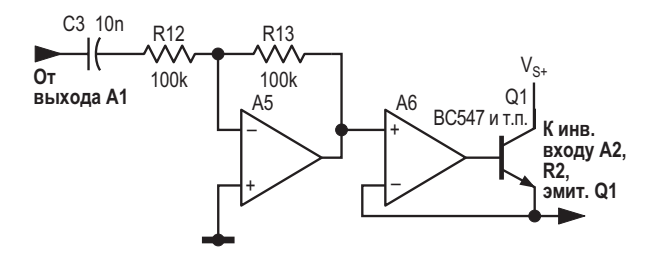

Рисунок 4. Можно добавить дополнительные компоненты для двухполупериодного детектирования.

Другим способом добавления двухполупериодного детектирования было бы использование двухполупериодного выпрямителя на входе, но дополнительные смещения операционного усилителя делали этот подход слишком неточным без сложной подстройки.

Эта схема реагирует быстрее, чем может отследить стрелка измерительного прибора. Бросок напряжения может зарядить конденсатор С2 почти мгновенно, но его напряжение будет спадать с указанной скоростью 11.8 дБ/с (или 20 дБ за 1.7 с). Вследствие этого, если измерительному прибору для отклика требуется 85 мс, он занизит эти показания на 1 дБ. На Рисунке 5 показано, как это исправить.

А7 и А8 образуют ждущий мультивибратор, который запускается при резком увеличении напряжения на С2 и вырабатывает положительный импульс на выходе усилителя А7. Подача его через диод на резистор R4, который больше не подключен к шине Vs. решает проблему: пока уровень напряжения на выходе А7 низкий, С2 будет разряжаться обычным способом, но когда он высокий, путь разряда конденсатора фактически будет

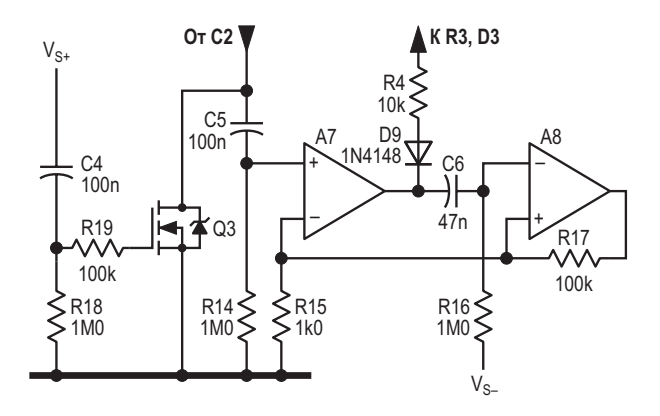

*Рисунок 5. Последние дополнения: «сброс по включении питания» и ждущий мультивибратор, обеспечивающий время удержания порядка 100 мс после пика сигнала, чтобы позволить стрелочному прибору успевать за реакцией схемы.*

разомкнут. Как видно из Рисунка 2, при напряжении питания ±6 В время удержания составляет примерно 100 мс. Чтобы изменить это значение, подберите номиналы C5 или R16.

Последний штрих – сброс по включении питания, также показанный на Рисунке 5. (В цифровых схемах это обычно есть, так почему же мы должны оставаться в стороне). Резкий рост напряжения положительной шины включает транзистор Q3 (который может быть практически любым n-канальным MOSFET) на несколько сотен миллисекунд, притягивая конденсатор C2 к земле, пока стабилизируется питание схемы. Без этого C2 при включении питания может зарядиться до высокого уровня, и на восстановление уйдет немало секунд.

Хотя на рисунке показан стрелочный прибор с током полного отклонения 100 мкА, усилителю A4 будет комфортно работать и с током в несколько миллиампер. Выберите или отрегулируйте R11 в соответствии с вашими требованиями.

Хотя вам, возможно, и не захочется собирать такой прибор полностью, использованные здесь приемы и идеи вполне могут пригодиться в других проектах. Но если вы это сделаете, обязательно используйте измерительный прибор в эбонитовом корпусе с инкрустацией из полированной латуни и со стрелкой, сделанной по образцу минутной стрелки городских часов Викторианской эпохи. Электро-панк живет! **РЛ**

#### **Ссылки**

- 1. Nick Cornford. Простой измеритель уровня звука с [логарифмической](https://www.rlocman.ru/shem/schematics.html?di=662911) шкалой
- 2. [Измеритель уровня звука](https://ru.wikipedia.org/wiki/%D0%98%D0%B7%D0%BC%D0%B5%D1%80%D0%B8%D1%82%D0%B5%D0%BB%D1%8C_%D1%83%D1%80%D0%BE%D0%B2%D0%BD%D1%8F_%D0%B7%D0%B2%D1%83%D0%BA%D0%B0)

- 1. [Datasheet Texas Instruments TL084](https://www.rlocman.ru/datasheet/data.html?di=328473&/TL084)
- 2. [Datasheet Texas Instruments LM385](https://www.rlocman.ru/datasheet/search.html?q=LM385)
- 3. [Datasheet Diodes BAT54S](https://www.rlocman.ru/datasheet/data.html?di=603665&/BAT54S)

## Сопряжение поворотного энкодера с цифровым потенциометром

*Peter Khairolomour*

*EDN*

конструкторы ищут продукты или идеи, кото- передней панели для настройки или калибрые могут обеспечить выигрыш в характерис- ровки без внешних контроллеров. Схема на тиках, размерах, стоимости и надежности по Рисунке 1 представляет собой попытку объесравнению с тем, что дает использование динить лучшее из обоих миров: простоту микросхем. В связи с этим цифровой потен- поворотного интерфейса и характеристики циометр стал альтернативой своему механи- цифрового потенциометра. В этой схеме ческому аналогу – механическому потенцио- использован поворотный энкодер RE11CTметру. Цифровой потенциометр обладает V1Y12-EF2CS компании Switch Channel. большинством перечисленных преиму- Поворотный энкодер этого типа имеет один ществ, но не устраивает тех пользователей вывод земли C и два выхода квадратурных механических потенциометров, которым тре- сигналов Aи B (Рисунок 2). Когда поворотный **При разработке электронных систем** 

буется простой поворотный интерфейс на

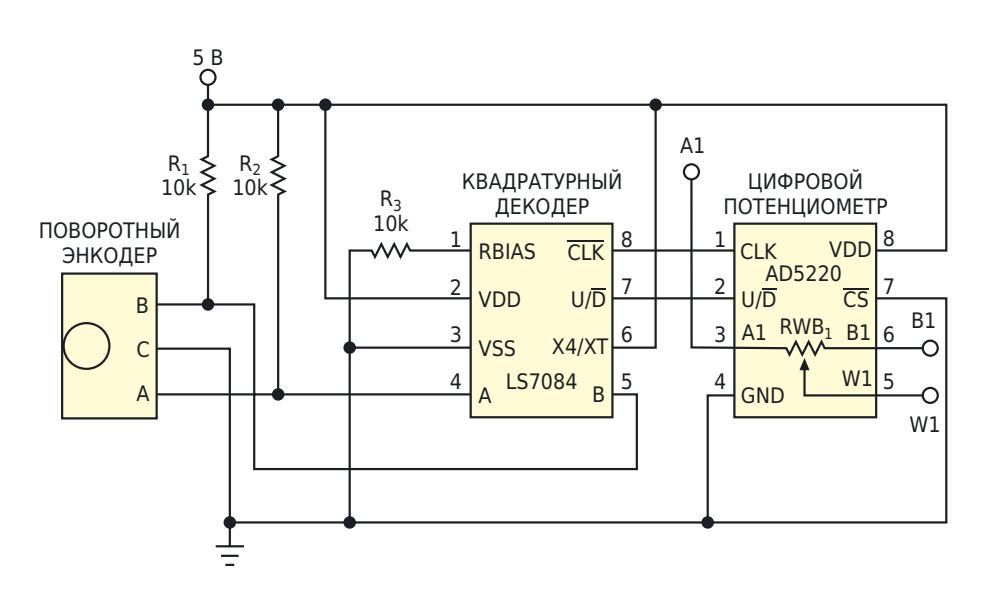

*Рисунок 1. Квадратурный декодер и цифровой потенциометр образуют простой интерфейс поворотного энкодера.*

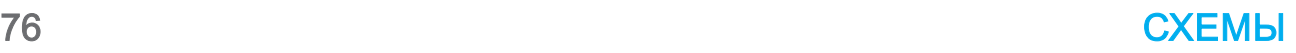

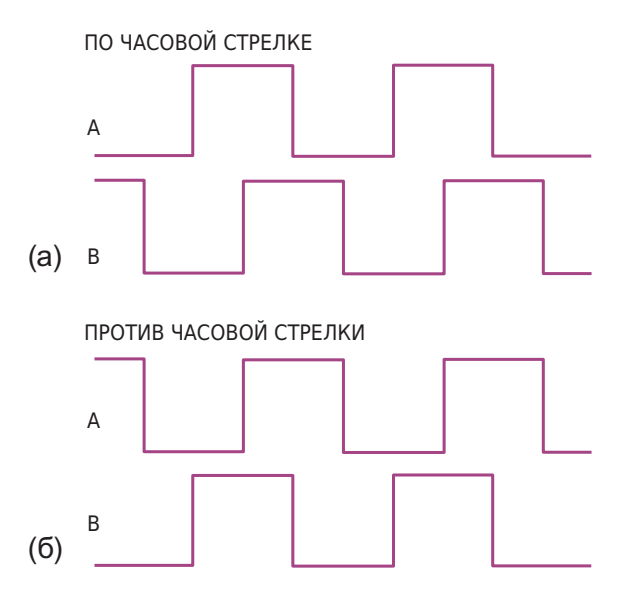

Рисунок 2. При вращении по часовой стрелке сигнал В опережает А (а); при вращении против часовой стрелки А опережает В (б).

энкодер врашается по часовой стрелке. В опережает А (Рисунок 2а), а когда против часовой стрелки, Аопережает В (Рисунок 2б).

Сигналы А и В поворотного энкодера проходят через квадратурный декодер (LS7084 компании LSI Computer Systems), преобразующий разность фаз между сигналами А и В поворотного энкодера в совместимые выходные сигналы CLK и U/D, которые может принять микросхема AD5220. AD5220 представляет собой цифровой потенциометр со 128 положениями движка, предназначенный для кнопочного управления. Он управляется отрицательным фронтом тактового импульса по входу CLK и сигналом инкремента/ декремента U/D. Когда В опережает А (вращение по часовой стрелке), квадратурный декодер вырабатывает и подает на вход AD5220 логический сигнал U/D высокого уровня. Когда А опережает В (вращение против часовой стрелки), квадратурный декодер подает на вход AD5220 сигнал U/D низкого уровня. Кроме того, квадратурный декодер вырабатывает тактовый сигнал, синхронный с его выходным сигналом, который также подается непосредственно на вход AD5220. Изменяя сопротивление резистора, подключенного к входу RBIAS, можно линейно управлять длительностью импульса тактового генератора.

Помимо декодирования квадратурных выходных сигналов поворотного энкодера и формирования тактовых импульсов, LS7084 также фильтрует шумы, джиттер и другие переходные эффекты. Эта функция важна для подобных приложений. В отличие от оптических энкодеров, RE11CT-V1Y12-EF2CS представляет собой недорогой электрический энкодер, в котором при каждом повороте могут создаваться проблемы с дребезгом или шумом, обусловленные несовершенством внутренних металлических контактов переключателя. LS7084 предотвращает попадание таких неправильных сигналов в микросхему AD5220. Принцип работы схемы на Рисунке 1 прост. Когда поворотный энкодер вращается по часовой стрелке, сопротивление RWB<sub>1</sub> между движком и клеммой В1 цифрового потенциометра увеличивается до тех пор, пока не достигнет максимального значения. Дальнейшее вращение ручки в том же направлении не влияет на сопротивление.

Аналогично, вращение ручки против часовой стрелки уменьшает RWB<sub>1</sub> до тех пор, пока оно не достигнет нуля, и любое дальнейшее вращение ручки в том же направлении не оказывает никакого влияния. Одним из очевидных примеров гибкости и удобства этой схемы является система с поворотным регулятором на передней панели. Компактный цифровой потенциометр и квадратурный декодер можно разместить в любом месте системы. Все, что нужно микросхемам. - это два цифровых управляющих сигнала, выведенных на переднюю панель, где расположен поворотный энкодер. Такая система невосприимчива к помехам, шумам и другим эффектам в линии передачи, возникающим в традиционных конструкциях с механическими потенциометрами. В этих конструкциях чувствительному аналоговому сигналу приходится проходить весь путь до передней панели для обработки, а затем возвращаться месту назначения **РЛ** 

- 1. Datasheet Switch Channel RE11
- 2. Datasheet Analog Devices AD5220
- 3. Datasheet LSI Computer Systems LS7084

### Зарядовый насос уменьшает напряжение вдвое, чтобы удвоить «эффективность» по току

Stephen Woodward

Емкостные зарядовые насосы - это хорошо известный. простой. эффективный. экономичный (и поэтому популярный) метод инвертирования и умножения напряжения шин питания. Однако, возможно, менее известно, что они также хорошо работают для деления напряжения (при умножении тока). На Рисунке 1 показан пример насоса. построенного на основе почтенного строенного двухпозиционного КМОП переключателя хх4053, у которого  $V_{\text{OUT}} = V_{\text{IN}}/2$ ,  $I_{\text{OUT}} = I_{\text{IN}}$ .

Вот как это работает.

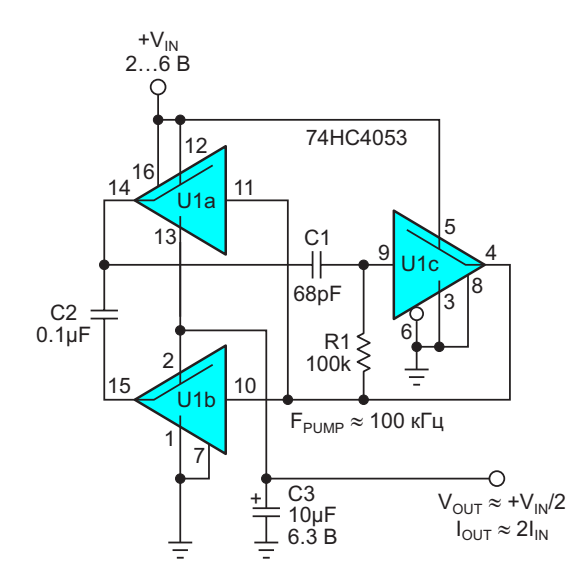

Рисунок 1. 100-килогерцовый зарядовый насос на основе хх4053 с делением напряжения пополам и удвоением тока.

**EDN** 

Постоянная времени цепочки R1C1, соединяющей выводы 14 и 9 элемента U1, определяет частоту Г<sub>римр</sub> генерируемых прямоугольных импульсов с размахом V<sub>IN</sub>, приблизительно равную

$$
F_{\text{PUMP}} = \frac{1}{2 \cdot 100 \text{ k} \cdot 68 \text{ n} \cdot 68 \text{ n}} = 100 \text{ k} \cdot \text{m}.
$$

Во время отрицательного полупериода импульсов (ноль на выводе 4 элемента U1) верхний по схеме вывод конденсатора С2 подключается к шине V<sub>IN</sub>, а нижний (вывод 15 элемента U1) – к V<sub>оит</sub>, и, таким образом, конденсатор С2 заряжается до

$$
V_{C2} = V_{IN} - V_{OUT}.
$$

Затем, в течение следующего положительного полупериода  $F_{\text{PIMP}}$ , (на выводе 4 элемента U1 напряжение V<sub>IN</sub>) верхний вывод С2 подключается к V<sub>ОUT</sub>, а нижний – к земле, и

$$
V_{C2} = V_{OUT}
$$

Это перенесет в конденсатор С3 некоторое количество заряда

$$
Q_{+} = C2[(V_{IN} - V_{OUT}) - V_{OUT}] = C2(V_{IN} - 2V_{OUT}).
$$

Во время следующего отрицательного полупериода снова

$$
V_{c2} = V_{IN} - V_{OUT}
$$

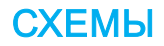

И в конденсатор С3 переносится следующая порция заряда

$$
Q_{-}=C2[(V_{IN}-V_{OUT})-V_{OUT}]=C2(V_{IN}-2V_{OUT}).
$$

Таким образом, в каждом полном период **FPUMP в СЗ переносится суммарный заряд,** равный

$$
Q = Q_{+} + Q_{-} = 2 \cdot C2(V_{IN} - 2V_{OUT}).
$$

Что в случае, если  $I_{\text{OUT}} = 0$ , приводит к тому, что Q = 0 и, следовательно

$$
(V_{IN} - 2V_{OUT}) = 0
$$
  

$$
V_{OUT} = \frac{V_{IN}}{2}.
$$

Однако (что гораздо более интересно) для случая  $I_{\text{OUT}} > 0$ 

$$
Q = \frac{I_{OUT}}{1 \text{ kT} \mu},
$$
  
\n
$$
2 \cdot C2(V_{IN} - 2V_{OUT}) = \frac{I_{OUT}}{1 \text{ kT} \mu},
$$
  
\n
$$
V_{IN} - 2V_{OUT} = \frac{I_{OUT}}{100 \text{ kT} \mu \cdot 2 \cdot C2},
$$
  
\n
$$
V_{OUT} = V_{IN} \frac{I_{OUT} / 100 \text{ kT} \mu \cdot 2 \cdot C2}{2}.
$$

Другими словами, напряжение  $V_{\text{OUT}}$ немного падает по мере увеличения выходной нагрузки. Это связано с тем, что для конечного значения емкости С2 величина

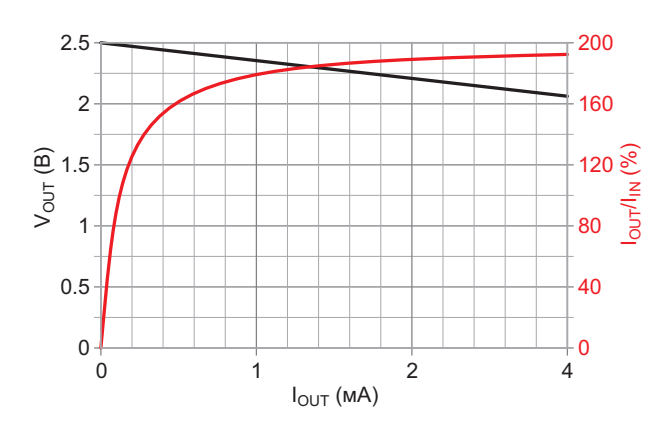

**Рисунок 2.** Зависимость напряжения  $V_{OUT}$  и «эффективности» по току  $I_{OUT}/I_{IN}$  от выходного тока для зарядового насоса с умножением тока

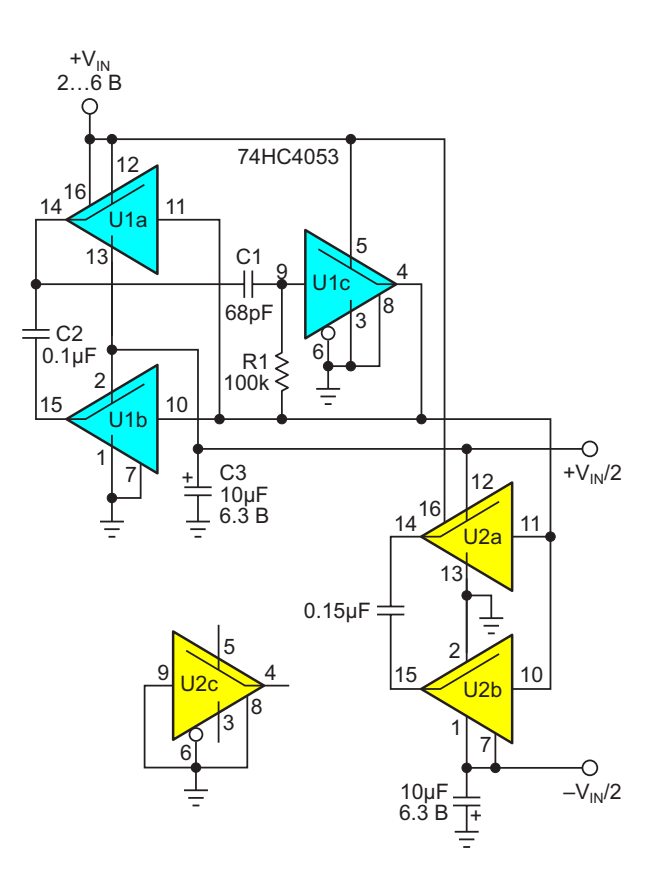

Рисунок 3. Зарядовый насос с удвоением тока и инвертор напряжения образуют эффективный разветвитель шины.

заряда Q также является конечной, а также с тем фактом, что внутренние ключи элементов U1a и U1b имеют ненулевые сопротивления в замкнутом состоянии.

Совокупная зависимость V<sub>OUT</sub> от I<sub>OUT</sub> дает эффективное выходное сопротивление 150 Ом при  $V_{IN}$  = 5 В и показана на Рисунке 2 вместе с «эффективностью» умножения тока. Обратите внимание, что последняя превышает единицу из-за того, что только половина заряда конденсатора C2 (Q<sub>+</sub>) берется из шины V<sub>IN</sub>, в то время как часть заряда Q\_образуется за счет остаточного напряжения на С2, из-за чего дополнительного стока из шины не происходит.

Так чем же это полезно?

На Рисунке 3 показано одно полезное применение - получение номинально симметричных биполярных напряжений  $\pm V_{\text{in}}/2$  из напряжения одного положительного источника с минимальным потреблением тока от него. **РЛ** 

#### Материалы по теме

1. Datasheet NXP 74HC4053

## Расширение функций управления включением/ **ВЫКЛЮЧЕНИЕМ TOPSwitch**

Robert Buono

**EDN** 

Семейство интегральных микросхем обратноходовых регуляторов TOPSwitch компании Power Integrations обеспечивает исключительные характеристики при небольших размерах корпусов с малым количеством выводов. В корпусах с наименьшим количеством выводов многофункциональный вход М служит нескольким целям, включая управление включением/выключением и обнаружение пониженного и повышенного входного напряжения. У микросхем в корпусах других типов имеется вывод L, который

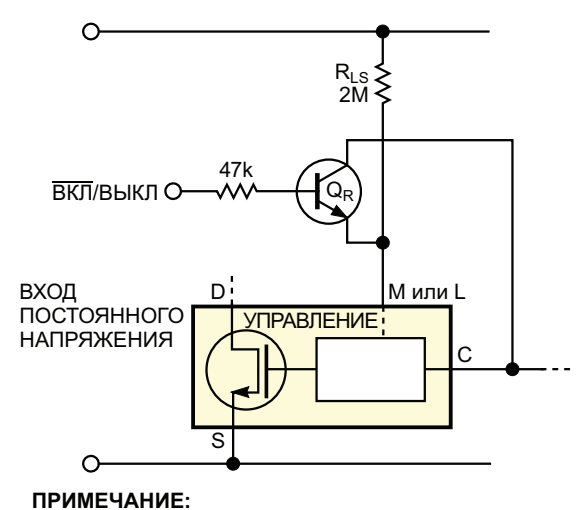

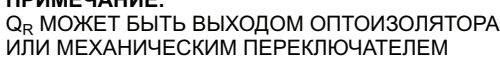

**Рисунок 1.** Добавление транзистора  $Q_R$  к выводу L контроллера импульсного преобразователя TOPSwitch обеспечивает функцию управления включением/выключением.

также обеспечивает эту функцию. В указаниях по применению и технических описаниях показано, как реализовать различные функции, доступные на этих выводах. Например, чтобы обеспечить дистанционное управление включением/выключением и при этом сохранить функции контроля пониженного и повышенного напряжения, на рисунках в указаниях по применению показан n-p-n транзистор Q<sub>R</sub>, который подключается между выводом М или L и входом управления С (Рисунок 1). Чтобы выключить регулятор, Q<sub>R</sub> должен быть открыт. Для этого на базу транзистора требуется подать постоянное напряжение 2.6 В или больше.

Схема на Рисунке 2 предоставляет новую функцию, которая позволяет включать и выключать регулятор с помощью переключателя, соединенного с землей, что иногда удобнее в реализации, чем переключатель, привязанный к входу управления С. В случае использования механического переключателя схеме не потребуется внешнее питание для реализации этой функции. Эта особенность важна для приложений. в которых TOPSwitch является единственным источником питания. Эта схема не нарушает функций контроля пониженного и повышенного напряжения на выводах М или L. Чтобы понять принцип работы схемы на Рисунке 2, необходимо объяснить внутреннюю работу вывода М или L. Этот вывод действует как источник постоянного напряжения порядка 2 В и

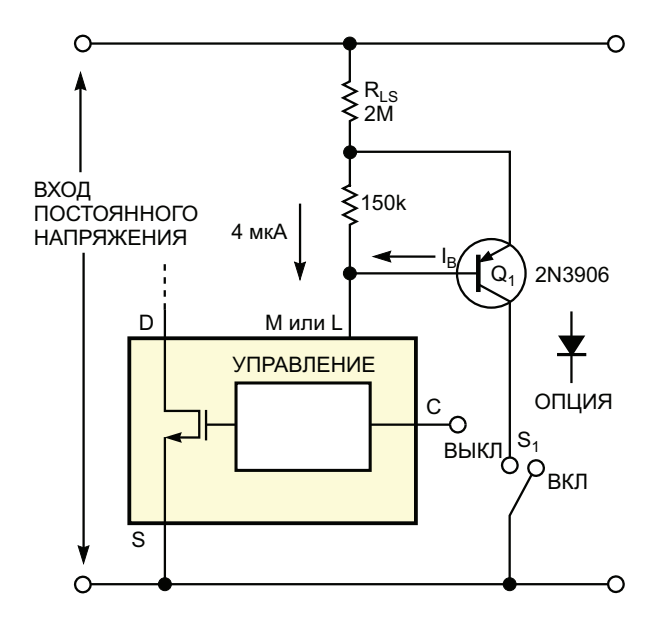

Рисунок 2. Включением/выключением TOPSwitch может управлять простой механический переключатель, не требуя использования внешнего транзистора.

потребляет ток от внешней цепи, которую питает резистор R<sub>LS</sub>. Внутренние пороги измерения тока для обнаружения пониженного и повышенного напряжения составляют примерно 50 мкА с гистерезисом 30 мкА для пониженного напряжения и 225 мкА для повышенного напряжения. То есть, когда ток, идущий в вывод М или L меньше 20 мкА или 50-30 мкА. выход регулятора отключается из-за пониженного напряжения. При токе вывода М или L, превышающем 225 мкА, выход регулятора отключается из-за повышенного напряжения. Когда ток вывода М или L составляет от 50 до 225 мкА, выход активируется.

Схема на Рисунке 2 работает следующим образом. Когда переключатель в коллекторе транзистора Q<sub>1</sub> разомкнут, транзистор работает как простой диод с падением напряже-

ния 0.6 В между эмиттером и базой. Весь ток резистора R<sub>LS</sub> течет в вывод М или L через переход база-эмиттер Q1 и резистор 150 кОм. В этом режиме микросхема TOPSwitch определяет пороги пониженного и повышенного напряжения. Однако когда переключатель замыкается на землю, Q<sub>1</sub> работает как ненасыщенный транзистор с высоким коэффициентом усиления. Схема отводит на землю бо́льшую часть тока через резистор R<sub>LS</sub> и коллектор транзистора Q<sub>1</sub>. На вывод М или L поступает только небольшой базовый ток от Q<sub>1</sub> плюс 4 мкА через резистор 150 кОм. Для номиналов компонентов, показанных на Рисунке 2, этот базовый ток составляет менее 3.8 мкА, даже если Q<sub>1</sub> имеет минимальное усиление и входное напряжение равно максимальному значению 450 В. Поэтому в вывод М или L течет ток 3.8 + 4 мкА, или 7.8 мкА. Этот слабый ток, протекающий через вывод, «обманывает» регулятор, заставляя его «думать», что входное напряжение понижено, и выход регулятора отключается.

Если имеется другой источник напряжения или тока, можно заменить S<sub>1</sub> ключом с открытым коллектором, который только поглощает ток. Если драйвер дистанционного управления включением/ выключением может обеспечивать как втекающий, так и вытекающий ток, как это может делать выход логического элемента, то к коллекторному выводу  $Q_1$  следует подключить диод, и для выключения регулятора драйвер должен подать на катод этого диода постоянное напряжение более 2 В (опция на Рисунке 2). Вывод М также позволяет устанавливать порог ограничения тока. РЛ

#### Материалы по теме

1. Datasheet Power Integrations TOPSwitch-GX

### Схема виртуального стабилитрона упрощает подключение высоковольтных цепей

*Philip Lane*

*EDN*

Этой конструкции оптического коммутато- ствующие трансимпедансные усилители, **Э**ра требуется напряжения более 70 В на като- «плавающие» относительно напряжения де двустороннего оптического датчика поло- 70 В. Две схемы «виртуального стабилитрожения. В схеме используются быстродей- на» понижают уровень высоковольтных сиг-

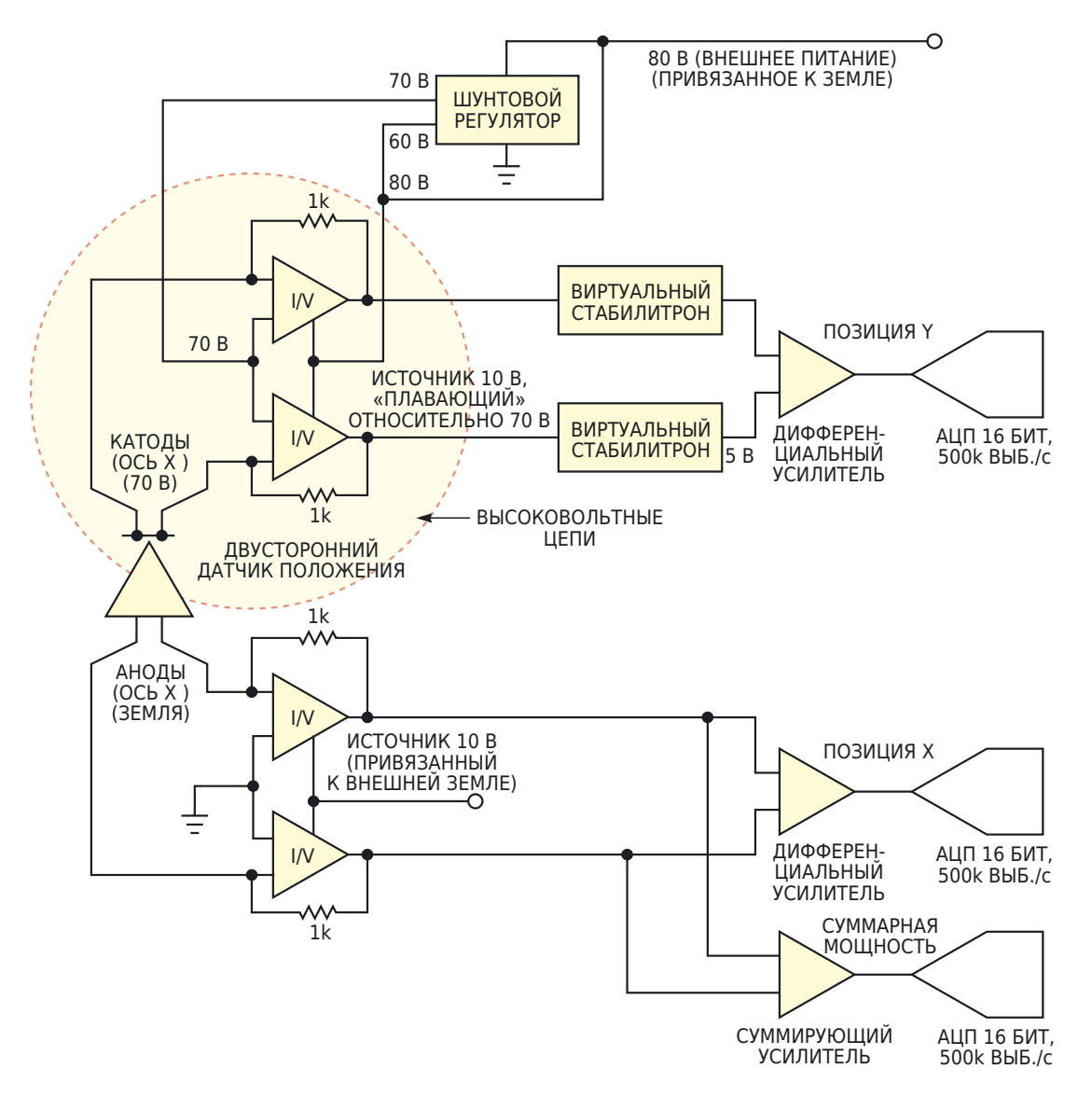

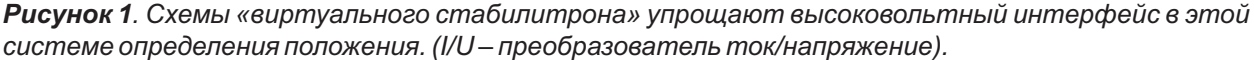

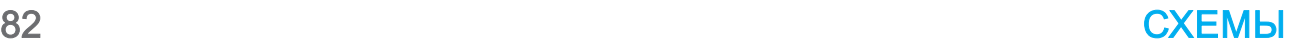

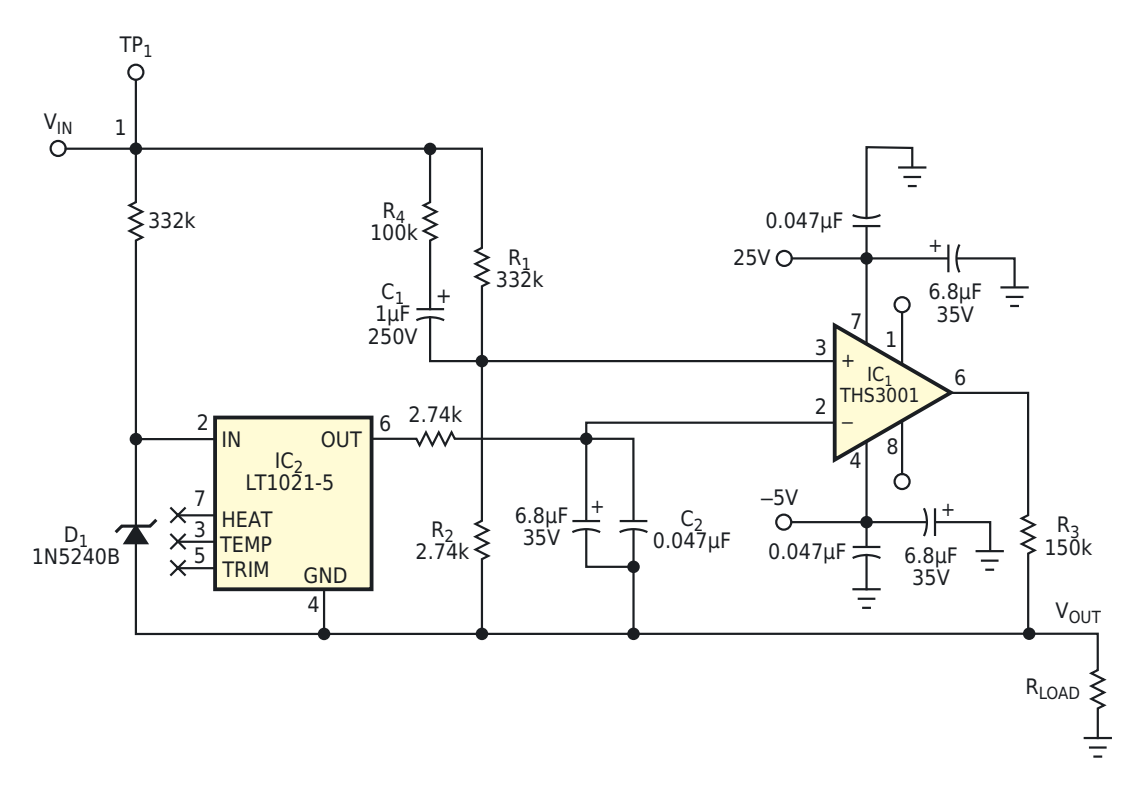

*Рисунок 2. Схема виртуального стабилитрона обеспечивает регулируемое плавающее напряжение между входом и выходом.*

налов для последующей обработки в каскаде где  $V_{REF}$  – выходное напряжение микросхемы привязанного к земле дифференциального IC2. Диапазон регулирования выходного усилителя (Рисунок 1). При указанных номи- напряжения ограничивается напряжениями налах компонентов на схеме падает ровно шин питания и максимальным размахом 65.58 В, независимо от ошибок, обусловлен- выходных напряжений операционного усилиных напряжениями смещения операционно- теля, а также падением напряжения на резисго усилителя и допусков резисторов (Рису- торе  $R_3$ . Конденсатор  $C_1$  шунтирует резиснок 2). Функция схемы виртуального стабилитрона заключается в обеспечении регулируемого плавающего падения постоянного напряжения между входом и выходом. Величина падения зависит от соотношения сопротивлений резисторов  $\mathsf{R}_1$  и  $\mathsf{R}_2$  и значения опорного напряжения. При номинальном напряжении 70 В схема потребляет по входу постоянный ток 3.65 мА. Усилитель THS3001 обеспечивает втекающий или вытекающий ток плюс, по мере необходимости, любой дополнительный ток, регулируя выходное напряжение до тех пор, пока напряжения на двух его входах не станут равными. Это равенство наступает, когда

$$
V_z = V_{IN} - V_{OUT} = V_{REF} \left( 1 + \frac{R_1}{R_2} \right).
$$

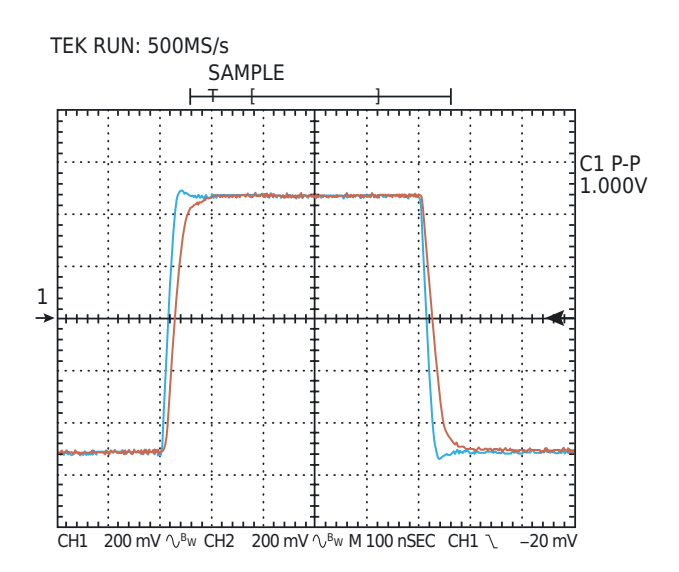

*Рисунок 3. Переходная характеристика схемы на Рисунке 2 очень быстрая.*

тор R<sub>1</sub>. Это шунтирование нейтрализует влияние емкости на неинвертирующем входе на сужение полосы пропускания и значительно снижает выходной шум. Без С, собственный шум операционного усилителя увеличивался бы в  $(1+R_1/R_2)$  раз. Резистор  $R_4$  защищает неинвертирующий вход усилителя IC<sub>1</sub>, ограничивая броски тока, создаваемые С<sub>1</sub> при включении и выключении питания. Аналогично R<sub>3</sub> и сопротивление нагрузки выхода R<sub>LOAD</sub> защищают инвертирующий вход, ограничивая любые броски тока в конденсаторе  $C_2$ . Резистор  $R_3$ необходим для обеспечения устойчивости петли обратной связи операционного усилителя. Включение этого резистора является стандартной процедурой для операционных усилителей с обратной связью по току, таких как THS3001. При использовании операционного усилителя с обратной связью по напряжению R<sub>3</sub> можно исключить. Полоса пропускания чрезвычайно высока. На Рисунке 3 показан импульсный отклик схемы виртуального стабилитрона в масштабе 100 нс на деление. (Синий цвет – это вход, а красный – выход). РЛ

- 1. Datasheet Analog Devices LT1021
- 2. Datasheet Texas Instruments THS3001
- 3. Datasheet ON Semiconductor 1N5240B

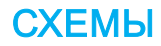

### 15-битный АЦП на основе преобразователя напряжение-время для линеаризации анемометра

**Stephen Woodward** 

**EDN** 

Некоторое время назад я опубликовал описание простой конструкции теплового датчика скорости воздушного потока на основе самоподогревающейся транзисторной пары Дарлингтона [1]. Датчик получился простым, чувствительным и твердотельным, но имеет радикально нелинейную реакцию на скорость потока, как показано на Рисунке 1.

Ветеран конструкторских идей Джордан Димитров предложил элегантное численное решение проблемы, которое делает конечный результат почти идеально линейным. Он подробно описывает это в статье «Правильный подбор функции линеаризует анемометр на самоподогревающемся транзисторе с погрешностью менее 0.2%» [2].

Однако следствием выполнения линеаризации в цифровой области после аналогоцифрового преобразования является значительное увеличение требуемого разрешения АЦП, например, с 11 до 15 бит, и вот почему...

Для получения линейного сигнала скорости воздушного потока от 0 до 2000 fpm (футов в минуту), с точностью до 1 fpm потребуется разрешение АЦП 1 к 2000, то есть 11 бит. Но рассмотрение кривой на Рисунке 1 показывает, что, хотя полный диапазон сигнала воздушной скорости составляет 5 В, изменение сигнала, связанное с увеличением воздушной скорости с 1999 fpm до 2000 fpm, составляет всего 0.2 мВ. Таким образом, чтобы сохранить масштаб первого при разрешении второго, необходимо минимальное разрешение АЦП:

 $1$  к 5/0.0002 = 1 к 25.000 = 14.6 бит.

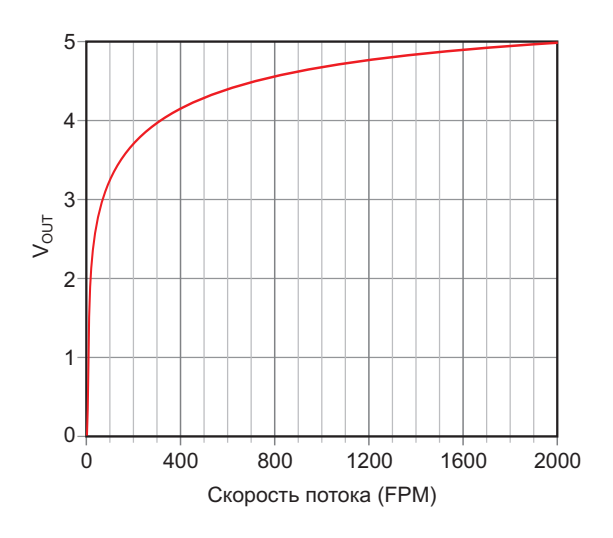

**Рисунок 1.** Зависимость  $V_{OUT}$ теплового датчика от скорости воздушного потока очень нелинейна.

15-битные АЦП (и более высокого разрешения) не являются ни редкими, ни особенно дорогими, но обычно они не входят в состав внутренней периферии микроконтроллеров, как это упоминалось в статье гна Димитрова. Таким образом, кажется правдоподобным, что создание АЦП с разрешением, адекватным его конструкции, может быть связано со значительными затратами. Я задался вопросом, какие могут существовать альтернативы.

Далее описана конструкция простого и дешевого АЦП высокого разрешения, построенного на основе старого, недорогого и широко доступного друга - микросхемы аналогового таймера 555.

Схема изображена на Рисунке 2.

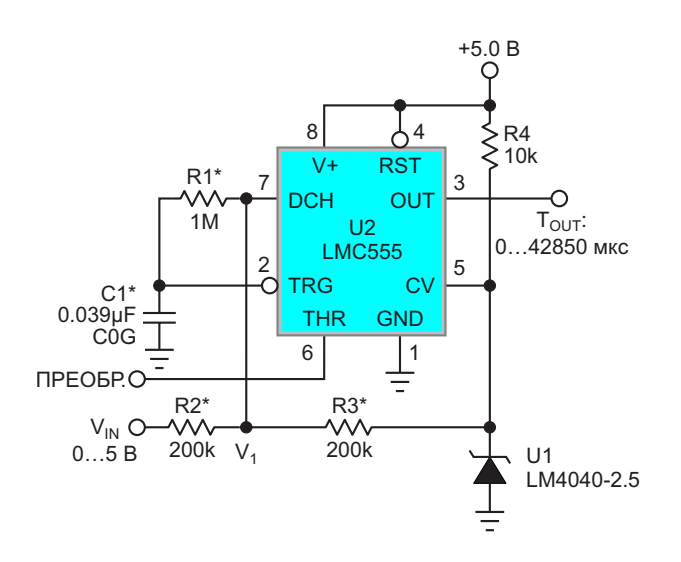

*Рисунок 2. АЦП высокого разрешения на основе преобразователе напряжение-время, подходящий для линеаризации анемометра на самоподогревающихся транзисторах. Звездочкой отмечены прецизионные компоненты (допуск 1%).*

суммирующая цепь R2, R3, U1 объединяет  $= V_{U1}/2 = 1.25 B$ ) на выводе 7. (V<sub>TRG</sub> – напряжеопорным сигналом 2.5 В микросхемы U1 для напряжение на катоде микросхемы U1). Длиполучения напряжения: тельность разряда конденсатора C1 и время

$$
V_1 = \frac{V_{IN} + 2.5 \text{ B}}{2} = 1.25...3.75 \text{ B} =
$$

$$
= (0...3) \cdot 1.25 \text{ B}.
$$

Напряжение V<sub>1</sub> накапливается на конденсаторе C1 между циклами преобразования с постоянной времени:

$$
\left(\frac{R2R3}{R2+R3}+R1\right)C1=1.1 MOM \cdot 0.039 MK\Phi =
$$
  
= 42.9 MC.

Таким образом, для 16-битной точности требуется минимальное время установления:

42.9 мс $\cdot \ln(2^{16}) = 480$  мс.

Затем можно запустить фактический цикл преобразования, подав импульс команды ПРЕОБРАЗОВАНИЕ (амплитудой более 2.5 По окончании импульса  $T_{\text{OUT}}$  вывод DCH В и длительностью более 1 микросекунды) на «отпускает» конденсатор, позволяя ему начать<br>вывод 6 ТНВ (порог) микросхемы 555 как перезарядку, и результат преобразования вывод 6 THR (порог) микросхемы 555, как показано на Рисунке 3.  $N = 1 M \Gamma \Gamma \cdot T_{\text{OUT}}$ 

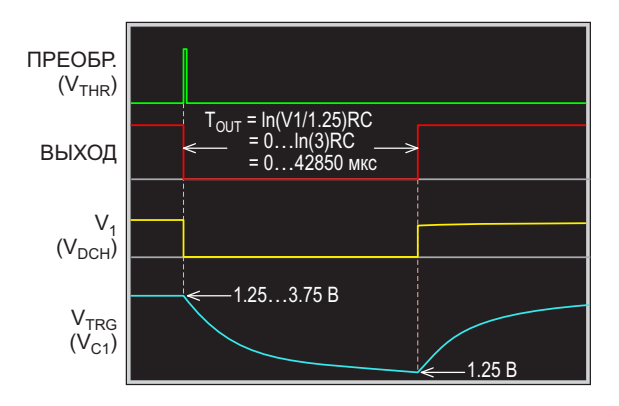

*Рисунок 3. Цикл аналого-цифрового преобразования начинается с подачи на вход THR импульса ПРЕОБРАЗОВАНИЕ, который запускает на выходе OUT импульс длительностью TOUT = ln(V1/1.25 В)R1C1.*

Импульс на выходе OUT (низкий уровень) начинается с нарастающего фронта импульса ПРЕОБРАЗОВАНИЕ и совпадает с появлением на выводе 7 DCH (разряд) микросхемы 555 нулевого напряжения, инициирующего разряд конденсатора C1 от напряжения  $V_1$  до Обработка сигнала начинается с того, что напряжения срабатывания таймера (V<sub>TRG</sub> = входной сигнал от 0 до 5 В с прецизионным с ние на выводе 2 таймера, V<sub>∪1</sub> – опорное  $T<sub>OUT</sub>$ , накапливаемые в цифровом виде (достаточно 16-разрядного счетчика с разрешением 1 мкс) подходящим микроконтроллером, определяются следующим образом:

$$
T_{OUT} = \ln\left(\frac{V_1}{1.25 \text{ B}}\right) \text{R1C1} =
$$
  
=  $\ln\left(\frac{V_1}{1.25 \text{ B}}\right) \cdot 1 \text{ MOM} \cdot 0.039 \text{ MK}\Phi$   
=  $\ln\left(\frac{V_{IN} + 2.5 \text{ B}}{2.5 \text{ B}}\right) \cdot 39 \text{ MC},$ 

$$
= \ln(1) \cdot 39 \text{ m}c = 0 \text{ n}p \cdot V_{\text{IN}} = 0,
$$

 $l = \ln(3) \cdot 39$  мс = 42.85 мс при  $V_{\text{in}} = 5$  В.

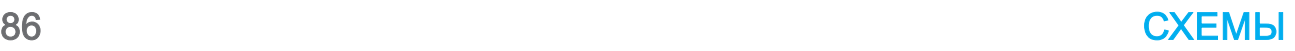

становится доступен для расчета линеаризации. Математика для декодирования и восстановления V<sub>IN</sub> выглядит следующим образом:

$$
V_{IN} = 2.5 B \cdot \left(e^{\frac{N}{39000}} - 1\right).
$$

Последнее слово. Возможно, вы задаетесь вопросом. Ранее я говорил, что для количественного определения дельты VIN между 1999 и 2000 fpm потребуется разрешение 1 часть к 25000 или 14.6 бит. Так что же это за штука такая - 42850 = 15.4 бита?

Вопрос о числе 42850 возникает из-за того, что мгновенный наклон (скорость изменения dV/dT) кривой разряда конденсатора С1 пропорционален падению напряжения на резисторе R1 и, следовательно, току через него. Для максимального входного сигнала  $V_{IN}$  = 5 В этот параметр изменяется в 3 раза с  $V_1$  = 3.75 В и 3.75 мкА в начале цикла преобразования до всего лишь 1.25 В и 1.25 мкА в

конце. Это увеличение dV/dT вызывает пропорциональное, но противоположное изменение разрешения. Следовательно, для достижения желаемого разрешения 25000:1 при V<sub>IN</sub> = 5 В необходимо более высокое среднее разрешение.

Необходимое повышение коэффициента разрешения равно квадратному корню из 3, т.е. 1.732... Число 42850/25000 = 1.714 является грубым, но адекватным приближением к этому значению. **РЛ** 

#### Ссылки

- 1. Stephen Woodward. Нелинейности измерителя скорости воздушного потока и ПНЧ компенсируют друг друга
- 2. Jordan Dimitrov. Правильный подбор функции линеаризует анемометр на самоподогревающемся транзисторе с погрешностью менее 0.2%

- 1. Datasheet Texas Instruments LMC555
- 2. Datasheet Microchip LM4040

## Универсальный блок защиты акустических систем

Игорь Кацай

Показанное на Рисунке 1 простое устройство должно быть неотъемлемой частью любого более-менее качественного усилителя, и служит для защиты акустических систем (АС) при возникновении любых нештатных ситуаций, перегрузок и т. д. Оно подходит для любых усилителей и работает в широком диапазоне питающих напряжений.

Узел зашиты:

- обеспечивает задержку подключения АС при подаче питания на усилитель (R8, C3);
- отключает АС при перегреве УНЧ (на радиаторах установлен термодатчик с замыкающимся при 60 °С контактом «Тегто1»);
- отключает АС при появлении на выходе

усилителя постоянного напряжения более 2.5 В любой полярности;

- отключает АС при просадке питания на 5...10 В (питание станет ниже напряжения удержания выбранных реле);
- обеспечивает режим «MUTE»:
- отключает АС при перегрузке усилителя по мошности:
- моментально отключает АС до появления переходных процессов при выключении питания УНЧ (S2.3).

Для быстрого отключения АС (при выключении питания) надо использовать сетевой выключатель с независимым нормально

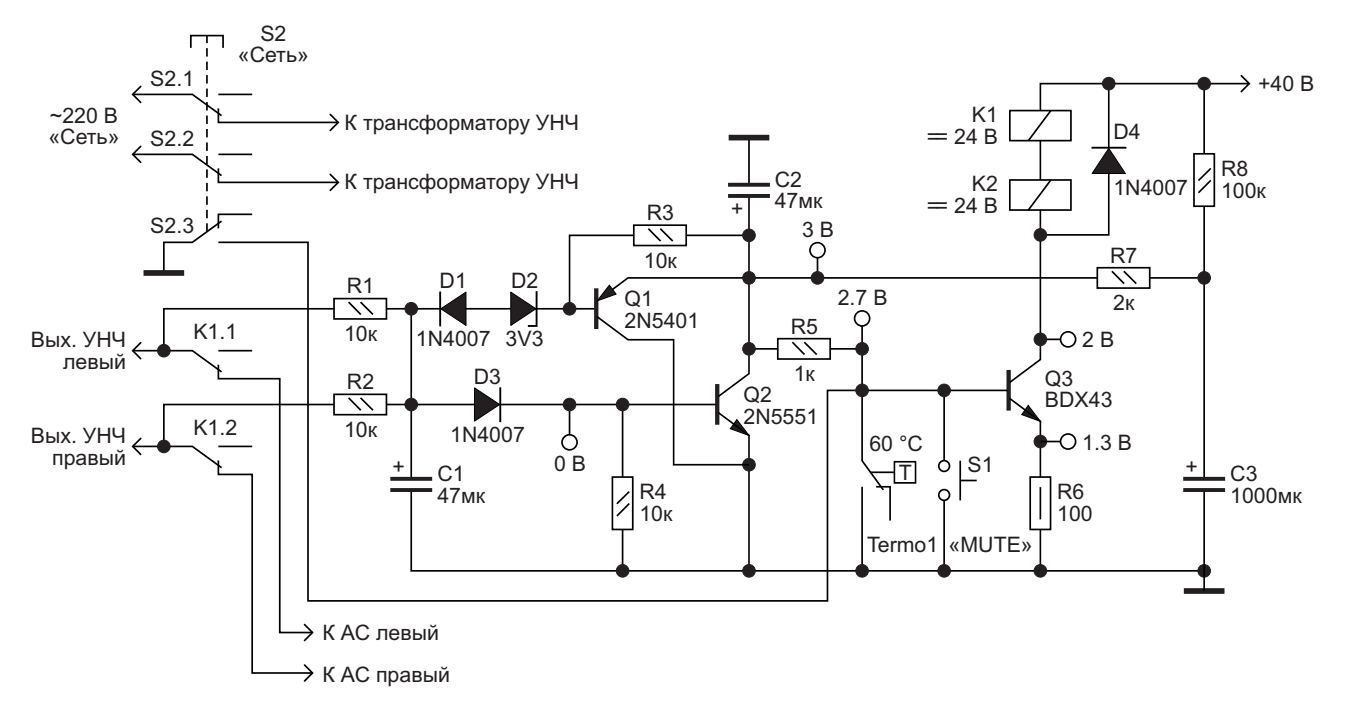

Рисунок 1. Схема блока защиты акустических систем.

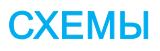

замкнутым контактом (ПКН-41 или его более качественные иностранные аналоги), т. к. другие варианты малоэффективны. Например, при питании катушек реле от отдельного выпрямителя с маленькой фильтрующей ёмкостью появляется необходимость подгонять номинал этой ёмкости под каждый конкретный тип реле, но некоторая задержка отключения всё равно останется. При отсутствии такого выключателя можно использовать, например, один из контактов двухполюсного выключателя для подачи на усилитель сетевого питания, а второй использовать в качестве S2.3. А можно в качестве S2.3 использовать нормально закрытый контакт дополнительного малогабаритного реле с катушкой, рассчитанный на переменное напряжение соответствующего номинала, подключив его прямо к вторичной обмотке сетевого трансформатора усилителя.

также контрольные напряжения (при питании также контрольные напряжения (при питании и уже срабатывает, значит надо увеличить<br>+40 В) указаны в рабочем положении (при йемкость С1.<br>работе усилителя). При питании 20…30 В надо использовать реле с катушками на 12 В. лярное питание, то можно исключить из<br>При питании 50...60 В следует увеличить из схемы элементы D1.D2.Q1.R3. схемы элементы D1, D2, Q1, R3. номинал резистора R6 до 330…510 Ом.

В схеме применены широко используеется к АС через развязывающую проходную мые малогабаритные герметичные реле с в странительских страниция от постоянного напряжекатушками на 24 В постоянного тока и контак- верверность, и защита от постоянного напряже-<br>Tunition of the possure wait was to the 16 A s — ния на выходе (и от перегрузок по мощности) тной системой, рассчитанной на ток 16 А с сопротивление катушек 1…1.5 кОм, показанные на Рисунке 2. Желательно выбирать реле с посеребренными контактами (Ag-Ni или подобными).

Все резисторы с неуказанной мощностью – по 0.25 Вт. А конденсаторы – на напряжение не ниже питающего. Кнопка отключения

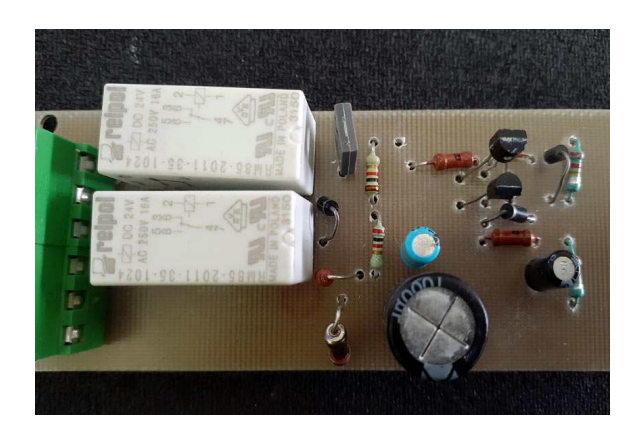

*Рисунок2.Фотографиямакетаблоказащиты.*

акустики («MUTE») – с фиксацией. В качестве Q3, кроме указанного в схеме, можно также использовать КТ972, BDX53 и другие составные транзисторы. Радиатор ему не нужен.

Если ваш усилитель достаточно мощный и Положение всех контактов в схеме, а перегрузки по мощности ещё нет, а защита

Если ваш усилитель использует однопо-

вообще не нужна, то из схемы можно исключить ещё и R1, R2, D3, C1, R4 и Q2. РЛ

- [Datasheet ON Semiconductor 2N5401](https://www.rlocman.ru/datasheet/data.html?di=658707&/2N5401)
- 2. [Datasheet ON Semiconductor 2N5551](https://www.rlocman.ru/datasheet/data.html?di=587229&/2N5551)
- 3. [Datasheet](https://www.rlocman.ru/datasheet/data.html?di=665569&/BDX43) Philips BDX43

### Как сделать помехозащищенный инфракрасный модуль обнаружения препятствий

**Hesam Moshiri** 

EEWeb

Устройство обнаружения препятствий является неотъемлемой частью различных проектов в таких приложениях, как робототехника и системы безопасности. В подобных приложениях широко используются инфракрасные датчики. Основным недостатком некоторых схем является то, что устройства обнаружения чувствительны к внешнему освещению и реагируют на препятствия нестабильно.

В этом проекте мы выбрали подходящий компонент для приема ИК излучения и спроектировали схему таким образом, чтобы она работала как можно стабильнее (Рисунок 1). Также имеется возможность настроить чувствительность датчика для обнаружения

препятствий, расположенных вблизи или на удалении от датчика.

В техническом описании датчика TSOP1738 сказано: «TSOP17XX - это серия миниатюрных приемников для инфракрасных систем дистанционного управления. PIN-диод и предусилитель собраны на выводной рамке, эпоксидный корпус выполнен в виде ИК фильтра. Демодулированный выходной сигнал может быть непосредственно декодирован микропроцессором. Стандартная серия ИК приемников дистанционного управления TSOP17XX поддерживает все основные коды передачи».

Таким образом, эти характеристики, особенно встроенный ИК фильтр, делают прием-

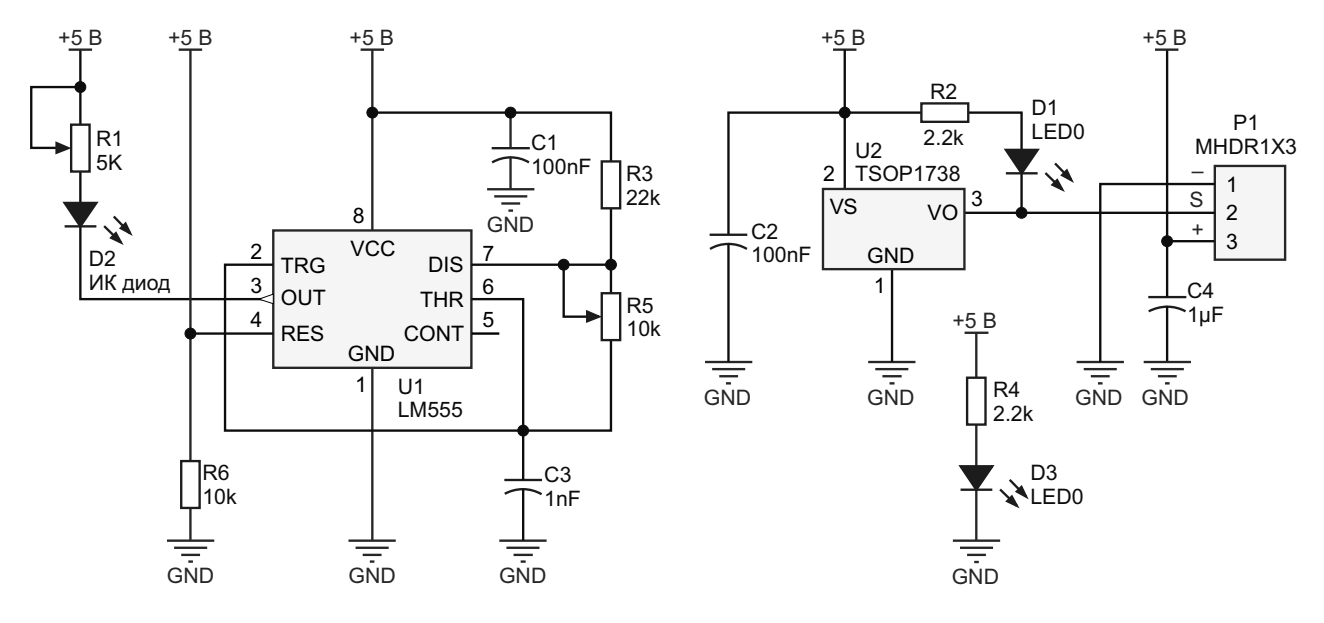

Рисунок 1. Принципиальная схема ИК детектора препятствий.

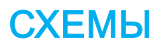

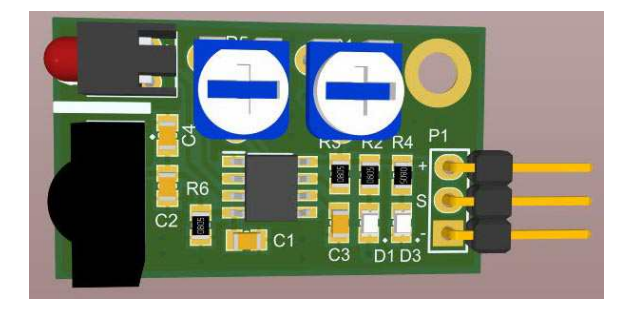

*Рисунок 2. Конструкция печатной платы ИК детектора препятствий.*

ник подходящим для нашей задачи. На Рисунке 2 показана спроектированная для схемы печатная плата. На печатной плате, размер которой составляет всего 3.2 см × 1.8 см, используются в основном SMD компоненты. Светодиод D3 показывает правильность

димо установить изолирующий барьер. Эти находится препятствие. два компонента установлены рядом друг с Потенциометром R1 устанавливается<br>другом, поэтому необходимо убедиться, что излучаемая мощность которая конечно же приемник реагирует только на отраженный влияет на дальность обнаружения. Потенци-

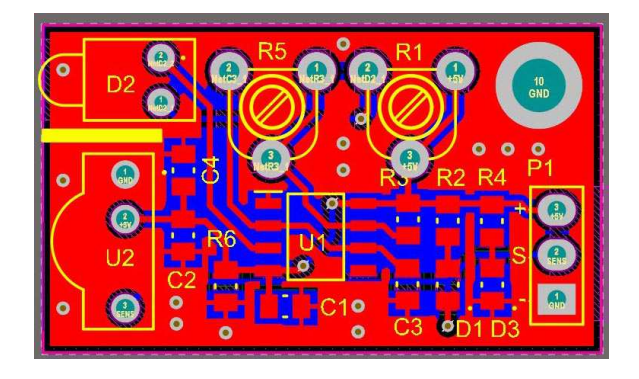

*Рисунок 3. Трехмерный вид печатной платы.*

На Рисунке 3 показан трехмерный вид собранной платы, на котором можно увидеть 1. установленные компоненты.

*Рисунок 4. Сигнал 38 кГц на выводе 3 таймера 555.*

Как видно на шелкографии печатной пла- подключения питания, а светодиод D1 заготы, между ИК диодом и приемником необхо- рается, когда в зоне обнаружения датчика

излучаемая мощность, которая, конечно же, ометром R5 регулируется частота. Если у вас Если вы не смогли найти, что поместить есть осциллограф, то на выводе 3 (выход) между датчиком и излучателем, просто на- таймера U1 вы должны увидеть такой же сигденьте на 5-миллиметровый ИК светодиод нал, как на Рисунке 4. Регулировкой R5 уста-<br>отрезок черной термоусадки, чтобы свет новите частоту 38 кГц. В принципе. R5 позвоновите частоту 38 кГц. В принципе, R5 позвовыходил только спереди. ляет использовать несколько аналогичных ИК приемников, которые могут работать на разных частотах.

> С внешней схемой плата соединяется 3 контактным штыревым разъемом P1. К контакту «+» этого разъема необходимо подключить питание +5 В, а к контакту «–» – землю. Выход «S» действует как запускающий сигнал с активным низким уровнем. Это означает, что когда датчик обнаруживает объект, выход «S» будет притянут к земле (при этом загорается светодиод D1). В схеме использованы пассивные компоненты типоразмера 0805. **РЛ**

#### **Материалы по теме**

- 1. [Datasheet Vishay TSOP1738KA1](https://www.rlocman.ru/datasheet/data.html?di=483395&/TSOP1738KA1)
- 2. [Datasheet Texas Instruments LM555](https://www.rlocman.ru/datasheet/data.html?di=299685&/LM555)

#### **Загрузки**

**[Gerber-файлы проекта](https://www.rlocman.ru/i/File/2024/04/05/Gerber.zip)**

 $\bf{Z}$ 

### Драйверы мощных светодиодов без внешних силовых ключей

Alfredo H Saab, Steve Logan

Поскольку последние поколения светодиодов достигли высоких уровней мощности и эффективности, сфера использования этих устройств расширилась и включает фонари. автомобильные приложения и окружающее освещение, долгое время являвшееся исключительной областью применения ламп накаливания и люминесцентных ламп. Лучшим способом питания светодиодов является источник тока. Поскольку большинство источников энергии, включая аккумуляторы, генераторы и промышленные сети, являются источниками напряжения, а не тока, светодиоды требуют установки электронной схемы между ними и источником питания. Эта схема может быть совсем простой и состоять из

единственного последовательного резистора, но лучшим выбором, учитывая КПД и другие факторы, является высокоэффективный источник тока, питаемый напряжением. Для светодиодов с током более 0.35 А лучшим выбором обычно является индуктивный импульсный регулятор.

В этой стать представлено несколько схем на основе микросхем импульсных стабилизаторов, основными целевыми характеристиками которых являются высокий КПД и миниатюрность. Разработчики схем достигают этих целей, минимизируя использование крупных компонентов, таких как внешние силовые транзисторы, коммутаторы, конденсаторы большой емкости и токоизмеритель-

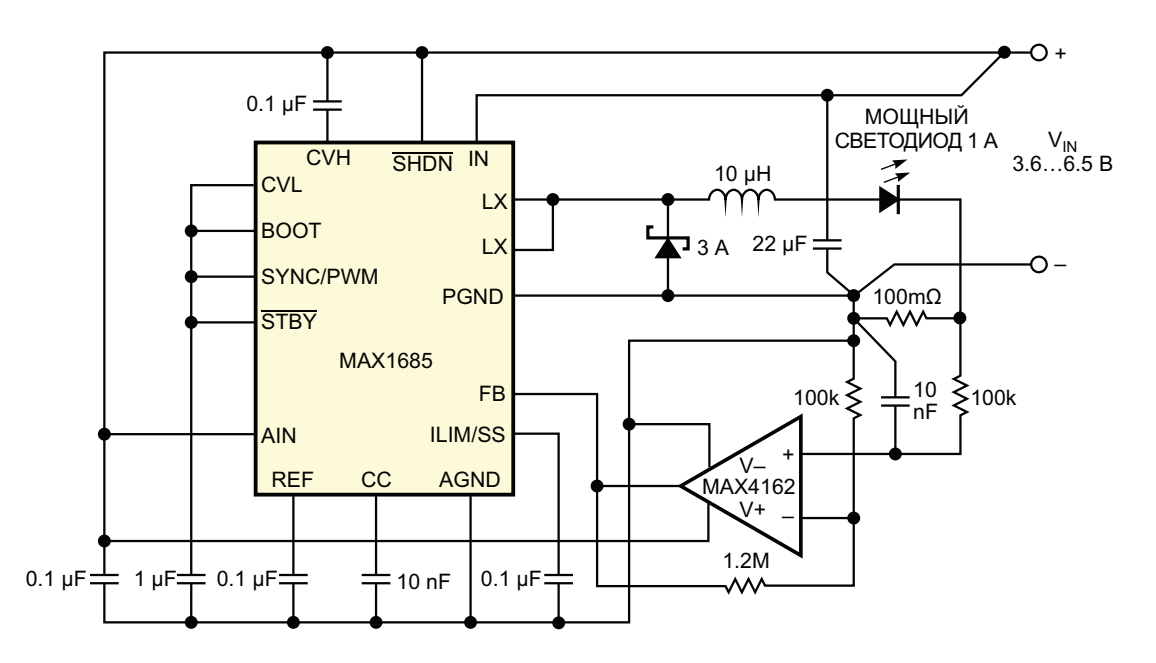

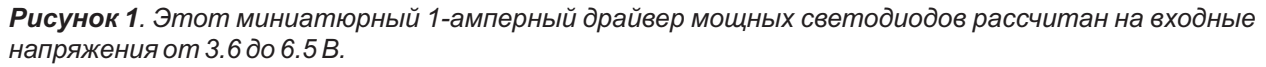

**FDN** 

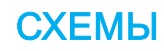

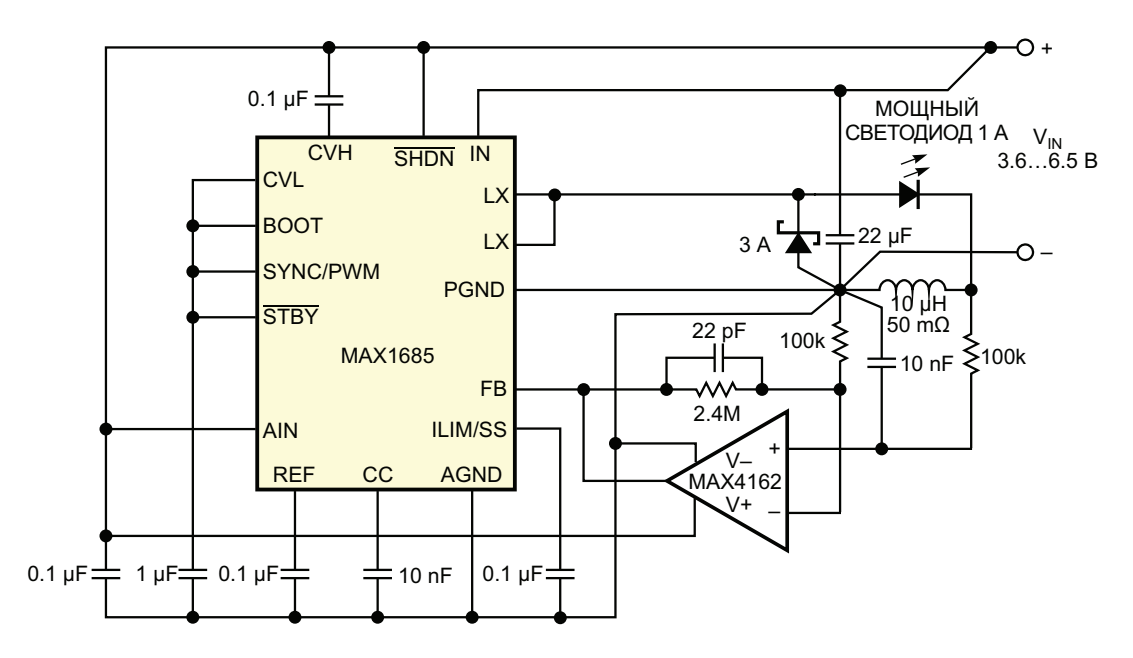

Рисунок 2. Подобно схеме на Рисунке 1, этот миниатюрный 1-амперный светодиодный драйвер работает при напряжениях от 3.6 до 6.5 В, но не требует токоизмерительного резистора.

ные резисторы, обеспечивая при этом высокую и постоянную интенсивность света в максимально широком диапазоне напряжений.

Схемы на Рисунках 1, 2 и 3 подходят для приложений, в которых источник питания состоит из трех или четырех щелочных, NiMH (никель-металлогидридных) или NiCd (никель-кадмиевых) элементов. Схемы на Рисунках 4 и 5 предназначены для транспор-

тных приложений, в которых номинальное напряжение системы распределения питания составляет 12, 24 или 42 В. Схемы на Рисунках 4 и 5 также полезны в промышленных системах, включающих распределительную линию 24 В для управляющих и аварийных подсистем, а также в телекоммуникационных приложениях, в которых питание системы распределяется по линии -48В.

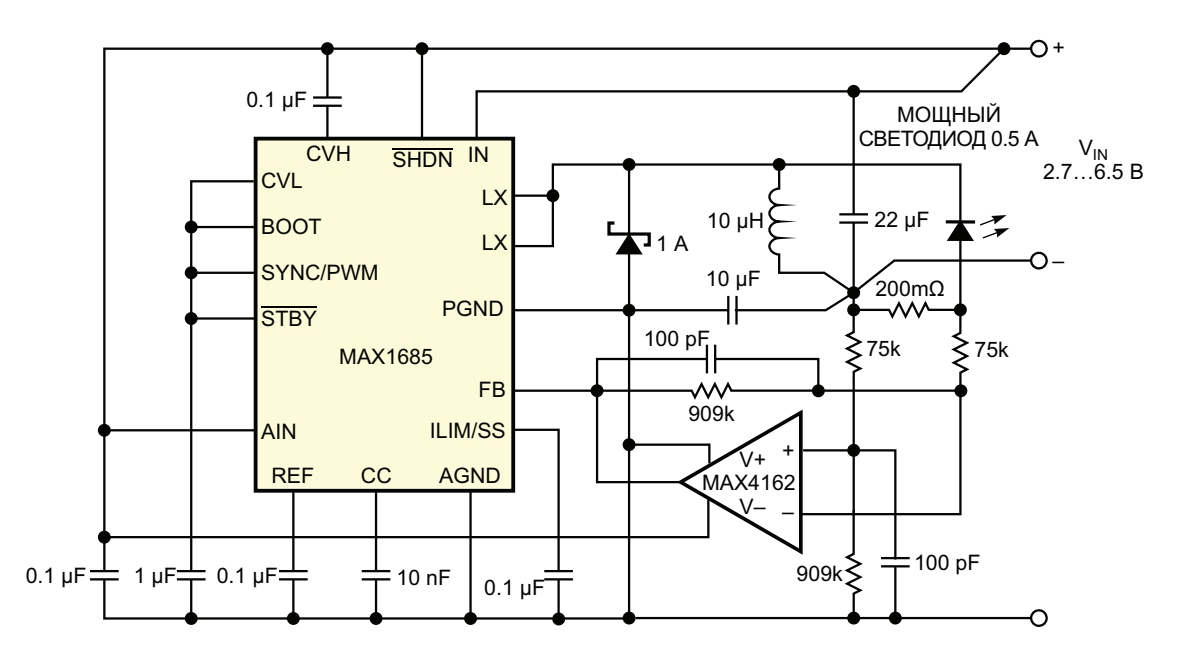

Рисунок 3. Еще один миниатюрный драйвер мощных светодиодов отдает ток 0.5 А и работает при напряжениях от 2.7 до 6.5 В.

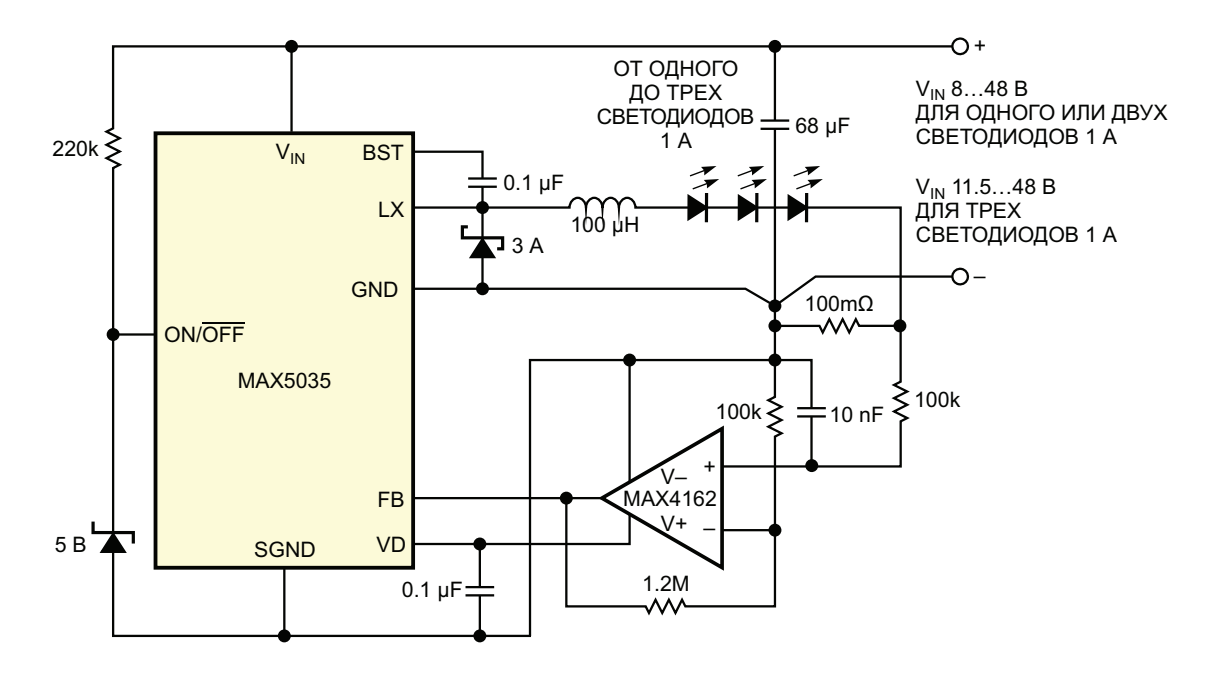

Рисунок 4. Эта миниатюрная схема драйвера светодиодов, выдающая ток 1 А, работает при напряжениях от 8 до 50 В и управляет тремя последовательно соединенными светодиодами.

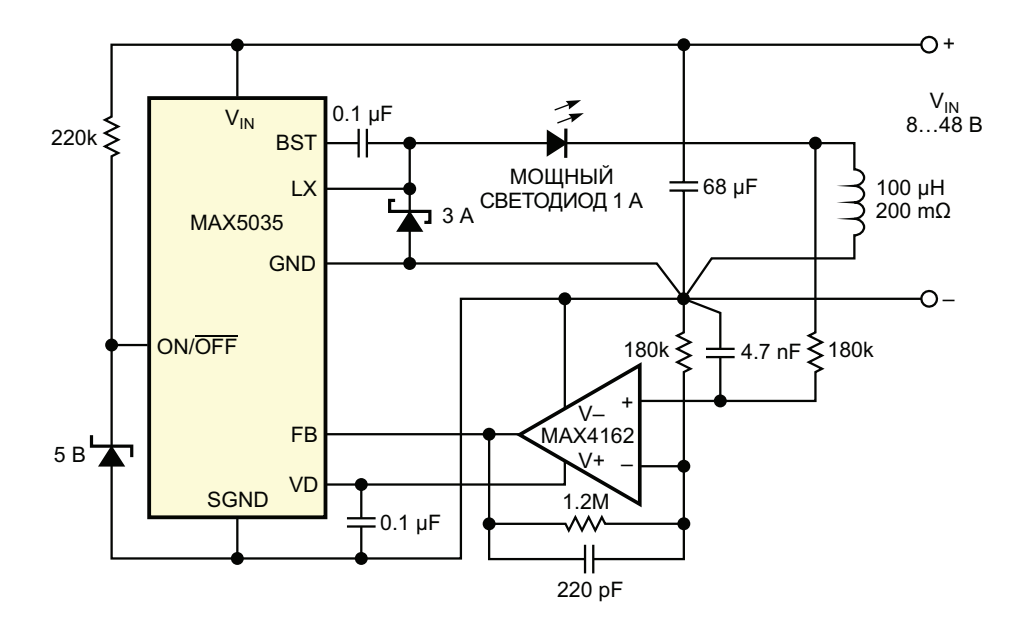

Рисунок 5. В остальном эта схема похожа на схему на Рисунке 4, но не требует токоизмерительного резистора.

Разработчики этих схем основывали их на общей для всех концепции: интегральный импульсный стабилизатор и микромощный операционный усилитель. Операционный усилитель управляет входом обратной связи FB микросхемы, поддерживая на нем напряжение 1.25 В. Хотя этот вход ориентирован на стандартную топологию стабилизатора напряжения, операционный усилитель управляет им, используя гораздо меньшее напряжение токоизмерительного резистора, при немного другой топологии стабилизатора тока. Ни одна из схем не требует использования внешних силовых ключей. Конструкция позволяет отказаться от применения конденсаторов фильтра большой емкости, которые обычно используются в импульсных стабилизаторах, поскольку отсутствует необходи-

мость сглаживания высокочастотных пульсаций тока светодиода. Общей для всех схем является возможность добавления регулировки яркости путем подачи регулируемого смешения на вход операционного усилителя через резистор и потенциометр, питающийся от внутреннего регулятора - вывода VD или CVL, в зависимости от типа микросхемы.

Высокочастотный импульсный преобразователь питает основную схему регулятора тока светодиодов (Рисунок 1). Он работает с входным напряжением от 3.6 до 6.5 В, стабилизирует ток одного светодиода до 1 А и использует токоизмерительный резистор для управления контуром стабилизации тока. Схема на Рисунке 2 аналогична, но вместо токоизмерительного резистора в ней в качестве датчика тока используется паразитное сопротивление дросселя. Как и схема на Рисунке 1, она работает с входным напряжением от 3.6 до 6.5 В и питает один светодиод током до 1А.

Для схемы с одним светодиодом на Рисунке 3 входной диапазон определяется пусковым напряжением МАХ1685, которое составляет всего 2.7 В. Ее максимальный ток составляет 0.5 А, в отличие от 1 А для схем на Рисунках 1 и 2. Верхний рабочий предел остается равным 6.5 В. Когда эта схема работает, она поддерживает питание светодиода даже при входном напряжении всего 1.7 В. Области применения схем на Рисунках 1-3 включают автомобильные фары, фонари и любые другие портативные источники света, питающиеся от трех или четырех щелочных батарей, трех или четырех NiMH/NiCd аккумуляторов или одного литиевого аккумулятора.

Схемы на Рисунках 4 и 5 работают в диапазоне напряжений от 8 до 50 В. Если предположить, что система работает от 12 В, и номиналы всех ее компонентов определены правильно, эти схемы могут выдерживать сбросы нагрузки, благодаря тому, что значение максимально допустимого напряжения на выводе питания VIN микросхемы составляет 76 В. Максимально доступный ток составляет 1 А; схемы могут обеспечивать питание до трех последовательно включенных светодиодов, при условии увеличения нижней границы рабочего диапазона напряжений до 11.5 В. Эти две схемы аналогичны, за исключением того, что на Рисунке 5 в качестве датчика тока используется сопротивление дросселя. Недостатком такого использования сопротивления дросселя является значительная зависимость выходного тока от температуры, обусловленная большим температурным коэффициентом удельного сопротивления меди. Обмотка дросселя изготовлена из меди, и ее сопротивление постоянному току в приближении первого порядка имеет температурный коэффициент 0.39 %/°С. В результате регулируемый ток уменьшается примерно на 4% на каждые 10 °С повышения рабочей температуры. РЛ

- 1. Datasheet Maxim MAX1685
- 2. Datasheet Maxim MAX4162
- 3. Datasheet Maxim MAX5035

# Резистор изгиба как альтернатива геркону

*Александр Корнев*

обычно используют герконы. Такое решение качестве сигнализатора открытия дверей и недорого, но не совсем технологично. Для окон изображён на Рисунке 2. крепления геркона и магнита потребуются какие-то кронштейны, клей или иной крепёж, что приведёт к нарушению целостности окон и дверей. Исходя из этого, в предлагаемой конструкции сигнализации вместо герконов применяются резисторы изгиба (Flex Sensor), в частности FS-L-0095-103-ST (RFS1), которые не надо крепить к дверям и к раме окон. Резисторы изгиба используются во многих приложениях электроники, где надо измерить или зафиксировать какой либо параметр объекта, зависящий от его деформации. Резисторы изгиба меняют своё сопротивление в зависимости от уровня изгиба металлических секций внутри него (см. Рисунок 1). Пока резистор не изогнут, его сопротивление находится у минимума порядка 10 кОм. По мере изгибания резистора его сопротивление растёт Для сигнализации открытия дверей и окон

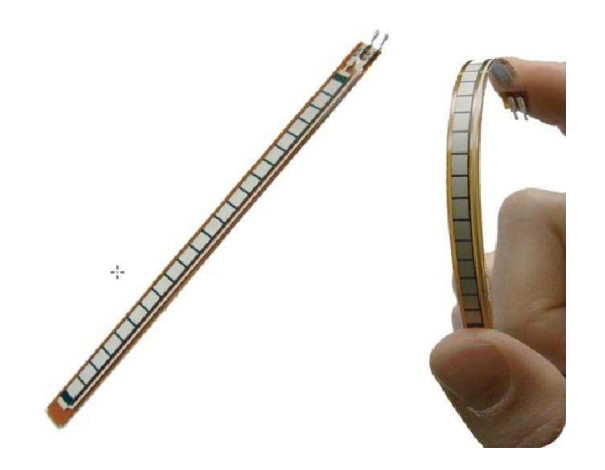

*Рисунок 1. Внешний вид резистора изгиба.*

Пример использования FS сенсора в

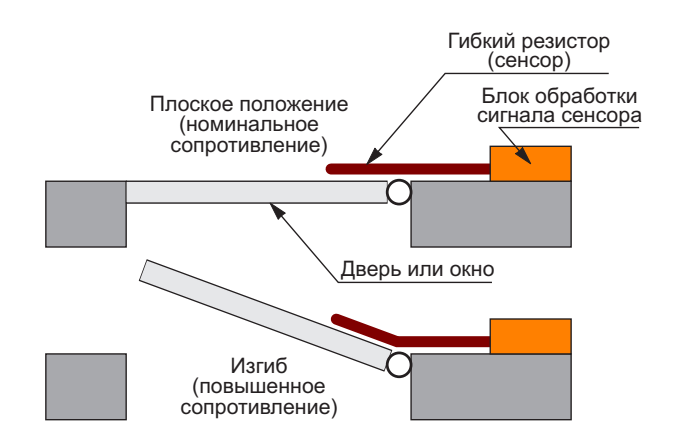

*Рисунок 2. Использование гибкого резистора в датчике сигнализации открывания дверей и окон.*

вплоть до 110 кОм. Для фиксации изгиба используется про-<br>Стая схема, которая изображена на Рисунке 3.<br>Схема работает следующим образом. Резис-<br>тор изгиба RFS и резистор R1 образуют эле-<br>ментарный делитель напряжения. С у стая схема, которая изображена на Рисунке 3. Схема работает следующим образом. Резистор изгиба RFS и резистор R1 образуют элементарный делитель напряжения. С увеличением изгиба выходное напряжение делителя увеличивается. Исходя из этого, выбирается порог срабатывания компаратора DA1.2, на выходе которого появляется импульс фиксации изгиба. Например, для источника питания датчика +3.3 В, когда резистор RFS не изогнут, выходное напряжение делителя составляет примерно 0.3 В. По мере изгиба и достижении величины сопротивления резистора RFS 100 кОм выходное напряжение делителя

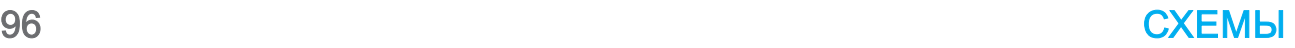

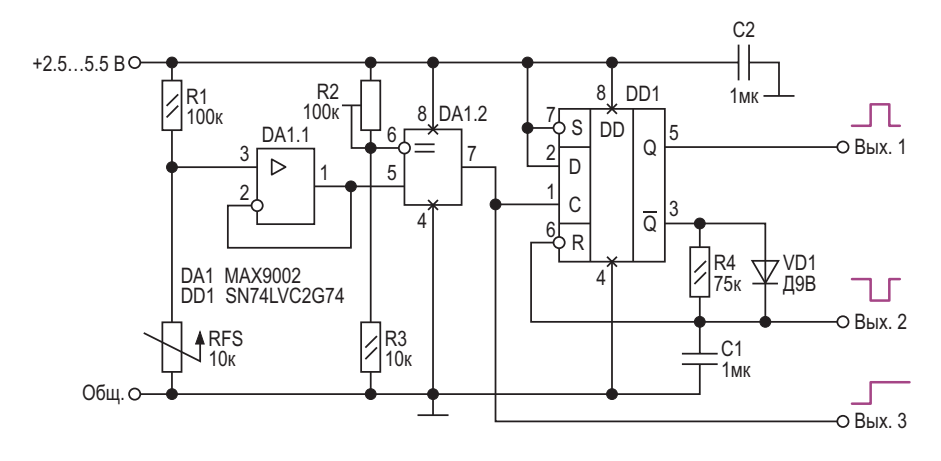

Рисунок 3. Схема обработки сигнала датчика изгиба.

увеличивается примерно до 1.65 В. То есть, чтобы зафиксировать изгиб, порог срабатывания компаратора следует установить немного больше чем 0.3 В. Выходной импульс компаратора - импульс срабатывания сигнализации (выход 3), имеет положительную полярность, а его длительность равна времени открытия двери или окна. Одновибратор на триггере DD1 формирует импульсы срабатывания положительной и отрицательной полярности заданной длительности. Длительность импульса на выходе одновибратора определяется эмпирической формулой  $T_{MMT} = (1...2) \cdot C1 \cdot R4$ .

Настройка прибора сводится к установке порога срабатывания компаратора DA1.2 в зависимости от величины напряжения питания датчика. В датчике применяются керамические конденсаторы. Резисторы обычные с допуском по номиналу ±5%. Подстроечный резистор R2 многооборотный. Для корректной работы одновибратора на D-триггере диод VD1 должен быть германиевым. РЛ

- 1. Datasheet Spectra Symbol FS-L
- 2. Datasheet Analog Devices MAX9002
- 3. Datasheet Texas Instruments SN74LVC2G74

### Классическая (правильная) ЦМУ с компрессором

### Игорь Кацай

В последнее время, особенно с развитием светодиодной техники, появилось множество схем, которые дружно называются цветомузыкой (ЦМУ - цветомузыкальное устройство или установка), но на самом деле

таковой не являются. В лучшем случае это просто бегущие огни с множеством всевозможных комбинаций, работа которых с музыкой вообще никак не связана. А очень редко - то же самое, только скорость переключе-

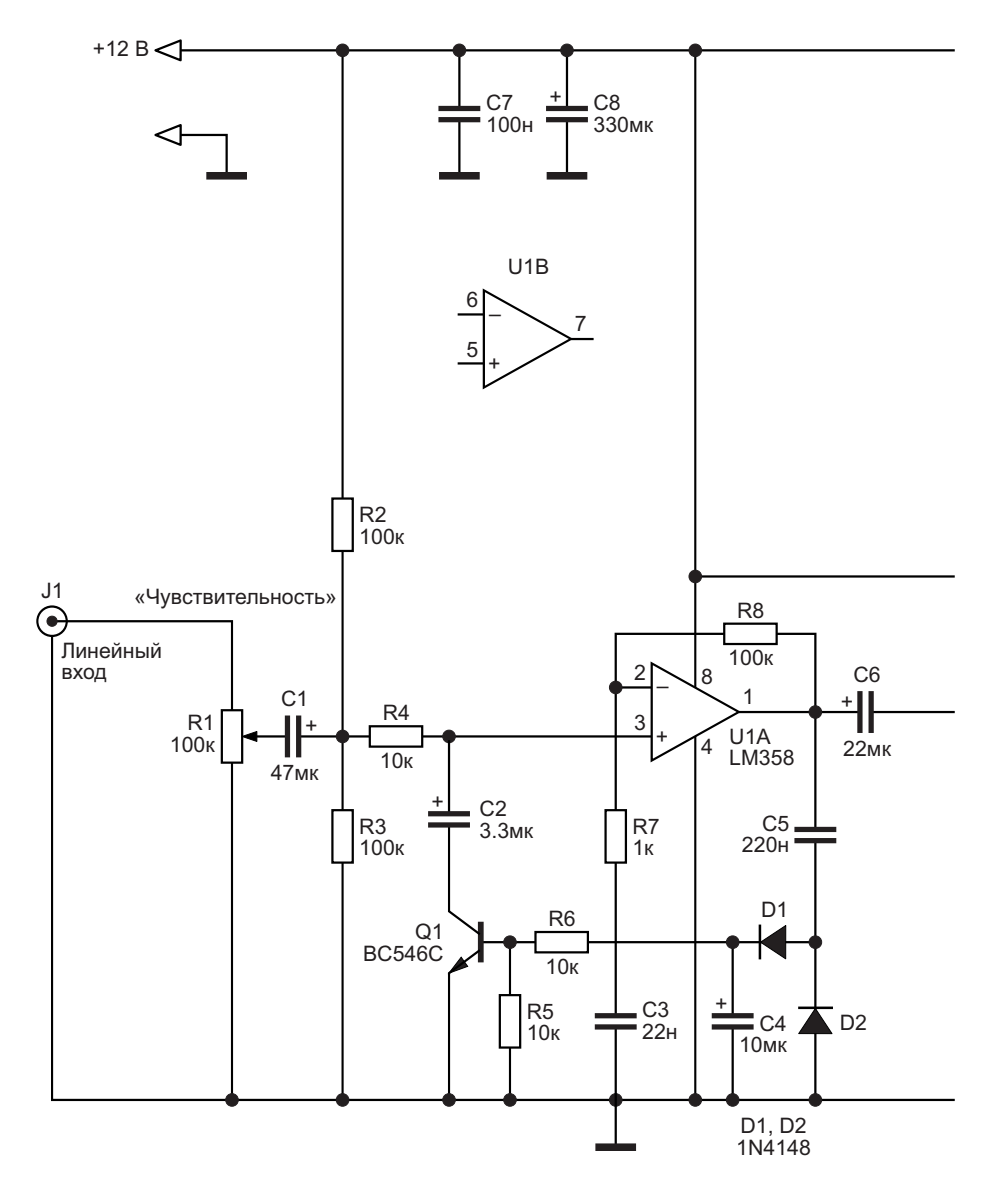

Рисунок 1. Схема ЦМУ.

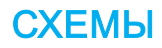

ния этих бегущих огней зависит от музыки. но это всё равно лишь бегущие огни со своим более или менее разнообразным набором комбинаций.

Настоящая же ЦМУ задумывалась гораздо раньше (ещё Скрябиным) как некое устройство. способное сопоставить звуковой тон (частоту звука, ведь каждому инструменту или голосу соответствует своя звуковая частота) со своим определённым цветом. Такое цветовое сопровождение музыки интуитивно воспринимается гораздо лучше; здесь исключён вариант повторяемости и привыкания. И выглядит это гораздо красочнее. Это так называемая классическая ЦМУ с частотным разделением каналов. Собственно, с этого в 70-80-е годы и началось массовое применение различных ЦМУ.

На Рисунке 1 представлена одна из подобных схем, выполненная на современной элементной базе.

Предлагаемая схема снабжена компрессором (U1A и Q1), работающим в очень широком диапазоне входных сигналов. И практически нет необходимости пользоваться регулятором «Чувствительность» (R1) в пределах 80...90 % всего диапазона уровня входного сигнала. Достаточно просто один раз выставить регулятор в среднее положение. На вход при этом можно подавать сигнал с «линейного» выхода звуковой аппаратуры или, например, с выхода звуковой карты для наушников и других источников, что сейчас распространено гораздо больше. Как видно на схеме, из трех сдвоенных ОУ половина одного (U1B) не используется. Её,

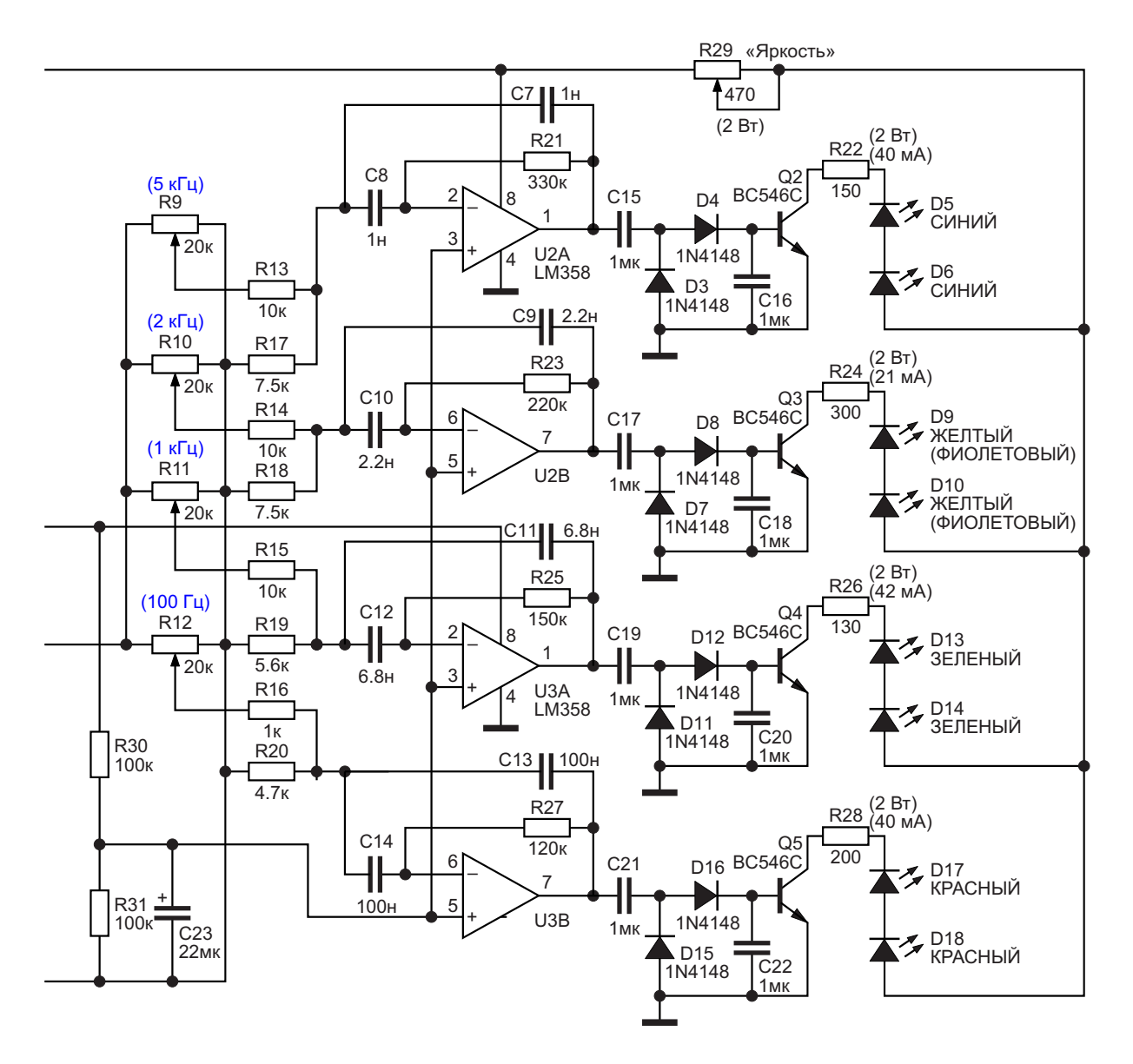

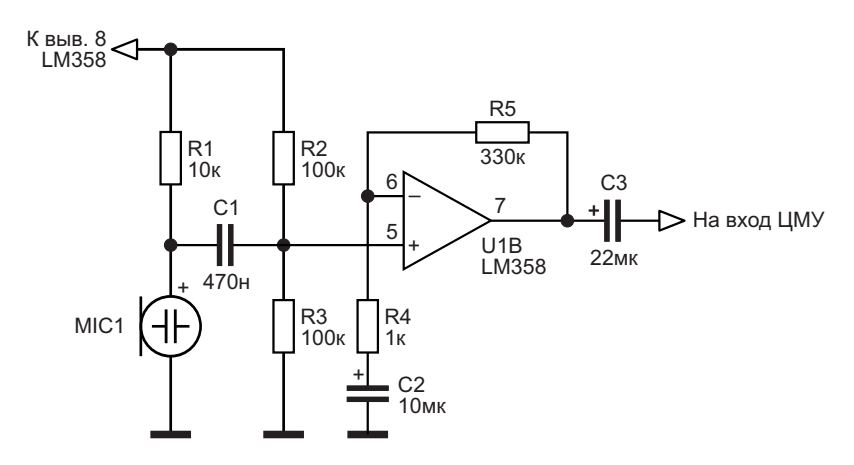

Рисунок 2. Микрофонный усилитель.

конечно, можно использовать для усиления сигнала микрофона, как показано на Рисунке 2, и тем самым избавится от необходимости соединительных проводов.

Но делать этого не советую, так как обычные (телефонные) электретные микрофоны, которые используются для этого чаще всего, почти не усиливают низкие частоты, и мы лишимся части «динамики» в цветовой палитре. А использование хорошего динамического микрофона вызывает некоторые конструктивные сложности и ведёт к удорожанию устройства во много раз.

Лично я считаю, что оптимальным количеством цветов для классической ЦМУ является четыре: красный - для НЧ, зелёный для нижнего регистра СЧ, жёлтый (или фиолетовый) - для верхнего регистра СЧ, синий для ВЧ. Поэтому после усилителя-компрессора сигнал поступает на 4-полосный полосовой фильтр второго порядка на ОУ U2 и U3, который хорошо разделяет частоты. Элементы частотозадающих цепочек выбраны так, чтобы полосы не перекрывались. Визуально это красивее. Средние частоты разделения -100 Гц, 1 кГц, 2 кГц и 5 кГц. А полосы выглядят так: 50...125 Гц, 0.5...1.5 кГц, 1.5...2.5 кГц, 3... 7 кГц. Для настройки и проверки использовался генератор звуковых частот. Такое разделение, на мой взгляд, визуально наиболее привлекательно для любой музыки. Те, кто захочет добавить дополнительные каналы или перестроить фильтры на другие частоты, могут воспользоваться ссылкой на онлайнкалькулятор расчёта данных фильтров [1]. так как это гораздо быстрее, чем делать вручную. И ищем там «Калькулятор расчёта активного полосового фильтра 2-го порядка».

Если вы всё же решили добавить в схему электретный микрофон согласно Рисунку 2, то надо поднять среднюю частоту полосы НЧ хотя бы до 350...500 Гц. Для этого необходимо уменьшить ёмкости С13 и С14 в 4... 5 раз и так же увеличить сопротивление R16.

Потенциометрами R9...R12 устанавливается желаемая цветовая «палитра». Их можно вывести на лицевую панель, но можно и оставить на плате, так как лично я только один раз их настроил и больше не трогал. А R1 лучше всё же установить на лицевой панели. Кроме того, в качестве R1 я использовал потенциометр с выключателем, подающим питание на схему (в схеме не отражено).

После фильтров установлены детекторы и усилители на транзисторах.

Я делал эту ЦМУ для скромного домашнего использования, с яркостью свечения вполне достаточной, по моему мнению, для комнаты, поэтому использовал всего четыре пары одноваттных китайских светодиодов (красного, зелёного, жёлтого и синего цветов), к тому же работающих далеко не в полную силу. Но, несмотря на это, в последствии пришлось даже немного уменьшить яркость, для чего в схему был введён регулятор общей яркости R29. Он обязательно должен быть мощностью не менее 1 Вт. (Лучше - 2 Вт).

Так как яркость свечения светодиодов разного цвета при протекании одинакового тока тоже разная, ограничительные резисторы R22, R24, R26 и R28 были подобраны так, чтобы обеспечить одинаковую яркость свече-

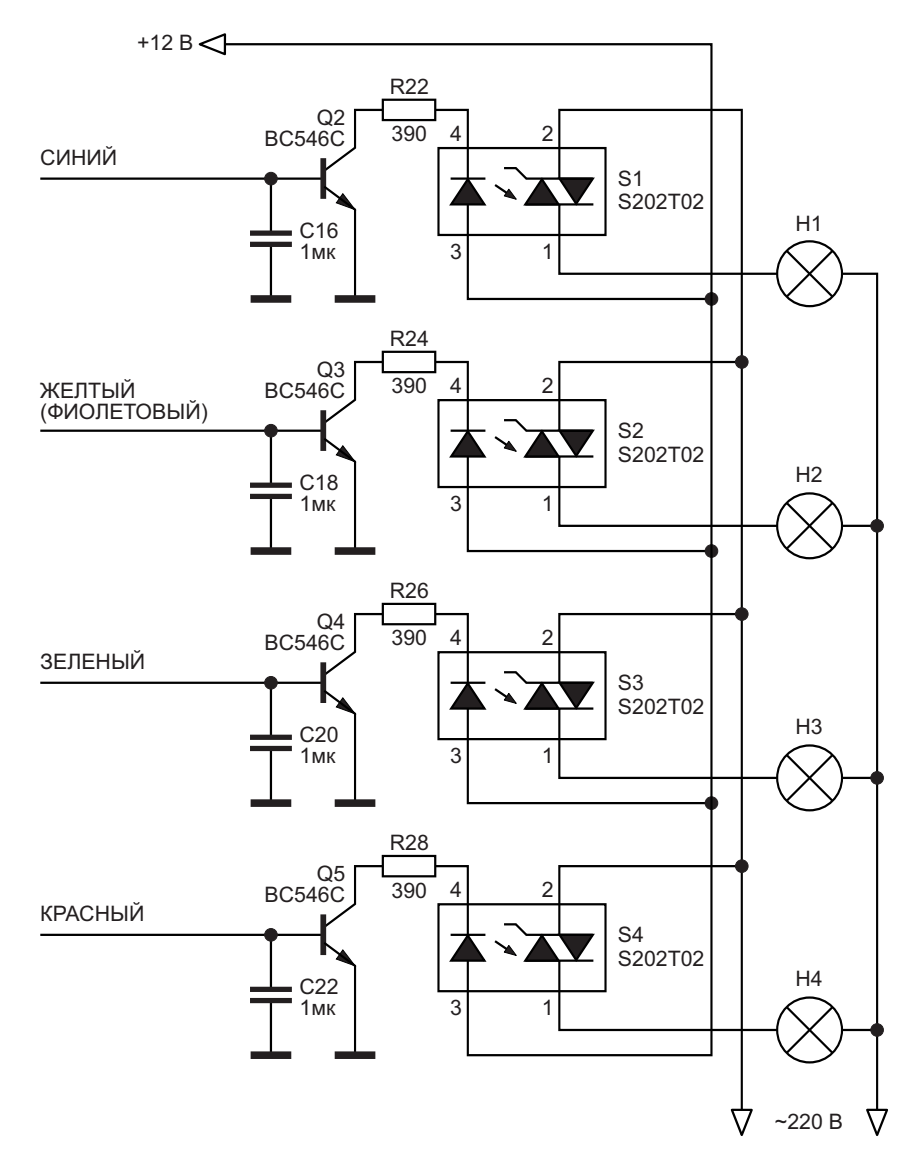

Рисунок 3. Мощная выходная часть.

ния всех цветов. Поэтому их номиналы отличаются. Эти резисторы тоже должны быть мощностью 2 Вт.

Все остальные резисторы могут быть по 0.25 или по 0.125 Вт. А конденсаторы надо использовать на напряжение не менее 16 В. В качестве ОУ можно использовать любые подходящие операционные усилители, имеющиеся в наличии, например NJM4558, 4565, 4580, NE5532 и др. Я использовал LM358, так как они дешевы, надёжны и их запас у меня велик. Транзисторы желательно использовать указанные в схеме (ВС546С, именно с суффиксом «С», поскольку только они имеют высокий коэффициент усиления по току и достаточную мощность, чтобы почти не греться при таком включении). Но

при желании их можно заменить другими с аналогичными параметрами. Хотя светодиоды при токах, указанных в схеме, практически не нагреваются, я посадил их тепловые подложки через термопасту на фольгу печатной платы. Яркость светодиодов можно при желании ещё повысить, уменьшив (пересчитав) сопротивления токоограничительных резисторов согласно допустимым токам светодиодов. В этом случае необходимо будет также заменить транзисторы Q2... Q5 более мощными, например, составными ВDХ43, ВDХ53 или КТ972, установив их на радиаторы.

Для тех, кому нужна ещё более высокая мощность (яркость) света, предлагаю доработать схему согласно Рисунку 3.

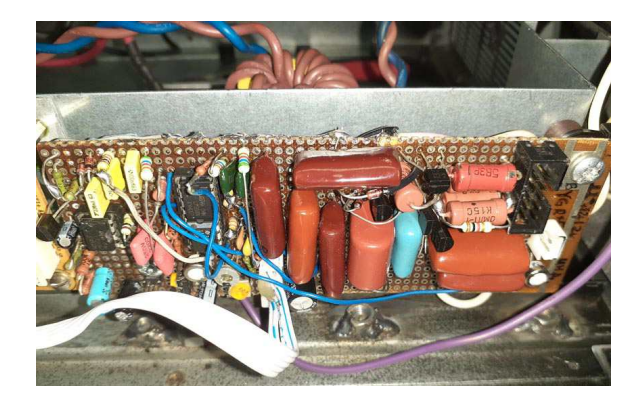

*Рисунок 4. Фото макета ЦМУ.*

Двухваттные резисторы R22, R24, R26 и R28 заменяются маломощными номиналом 1. по 390…510 Ом, а вместо светодиодов подключаются мощные оптосимисторы («твердотельные реле» с оптической развязкой), которые могут управлять нагрузкой до нескольких киловатт.

Монтаж я выполнил на макетной плате, используя те детали, которые попались под руку, в чём вы можете убедиться, взглянув на Рисунок 4.

Однако даже в таком исполнении эта ЦМУ радует своей работой уже много лет. **РЛ**

#### **Ссылки**

1. [Онлайн расчёт активных фильтров на ОУ и](https://vpayaem.ru/information3.html) транзисторах

- [Datasheet STMicroelectronics LM358](https://www.rlocman.ru/datasheet/data.html?di=661369&/LM358)
- 2. [Datasheet Fairchild BC546C](https://www.rlocman.ru/datasheet/data.html?di=586041&/BC546C)
- 3. [Datasheet Sharp S202T02](https://www.rlocman.ru/datasheet/data.html?di=665851&/S202T02)

## Генераторы биполярных импульсов на ОУ

*Михаил Шустов, г. Томск*

*Представлены схемы генераторов биполярных импульсов с использованием распространённых операционных усилителей. Генераторы позволяют получить биполярные сигналы прямоугольной, синусоидальной, треугольной и трапециообразной формы.*

жения, технике управления исполнительны- тающего в диапазоне частот от 50 до 165 Гц. ми механизмами и т.д. Генератор, Рисунок 3, отличается тем, что Генераторы биполярных импульсов зачас-

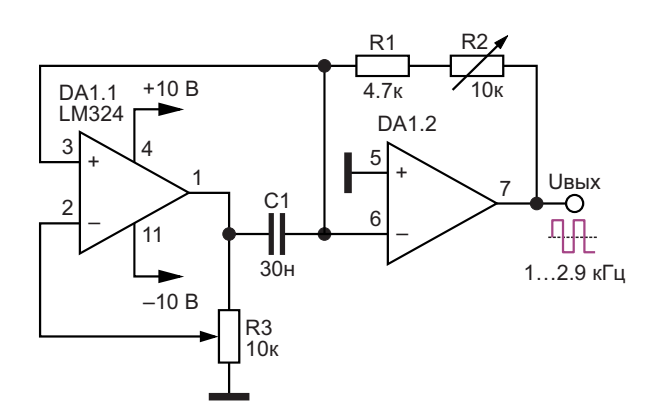

*Рисунок 1. Генератор биполярных прямоугольных импульсов регулируемой частоты.*

На Рисунке 1 показана схема несложного генератора биполярных импульсов, работающего в диапазоне частот от 1 до 2.9 кГц. Генератор выполнен на двух операционных усилителях (ОУ) микросхемы LM324. Частоту работы генератора регулируют потенциометром R3; симметрию выходных импульсов корректируют подстрочным резистором R2. Питание этого и всех последующих генераторов осуществляется от биполярных источников постоянного напряжения ±10 В.

На Рисунке 2 показан вариант выполнения тую используют в преобразователях напря- генератора аналогичного построения, рабо-

> имеет два выхода, на первом из которых формируются биполярные прямоугольные импульсы частотой от 50 до 500 Гц, а на втором выходе ширину положительной или отрицательной составляющих биполярных импульсов можно плавно регулировать потенциометром R4 в ту или иную сторону.

> Вариант генератора на Рисунке 4 позволяет регулировкой потенциометра R3 менять частоту выходных сигналов от 50 до 530 Гц.

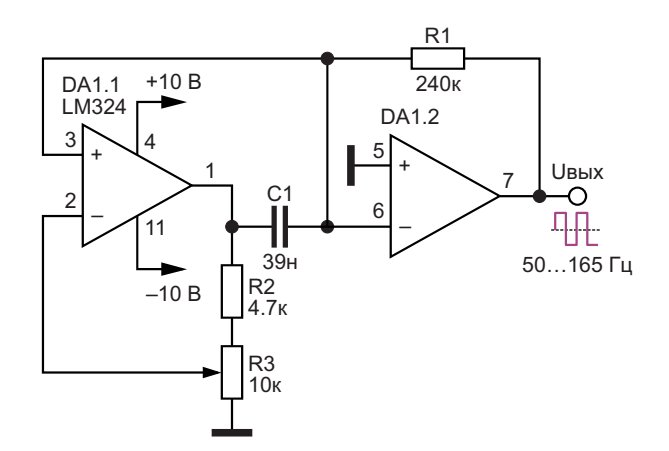

*Рисунок 2. Генератор биполярных прямоугольных импульсов регулируемой частоты (вариант).*

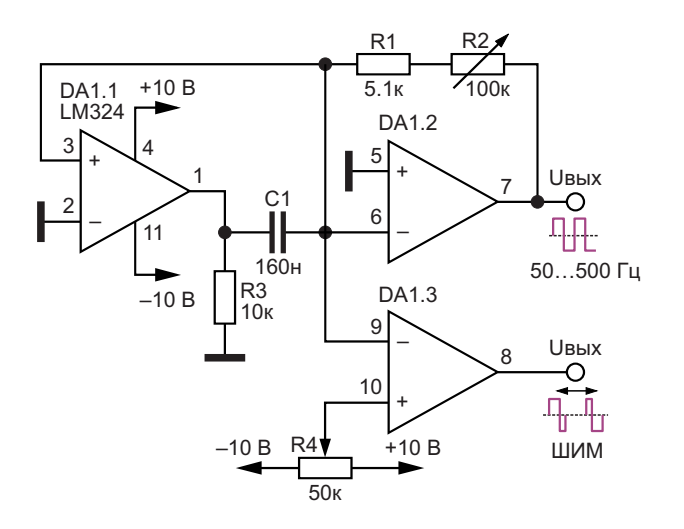

Рисунок 3. Генератор биполярных прямоугольных импульсов регулируемой частоты с дополнительным выходом и автономной регулировкой ширины положительной или отрицательной составляющих биполярных импульсов.

Генератор на Рисунке 5 имеет два выходных сигнала. Первый из них позволяет получать биполярные сигналы прямоугольной

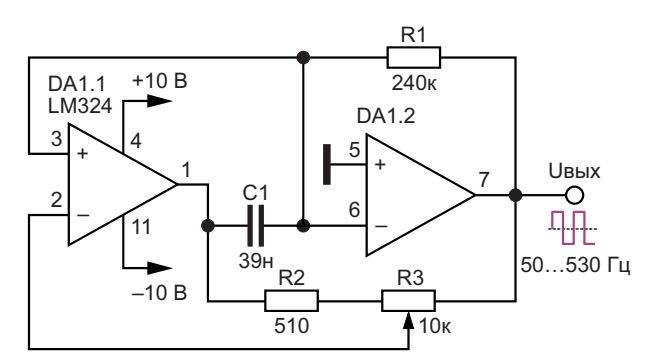

Рисунок 4. Генератор биполярных прямоугольных импульсов регулируемой частоты.

формы; на втором выходе формируются сигналы, близкие по форме к синусоидальным. Частота сигналов регулируется потенциометром R3 в пределах от 2 до 3.6 кГц.

Генератор, Рисунок 6, позволяет получить на первом из выходов биполярные прямоугольные импульсы, а на втором - импульсы треугольной формы, частота которых регулируется от 250 до 1000 Гц.

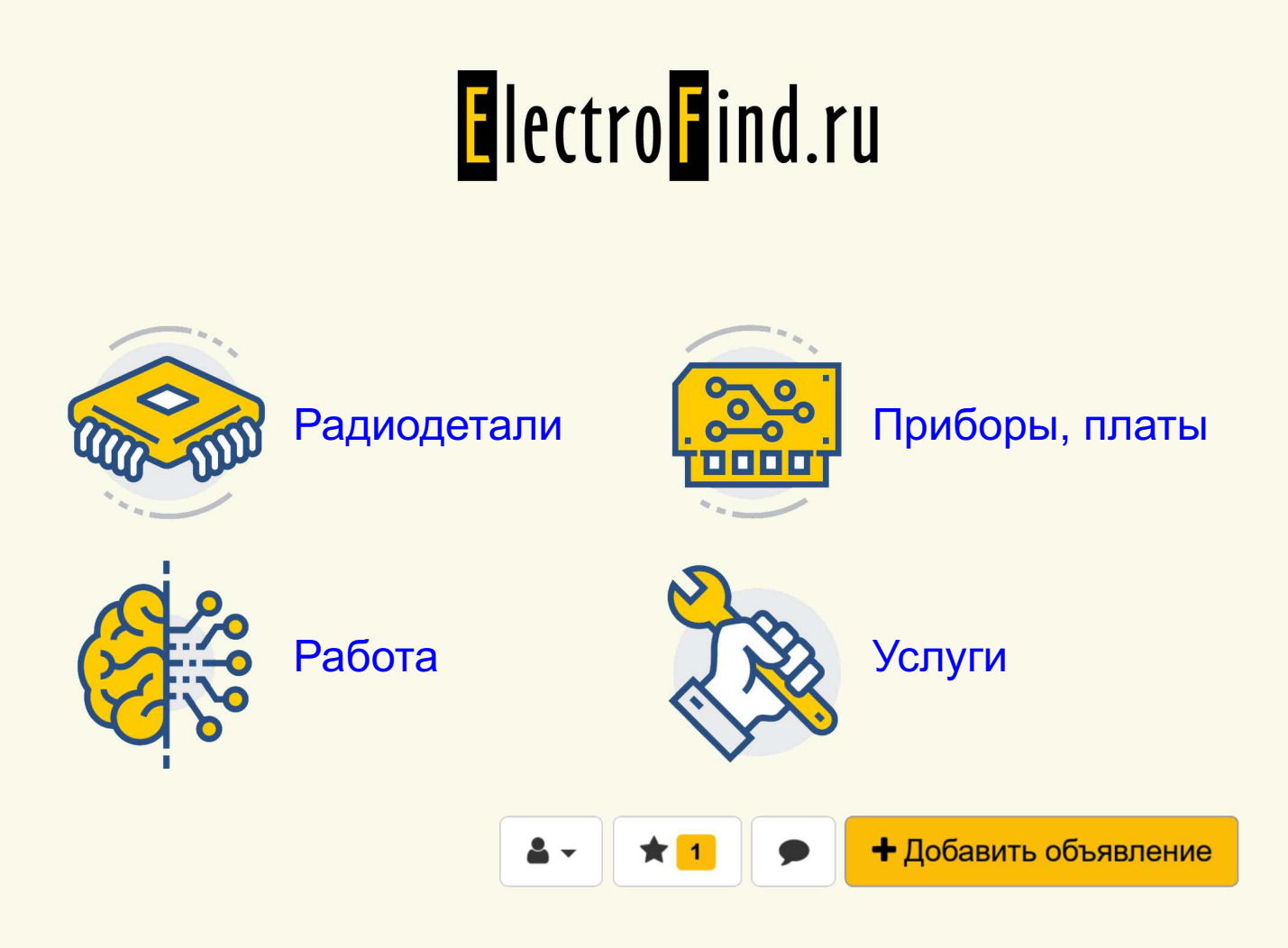

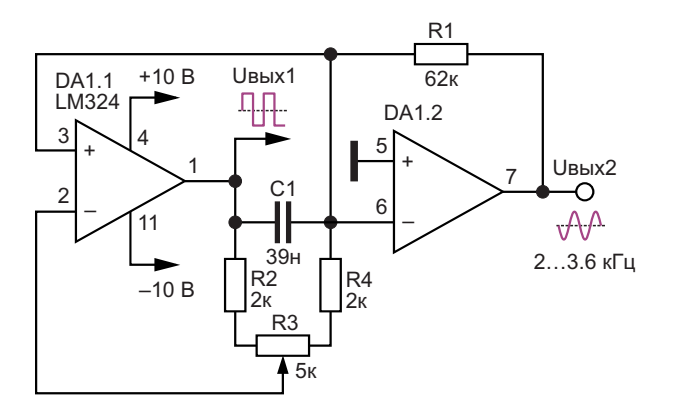

Рисунок 5. Генератор биполярных прямоугольных и псевдосинусоидальных импульсов регулируемой частоты.

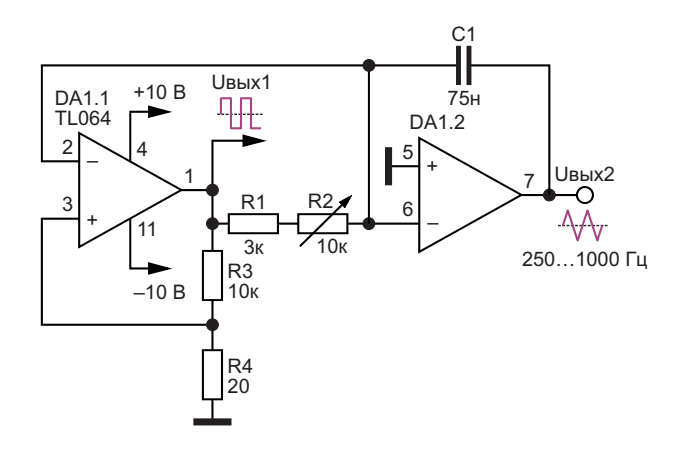

Рисунок 6. Генератор биполярных прямоугольных и треугольных импульсов регулируемой частоты.

На Рисунке 7 показана схема генератора, имеющего также два выхода, на которых формируются противофазные биполярные сигналы, регулируемые по частоте потенциометром R2 в пределах от 0.46 до 1.8 кГц.

И, наконец, на Рисунке 8 показан генератор. позволяющий получить на первом из выходов биполярные сигналы прямоуголь-

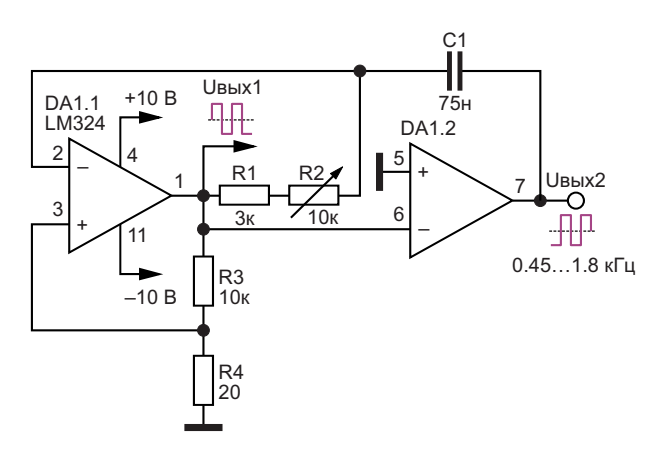

Рисунок 7. Генератор биполярных противофазных прямоугольных импульсов регулируемой частоты.

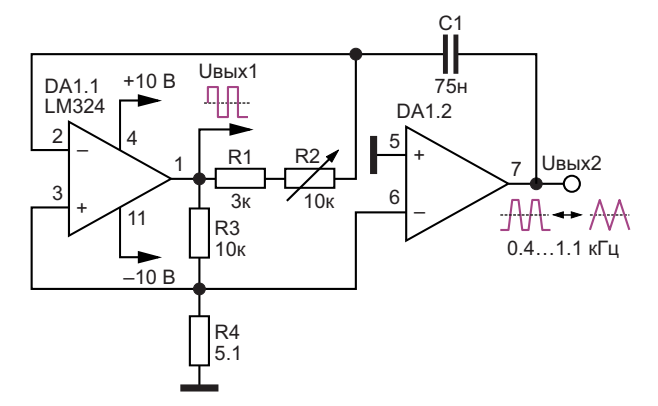

Рисунок 8. Генератор биполярных прямоугольных импульсов регулируемой частоты и импульсов с регулировкой формы биполярных сигналов от трапеции до треугольника.

ной формы, а на втором выходе сигналы, форма которых при регулировке частоты следования импульсов от 0.4 до 1.1 кГц меняется от трапецеидальной до треугольной. РЛ

- 1. Datasheet Texas Instruments LM324
- 2. Datasheet Texas Instruments TL064

### **Как с помощью Arduino** сделать изолированный цифровой регулятор нагрузки переменного тока

Hesam Moshiri

EEWeb

Нагрузки переменного тока окружают нас повсюду, потому что, по крайней мере, бытовая техника питается от сети. Поэтому мы часто сталкиваемся с ситуациями, когда нам хочется полностью контролировать (регулировать мощность) нагрузку переменного тока, такую как лампа, двигатель, пылесос... и т.д.

Мы должны знать, что управление нагрузкой переменного тока отличается от управления нагрузкой постоянного тока. Поэтому для этой цели следует использовать разные электронные схемы.

#### Предупреждение:

Эта схема подключается непосредственно к сети. Перед использованием устройства необходимо выполнить все меры предосторожности.

На Рисунке 1 показана форма синусоидального напряжения в сети 50 Гц (иногда 60 Гц). Для работы регулятора (диммера) важны точки перехода сетевого напряжения через ноль (точки, в которых синусоида меняет свою полярность). Чтобы определить эти точки, необходимо использовать детектор перехода через ноль. На Рисунке 2 представлена полная принципиальная схема всего устройства.

Элементы R1, R2, IC1, D1 и С3 образуют схему детектора перехода через ноль. Его конструкция обеспечивает надежную изоля-

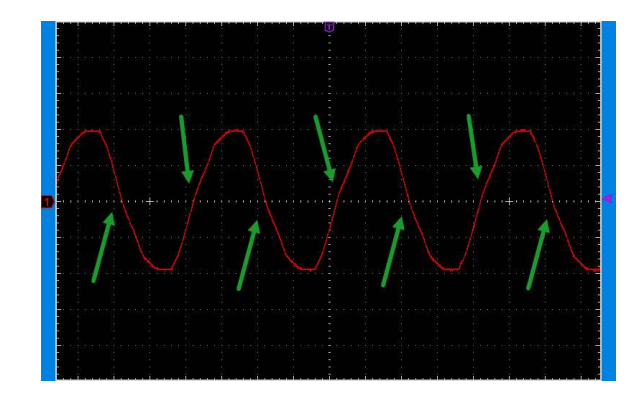

Рисунок 1. Синусоидальное напряжение сети (зеленые стрелки показывают точки пересечения нуля).

цию (оптическую) от сетевого напряжения. Таким образом, мы можем рассчитывать на получение незашумленного сигнала, который можно смело подключать к входам/выходам Arduino. На Рисунке 3 показан выходной сигнал детектора перехода через ноль (вывод 4 оптоизолятора IC1). Конечно, можно использовать не только эту оптопару, но этот компонент я использую и в других конструкциях, где он неплохо справляется со своей задачей.

Итак, как уже понятно, мы будем использовать импульс перехода через ноль для основной управляющей схемы. Проще говоря, именно после запуска (перехода через ноль) мы должны решить, сколько мощности мы

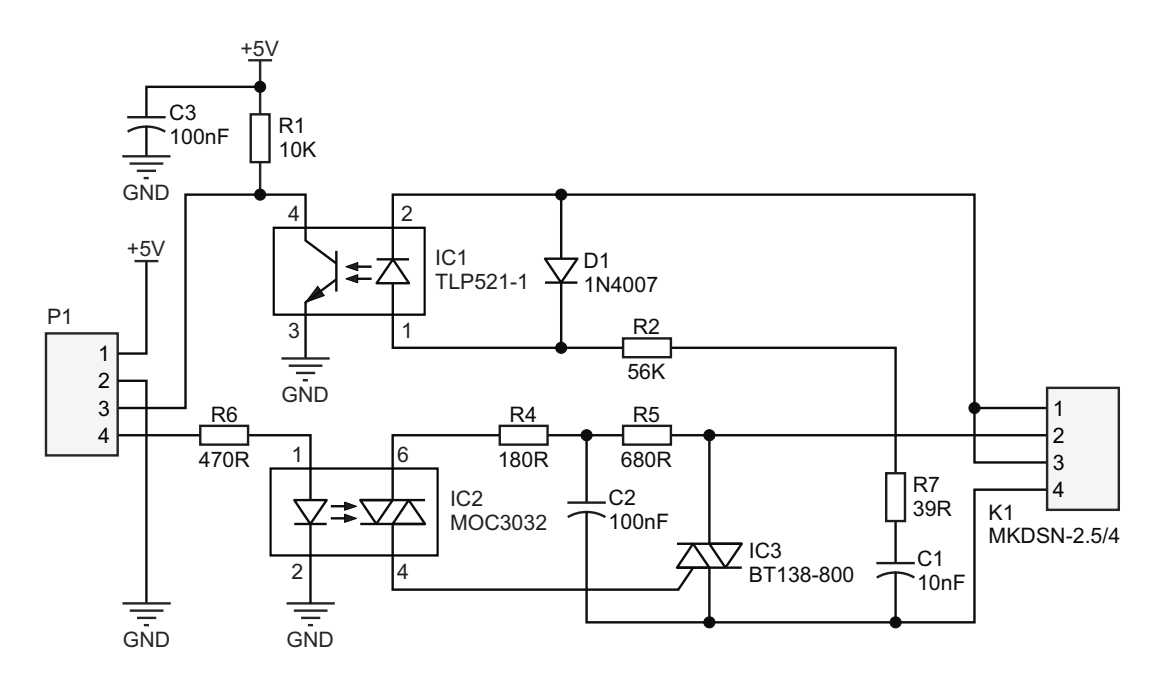

Рисунок 2. Принципиальная схема цифрового диммера переменного тока.

хотим передать в нагрузку. Это будет легче понять позже, после демонстрации кода Arduino и формы выходного напряжения.

IC3 - это симистор ВТ138. Нагрузка включена последовательно с симистором и сетью переменного тока, поэтому симистор определяет количество энергии, которое должно быть подано в нагрузку.

#### Внимание:

Монтажное основание симистора ВТ138 (по умолчанию оно используется для крепления радиатора) соединено с выводом 2. Это означает, что никогда не следует прикасаться к радиатору или прикручивать его к металлическому корпусу!

На элементах R4, R5 и C2 реализована снабберная цепь для оптоизолятора IC2, а на

Рисунок 3. Выходной сигнал схемы детектора перехода через ноль.

С1 и R7 - снабберная цепь для IC3 [1]. Эти компоненты упрощают совместимость устройства с различными нагрузками, например, индуктивными.

IC2 представляет собой оптосимистор, который обеспечивает надлежащую гальваническую развязку между стороной цифрового управления и линией переменного тока. Выбран оптосимистор типа МОС3021. Опять же, можно использовать другие оптосимисторы, но будьте осторожны и не используйте компоненты со встроенным детектором перехода через нуль. Эти компоненты предназначены для коммутации нагрузки переменного тока (ВКЛ/ВЫКЛ), а не для регулировки яркости.

На Рисунке 4 показана спроектированная разводка печатной платы. Дорожки, которые должны пропускать большие переменные

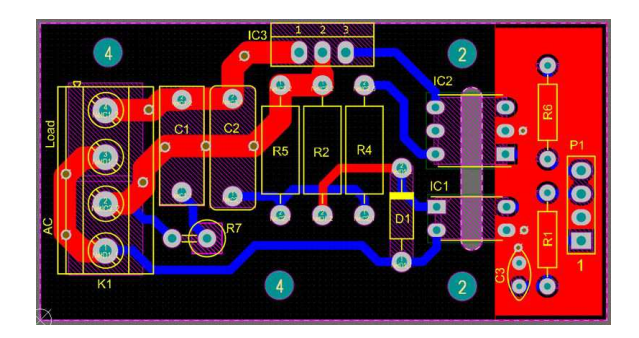

Рисунок 4. Разводка печатной платы диммера переменного тока.

Кроме того, дорожки противоположных сто- печатной платы значительно упрощает задарон соединены некоторым количеством пере- чу установки радиатора. ходных отверстий, чтобы уменьшить сопро- Теперь пришло время подключить схему к<br>тивление и увеличить способность дорожки плате Arduino и управлять нагрузкой пере-

проекта, но вы можете использовать и другие каждый может их быстро припаять и использовать схему в качестве модуля. Резисторы переменного тока приведен ниже: R2, R4, R5 и R7 рассчитаны на мощность 1 Вт. Резисторы R1 и R6 – четвертьваттные. В качестве С1 и С2 можно выбрать конденсаторы с диэлектриком из полиэфирной пленки, но убедитесь, что они рассчитаны на напряжение не менее 400 В. Конденсаторы на напряжение 250 В вроде бы подходят, но 250 В – это немного близко к границам входного напряжения. Поэтому 400 В – разумный выбор для напряжения конденсаторов. Расстояние между выводами конденсатора C1 составляет 10 мм. Для C2 это расстояние равно 10.5 мм. К1 – это разъем MKDSN с шагом контактов 5,08 мм (MKDSN-2.5/4-5.08). P1 – традиционная группа из 4-х штыревых контактов.

Под элементами IC1 и IC2 на печатной плате имеется вырез. Он обеспечивает лучшую гальваническую развязку между двумя Для проверки нашего диммера не обяза-<br>VHACTKAMU ПЛАТЫ.

печатной платы. Файлы Gerber проекта перехода через нуль: опрос и прерывание. можно скачать по ссылке в конце статьи. В первой попытке я использовал прерыва-

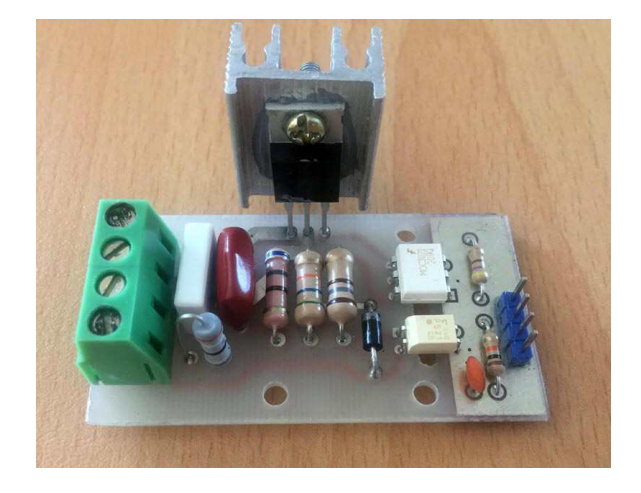

*Рисунок 5. Первый прототип схемы.*

мо использовать радиатор большего разме- тикой, изучив форму напряжения на нагрузке.

токи, сделаны широкими и двусторонними. ра. Расположение симистора IC3 у края

плате Arduino и управлять нагрузкой перепропускать ток. менного тока. Я выбрал Arduino Nano, кото-Все компоненты в корпусах DIP. Поэтому - рая имеет достаточно ресурсов для этого платы. Пример кода Arduino для диммера

> **1. const byte ZCP = 2; 2. const unsigned int dim = 5000; 3. void setup() { 4. pinMode(ZCP, INPUT); 5. pinMode(10, OUTPUT); 6. digitalWrite(10, LOW); 7. } 8. void loop() { 9. if (digitalRead(ZCP) == HIGH) 10. Zero\_Cross(); 11. } 12. void Zero\_Cross() { 13. digitalWrite(10, LOW); 14. delayMicroseconds(dim); 15. digitalWrite(10, HIGH); 16. }**

тельно писать сложный код. Существует два На Рисунке 5 показан первый прототип метода обнаружения импульсов детектора ния, но столкнулся с мерцанием нагрузки в некоторых ситуациях. Мерцание – это раздражающая ситуация, которая случается с некоторыми диммерами. Причина в неправильной временнóй привязке. Как я уже говорил, точки пересечения нуля очень важны, и любой случайный сдвиг по времени приведет к нестабильности. Использование прерываний приводило к некоторому дрожанию, которое вызывало мерцание при определенных настройках диммера. Поэтому я остановился на методе опроса (строки с 8 по 11).

Все, что нам нужно сделать, это изменять время выключения симистора в обоих полупериодах, чтобы переменная «dim» определяла мощность, передаваемую в нагрузку. Для начала я установил диммер в среднее поло-Прикрепленный радиатор рассчитан толь- жение. Это означает, что симистор находится ко на непродолжительные тесты. Для реаль- в выключенном состоянии в течение 5 мс. ного длительного использования необходи- Итак, давайте подтвердим нашу теорию прак-
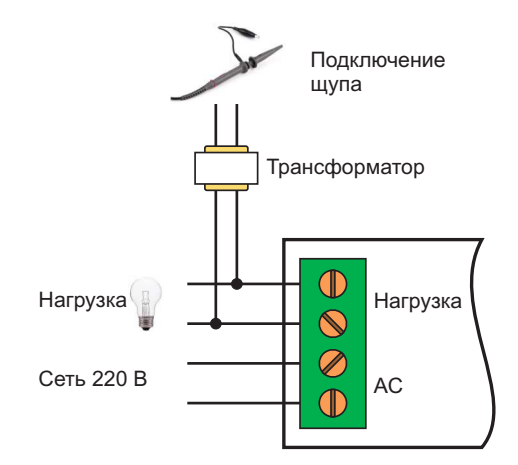

Рисунок 6. Подключение щупов и нагрузки.

Будьте осторожны: никогда не подключайте щупы осциллографа непосредственно к электрической сети. Земляной вывод щупа может образовать замкнутый контур с сетевой клеммой и взорвать все на своем пути, включая вашу схему, щуп, осциллограф или даже вас самих!

Существует несколько решений этой проблемы, например, использование изолятора или дифференциального щупа... и т. д. Я проверял выходное напряжение, используя обычный трансформатор (220 В/12 В). Подключения выполняйте в соответствии с Рисунком 6. Следует отметить, что нагрузка должна быть подключена, иначе вы не увидите истинной формы напряжения.

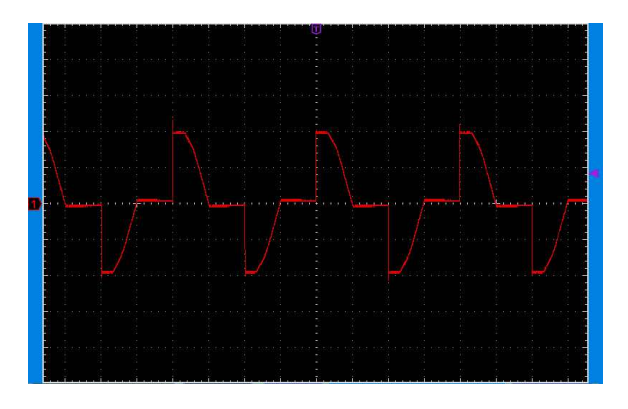

Рисунок 7. Форма выходного напряжения при диммировании 50% (dim = 5000).

На Рисунке 7 показана форма выходного напряжения при диммировании 50%. Можно расширить код и добавить две кнопки для увеличения и уменьшения выходной мощности. Вы можете разработать код и изменить его в соответствии с вашей собственной платой Arduino и вашими конкретными потребностями. РЛ

### Ссылки

1. RC snubber circuit design for TRIACs

#### Материалы по теме

- 1. Datasheet NXP BT138-800
- 2. Datasheet ON Semiconductor MOC3032
- 3. Datasheet Toshiba TLP521-1

### Загрузки

#### Файлы Gerber

8

## Эффективная биполярная схема вольтодобавки с цифровым управлением

**Stephen Woodward** 

**EDN** 

Проблема повышения точности аналоговых/ цифровых сигналов за счет предотвращения насыщения усилителей в системах, подключенных только к одной шине питания логических устройств, в последнее время обсуждается более активно и требует творческого подхода к проектированию. Наибольшее внимание уделяют инверторам, формирующим напряжения отрицательной шины для поддержания выходной схемы rail-to-rail

усилителя в «живом» состоянии при нулевом напряжении. Но постоянный и изобретательный автор EDN Кристофер Пол указывает, что точные rail-to-rail аналоговые сигналы нуждаются в таком же расширении напряжения положительной шины по той же самой причине. Он представил несколько интересных и инновационных схем для достижения этой цели в своей статье «Анализ характеристик ШИМ (ЦАП). Часть 2 - Rail-to-rail выходы». [1].

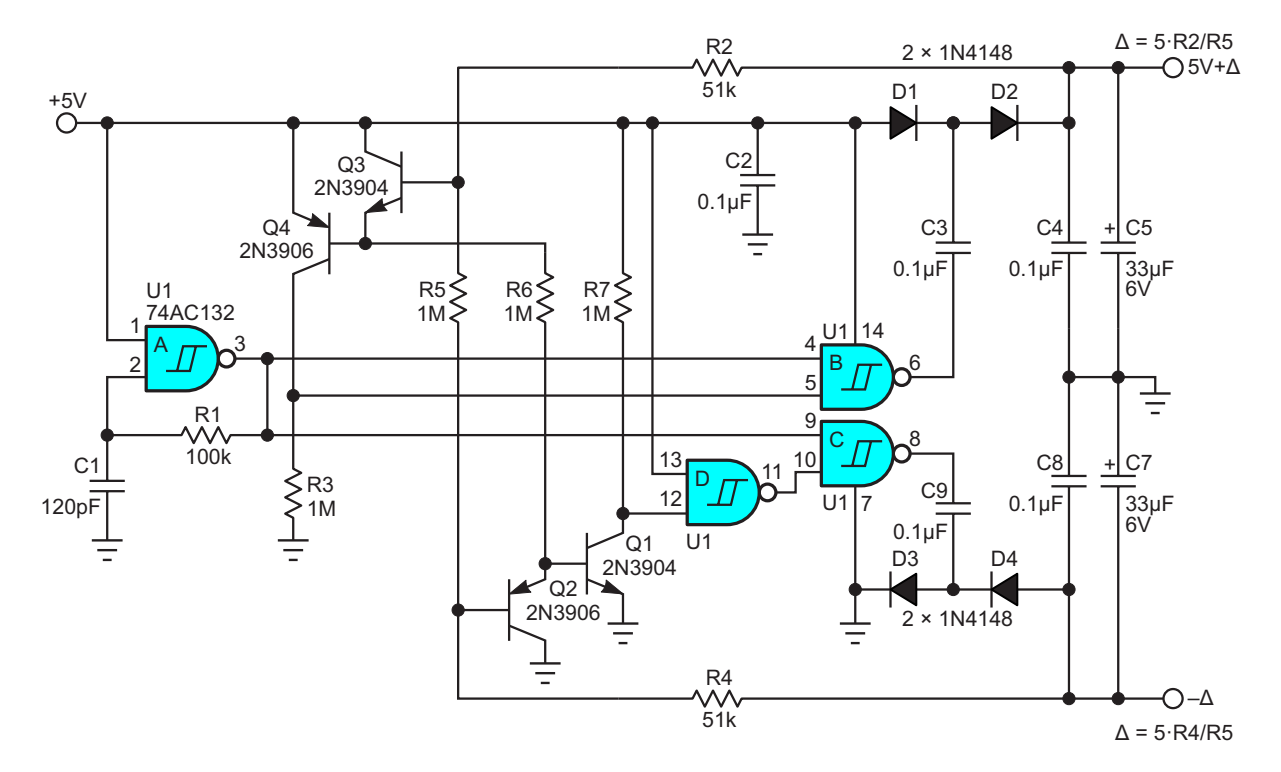

Рисунок 1. Прямое управление зарядовым насосом обеспечивает эффективное формирование и стабилизацию биполярных напряжений за пределами напряжений шин питания.

В представленной здесь схеме затрагивается та же тема, но предлагается иной вариант ее воплощения. Выходное напряжение инвертора регулируется путем кратковременного (порядка десятков микросекунд) цифрового отключения емкостных зарядовых насосов вместо линейного регулирования напряжений после выходов зарядовых насосов. Это обеспечивает очень низкий ток покоя (менее 50 мкА) и хороший КПД по току (примерно 95% при токе нагрузки 1 мА и 99% при токе нагрузки 5 мА).

На Рисунке 1 показано, как это работает.

Генератор на триггере Шмитта U1a формирует непрерывный тактовый сигнал порядка 100 кГц для драйверов зарядового насоса U1b (насос для положительной шины питания) и U1с (для отрицательной шины). Когда работа драйверов разрешена, они могут отдавать выходной ток до 24 мА через соответствующие диодно-конденсаторные зарядовые насосы и связанные с ними фильтры: С4+С5 для положительной шины, С7+С8 для отрицательной. Пиковый размах выходных пульсаций составляет примерно 10 мВ.

Стабилизация выходного напряжения обеспечивается за счет управления накачкой заряда термокомпенсированными компараторами на дискретных транзисторах: Q1-Q2 для U1с на отрицательной шине и Q3-Q4 для U1b на положительной. Средний ток, потребляемый каждым компаратором, составляет примерно 4 мкА, что позволяет достичь упо-

мянутых ранее показателей низкого энергопотребления. Коэффициент усиления напряжения компаратора составляет приблизительно 40 дБ, то есть 100:1.

Значения Д. на которые напряжения схемы выходят за пределы шин питания, по отношению к +5 В устанавливаются следую-ШИМ СООТНОШЕНИЯМИ:

$$
\Delta = 5V \cdot \frac{R4}{R5},
$$

что при указанных на схеме номиналах компонентов для отрицательной шины дает  $-250$  мВ, и

$$
+\Delta=5V\cdot\frac{R2}{R5},
$$

что для положительной шины дает +250 мВ.

Обратите внимание, что полярность выходного сигнала компаратора Q1-Q2 противоположна логическому уровню, необходимому для правильного управления насосом U1c. Указанная проблема решается с помощью оказавшегося под рукой инвертора U1d. РП

### Ссылки

1. Paul, Christopher. "Parsing PWM (DAC) performance: Part 2 - Rail-to-rail outputs.'

#### Материалы по теме

1. Datasheet onsemi MC74AC132

### Отличное устройство для калибровки миниатюрных высокочувствительных анемометров

*Stephen Woodward*

*EDN*

датчиков окружающей среды. Статьи об их конструкторских идей, некоторые из которых проектировании, сборе данных и линеариза- появились совсем недавно. **Анемометры являются важной категорией** 

ции публиковались в EDN в разделе

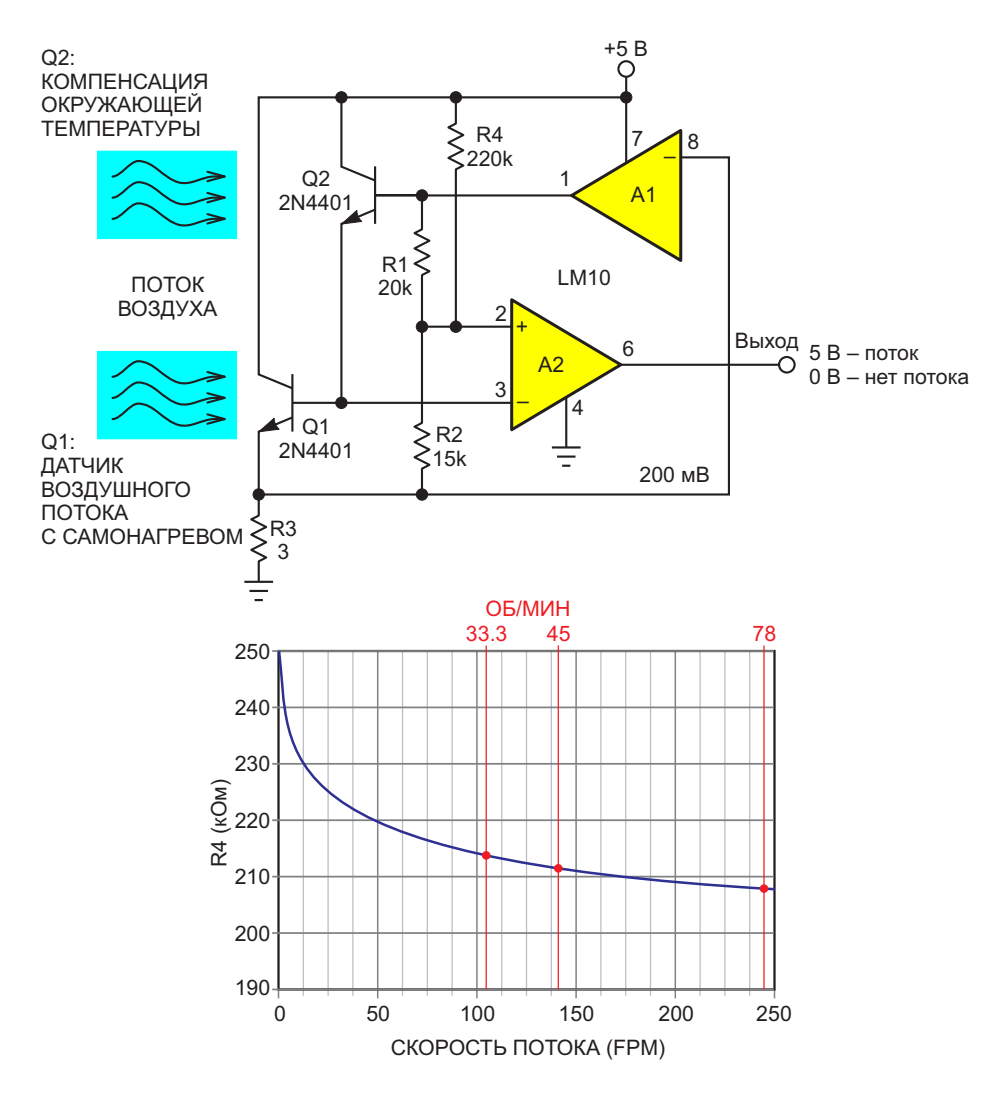

*Рисунок 1. Тепловой датчик низкоскоростного воздушного потока, пороговое значение скорости которого устанавливается резистором R4.*

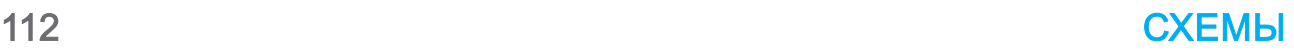

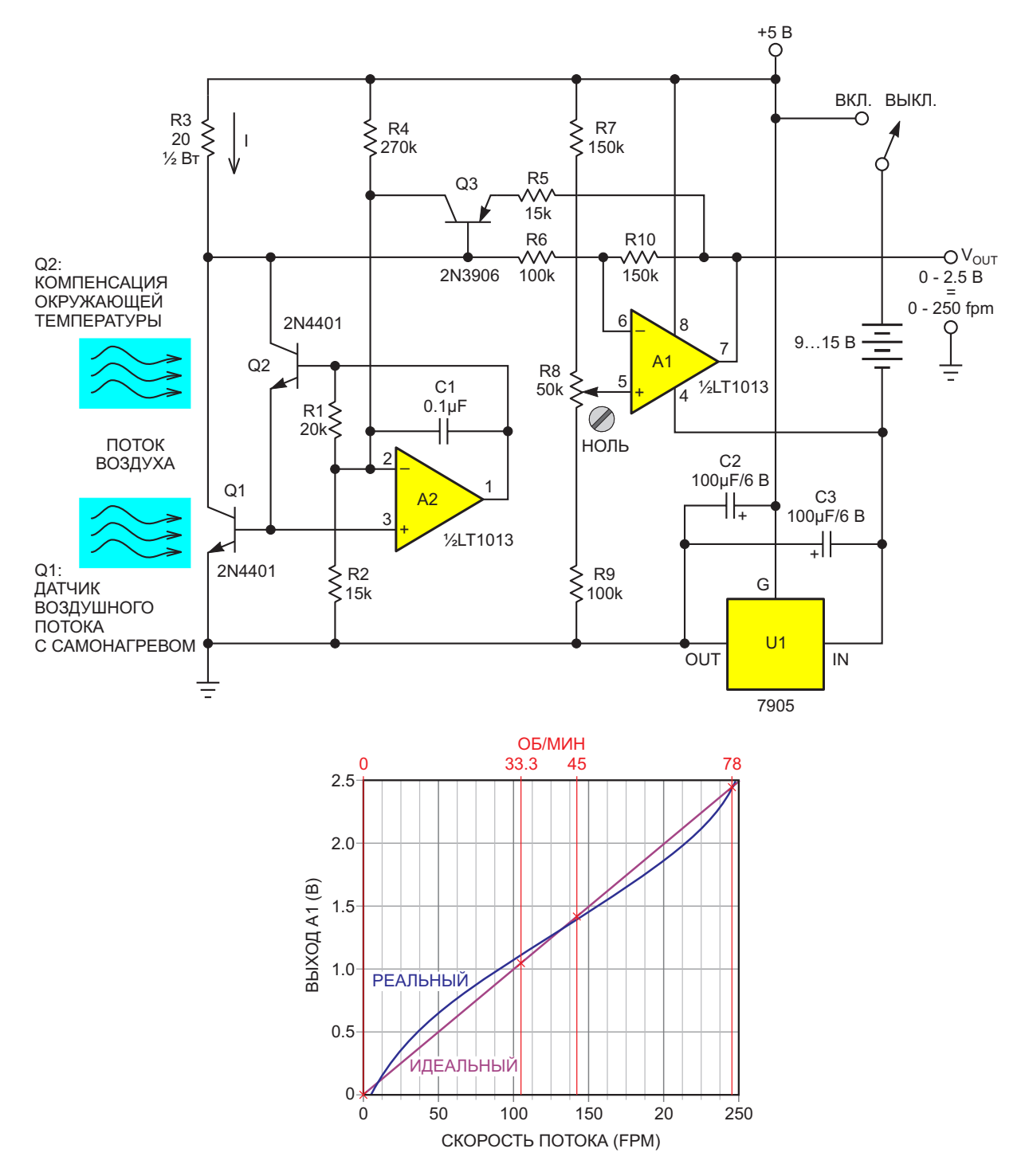

*Рисунок 2. Линеаризованный тепловой анемометр низких скоростей с батарейным питанием.*

ходит для чувствительных миниатюрных потока при<br>попудроводниковых телловых датчиков рас- ОХЛАЖДЕНИИ. полупроводниковых тепловых датчиков расхода воздуха при скорости потока до 250 fpm Скорость воздуха, измеряемая любым

Однако менее освещена тема точных, но полезен в таких приложениях, как коннедорогих (даже импровизационных) мето- троль систем отопления, вентиляции и кондов их тестирования и калибровки. При так и диционирования воздуха, а также измерение Показанный здесь метод калибровки под- и мониторинг распределения воздушного<br>дит, для чувствительных миниатюрных и потока при принудительном конвективном

(футов в минуту), два из которых проиллюс- анемометром, является относительной по трированы Рисунками 1 и 2. Этот тип особен- отношению к прибору. Движется ли на самом

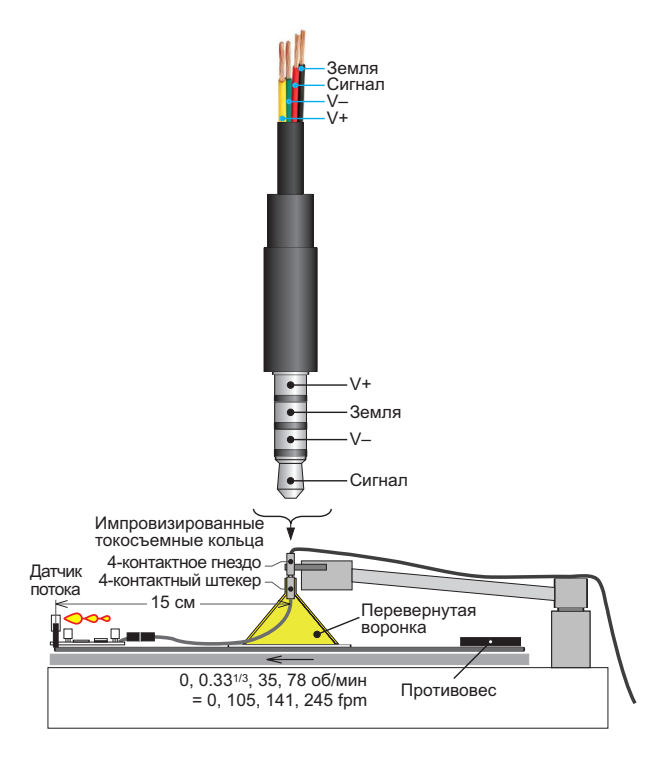

*Рисунок 3. «Классный» калибратор анемометра, сделанный из сохраненного проигрывателя грампластинок.*

деле воздух или анемометр (или и то, и дру- ния двигателя проигрывателя. ратор состоит из перепрофилированного диаметрально противоположно тестируемона нулевой. См. Рисунок 3. действующих на вращающуюся схему. **РЛ**

Удобно, что диаметр стандартной грампластинки составляет один фут. Значит датчик воздушной скорости, установленный на краю обычной выброшенной виниловой пластинки, будет перемещаться по воздуху со скоростью:

Скорость воздушного потока (в футах в минуту) равна π× об/мин:

33.3 об/мин = 105 fpm,

45 об/мин = 141 fpm,

78 об/мин = 245 fpm.

Соединения между вращающимся датчиком анемометра, внешним (стационарным) источником питания и приборами легко обеспечиваются с помощью простого коммутатора с токосъемными кольцами, изготовленного из стандартного 3.5-мм 4-контактного аудиоразъема и штекера. Первый поддерживается перевернутой пластиковой воронкой, приклеенной к пластинке, а второй прикреплен к тонарму. Небольшое количество смазки на штекере может быть полезно для минимизации потенциально проблемного сопротивле-

гое), не имеет значения. Этот простой калиб- Подходящий противовес, расположенный проигрывателя грампластинок, способного му датчику, поможет сбалансировать диск точно работать на традиционных скоростях проигрывателя против статических (весовых) вращения 33.3, 45, 78 об/мин и, конечно же, и динамических (центростремительных) сил,

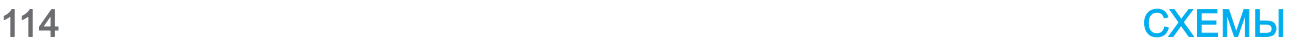

# Обратноходовой источник питания 5 В с входным напряжением 85-260 В AC

### *Hesam Moshiri*

*hackster.io*

устройства является блок питания. Любая ектирования импульсных источников питанестабильность или неисправность блока ния, за исключением случаев их использовапитания приводит к тому, что устройство пере- ния в реальных приложениях. стает работать или демонстрирует странное поведение. В этой статье я представил импульсный AC/DC обратноходовой источник • Входное напряжение: 85-265 ВАС; питания, преобразующий переменное напря жение 85-260 В в постоянное напряжение 5 В при токе нагрузки до 2.5 В, который можно • Максимальный выходной ток: 2.5 А; использовать в различных приложениях. • Максимальный выходной ток (непрерыв-Выбор выходного напряжения 5 В удобен для ный): 2 А; линейных регуляторов, преобразующих 5 В в • Пульсации выходного напряжения (без<br>Волеенизкие напряжения. **Ключевой частью любого электронного** 

Максимальная выходная мощность этого **I** пульсации выходного напряжения (при блока питания составляет около 12 Вт. что изгрузие 2 A): 3 мB (с к а ) 25 мB (пик-пик); означает, что он способен обеспечить ток 2.5 А при выходном напряжении 5 В. Микросхема нагрузке 2 А): 50 мВ; контроллера DK1203 не нуждается ни во внеш- ! Тип трансформатора: EE20. нем питании, ни в пусковом резисторе, ни во вспомогательной обмотке трансформатора. Ферритовый сердечник трансформатора – EE20. Потенциометр позволяет регулировать На Рисунке 1 показана принципиальная выходное напряжение и устанавливать его схема импульсного источника питания. Как точно на уровне 5.0 В. видно, микросхема контроллера – это DK1203.

напряжения, отдаваемого тока и выходных менного напряжения. F1 – небольшой предопульсаций .Для выполнения всех тестов я хранитель на 500 мА, а R1 – варистор 7D741 использовал нагрузку постоянного тока для поглощения высоковольтных бросков на-Siglent SDL1020X-E и осциллограф Siglent пряжения. Конденсатор C2 емкостью 100 нФ, SDS2102X Plus. Я уверен, что создание этой предназначенный для снижения высокочас-

схемы расширит ваши знания в области про-

### **Технические характеристики**

- 
- Выходное напряжение: 5 В DC;
- 
- 
- нагрузки): 1.5 мВ (с.к.з.), 4 мВ (пик-пик);
- нагрузке 2 А): 3 мВ (с.к.з.), 25 мВ (пик-пик);
- Максимальное падение напряжения (при
- 

### **Описание схемы**

Я проверил плату на предмет падения P1 – это входная клемма для входа пере-

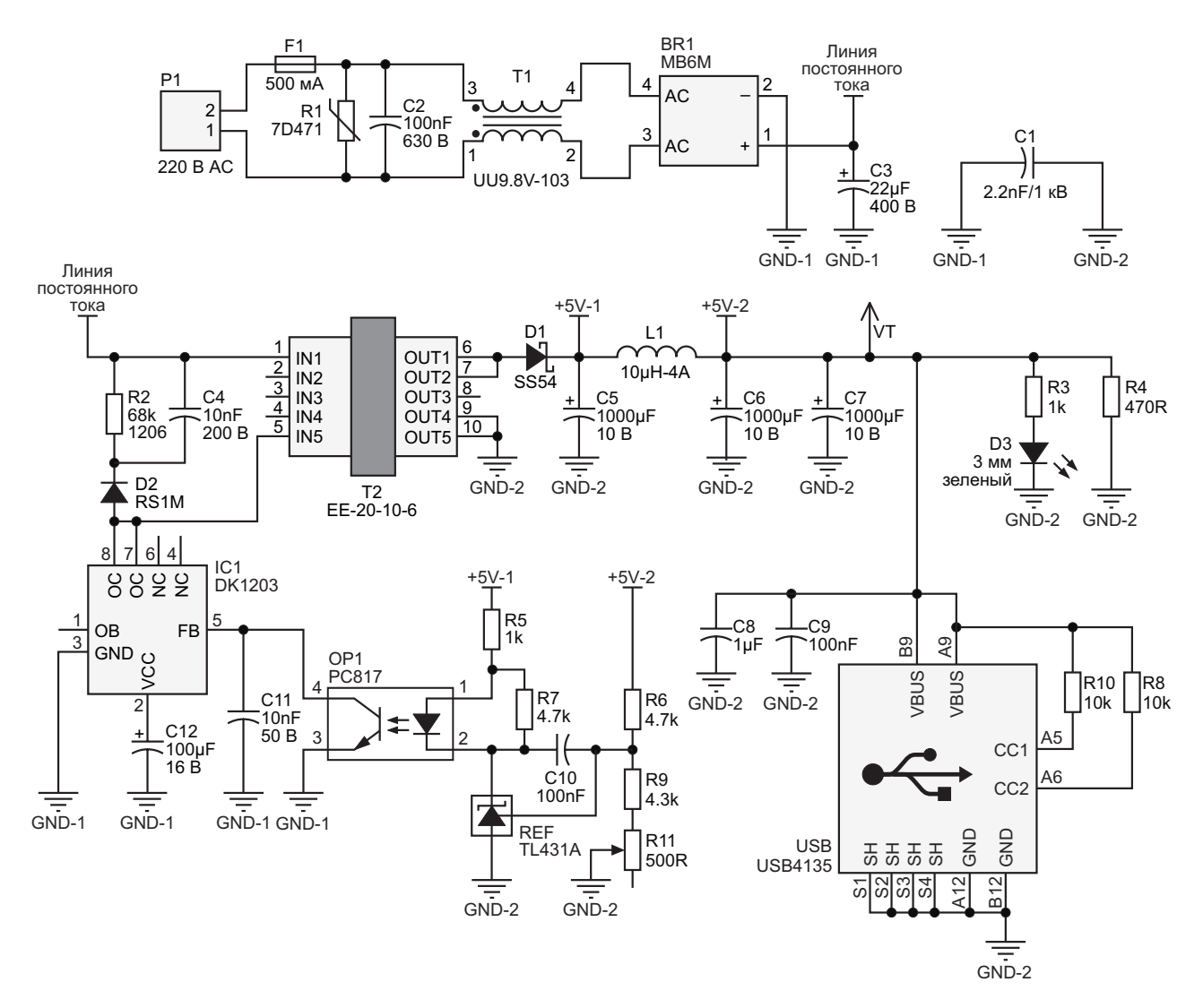

*Рисунок 1. Принципиальная схема обратноходового импульсного источника питания.*

берной цепи, предназначенной для гашения иетровый зеленый светодиод D3 индициру-<br>помех переключения D2 – диод с быстрым иет правильную работу источника питания. восстановлением RS1M в корпусе SMA. Кон-DK1203. Оптопара OP1 типа PC817 обеспебилизации. REF – шунтовой регулятор TL431 потенциометра R11 установить точное зна-<br>для стабилизации выходного напряжения и чение 5.0 В. для стабилизации выходного напряжения и передачи любых флуктуаций на оптопару. USB – это разъем USB Type-C USB4135

диодом Шоттки D1 типа SS54 в корпусе щего внешние устройства.

тотных помех, должен быть класса X2. T1 – SMC. Элементы C5, C5, C7 и L1 используютэто синфазный дроссель. Сетевое напряже- ся для снижения выходных пульсаций. ние выпрямляется мостовым выпрямителем Резистор R4 сопротивлением 470 Ом, обес-MB6M компании Vishay (BR1) и сглаживается печивающий предварительную нагрузку для конденсатором C3 емкостью 22 мкФ/400 В. стабилизации выходного напряжения, дол-Элементы R2, C4 и D2 относятся к снаб- жен быть типоразмера 1206. 3-миллипомех переключения. D2 – диод с быстрым сет правильную работу источника питания.<br>восстановлением RS1M в корпусе SMA Кон- Конденсаторы С8 и С9 снижают уровень троллер импульсного преобразователя типа высокочастотных помех. Контрольная точка<br>DK1203, Оптопара ОР1 типа РС817 обеспе- УТ (один штыревой контакт) позволяет чивает интерфейс с контроллером IC1 для использовать мультиметр для измерения измерения выходного напряжения и его ста- выходного напряжения, чтобы с помощью

Выходное напряжение выпрямляется для подключения кабеля USB Type-C, питаю-

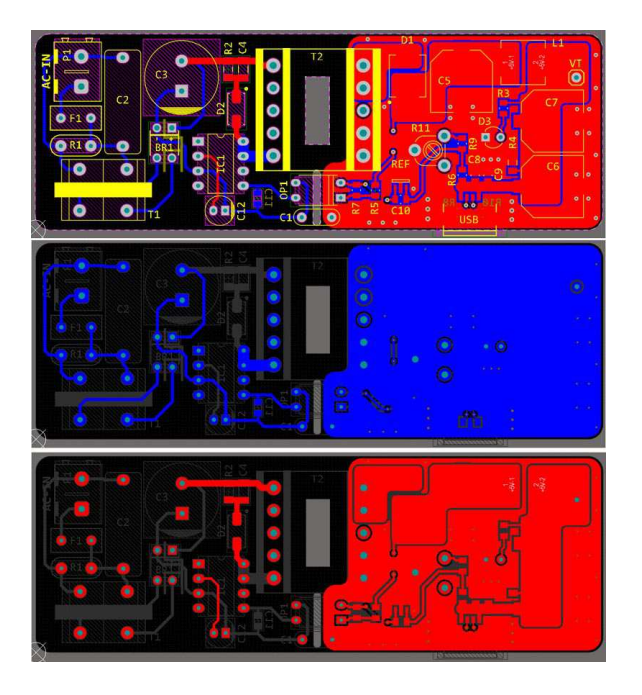

*Рисунок 2. Разводка печатной платы обратноходового импульсного AC/DC источника питания.*

### **Разводка печатной платы**

источника питания показана на Рисунке 2.

### **Трансформатор**

Чтобы собрать трансформатор, выполни- должно. те, пожалуйста, следующие действия. Сначала подготовьте эти материалы:

- Сердечник: феррит ЕЕ-20-10-6;
- Первичная обмотка: 2.88 мГн (124 витка провода 0.2 мм);
- Зазор: приблизительно 0.25 мм (расчетное значение);

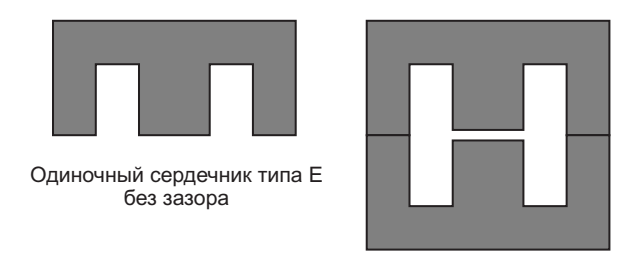

Сердечник типа EE с зазором в рабочем керне

*Рисунок 3. Сердечник EE-20-10-6 и немагнитный зазор в рабочем керне.*

- ! Вторичная обмотка: 6 витков провода 2×0.7мм (два повода 0.7 мм в параллель);
- Каркас: 5+5, E20.

Обычно сердечники EE (Ш-образные) поставляются без зазора (зазора между двумя рабочими кернами сердечника). Поэтому, чтобы образовался зазор, приходится одинаково стачивать средние керны Ш-образного сердечника, но сделать такой зазор точно и намотать трансформатор вручную и без ошибок сложно.

Простое решение – использовать LCRметр. Сначала наматываем первичную обмотку и собираем трансформатор (без зазора). Затем измеряем индуктивность первичной обмотки. Естественно, индуктивность будет больше 2.88 мГн. Поэтому нужно сошлифовать средний керн сердечника и создать зазор, затем снова собрать трансформатор и измерить индуктивность первичной обмотки. Таким образом, просто увеличивайте зазор и постоянно измеряйте индуктивность первичной обмотки, пока она не станет Разводка печатной платы импульсного иаксимально близкой к 2.88 мГн. Небольшое<br>гочника питания показана на Рисунке 2 и отклонение от 2.88 мГн вполне допустимо и Это двухслойная печатная плата, в которой я не имеет никакого значения. На Рисунке 3 использовал смесь компонентов для монта- показаны сердечник EE и зазор. Это простейжа на поверхность и в отверстия. ший обратноходовой трансформатор с одной первичной и одной вторичной обмоткой, поэтому проблем в этом процессе возникать не

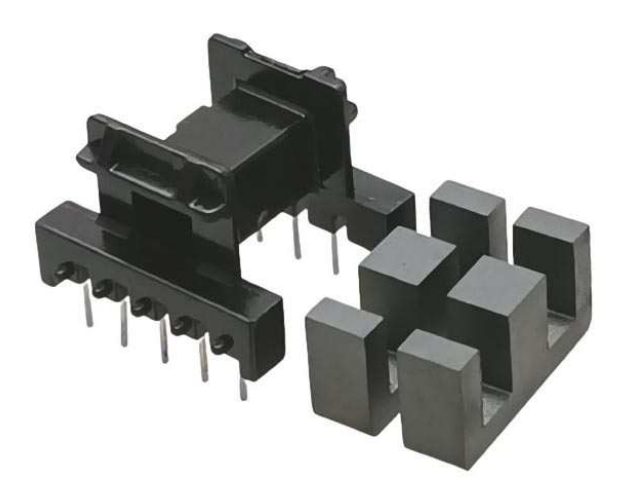

*Рисунок 4. Ферритовый сердечник EF20 и каркас 5+5.*

На Рисунке 4 показаны каркас и ферритовый сердечник. На Рисунке 4 показаны фер-

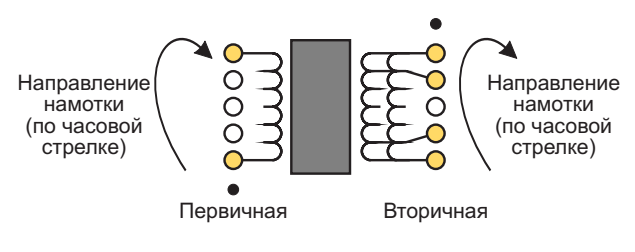

«Точка» обозначает начало обмотки

*Рисунок 5. Намотка трансформатора.*

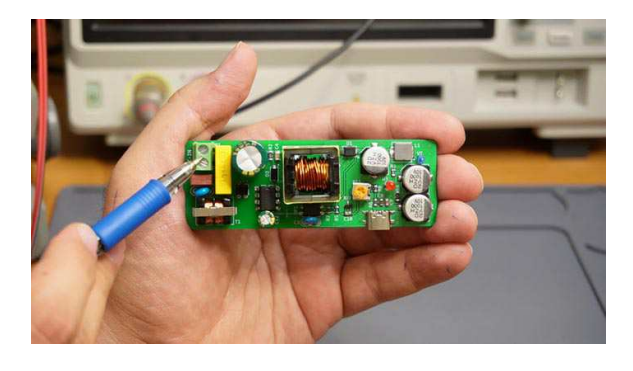

*Рисунок6. Собранная печатная платаобратноходовогоимпульсногоисточникапитания.*

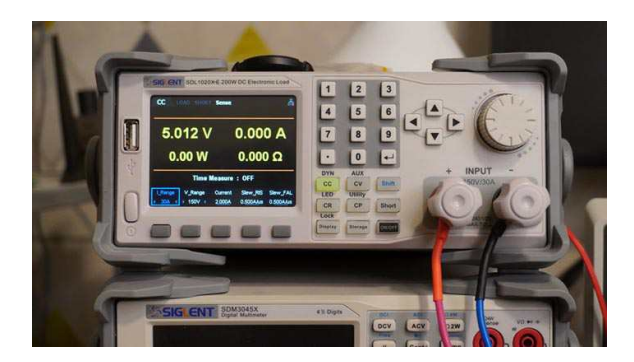

*Рисунок 7. Выходное напряжение источника питания (без нагрузки).*

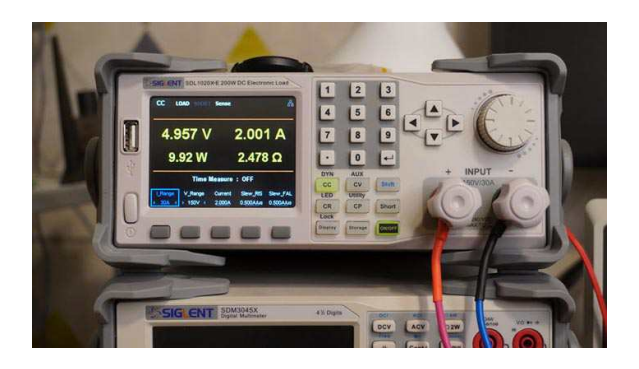

*Рисунок 8. Выходное напряжение источника питания (нагрузка 2 А).*

### **Сборка и испытание**

Собранная печатная плата показана на Рисунке 6.

Я провел три теста для этого блока питания: измерение падения выходного напряжения, нагрузочной способности и выходных пульсаций.

На Рисунках 7 и 8 показано поведение блока питания, сначала без нагрузки, а затем ритовый сердечник и каркас EF20, а на Рисун- под максимальной непрерывной нагрузкой ке 5 – способ намотки трансформатора. 2 А. Как подтверждает нагрузка постоянного тока, падение напряжения составляет всего около 50 мВ.

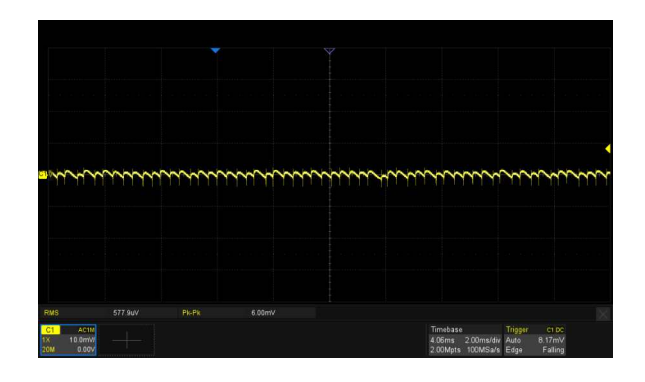

*Рисунок 9. Выходные пульсации источника питания (без нагрузки).*

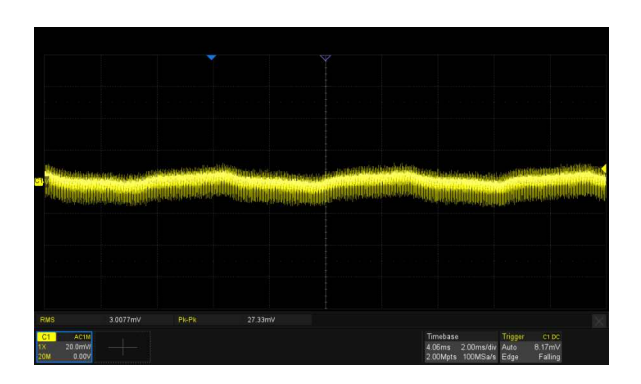

*Рисунок 10. Выходные пульсации источника питания (нагрузка 2 А).*

Аналогичным образом я протестировал выходные пульсации источника питания сначала без нагрузки (Рисунок 9), а затем под максимальной непрерывной нагрузкой 2 А (Рисунок 10). Если выходной диод и дроссель будут сильно нагреваться, с помощью термоклея установите на каждый из них неболь-

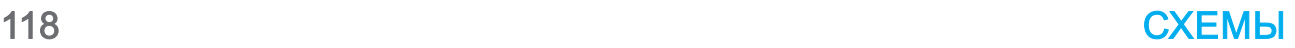

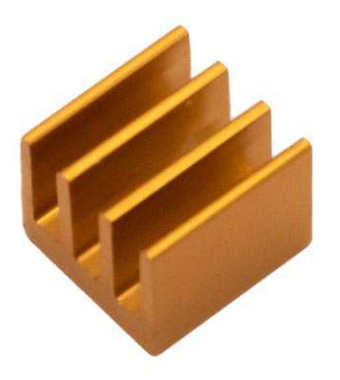

*Рисунок 11. Рекомендуемый радиатор 7×7 6 мм для диода D1 и дросселя L1 (при × необходимости).*

шой радиатор. Такой радиатор показан на Рисунке 11. VT – это контрольная точка для подключения мультиметра и регулировки выходного напряжения до 5 В. Такое подключение показано на Рисунке 12. **РЛ**

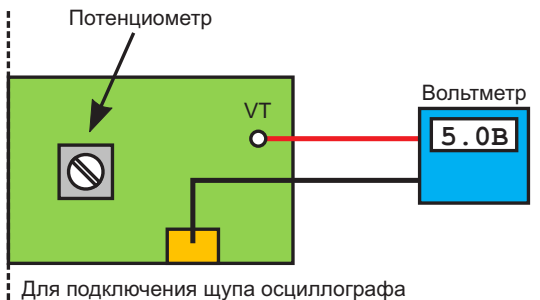

можно использовать корпус разъема USB

*Рисунок 12. Регулировка выходного напряжения.*

### **Материалы по теме**

- 1. [Datasheet Linkage Goston Electronics DK1203](https://www.rlocman.ru/datasheet/data.html?di=666013&/DK1203)
- 2. [Datasheet Texas Instruments TL431A](https://www.rlocman.ru/datasheet/data.html?di=328997&/TL431A)
- 3. [Datasheet First Silicon PC817](https://www.rlocman.ru/datasheet/data.html?di=643113&/PC817)
- 4. [Datasheet Nanjing International Group SS54](https://www.rlocman.ru/datasheet/data.html?di=666043&/SS54)
- 5. [Datasheet Unisonic Technologies RS1M](https://www.rlocman.ru/datasheet/data.html?di=666103&/RS1M)
- 6. <u>[Datasheet Vishay MB6M](https://www.rlocman.ru/datasheet/data.html?di=666003&/MB6M)</u>

### **Загрузки**

**[Файлы Gerber](https://www.rlocman.ru/i/File/2024/04/23/Project%20Gerber%20files.zip)**

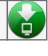

## Высококачественный ИСТОЧНИК ПИТАНИЯ для любительской лаборатории

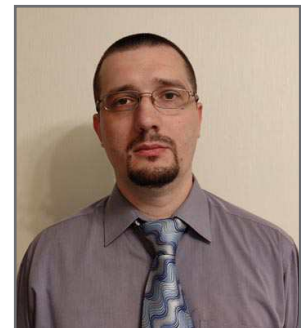

Максим Соловьев

Этот лабораторный источник питания создавался в первую очередь для испытаний аналоговых схем, чувствительных к пульсациям питающего напряжения. Ставилась задача создать в любительских условиях прибор, не уступающий по своим характеристикам и функционалу промышленным образцам.

В своей основе лабораторный источник питания (далее ИП) представляет собой два независимых линейных стабилизатора напряжения (далее ЛСН) с последовательным включением регулирующего элемента между выпрямителем и нагрузкой. Такой тип линейных стабилизаторов характеризуется низким уровнем пульсаций и шумов, высоким коэффициентом стабилизации, быстрой реакцией на изменения входного напряже-

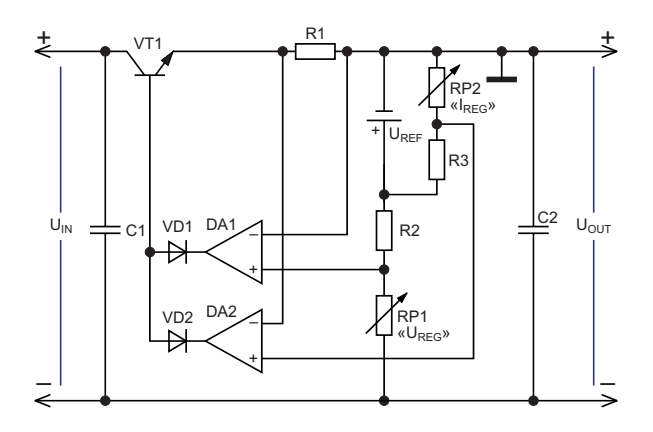

Рисунок 1. Упрошенная схема ЛСН одного из каналов ИП.

ния и сопротивления нагрузки, относительной простотой реализации.

Лабораторный источник питания может работать в режиме стабилизации напряжения и в режиме стабилизации тока. Дополнительно предусмотрен параллельный режим работы двух каналов ИП, при котором ток нагрузки распределяется в равной степени между каналами. Имеется быстродействующая защита от коротких замыканий на выходе. Для отвода тепла применена активная система воздушного охлаждения с автоматической регулировкой оборотов вентилятора.

Лабораторный источник питания обладает следующими характеристиками:

- Напряжение питания 230 В $\pm$ 10%, 50 Гц;
- Максимальная потребляемая мощность не менее 200 Вт;
- Диапазон регулировки выходного напряжения-0...30 В;
- Диапазон регулировки выходного тока - $0...3A$ :
- Количество каналов питания 2;
- Амплитудное значение напряжения пульсаций-не более 3 мВ.

При создании конструкции за основу были взяты схемотехнические решения фирмы Agilent Technologies, которые довольно подробно описаны в книге [1]. Рассмотрим упрошенную схему ЛСН одного канала, показанную на Рисунке 1.

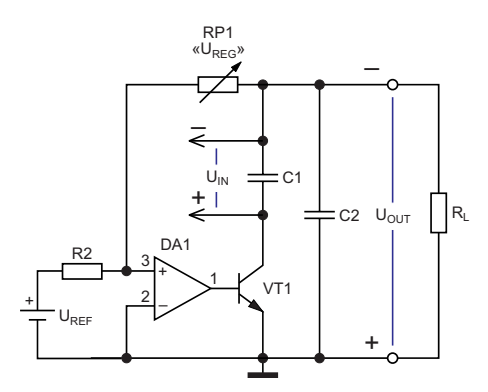

*Рисунок 2. Упрощенная схема канала регулировки напряжения.*

канала регулирования напряжения. за счет изменения напряжения на нагрузке.

Величина выходного напряжения  $U_{\text{OUT}}$ определяется по формуле:

$$
U_{\text{OUT}} = -U_{\text{REF}} \frac{RP1}{R2}.
$$

Канал регулировки тока построен на ОУ DA2. На инвертирующий вход ОУ DA2 подается сигнал от датчика тока, роль которого выполняет резистор R1. На неинвертирующий вход подается опорное напряжение. Величина опорного напряжения регулируется при помощи делителя на резисторах RP2 и R3, что позволяет задавать порог ограничения по току. При появлении разницы напря-Канал регулирования напряжения постро- жений на входах ОУ на выходе ОУ формируен на ОУ DA1, который совместно с резисто- ется сигнал ошибки, который управляет регурами RP1, R2 и транзистором VT1 представ- лирующим элементом в виде транзистора ляет собой усилитель, на вход которого пода- VT1. В свою очередь регулирующий элемент ется опорное напряжение. Схема на Рисун- меняет свою проводимость так, чтобы скомке 2 иллюстрирует трансформацию схемы на пенсировать сигнал ошибки и обеспечить Рисунке 1. На ней показан принцип работы поддержание тока на выходе ИП постоянным

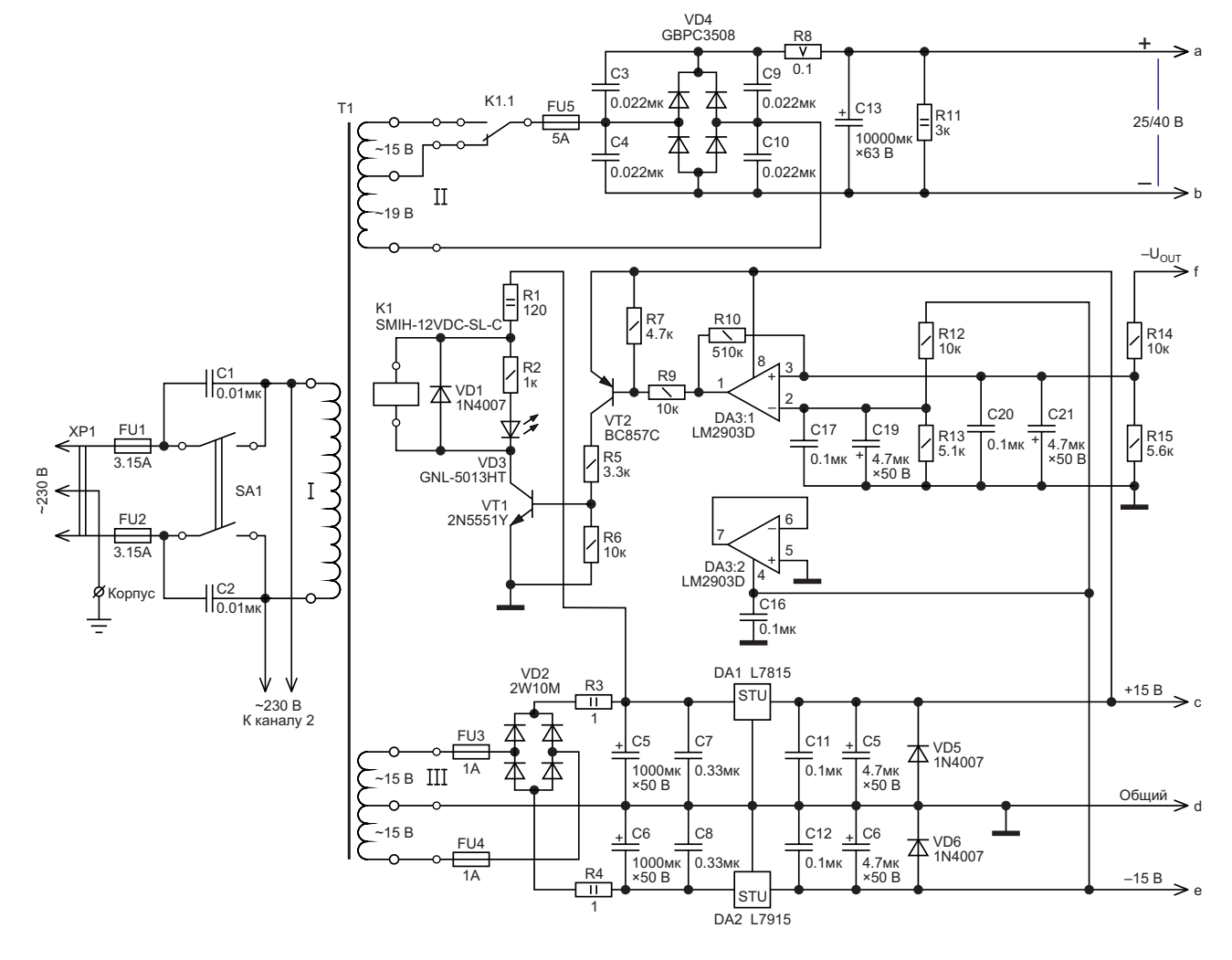

*Рисунок 3. Принципиальная схема лабораторного ИП (часть 1).*

На Рисунках 3 и 4 показана принципиаль- ся напряжение величиной около 25 В. Если ная схема одного канала лабораторного напряжение на выходе ИП больше 15 В, то источника питания. реле K1 включается, и на вход ЛСН подается

матора Т1 формируется основное напряже- пой реле К1 управляет компаратор, постро-<br>ние питания, которое полается на вхол ЛСН сенный на микросхеме DA3. Такая схема комние питания, которое подается на вход ЛСН — енный на микросхеме DA3. Такая схема ком-<br>через выпрямительный мост VD4 резистор — МУТации позволяет снизить падение напрячерез выпрямительный мост VD4, резистор R8, и сглаживающий конденсатор C13. Вто-<br>пичная обмотка имеет отвол, который комму- рассеиваемую на нем мощность. ричная обмотка имеет отвод, который коммутируется реле K1. Резистор R8 снижает брос- Переменное напряжение с третичной ки тока через конденсатор C13 в момент вклю- обмотки сетевого трансформатора Т1 постучения ИП и при коммутации выводов вторич- пает на выпрямительный мост VD2 и на ной обмотки. Конденсаторы C3, C4, C9, C10 интегральные стабилизаторы напряжения способствуют уменьшению импульсных DA1 и DA2, формирующие двуполярное помех, возникающих при переходных процес- напряжение питания каналов регулировки сах в диодах во время работы выпрямителя. тока и напряжения, источника опорного Если напряжение на выходе ИП меньше 15 В, напряжения, и компараторов. Питание узлов то реле K1 выключено, и на вход ЛСН подает- управления ЛСН от отдельной обмотки

На вторичной обмотке сетевого трансфор- напряжение величиной порядка 40 В. Рабо-<br>тора Т1 формируется основное напряже, и той реле К1 управляет компаратор, постро-

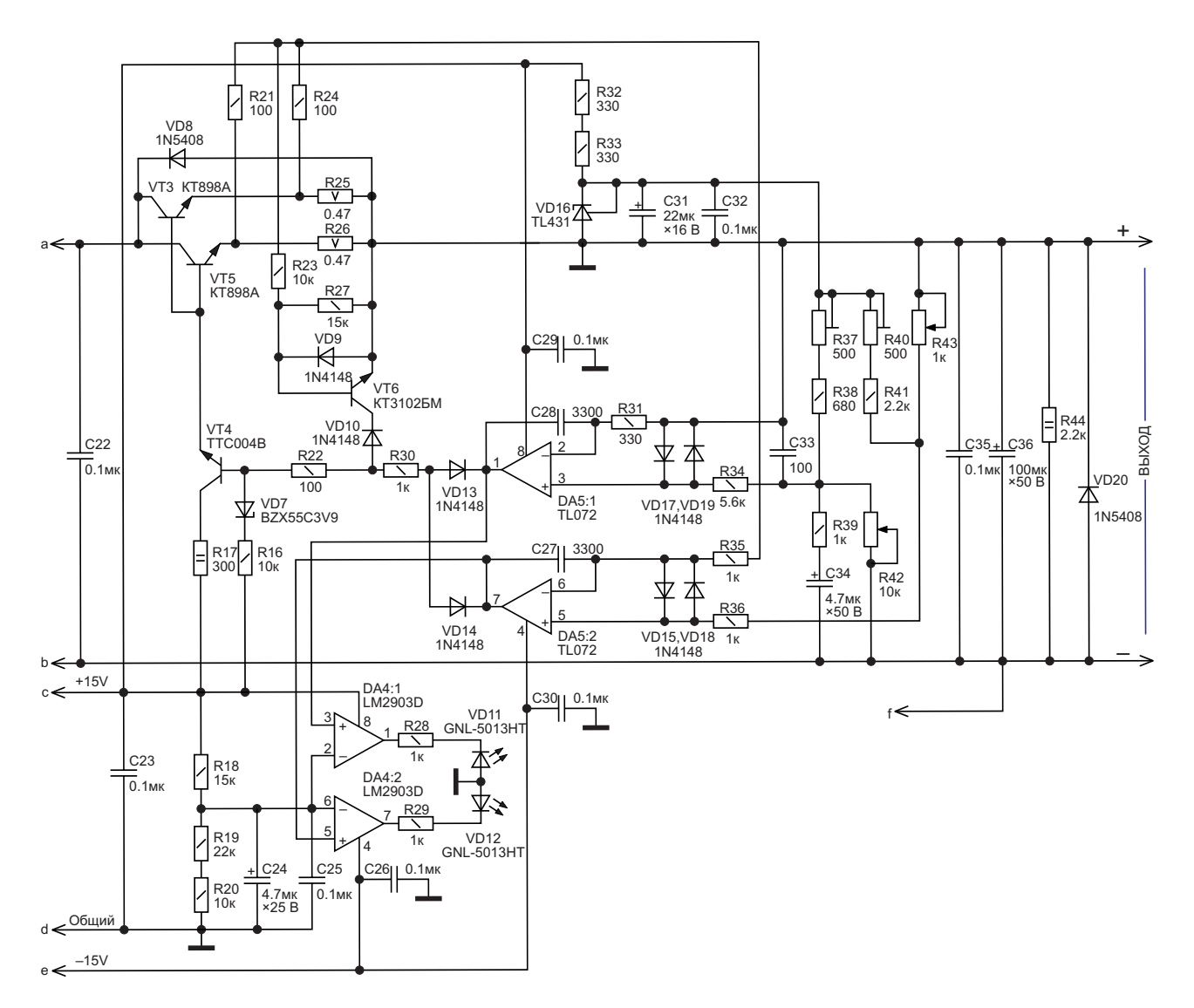

*Рисунок 4. Принципиальная схема лабораторного ИП (часть 2).*

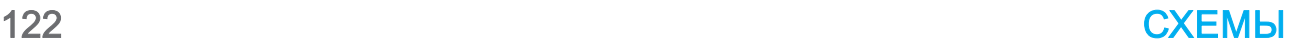

трансформатора позволяет сохранять способность источника питания контролировать напряжение и ток при любом характере нагрузки и выдерживать режим короткого замыкания в течении длительного времени.

На сдвоенном ОУ DA5 построены каналы регулировки тока и напряжения. Диоды VD15, VD17, VD18, VD19 защищают входы ОУ от превышения дифференциального напряжения. Компоненты С27, С28, С33, R39, C34, C35, C36 обеспечивают устойчивость каналов регулирования при любых режимах работы. Переменным резистором R42 регулируется напряжение на выходе ИП. Переменным резистором R43 задается ограничение по току. Подстроечные резисторы R37 и R40 служат для настройки диапазонов регулировки напряжения и тока. Источник опорного напряжения выполнен на микросхеме TL431 (VD16).

На транзисторе VT6 выполнен быстродействующий узел защиты от перегрузки по току. Он предохраняет регулирующий элемент ЛСН, построенный на транзисторах VT3-VT5, от выхода из строя в случае неисправности канала регулировки тока и при высокой скорости изменения тока нагрузки. Порог срабатывания этого узла защиты выбран немного большим максимального тока, который можно установить при помощи R43, и составляет порядка 4.5 А. Диоды VD10, VD13, VD14 исключают взаимовлияние каналов управления и защиты друг на друга. На резисторах R16, R22, R30 и стабилитроне VD7 выполнен узел согласования выходов ОУ DA5 с входом регулирующего элемента. Стабилитрон VD7 уменьшает падение напряжения на резисторе R16 и обеспечивает небольшой сдвиг выходных уровней ОУ DA5 для компенсации падений напряжения на диодах VD13 и VD14. Диоды VD8 и VD20 защищают компоненты ИП от обратного напряжения, которое может возникнуть при индуктивном характере нагрузки.

На микросхеме DA4 построены два компаратора, которые управляют светодиодами индикации режимов работы ИП. Светодиод VD11 включается, когда ИП находится в режиме стабилизации напряжения. В свою очередь, VD12 включается, когда ИП находится в режиме стабилизации тока.

### Схема регулятора оборотов вентилятора

Схема регулятора оборотов вентилятора показана на Рисунке 5. Транзисторы VT1 и VT2 являются датчиками температуры, которые устанавливаются на радиаторы каждого из каналов ИП. Напряжение UБЭ транзисторов VT1 и VT2 зависит от температуры и с ее ростом уменьшается на 2.1 мВ/°С. Это ведет к тому, что при фиксированном значении UБЭ ток через коллекторы этих транзисторов будет значительно возрастать, увеличивая падение напряжение на резисторе R6. Вследствие этого увеличится напряжение UGS транзистора VT3, что приводит к его открытию и росту тока через вентилятор. Делитель напряжения R1 - R3 задает фиксированное значение напряжения UБЭ транзисторов VT1 и VT2.

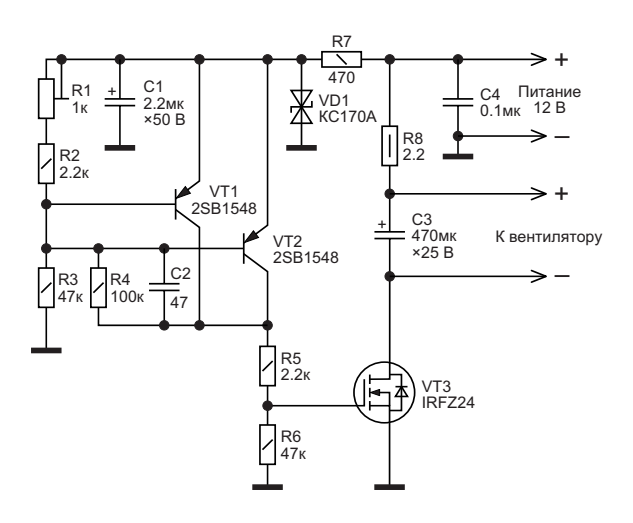

Рисунок 5. Приниипиальная схема регулятора оборотов вентилятора.

Подстроечным резистором R1 можно менять это значение, изменяя, соответственно. температуру, при которой вентилятор начнет вращаться. При помощи резистора R4 и конденсатора С2 в схему введена небольшая ОС, снижающая ее чувствительность к помехам и повышающая устойчивость. Параметрический стабилизатор напряжения на стабилитроне VD1 и резисторе R7 исключает зависимость напряжения UБЭ транзисторов VT1 и VT2 от колебаний напряжения питания.

### Параллельный режим работы

Параллельный режим работы обеспечивает равное распределение токов между

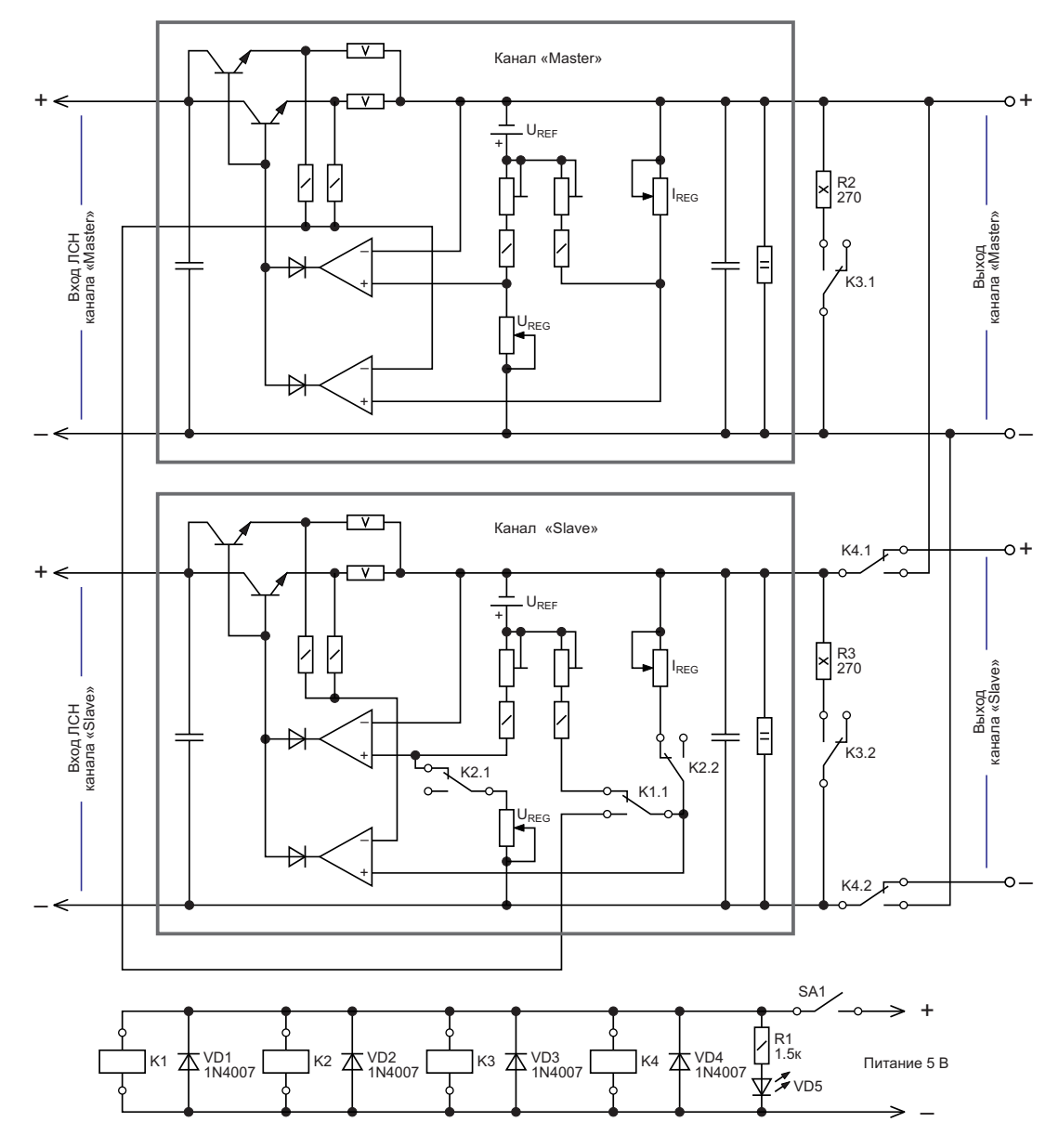

*Рисунок 6. Упрощенная схема реализации параллельного режима работы.*

каналами ИП при любой нагрузке и позволя- токоизмерительных резисторах обоих канает управлять двумя каналами ИП, используя лов, что приводит к полному равенству токов, только элементы настройки одного из кана- протекающих через них. Соответственно, ма, демонстрирующая реализацию парал- нагрузки всегда будет распределяться в равлельного режима работы, показана на ной степени. Для корректной работы каналов

ений, и может работать как в режиме стаби- С этой целью нений, и может работать как в режиме стаби- С этой це лизации тока, так и в режиме стабилизации напряжения. При нажатии на кнопку SA1 выходы каналов ИП соединяются параллельно. Канал «Slave» использует свою В авторском варианте конструкции лабосхему регулирования для нивелирования раторный источник питания выполнен в кор-

лов, именуемого «Master». Упрощенная схе- между каналами «Master» и «Slave» ток Рисунке 6. ИП в параллельном режиме требуется Канал «Master» функционирует без изме- создать небольшой начальный ток нагрузки.<br>Канал «Master» функционирует без изме- С этой целью в схему добавлены резисторы

### **Особенности конструкции**

разницы между падениями напряжений на пусе от бесперебойного источника питания

фирмы APC. Схема ИП, которая приведена крепления на радиаторе. Их можно заменить на Рисунках 4 и 5, выполнена на двух печат- другими аналогичными транзисторами, а ных платах. На одной расположено реле K1 также рядом транзисторов более низкой мощкоммутации обмоток, компаратор на DA3, и ности, однако при этом нужно позаботиться о стабилизаторы напряжения на микросхемах том, чтобы выводы этих транзисторов не DA1 и DA2, на другой – элементы ЛСН. Мик- имели электрического контакта с радиатораросхемы DA1 и DA2 устанавливаются на ми. При замене транзисторов VT1 и VT2 друрадиаторы площадью 30 см<sup>2</sup>. Платы общие итими типами может понадобиться подбор для двух каналов. В качестве силовых транс- резистора R2. Транзистор VT3 необходимо  $\mu$  форматоров использовались трансформато- установить на радиатор площадью 30 см<sup>2</sup>. ры ТПП245-220-50 (2 шт.) и трансформатор Индикация выходного напряжения и тока,<br>от усилителя «Корвет 100У-068С». В дакже управление каналами ИП при парал-

ходимо установить на радиатор площадью с помощью готовых модулей индикации и 1500 см<sup>2</sup>, обязательно с применением теп- релейных модулей, приобретенных на лопроводящей пасты КПТ-8 без использова- AliExpress. Реле K4 (Рисунок 6) должно быть ния изолирующих прокладок. Транзистор рассчитано на коммутацию постоянного тока VT4 (TTC004B) имеет изолированный корпус величиной не менее 5 А. Модули индикации и устанавливается на один радиатор с тран- выходного напряжения и тока подключаются зисторами VT3 и VT5. Его можно заменить на непосредственно на выходе каждого канала КТ815Г, или BD139, однако в этом случае ИП в соответствии со штатной схемой вклюнеобходимо использовать изолирующую чения. Для их питания желательно использопрокладку при его установке на радиатор. вать отдельные обмотки силовых трансфор-Резисторы R8, R25, R26 (Рисунки 3 и 4) – маторов, подключенные к выпрямителям, и С5-16М, конденсатор C31 – танталовый, стабилизаторы напряжения на L7815. остальные электролитические конденсаторы – оксидные. Конденсаторы C1 и C2 – пленочные класса X2, рассчитанные на переменное и настройка ИП заключается в установке напряжение не менее 300 В. Конденсаторы предсово реклидовить тока и напражения напряжение не менее 300 в. конденсаторы пределов регулировки тока и напряжения<br>С3, С4, С9, С10, С22, С35 – пленочные, на предстроенными розисторами Р37 и Р40 (Ри C3, C4, C9, C10, C22, C35 – пленочные, на подстроечными резисторами R37 и R40 (Ри-– керамические X7R, NP0, на напряжение не ния вентилятора охлаждения с помощью под-<br>менее 50 В. Резисторы R1, R3, R4, R11, R17, строенного розистора В1 (Висшек Б). Папос  $R44 - M\text{MT-2}$ , остальные резисторы мощнос-<br>тью 0.25 Вт – SMD типоразмера 1206. Диод-<br>пробивнее ни в режимах от революции текс и непражение вершаго и тью 0.25 Вт – SMD типоразмера 1206. Диод- стабилизации тока и напряжения под нагрузный мост VD4 каждого из каналов ИП должен кой, убедившись при помощи осциллографа<br>быть установлен на радиатор площадью не протектрии пульсаний на выходо PD менее 200 см<sup>2</sup>. В авторской конструкции для этой цели служил сам корпус ИП. Конденсаторы C16, C18, C23, C26, C29, C30 должны 1. располагаться как можно ближе к выводам 4 и 8 микросхем DA3, DA4, DA5.

Радиаторы обоих каналов ИП, на которых 1. установлены транзисторы VT3 – VT5, должны обдуваться вентилятором. Рекомендуется использовать вентилятор Jamicon JF0925B1H-R, или аналогичный. Транзистор 5. VT1 регулятора оборотов вентилятора (Рисунок 5) крепится на радиатор канала «Master» ИП, а VT2 – канала «Slave». В этой схеме применены транзисторы 2SB1548, так как они имеют изолированный корпус, удобный для

а также управление каналами ИП при парал-Транзисторы VT3 и VT5 (Рисунок 4) необ- лельном режиме работы были реализованы

### **Настройка ИП**

сунок 4), и настройке температуры включестроечного резистора R1 (Рисунок 5). Далее В ОТСУТСТВИИ ПУЛЬСАЦИЙ НА ВЫХОДЕ. РЛ

### **Литература**

[DC Power Supply Handbook \(Agilent AN90B\)](https://www.rlocman.ru/i/File/2024/04/15/DC_Power_Supply_Handbook.pdf)

### **Материалы по теме**

- [Datasheet Texas Instruments LM2903](https://www.rlocman.ru/datasheet/data.html?di=297607&/LM2903)
- 2. [Datasheet STMicroelectronics TL072](https://www.rlocman.ru/datasheet/data.html?di=661395&/TL072)
- 3. [Datasheet Diodes TL431](https://www.rlocman.ru/datasheet/data.html?di=517491&/TL431)
- 4. [Datasheet ON Semiconductor 1N5408](https://www.rlocman.ru/datasheet/data.html?di=658749&/1N5408)
- [Datasheet Panasonic 2SB1548](https://www.rlocman.ru/datasheet/data.html?di=665869&/2SB1548)
- 6. <u>[Datasheet Vishay IRFZ24](https://www.rlocman.ru/datasheet/data.html?di=665877&/IRFZ24)</u>
- [Datasheet Vishay BZX55](https://www.rlocman.ru/datasheet/data.html?di=656177&/BZX55)
- 8. [Datasheet MCC GBPC3508](https://www.rlocman.ru/datasheet/data.html?di=665895&/GBPC)
- 9. [Datasheet Taiwan Semiconductor 2W10M](https://www.rlocman.ru/datasheet/data.html?di=665911&/2W)

### Однопроводная линия передачи данных для автомобиля

*Anthony Smith*

электропроводку автомобилей стремятся ния светодиода LED<sub>1</sub>. Водитель обмениваетсделать максимально простой и легкой, ся данными с помощью кнопки  $S_1$ . Обнаружелюбой интерфейс, в котором используется ние замыкания кнопки не требует измерения только один провод вместо двух, имеет явное тока. В схеме просто использует тот факт, что преимущество. Схема на Рисунке 1 реализу- прямое падение напряжения на правильно ет двунаправленный обмен по одному прово- включенном светодиоде обычно в два или ду, а канал возврата обратного тока обеспе- три раза превышает напряжение базачивается кузовом или земляным проводом эмиттер биполярного транзистора. Элемен-**В** автомобильной промышленности, где

водителем автомобиля посредством зажигаавтомобиля. Микроконтроллер общается с ты  $Q_1$ , LED<sub>2</sub> и  $Q_2$  образуют полупрецизионный

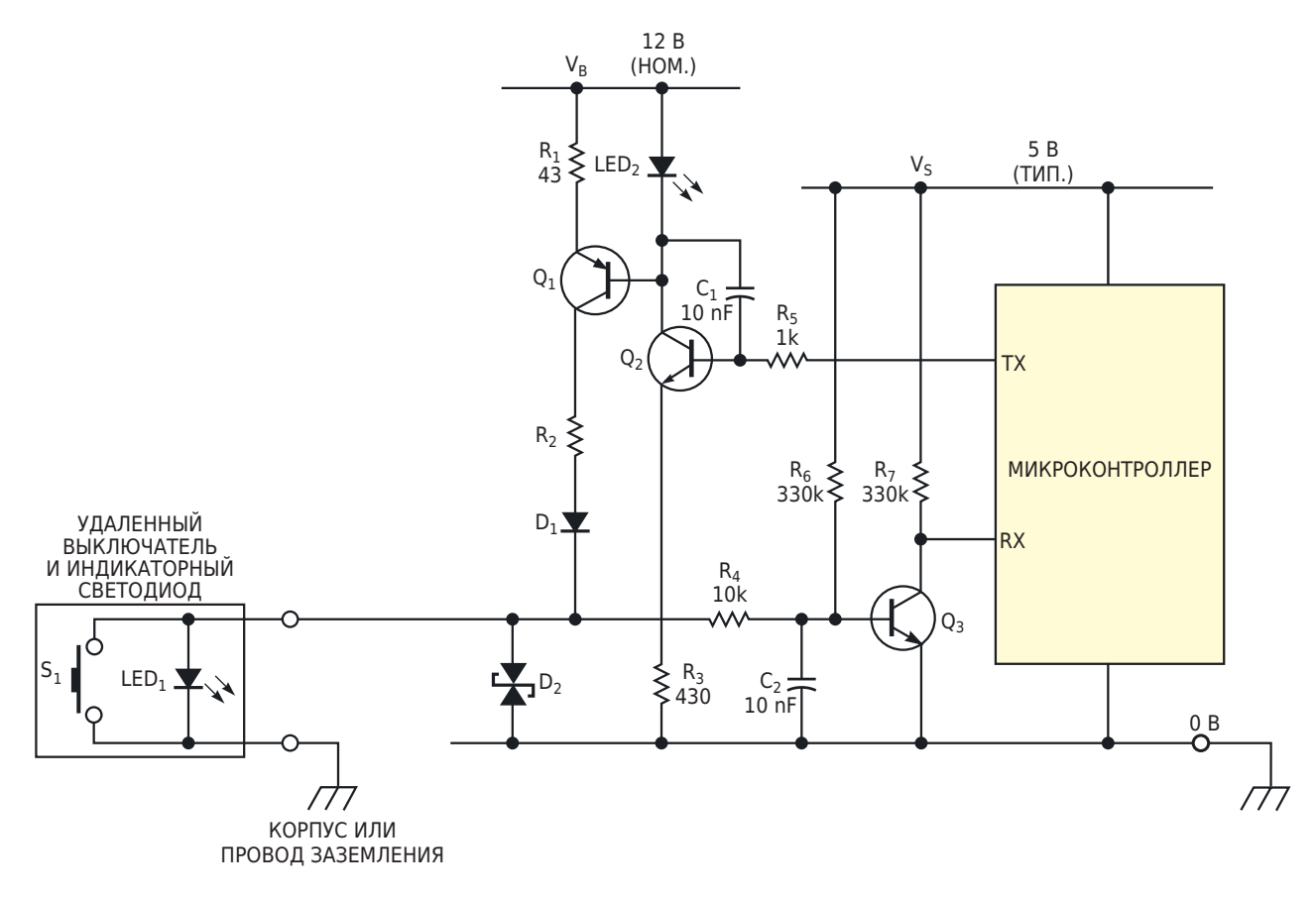

*Рисунок 1. Эта схема реализует двунаправленную линию связи с использованием одного провода и канала возврата тока.*

*EDN*

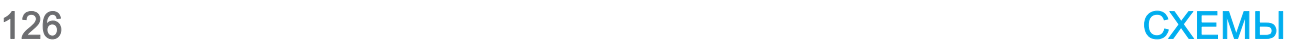

источник тока. Замыкание кнопки обнаруживается транзистором  $Q_3$  в приемном тракте. При появлении высокого уровня на выводе ТХ микроконтроллера транзистор Q<sub>2</sub> зажигает светодиод LED<sub>2</sub> и открывает транзистор Q<sub>1</sub>. Транзистор Q<sub>1</sub> выдает постоянный ток в светодиод LED<sub>1</sub> через резистор  $R_2$  и диод D<sub>1</sub>.

Светодиод LED, является недорогим, но эффективным источником опорного напряжения, поддерживающим постоянное напряжение на токозадающем резисторе R<sub>1</sub>. Если сопротивление резистора R<sub>3</sub> выбрано в соответствии с требуемым базовым током транзистора  $Q_2$ , значения тока светодиода LED<sub>2</sub> и напряжения на нем могут быть установлены достаточно точными и постоянными. Например, при  $R_3$  = 430 Ом ток светодиода LED<sub>2</sub> составляет примерно 10 мА при напряжении 5 В на базе транзистора  $Q_2$  (высокий уровень на выводе ТХ). Если в качестве LED<sub>2</sub>, используется такое устройство, как HLMP-1000, его прямое напряжение остается постоянным и составляет порядка 1.6 В, поддерживая примерно 0.9 В на резисторе R<sub>1</sub>. Результирующий ток 20 мА или около того, протекающий через транзистор Q<sub>1</sub>, обеспечивает достаточную яркость свечения светодиода LED<sub>1</sub> и остается приемлемо постоянным при изменении напряжения V<sub>в</sub> или температуры.

Пока кнопка S<sub>1</sub> разомкнута, транзистор Q<sub>3</sub> остается в открытом состоянии за счет подтягивающего резистора R<sub>6</sub>, поддерживая низкий уровень на выводе приемника RX. Уровень на выводе RX остается низким, независимо от того, включен ли светодиод LED<sub>1</sub>. Когда кнопка замыкается, значения сопротивлений резисторов  $R_4$  и  $R_6$  гарантируют, что напряжение базы транзистора  $Q_3$  понизится примерно до 150 мВ (при  $V_s = 5 B$ ), и транзистор  $Q_3$ закроется, позволяя установиться высокому уровню на выводе RX. Пока кнопка остается замкнутой, уровень напряжения на выводе RX остается высоким, независимо от состояния вывода ТХ. Питание источника тока непосредственно от напряжения аккумуляторной батареи автомобиля V<sub>B</sub>, а не от напряжения питания микроконтроллера, не только снимает нагрузку с низковольтного регулятора, но и обеспечивает правильное смещение светодиода LED<sub>1</sub>, даже при очень низком значении V<sub>S</sub>. Таким образом, при правильно выбранных номиналах резисторов  $R_3$ ,  $R_4$  и  $R_6$ , схема может работать при напряжении V<sub>s</sub> всего 3 В, или даже ниже. Еще одно преимущество схемы заключается в том, что светодиод LED<sub>1</sub> можно заменить несколькими светодиодами, соединенными последовательно. При  $V_B$  = 12 В источник тока способен управлять четырьмя или пятью светодиодами.

Резистор R<sub>2</sub> является несущественный компонентом, но он снижает рассеяние энергии транзистором Q<sub>1</sub>. Диод D<sub>1</sub> обеспечивает защиту источника тока от положительного перенапряжения, а супрессор D<sub>2</sub> может защитить от опасных бросков напряжения, часто возникающих в автомобильных системах. Элементы С<sub>2</sub> и R<sub>4</sub> обеспечивают определенную фильтрацию помех и практически не оказывают влияния на переключение транзистора Q<sub>3</sub>. Элементы C<sub>1</sub> и R<sub>5</sub> могут понадобиться для коррекции частотной характеристики транзистора Q<sub>2</sub>, чтобы избежать возможности высокочастотной генерации. Типы транзисторов не имеют решающего значения; подойдет большинство устройств с приличным коэффициентом усиления тока и достаточной номинальной мощностью. Светодиод LED<sub>2</sub> выполняет тройную функцию. Помимо того, что он вырабатывает эталонное напряжение для источника тока, он также обеспечивает местную индикацию статуса внешнего светодиода, загораясь синхронно со светодиодом LED<sub>1</sub>. Кроме того, он обеспечивает индикацию обрыва (обрыва провода), полностью отключаясь (даже при высоком уровне TX) в случае разрыва соединения между D<sub>1</sub> и внешним светодиодом, - функция, которая может быть полезна для поиска и устранения неисправностей. В случае обрыва провода через транзистор Q<sub>1</sub> течет небольшой коллекторный ток, и его переход база-эмиттер шунтирует LED<sub>2</sub>; при условии, что сопротивлении резистора R<sub>1</sub> намного меньше, чем R<sub>3</sub>, шунт забирает ток смещения LED<sub>2</sub>, тем самым выключая его. Хотя схема была разработана для автомобильной продукции, ее можно легко адаптировать для использования в других приложениях, в которых простой пользовательский интерфейс должен работать по одной линии. РЛ

### Питание синего светодиода от 3-вольтовой батареи

Sergi Sánchez, Federal Signal Vama SA, Vilassar De Dalt

**EDN** 

При использовании синего светодиода могут возникнуть проблемы, если доступное напряжение питания не превышает прямого падения напряжения светодиода в 3В. В этой статье показано, как управлять синим светодиодом при питании от батареи 3 В или от другого источника. Для получения напряжения, достаточного для питания синего светодиода D<sub>1</sub>, в схеме на Рисунке 1 используется инвертор напряжения  $IC_1$  – микросхема

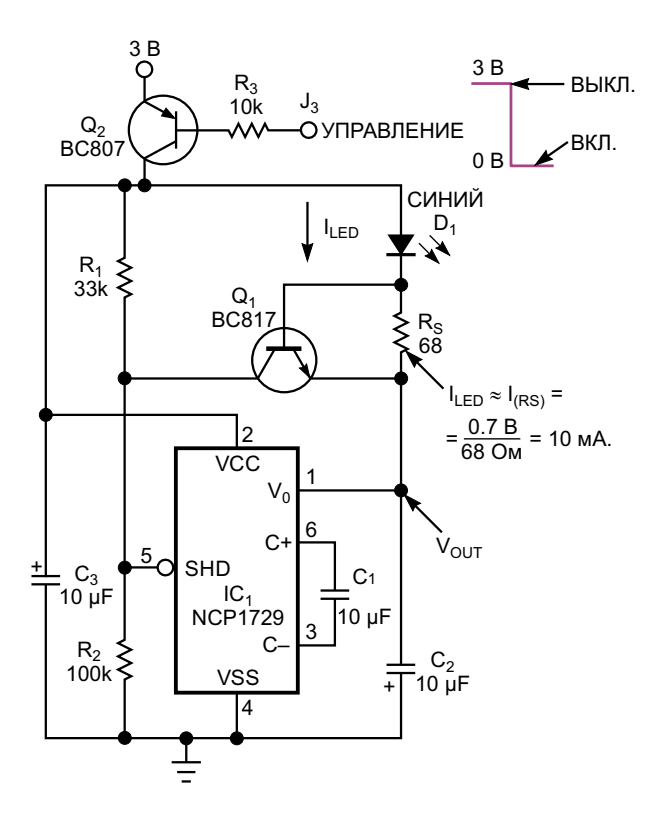

Рисунок 1. Для получения напряжения, достаточного для управления синим светодиодом D<sub>1</sub>, в этой схеме используется инвертор напряжения NCP1729 (IC1).

NCP1729. Транзистор Q<sub>1</sub> служит ограничителем постоянного прямого тока светодиода. Когда ток через светодиод и резистор R<sub>s</sub> увеличивается до уровня, обеспечивающего напряжение база-эмиттер, достаточное для включения транзистора  $Q_1$ , коллектор  $Q_1$ забирает ток от делителя напряжения R<sub>1</sub>-R<sub>2</sub>, и заставляет инвертор IC<sub>1</sub> отключиться. Инвертор напряжения перезапускается, когда падение напряжения на резисторе  $R_s$ становится ниже порогового напряжения база-эмиттер, и транзистор Q<sub>1</sub> закрывается. Притягивание базы транзистора  $Q_2$  к земле через резистор R<sub>3</sub> включает схему.

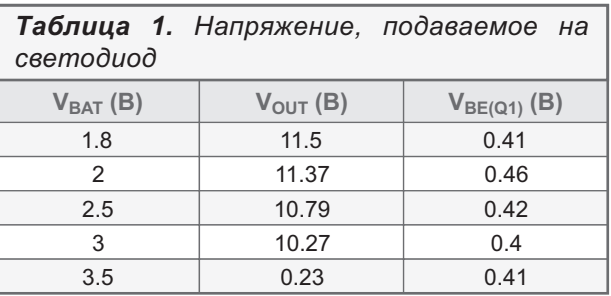

В данном случае на светодиоде падает примерно 3.3 В при прямом токе 10 мА. В Таблице 1 показано напряжение, подаваемое на светодиод – V<sub>BAT</sub> + |V<sub>OUT</sub>|, – и напряжение базаэмиттер транзистора Q<sub>1</sub> (V<sub>BE(Q1)</sub>) для различных значений напряжения батареи V<sub>ват.</sub> РЛ

#### Материалы по теме

- 1. Datasheet ON Semiconductor NCP1729
- 2. Datasheet Nexperia BC807
- 3. Datasheet Nexperia BC817

# Адаптивная подтяжка

Peter Demchenko

**FDN** 

 $\mathbf B$  системах  $I^2C$  обычно на одной шине работают как стандартные, так и быстрые устройства.

Скорость и энергопотребление систем  ${}^{12}$ С зависят от сопротивлений подтягивающих резисторов: их значения должны быть достаточно низкими, чтобы обеспечить быстрый заряд емкости шины.

Однако низкие значения увеличивают энергопотребление, а также могут представлять чрезмерно большую нагрузку для передатчика.

Изменяемая топология шины может несколько усложнить ситуацию.

Следовательно, когда мощность системы ограничена, и нужно использовать несколько микросхем <sup>2</sup>С в разных режимах шины, придется искать компромисс между этими микросхемами. Или можно использовать адаптивную подтяжку, которая показана на Рисунке 1.

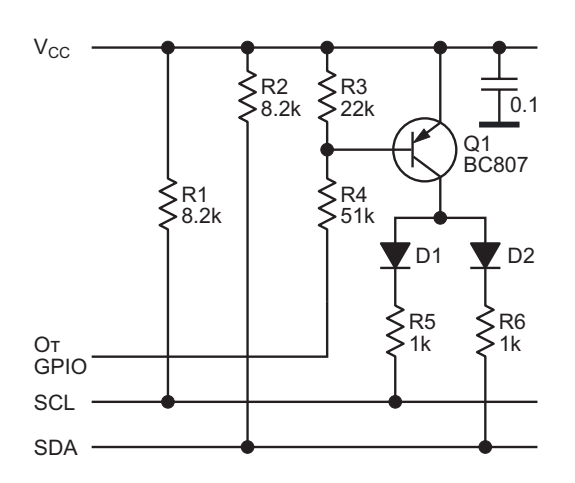

Рисунок 1. Адаптивная подтяжка, где закрытый транзистор подключает дополнительные резисторы R5 и R6 параллельно основным подтягивающим резисторам R1 и R2.

Схема довольно проста: закрытый транзистор подключает дополнительные резисторы R5 и R6 параллельно основным подтягивающим резисторам R1 и R2.

Подключением можно управлять, например, с помощью входа/выхода общего назначения (GPIO), как показано на Рисунке 1, и его следует выполнять до начала быстрого обмена данными.

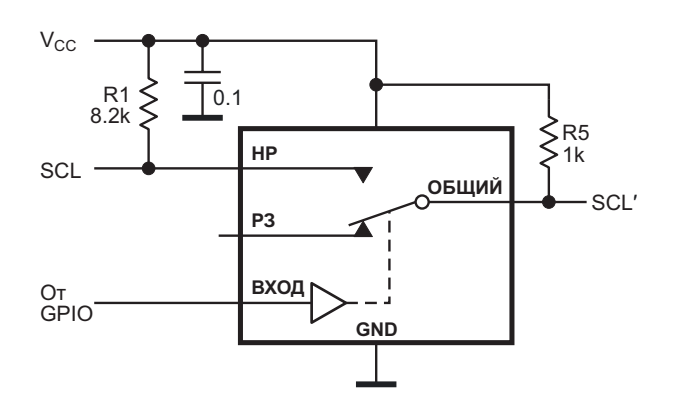

Рисунок 2. Альтернативное решение. использующее аналоговый переключатель для отключения «быстрой» части шины.

Другое решение показано на Рисунке 2, где представлена одна половина всей схемы (вторая половина для SDA для краткости опущена). Для отключения «быстрой» части шины в схеме используется аналоговый переключатель (например, TS5A3159 от TI). Когда она отключена, резистор R5 обеспечивает высокий уровень напряжения на незанятой шине. Следует учитывать емкость переключателя, которая может быть достаточно большой (от 20 до 100 пФ). РЛ

### Материалы по теме

1. Datasheet Texas Instruments TS5A3159

### **приглашаем к сотрудничеству!**

или вы являетесь носителем передовых знаний в других областях электроники и готовы их популяризировать -

микроконтроллеры автоматизация силовая электроника светотехника САПР измерения

### Если вам небезразличны темы:

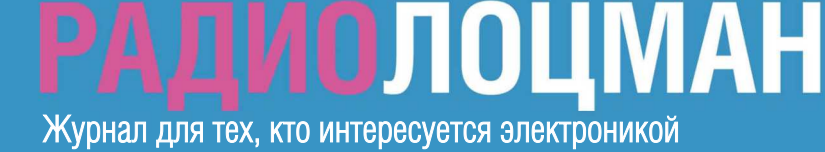